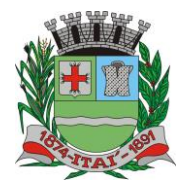

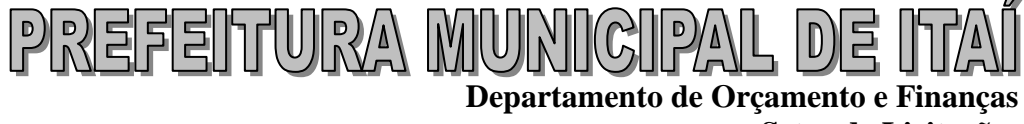

**Setor de Licitações**

**Pregão Presencial nº 21/2020 Processo nº 62/2020**

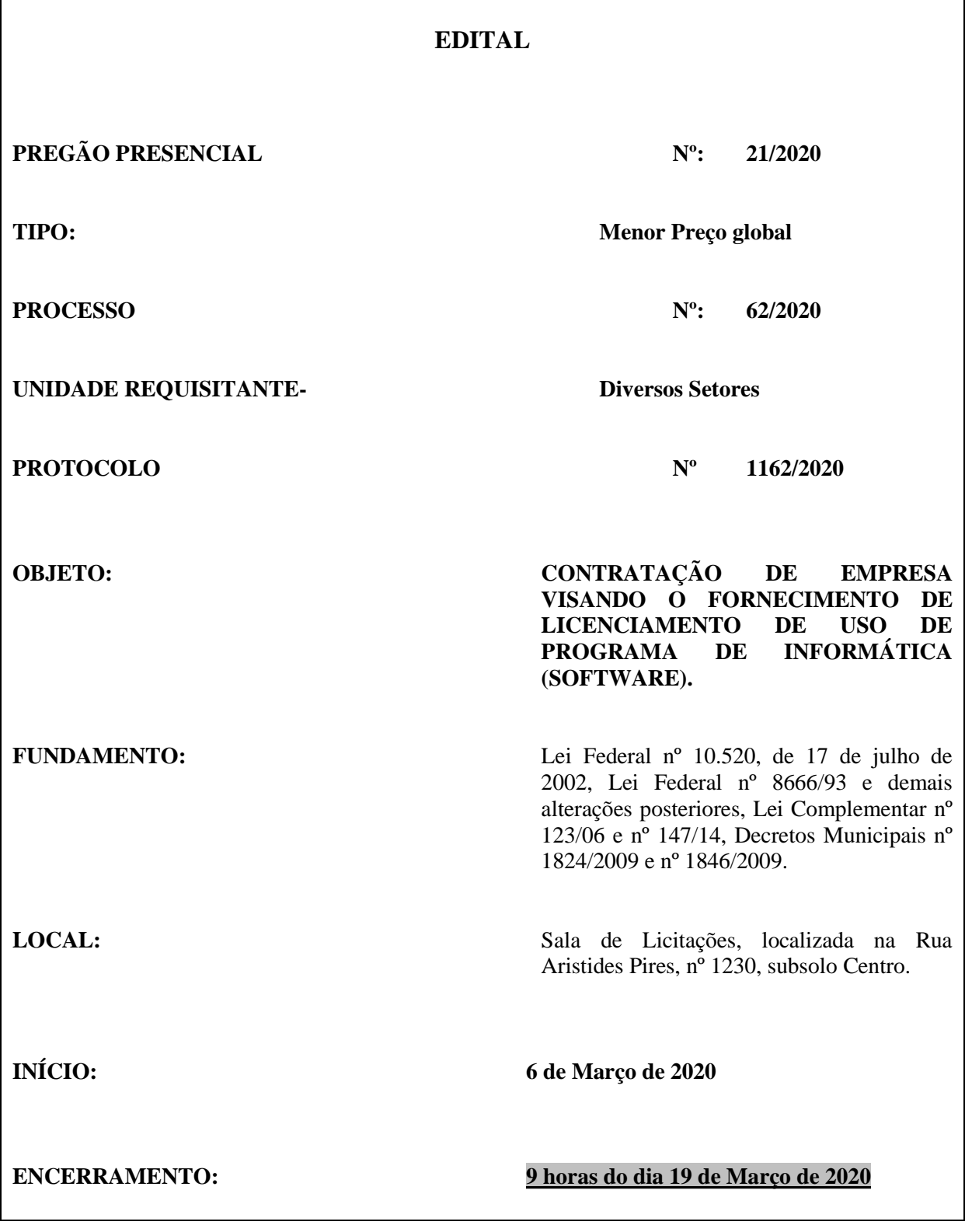

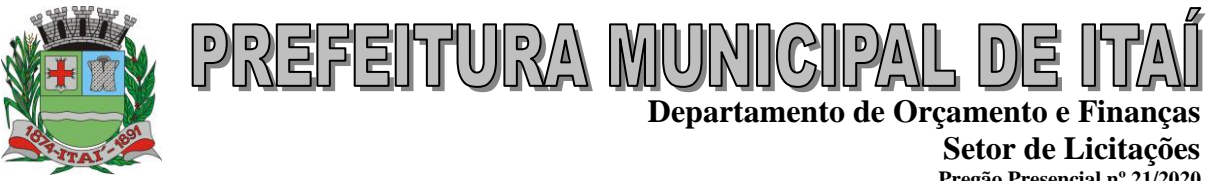

**Pregão Presencial nº 21/2020 Processo nº 62/2020**

#### **INDICE**

- **1- OBJETO;**
- **2- IMPUGNAÇÃO DO ATO CONVOCATÓRIO;**
- **3- PARTICIPAÇÃO;**
- **4- CREDENCIAMENTO;**

**5- FORMA DE APRESENTAÇÃO DECLARAÇÃO PLENO ATENDIMENTO AOS REQUISITOS DE HABILITAÇÃO, PROPOSTA E DOCUMENTOS HABILITAÇÃO;**

**6- CONTEÚDO DO ENVELOPE PROPOSTA;**

**7- FORMA DE REAJUSTE DOS PREÇOS;**

**8- CONTEÚDO DO ENVELOPE DOCUMENTOS DE HABILITAÇÃO;**

**9- PROCEDIMENTO E DO JULGAMENTO;**

**10- RECURSO, ADJUDICAÇÃO E DA HOMOLOGAÇÃO;**

**11- CONDIÇÕES DE RECEBIMENTO DO OBJETO;**

**12- DOTAÇAO ORÇAMENTÁRIA E DA FORMA DE PAGAMENTO;**

**13- DO CONTRATO E DO EXECUÇÃO;**

**14- DAS CONDIÇÕES DE SUBSTITUIÇÃO DO SERVIÇO**

**15- DAS RESPONSABILIDADES**

**16- DO EQUILÍBRIO ECONÔMICO FINANCEIRO**

**17- SANÇÕES PARA O CASO DE INADIMPLEMENTO;**

**18- GARANTIA CONTRATUAL;**

**19- REVOGAÇÃO E ANULAÇÃO DO CERTAME;**

**20- CRITÉRIO DA ALTERAÇÃO QUANTIDADE DO OBJETO;**

**21- DISPOSIÇÕES FINAIS**

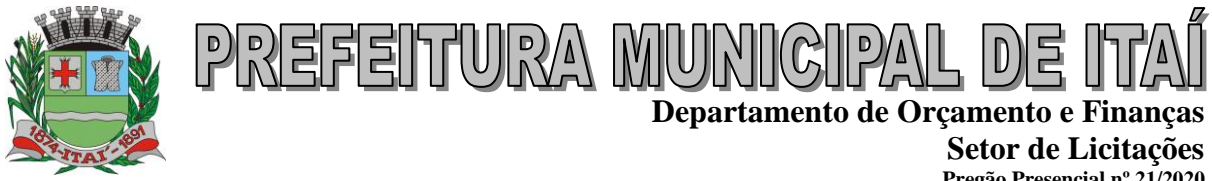

**Pregão Presencial nº 21/2020 Processo nº 62/2020**

**Thiago dos Santos Michelin, Prefeito de Itaí**, Estado de São Paulo, no uso de suas atribuições legais, torna público que fará realizar licitação na modalidade **PREGÃO PRESENCIAL nº 21/2020 - PROCESSO nº 62/2020**, do tipo Menor Preço global, tendo por finalidade a seleção da escolha da melhor proposta para o **contratação de empresa visando o fornecimento de licenciamento de uso de programa de informática (software)**, regida pela Lei Federal n. 10.520, de 17 de julho de 2002, pelos Decretos Municipais nº 1824/2009 e 1846/2009, aplicando-se subsidiariamente, no que couberem, as disposições da Lei Federal n. 8.666, de 21 de junho de 1993, e alterações posteriores, Lei Complementar nº. 123, de 17 de dezembro de 2006 e nº 147, de 7 de Agosto de 2014, e demais normas regulamentares aplicáveis à espécie.

As propostas obedecerão às especificações deste instrumento convocatório e anexos, que dele fazem parte integrante.

Os envelopes contendo a Proposta de Preços e os Documentos de Habilitação serão recebidos até às **9 horas do dia 19 de Março de 2020**, no Setor de Licitação da Prefeitura Municipal de Itaí, Estado de São Paulo, sito à Rua Aristides Pires, nº 1230, subsolo, Centro, CEP 18.730-000, Itaí, Estado de São Paulo, para o Protocolo de Recepção e será apresentado na Sessão Pública de Processamento do Pregão Presencial, após o credenciamento dos interessados que se apresentarem para participar do certame.

A sessão de processamento do Pregão realizará no Setor de Licitação da Prefeitura Municipal de Itaí, Estado de São Paulo, sito à Rua Aristides Pires, nº 1230, subsolo, Centro, **iniciando-se às 9 horas do dia 19 de Março de 2020**, e será conduzida pelo Pregoeiro Oficial do Município de Itaí com o auxílio da Equipe de Apoio.

No caso de participação de Micro Empresa e Empresa de Pequeno Porte, aplicam-se a Lei Complementar nº 123/06 e nº 147, de 7 de Agosto de 2014.

O Pregoeiro Oficial do Município e a Equipe de Apoio reservam-se ao direito de não prestarem informações verbais sobre o referido Edital, dirimindo quaisquer dúvidas desde que suscitadas por escrito.

Na hipótese de ocorrer feriado ou outro fato que impeça a realização da sessão pública de abertura de envelopes e/ou disputa de lances verbais no dia previsto, a reunião será adiada para o primeiro dia útil subsequente, no mesmo local e hora, ou em outro a ser definido previamente.

Ambas as sessões serão conduzidas pelo Pregoeiro com o auxílio da Equipe de Apoio, designados nos autos do processo em epígrafe, onde serão lavradas atas circunstanciadas, assinadas pelos presentes.

#### **1- OBJETO**

**1.1-** Escolha da melhor proposta de Preço global para o execução constante no **Anexo I** do presente edital.

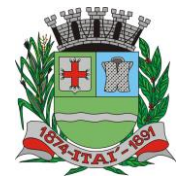

PREFEITURA MUN **Departamento de Orçamento e Finanças**

 $\overline{D}$ 

**Setor de Licitações Pregão Presencial nº 21/2020 Processo nº 62/2020**

## **ANEXO I - ESPECIFICAÇÃO DO OBJETO**

#### **PREGÃO PRESENCIAL nº 21/2020 - PROCESSO nº 62/2020**

### **CONTRATAÇÃO DE EMPRESA VISANDO O FORNECIMENTO DE LICENCIAMENTO DE USO DE PROGRAMA DE INFORMÁTICA (SOFTWARE).**

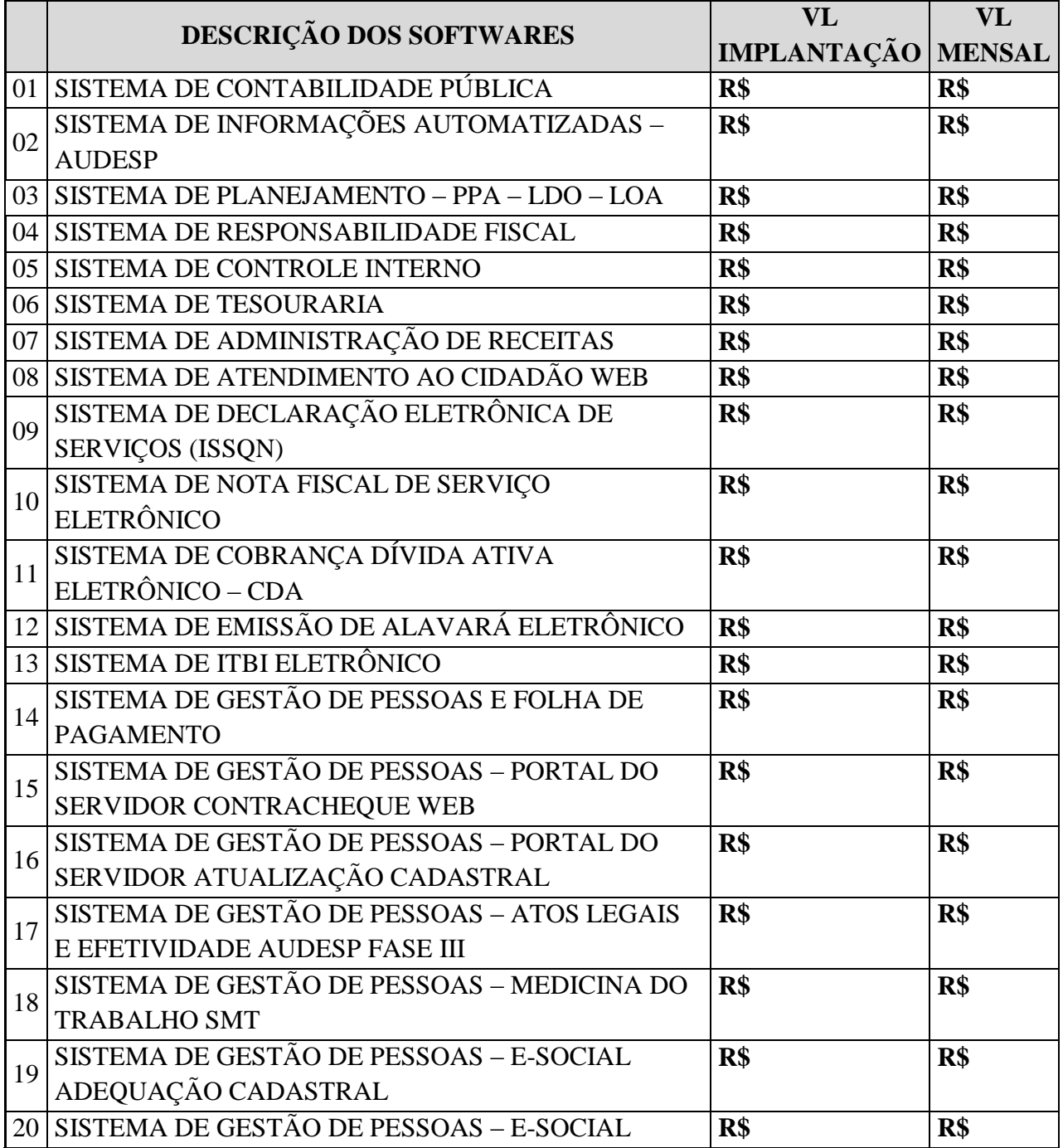

**Rua Aristides Pires, nº 1230, subsolo – Centro – Fone (14) 3761-1300 – CNPJ. 46.634.200/0001-05 Site[: www.itai.sp.gov.br](http://www.itai.sp.gov.br/) – Email: [licitar@itai.sp.gov.br](mailto:licitar@itai.sp.gov.br) - CEP. 18.730-019 – ITAI-SP.**

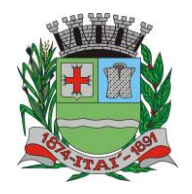

PREFEITURA MUNIC  $\overline{D}$  $\mathbb{D}$ **Departamento de Orçamento e Finanças**

# **Setor de Licitações**

**Pregão Presencial nº 21/2020 Processo nº 62/2020**

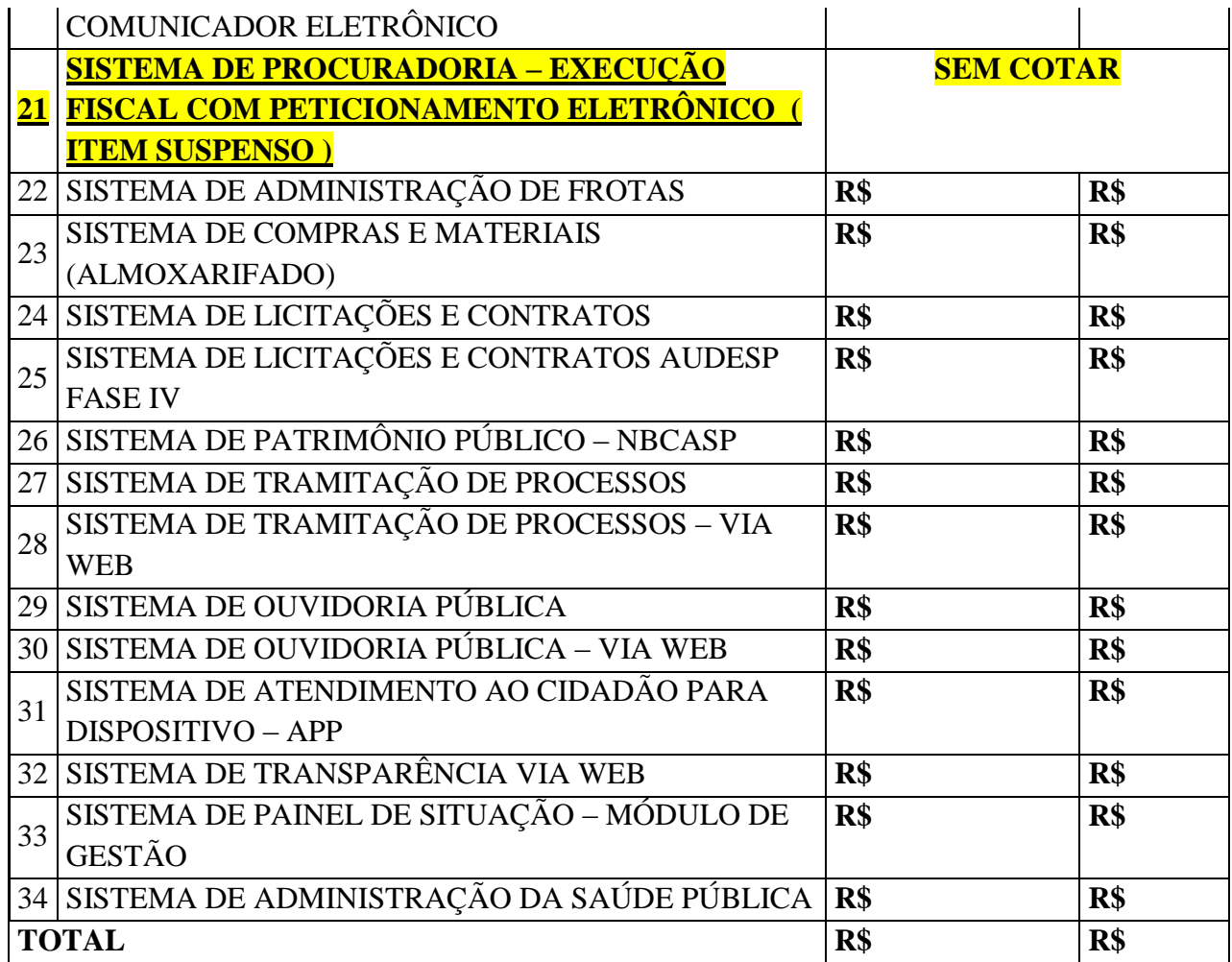

Conforme as Regras Estabelecidas neste edital e seus anexos, líquidos, fixos e irreajustáveis, expressos em moeda nacional corrente, para disponibilidade dos softwares em perfeito funcionamento, devendo constar na proposta o preço mensal de cada sistema, e o valor global para o período de 12 (doze) meses.

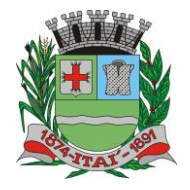

PREFEITURA MUR **Departamento de Orçamento e Finanças**

> **Setor de Licitações Pregão Presencial nº 21/2020 Processo nº 62/2020**

#### **TERMO DE REFERÊNCIA**

**OBJETO:** A presente licitação, na modalidade "PREGÃO PRESENCIAL", tem como objeto a **CONTRATAÇÃO**, pelo regime de **MENOR PREÇO GLOBAL** a **CONTRATAÇÃO DE EMPRESA PARA FORNECIMENTO DE LICENCIAMENTO DE USO DE PROGRAMA DE INFORMÁTICA (SOFTWARES) POR PRAZO DETERMINADO (LOCAÇÃO) ABRANGENDO INSTALAÇÃO, CONVERSÃO, MANUTENÇÃO E TREINAMENTO DOS SOFTWARES RELACIONADOS ABAIXO E CONFORME DESCRIÇÃO ESTABELECIDA.**

Conforme as Regras Estabelecidas neste e seus anexos, líquidos, fixos e irreajustáveis, expressos em moeda nacional corrente, para disponibilidade dos softwares em perfeito funcionamento, devendo constar na proposta o preço mensal de cada sistema, e o valor global para o período de 12 (doze) meses.

#### **Quanto à implantação, funcionamento e suporte:**

a) prazo de implantação, conversão dos dados dos softwares em uso atualmente pela Prefeitura Municipal de Itaí-SP, para pleno funcionamento dos softwares contratados, de acordo com os requisitos estabelecidos no presente.

a.1) o prazo para implantação, conversão dos dados dos softwares atualmente em uso pela Prefeitura Municipal de Itaí-SP, e disponibilização para o pleno funcionamento, não poderá ser superior a 90 (noventa) dias a contar da data de assinatura do contrato e os serviços deverão ser iniciados pela contratada somente após a emissão da respectiva Ordem de Serviço.

b) detalhamento dos serviços diretamente vinculados ao fornecimento:

b.1) Serviços de Implantação;

b.2) Planejamento da Implantação;

b.3) Projeto de Implantação;

- b.4) Testes dos Módulos dos SOFTWARES;
- b.5) Capacitação e Treinamento dos Usuários;
- b.6) Colocar os SOFTWARES em Produção;
- B.7) Plano para o Atendimento e Suporte Técnico.

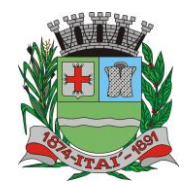

### **Qualificação técnica:**

a) Comprovação de aptidão para o desempenho de atividade pertinente e compatível, em características, quantidades e prazos com o objeto da licitação, por meio de apresentação de 01 (um) ou mais atestados, fornecidos por pessoa jurídica de direito público ou privado, de que já prestou ou presta satisfatoriamente serviço da mesma natureza ou similar ao aqui licitado. O atestado deverá conter a descrição completa do serviço, ano de início e término do contrato, caso já tenha sido finalizado, além das seguintes informações:

- Nome, CNPJ , endereço completo da empresa emitente do atestado;
- Nome completo da empresa que prestou o serviço ao emitente;

PREFEITURA MUN

- Data da emissão do atestado;
- Assinatura e identificação do signatário (nome, cargo ou função que exerce junto à emitente).
- a.1) Entende-se por serviço similar ao objeto desta licitação, atestados que comprovem os serviços de concessão de licenças de uso de softwares de Gestão Pública Municipal (locação mensal de softwares já desenvolvidos) incluindo serviços de hospedagem, instalação, importação e conversão das informações de todos os bancos de dados dos anos anteriores e de propriedade do município, parametrização de todos os tributos, tarifas, alíquotas e demais informações que devam corresponder à legislação municipal vigente, treinamento aos usuários dos SOFTWARES, manutenções, e suporte técnico aos usuários; Qualquer informação incompleta ou inverídica constante dos documentos de capacitação técnica apurada pela Prefeitura de Itaí, mediante simples conferência ou diligência, implicará na inabilitação da respectiva licitante.

a.2) Será sempre admitida a comprovação de aptidão através de certidões ou atestados de serviços similares de complexidade tecnológica e operacional equivalente ou superior, conforme artigo 30, §3º da Lei 8.666/93.

b) indicação das instalações e do aparelhamento e do pessoal técnico adequado e disponível para prestar suporte técnico a realização do objeto de licitação, bem como da qualificação de cada um dos membros da equipe técnica que se responsabilizará pelos trabalhos, com a devida comprovação do vínculo empregatício;

c) comprovação fornecida pelo Departamento de Informática da Prefeitura Municipal de Itaí-SP, de que a licitante tomou conhecimento de todas as informações e condições locais para o cumprimento das obrigações objeto da licitação. A necessária visita para obtenção desse documento, ocorrerá no período de 10 dias corridos anteriores a data do pregão presencial,

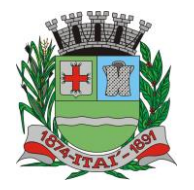

devendo ser agendada, no Departamento acima citado, localizada na PRAÇA DA BANDEIRA , Nº 1.038, CEP: 18.730-029, ITAÍ-SP, TEL: 14 – 3761 9200, devendo ali o interessado contatar o Sr. Flávio Antunes Maranho – Departamento de CPD-, ou pessoa por ele designado.

## **DOS PRAZOS, DO FORNECIMENTO E DAS CONDIÇÕES GERAIS**

PREFEITURA MUNICI

1.1 - O sistema aplicativo deverá ser instalado pela contratada, na sede da **PREFEITURA MUNICIPAL DE ITAÍ**, Localizada na PRAÇA DA BANDEIRA, nº 1.038**,** ITAÍ (SP), telefone (14) 3761-9200, após a assinatura do termo de contrato, observado o prazo de instalação, conversão e treinamento, informado na proposta.

1.2 – No caso de necessidade de atendimento in-loco, A PREFEITURA notificará a contratada para resolução do problema identificado.

1.3 – Imediatamente após a assinatura do termo de contrato, a contratada deverá dar início aos trabalhos de implantação do sistema.

1.4 - São obrigações da contratada, além daquelas implícitas nas cláusulas do edital, anexos e termo de contrato:

a) Implantar os SOFTWARES objeto deste, de acordo com as melhores técnicas e com pessoal capacitado.

b) Manter o técnico da CONTRATANTE, encarregado de acompanhar os trabalhos, a par do andamento do projeto, prestando-se todas as informações necessárias.

c) Corrigir eventuais problemas de funcionamento do sistema.

d) Ministrar palestras e treinamento ao pessoal da CONTRATANTE, por ocasião da entrega do sistema.

e) Prestar manutenção ao sistema.

f) O fiel cumprimento de todas as cláusulas e condições expressadas no edital, anexos e termo de contrato.

g) Manter sigilo absoluto das informações processadas.

**1.5 - Caso a empresa não cumprir o prazo de entrega estipulado, a mesma estará deixando de cumprir o contrato e ficará sujeita as sanções do art. 87 da Lei Federal 8.666/93 e alterações posteriores.**

1.6 - O Município de Itaí poderá, até o momento da emissão do pedido de compra, desistir da contratação do objeto proposto, no seu todo ou em parte, sem que caibam

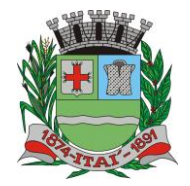

quaisquer direitos ao licitante vencedor.

## **DA DEMONSTRAÇÃO DA SOLUÇÃO**

Antes da adjudicação do objeto à LICITANTE, a mesma deverá fazer uma demonstração da solução que está sendo ofertada, para garantir que esta solução atende a todas as exigências do Anexo I deste.

PREFEITURA MUNIG

Esta demonstração será realizada nas dependências da **PREFEITURA MUNICIPAL DE ITAÍ**, em data e horário definidos pela comissão municipal de licitações.

A demonstração será realizada em equipamentos de propriedade da licitante, e deve atender todos itens exigido no Anexo I;

Esta demonstração será agendada pela Prefeitura do Município de ITAÍ em até 10 (dez) dias úteis após a apuração da classificada, de acordo com Cronograma definido.

A demonstração será acompanhada por comissão formada por funcionários da Prefeitura do Município de ITAÍ, membros das secretarias envolvidas. Esta comissão irá efetuar os questionamentos pertinentes e necessários para que através da demonstração se comprove o atendimento das exigências gerais e específicas para cada software, bem quanto às integrações entre eles, e aos softwares externos (de outras esferas governamentais).

Após o início da demonstração, não será permitido reinstalar quaisquer softwares, versões ou auxiliares;

Após o término da apresentação, a comissão efetuará uma ata, onde irá manifestar se a licitante "atendeu" ou "não atendeu", cada item do Termo de Referência do edital, e fará a respectiva avaliação quanto à demonstração, conforme os critérios abaixo relacionados:

Será considerada DESCLASSIFICADA, a proponente que deixar de cumprir 100% (cem por cento) dos itens descritos no anexo I;

Para a demonstração e apresentação dos SOFTWARES solicitados no objeto deste edital será disponibilizando no máximo 3 dias a critério da Comissão de Licitação;

Caso a LICITANTE não atenda a estas exigências do Anexo I, a mesma será desclassificada, e será chamada a LICITANTE com a oferta subsequente de MENOR PREÇO GLOBAL, verificará as condições de habilitação e assim sucessivamente, até a apuração de uma oferta aceitável cujo autor atenda os requisitos de habilitação, caso em que será declarado vencedor.

A demonstração é pública e poderá ser acompanhada por todos os licitantes interessados, porém não será permitida manifestação verbal durante a demonstração. Toda e qualquer manifestação ou contestação deverá ser formalizada através de documento protocolado no setor competente.

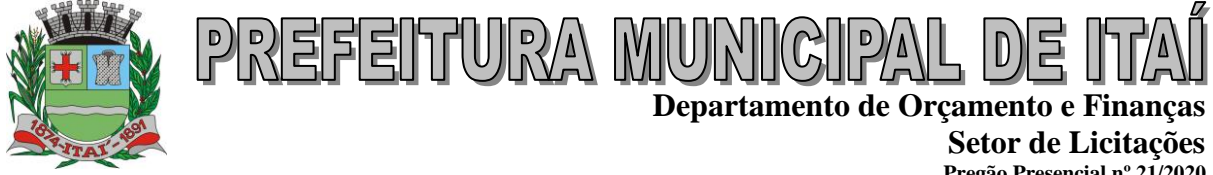

**Pregão Presencial nº 21/2020 Processo nº 62/2020**

Constatado o atendimento dos requisitos de habilitação previstos neste Edital, a licitante será habilitada e declarada vencedora do certame.

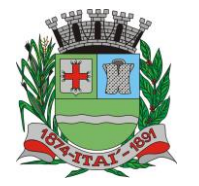

#### **TERMO DE REFERÊNCIA – ANEXO I**

PREFEITURA MUN

**OBJETO:** A presente licitação, na modalidade "PREGÃO PRESENCIAL", tem como objeto a **CONTRATAÇÃO**, pelo regime de **MENOR PREÇO GLOBAL** a **CONTRATAÇÃO DE EMPRESA PARA FORNECIMENTO DE LICENCIAMENTO DE USO DE PROGRAMA DE INFORMÁTICA (SOFTWARES) POR PRAZO DETERMINADO (LOCAÇÃO) ABRANGENDO INSTALAÇÃO, CONVERSÃO, MANUTENÇÃO E TREINAMENTO DOS SOFTWARES RELACIONADOS ABAIXO E CONFORME DESCRIÇÃO ESTABELECIDA.**

A seguir estão as especificações das características gerais que cada sistema deve atender, bem como as especificações solicitadas por SOFTWARES, que deverão ser fornecidos A **PREFEITURA MUNICIPAL DE ITAI**, conforme item "A **– SISTEMA APLICATIVO"** deste anexo.

#### **Quanto às características técnicas dos SOFTWARES aplicativo:**

#### **Caracterização Geral da Solução Integrada**

A Solução Integrada pode ser composta por módulos desde que atenda aos requisitos funcionais de funcionalidades e que estejam no mesmo ambiente tecnológico conforme descrito neste anexo e que sejam fornecidos por um único proponente. Em qualquer dos casos os módulos devem ser integrados entre si e trocarem informações conforme solicitado neste instrumento.

A solução integrada deve atender o controle das funções das áreas da prefeitura solicitadas neste. Não serão aceitas propostas alternativas.

INTEGRAÇÃO COM SISTEMA DE PONTO ELETRÔNICO:

O sistema de folha de pagamento deverá importar os dados do sistema de ponto eletrônico. Para isso, a empresa fornecedora do ponto eletrônico deverá disponibilizar os layout necessários.

#### **A. AMBIENTE TECNOLÓGICO**

- a) Deverão ser executados no ambiente tecnológico da informação usado, e planejado, pela prefeitura, conforme descrito neste, ao qual estarão perfeitamente compatibilizados, ainda que condicionados à instalação, pelo adjudicatário, de software básico complementar:
- b) O sistema operacional será o MS Windows 2012 Server R2 64 bits ou superior com o servidor de Banco de dados e nas estações clientes, Microsoft Windows 7 ou superior, padrão tecnológico adotado pela Prefeitura.

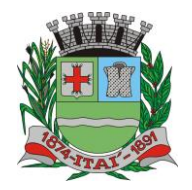

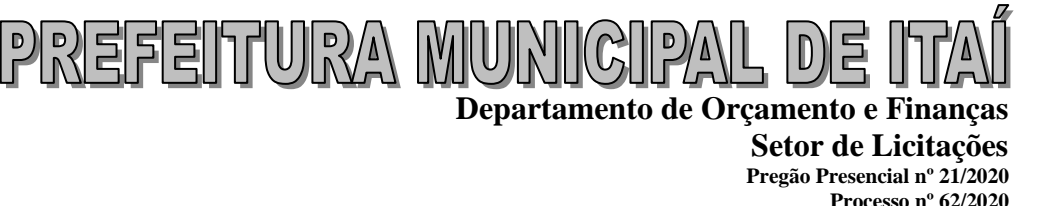

- c) O Sistema Gerenciador de Banco de Dados será o Microsoft SQL SERVER 2012 R2 ou superior;
- d) O processo de disponibilização dos módulos da solução integrada, nas estações de trabalho, deverá ser efetuado de forma padronizada e parametrizada, onde a criação e configuração dos valores de acesso aos bancos de dados deverão estar embutidas nas aplicações.
- e) As alterações que não se enquadrarem como sendo obrigatórias, serão pagas à Contratada, conforme estabelece o artigo 65 da Lei 8.666, de 21 de junho de 1993.
- f) Os navegadores (browsers) compatíveis com as aplicações WEB deverão ser o MS Internet Explorer 7.0, Mozilla Firefox 3.5 e versões superiores.
- g) A administração e suporte do Banco de Dados da CONTRATANTE será de responsabilidade da CONTRATADA, que manterá atualizado, ajustando a *performance* do banco de dados utilizando as melhores práticas, sem erros ou falhas de segurança implementando a tecnologia em nuvem e datacenter.

## **B. CARACTERÍSTICAS DO SERVIÇO EM NUVEM**

- a) Provedor de nuvem deverá fornecer serviços que atendam as seguintes certificações e acreditações de segurança e conformidade internacionais ISO 27001 e SOC 3. Qualquer documento ou referência de acesso público deverá ser apresentado em nome do provedor através de fontes públicas como relatórios ou websites.
- b) O provedor de nuvem deverá oferecer um serviço que possua volumes de armazenamento que só suportem mídias SSD (solid state drive) com o intuito de otimizar desempenho, taxas de transmissão e alcançando latências da ordem de milissegundos.
- c) A Contratada deve permitir que a Contratante escolha em qual tipo de infraestrutura deseja operacionalizar os sistemas, sendo que a Contratada deve suportar ambientes 100% na nuvem com toda a infraestrutura instalada no provedor de nuvem, suportar ambientes híbridos com nuvem pública e privada e também ambientes que suportem infraestrutura local da contratante.
- d) O acesso aos sistemas a partir das estações de trabalho da Contratante devem funcionar de forma transparente, sem a necessidade de instalação de plugins adicionais, qualquer estação de trabalho do cliente deve acessar os sistemas através dos navegadores padrão de mercado (Chrome, Internet Explorer e Firefox).

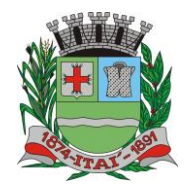

**Setor de Licitações Pregão Presencial nº 21/2020 Processo nº 62/2020**

**Departamento de Orçamento e Finanças**

e) O acesso aos sistemas a partir das estações de trabalho da Contratante devem suportar sistemas operacionais suportados pela Microsoft e também sistemas operacionais baseados em Linux.

PREFEITURA MUNIC

- f) O acesso ao provedor da nuvem deverá ser estabelecido de forma segura através de certificado SSL.
- g) O provedor da nuvem deverá dispor de serviços que permitam monitorar inventário de recursos utilizados, assim como histórico de configurações realizadas com o intuito de aprimorar a segurança e conformidade.
- h) O provedor de nuvem deverá oferecer, um serviço de banco de dados relacional gerenciado que possibilite a cópia de snapshots de qualquer tamanho de uma região de nuvem para outra com o intuito de facilitar o disaster recovery.
- i) O provedor de nuvem deverá disponibilizar acesso ao dashboard para administração do ambiente com recursos para criação, desconexão, inativação e exclusão dos usuários. Também deve ser possível visualizar quais usuários estão conectados e o tempo de conexão ativa.
- j) O provedor de nuvem deverá suportar recursos de escalabilidade da aplicação, a partir de 10 usuários conectados um novo servidor de aplicação deve ser iniciado.
- k) O provedor de nuvem deverá suportar recursos de segurança para garantir a integridade do servidor de aplicação, uma imagem padrão deve ser mantida e copiada para o ambiente de produção. A imagem padrão nunca será utilizada em ambiente de produção.
- l) O provedor de nuvem deverá disponibilizar acesso ao dashboard para visualização de todos os logs do ambiente de produção na nuvem. Os logs devem apresentar informações completas com data e hora dos acessos, usuários e ações realizadas.
- m) O provedor de nuvem deverá oferecer serviço de banco de dados relacional gerenciado que possibilite a restauração de uma base de dados num determinado ponto no tempo.
- n) Compatível com SGBD MS SQL SERVER 2012, 2016 e 2017.
- o) Descrição completa dos SOFTWARES ofertados, com riqueza de detalhes, observados os requisitos mínimos descritos no Anexo I, a fim de comprovar sua real capacidade de atendimento do objeto licitado, de forma a permitir a avaliação da adequação aos requisitos estabelecidos no Anexo I deste.
- p) O software deve ser executado nas plataformas operacionais Windows 2012 ou compatíveis.
- q) O banco de dados que será usado pelo Software deverá ser Microsoft SQL Server, pelo princípio da economicidade do erário público, a proponente que ofertar os

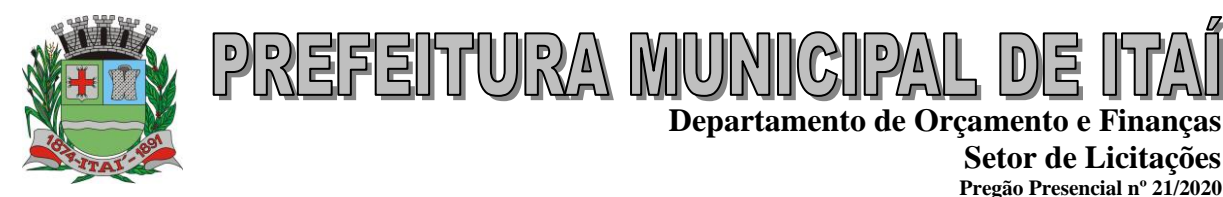

SOFTWARES em outro banco de dados deverá ofertá-lo junto com o sistema, assim como arcar com os custos de instalação, manutenção e demais softwares que forem necessários. Sendo que o custo do Sistema Gerenciador de Banco de Dados que não seja o SQL Server deverá correr por conta da contratada pelo número de licenças de uso necessárias que esta Municipalidade utilizar ou entender necessárias, durante o período contratual. Devendo ser fornecido, neste caso, treinamento específico de administração de banco de dados para os analistas de sistema desta Municipalidade, e com cópias devidamente legalizadas.

#### **C. SOFTWARES APLICATIVOS**

A Empresa contratada deverá ceder à Contratante, para uso específico das atribuições concernentes a este o fornecimento de Licenciamento de Uso de Programa de Informática (Softwares) abrangendo Instalação, Conversão, Manutenção e Treinamento, conforme as regras estabelecidas e especificados a seguir:

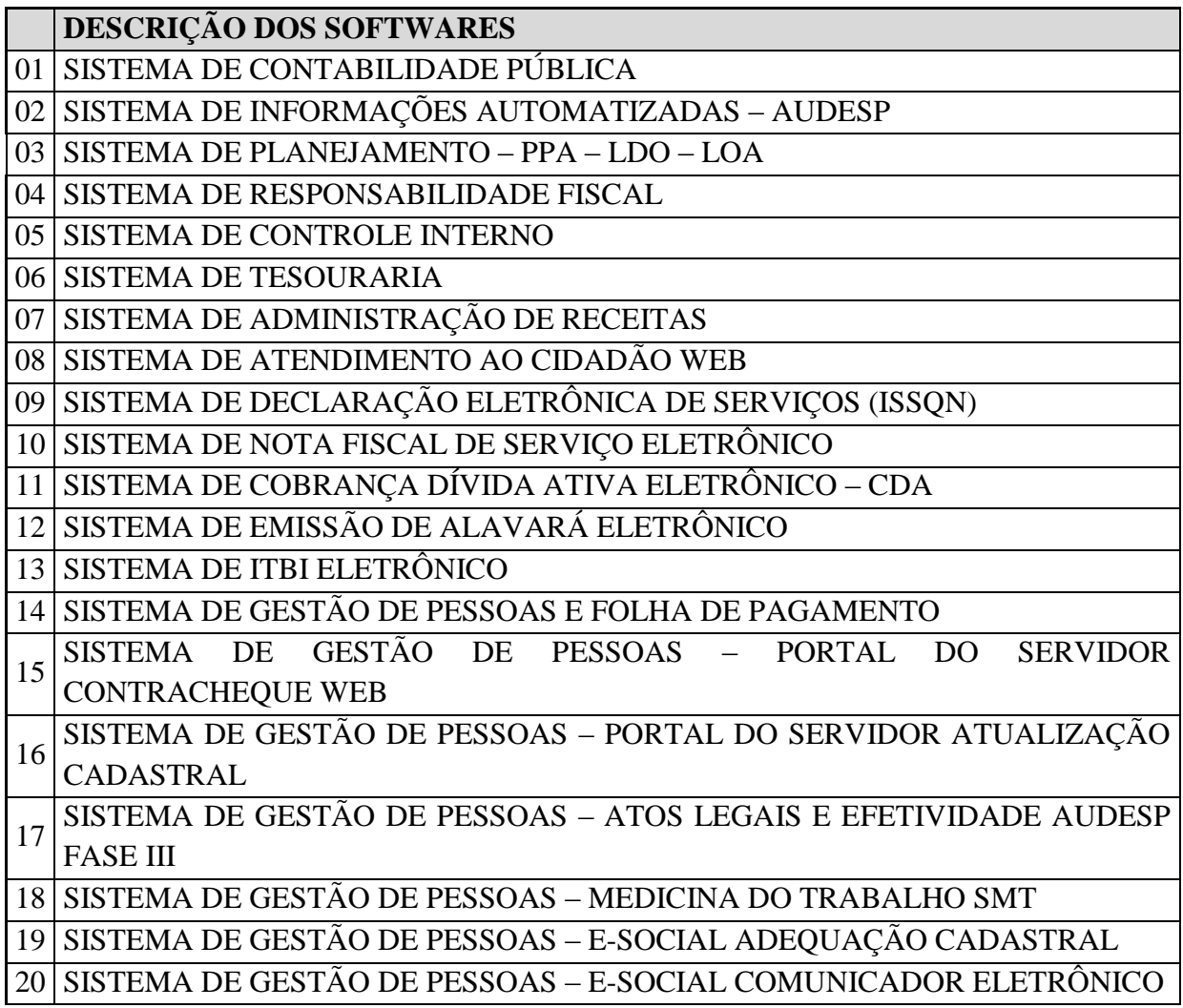

**Setor de Licitações Pregão Presencial nº 21/2020 Processo nº 62/2020**

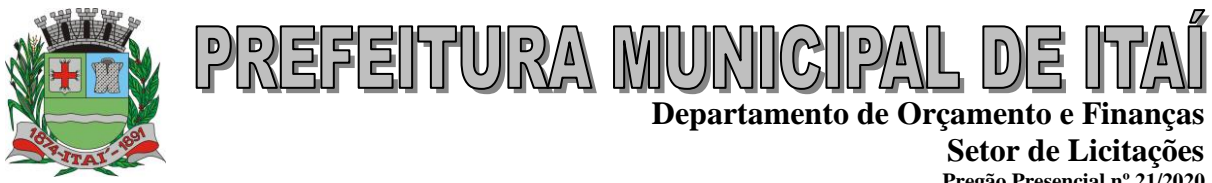

**Pregão Presencial nº 21/2020 Processo nº 62/2020**

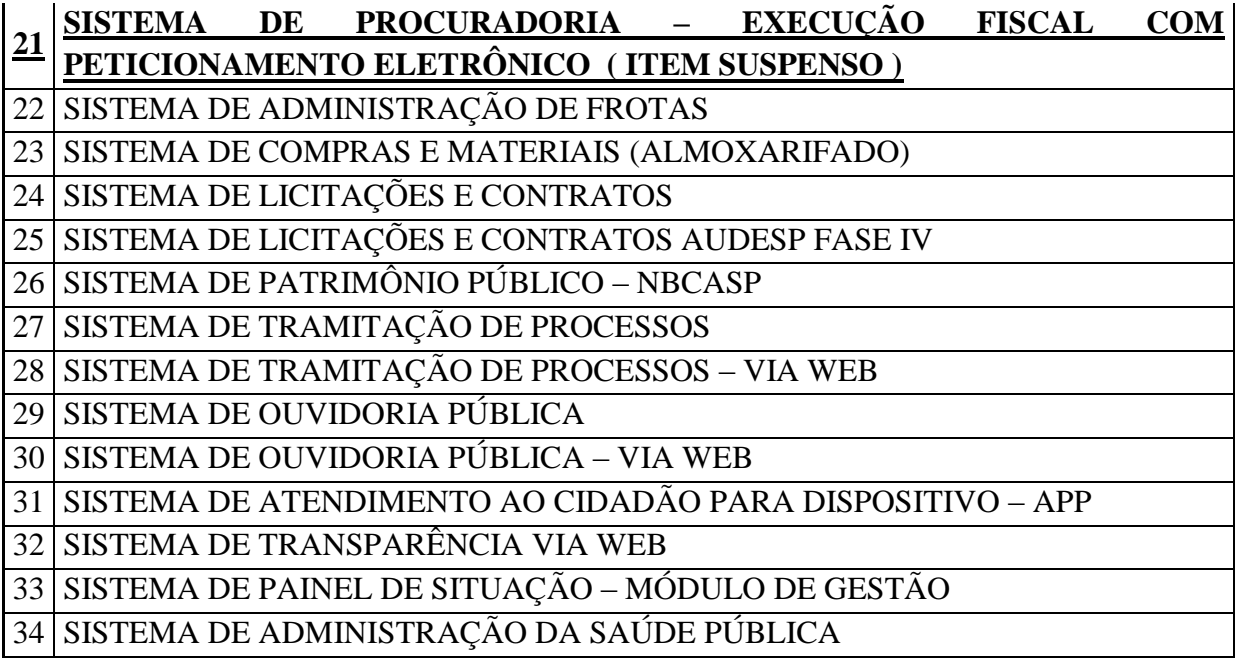

## **D. DESCRIÇÃO DOS SOFTWARES**

A seguir estão as especificações das características gerais que cada sistema deve atender, bem como as especificações solicitadas por SOFTWARES, que deverão ser fornecidos A **PREFEITURA MUNICIPAL DE ITAÍ**, conforme item "A – SOFTWARES APLICATIVOS" deste anexo, sendo que a empresa deverá apresentar estas especificações.

#### **Características Gerais dos SOFTWARES**

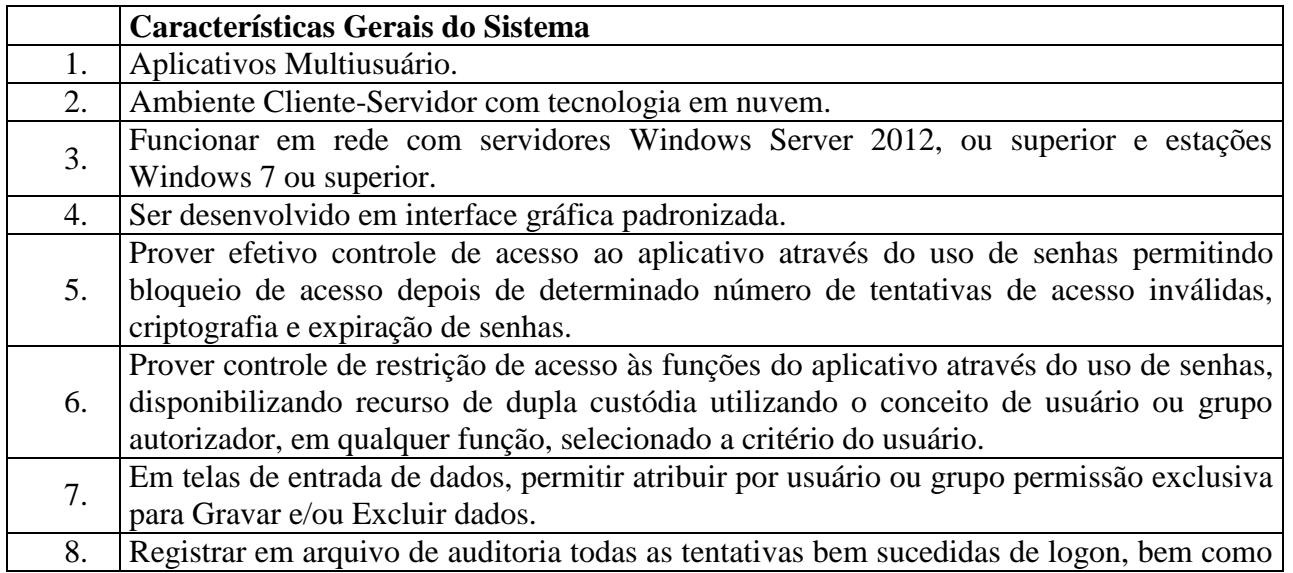

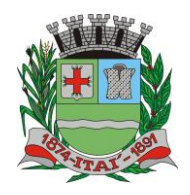

PREFEITURA MUN **Departamento de Orçamento e Finanças**

#### **Setor de Licitações**

 $\mathbb{D}$ 

**Pregão Presencial nº 21/2020 Processo nº 62/2020**

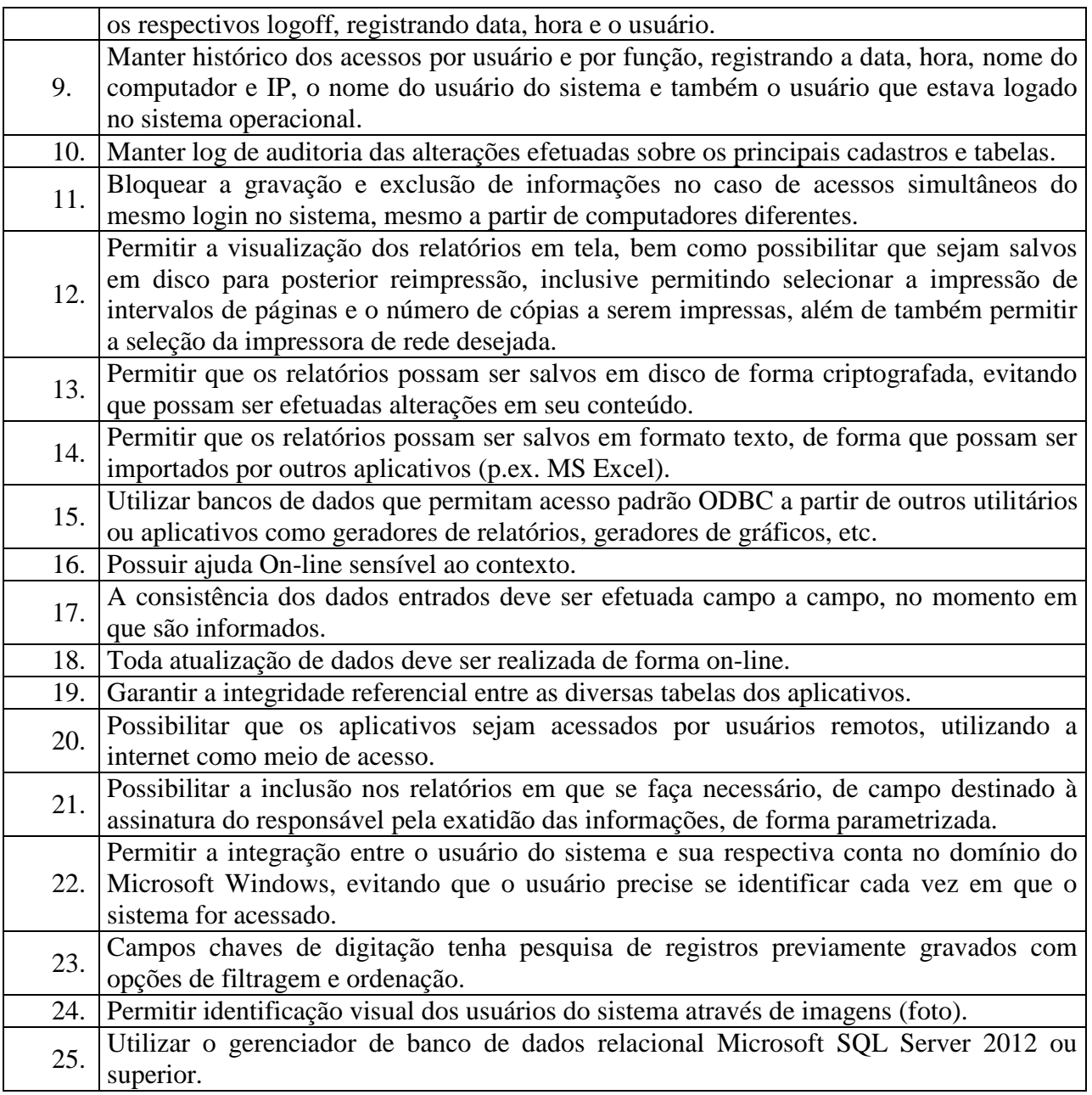

#### **Quanto ao Banco de Dados**

- Banco de dados relacional, que permita acesso padrão ODBC a partir de outros aplicativos, e que utilize linguagem para acesso aos dados no padrão SQL, com backup pelo próprio servidor do banco;
- Possuir integridade transacional nas operações efetuadas sobre a base de dados;

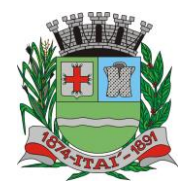

 Oferecer ao usuário acesso de leitura as tabelas do banco de dados, permitindo que esse possa utilizá-las para geração de suas próprias consultas e relatórios através de outras ferramentas;

**Departamento de Orçamento e Finanças**

**Setor de Licitações Pregão Presencial nº 21/2020 Processo nº 62/2020**

Integridade referencial implementada no próprio banco de dados;

PREFEITURA MUNIC

 Possibilidade de Log (auditoria) de todas as operações efetuadas por usuário (alterações, inclusões, exclusões).

# **01-SISTEMA DE: CONTABILIDADE PÚBLICA; 02-INFORMAÇÕES AUTOMATIZADAS – AUDESP; 03-PLANEJAMENTO – PPA – LDO – LOA; 04- RESPONSABILIDADE FISCAL; 05-CONTROLE INTERNO; 06-TESOURARIA**

#### **CONTABILIDADE**

Permitir que a estrutura (máscara dos níveis contábeis) do Plano de Contas utilizado pela entidade seja definida pelo usuário.

Possuir cadastro do Plano de Contas com todos os atributos definidos pelo PCASP (Plano de Contas Aplicado ao Setor Público), com os seguintes campos específicos:

a. Título;

b. Função;

c. Funcionamento;

d. Natureza do Saldo;

e. Encerramento;

f. Indicador do Superávit Financeiro;

Possuir cadastro de LCP (Lançamentos Contábeis Padronizados) nos moldes definidos pela 5ª edição do MCASP como forma de garantir a integridade das regras contábeis do PCASP.

Possuir cadastro de CLP (Conjunto de Lançamentos Padronizados) nos moldes definidos pela 5ª edição do MCASP como forma de garantir a integridade das regras contábeis do PCASP.

Possuir controle, por data, das alterações realizadas no cadastro de LCP e CLP, obedecendo as movimentações contábeis já existentes para os mesmos.

Assegurar que a contabilização de todos os fatos administrativos ocorra através do uso dos Lançamentos Contábeis Padronizados (LCP) e do Conjunto de Lançamentos Padronizados (CLP).

Possuir mecanismo que parametrize as regras contábeis de acordo com as necessidades de cada entidade possibilitando a parametrização das mesmas pelo próprio contador da instituição pública.

Disponibilizar rotina que permita a atualização do Plano de Contas, das Naturezas de Receita e Despesa e de seus roteiros contábeis de acordo com as atualizações do respectivo Tribunal de Contas.

Escriturar em tempo real todos os atos e fatos que afetam ou que possam afetar a gestão fiscal, orçamentária, patrimonial, econômica e financeira, conforme exigência da LC 101/2000 em seu art. 48, inciso III, e o Decreto Federal 7.185/2010; garantindo que todos

**Rua Aristides Pires, nº 1230, subsolo – Centro – Fone (14) 3761-1300 – CNPJ. 46.634.200/0001-05 Site[: www.itai.sp.gov.br](http://www.itai.sp.gov.br/) – Email: [licitar@itai.sp.gov.br](mailto:licitar@itai.sp.gov.br) - CEP. 18.730-019 – ITAI-SP.**

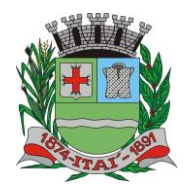

PREFEITURA MUNIC **Departamento de Orçamento e Finanças**

> **Setor de Licitações Pregão Presencial nº 21/2020**

**Processo nº 62/2020**

os atos e fatos movimentem todas as contas contábeis de acordo com o ato e fato realizado através das diversas funcionalidades do sistema, atendendo assim ao padrão mínimo de qualidade da informação contábil.

Executar o registro contábil de forma individualizada por fato contábil e por ato que possam afetar a gestão fiscal, orçamentária, patrimonial, econômica e financeira, conforme Portaria da STN 548/2010 que trata sobre padrão mínimo de qualidade de sistema.

A escrituração contábil deve identificar, de forma unívoca, todos os registros que integram um mesmo fato contábil, conforme a norma contábil ITG 2000 (R1).

Possuir mecanismos que garantam a integridade dos procedimentos, bem como a qualidade, consistência e transparência das informações geradas pelo PCASP conforme definições realizadas na versão mais atualizada do MCASP (Manual de Contabilidade Aplicada ao Setor Público) da STN (Secretaria do Tesouro Nacional).

Assegurar que as contas só recebam lançamentos contábeis no último nível de desdobramento do Plano de Contas utilizado.

Possuir controle, por data, das alterações realizadas no Plano de Contas, obedecendo as movimentações já existentes para as mesmas.

Assegurar que os lançamentos contábeis sejam realizados utilizando contas de uma mesma natureza da informação.

Assegurar que contas com indicador de superávit financeiro igual a "Permanente" sejam movimentadas utilizando como contrapartida: Contas de Variação Patrimonial Aumentativa; Contas de Variação Patrimonial Diminutiva; Outra conta Patrimonial, para reclassificação; Conta com indicador de superávit financeiro igual a "Financeiro", exclusivamente quando houver a respectiva execução orçamentária (emissão de empenho). Possuir o cadastro dos lançamentos contábeis padronizados (de forma parametrizável pela entidade) e Conjunto de Lançamentos Padronizados para o REGISTRO, de forma distinta da execução mensal normal, dos procedimentos contábeis de preparação para execução do encerramento de exercício, definidos como Encerramento Parcial ou Mês 13, e dos registros de apuração dos resultados, definidos como Encerramento Final ou Mês 14. Desta forma a entidade poderá movimentar, a seu critério, contas indicadas como Mês 13 e Mês 14.

Permitir a alteração de complementos de históricos de registros contábeis já efetuados.

Não permitir a exclusão ou cancelamento de lançamentos contábeis.

Permitir a utilização de históricos padronizados e históricos com texto livre.

Permitir estorno de registros contábeis nos casos em que se apliquem.

Permitir restringir o acesso a unidades orçamentárias e unidades gestoras para determinados usuários.

Permitir a exportação, na base de dados da prefeitura, de dados cadastrais para as demais unidades gestoras descentralizadas do município.

Permitir a importação de dados cadastrais nas unidades gestoras descentralizadas do município a partir das informações geradas pela prefeitura.

Permitir a exportação do movimento contábil com o bloqueio automático dos meses nas unidades gestoras descentralizadas do município para posterior importação na prefeitura, permitindo assim a consolidação das contas públicas do município.

Permitir a importação, na base de dados da prefeitura, do movimento contábil das unidades gestoras descentralizadas do município, permitindo assim a consolidação das contas públicas do município.

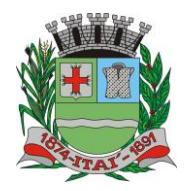

PREFEITURA MUNIGI **Departamento de Orçamento e Finanças**

**Setor de Licitações**

 $D$ E

**Pregão Presencial nº 21/2020 Processo nº 62/2020**

Possibilitar a transferência automática das conciliações bancárias do exercício para o exercício seguinte.

Possibilitar a transferência automática dos saldos de balanço do exercício para o exercício seguinte.

Possibilitar a reimplantação automática de saldos quando a implantação já tiver sido realizada de modo que os saldos já implantados sejam substituídos.

Utilizar calendário mensal e anual de encerramento contábil para a apuração e apropriação do resultado, não permitindo lançamentos nos meses já encerrados.

Possuir rotinas de fechamento mensal e anual executando processos de validação para verificabilidade da integridade contábil.

Execução Orçamentária

Contabilizar as dotações orçamentárias e demais atos da execução orçamentária e financeira.

Permitir iniciar a execução orçamentária e financeira de um exercício, mesmo que não tenha ocorrido o fechamento contábil do exercício anterior, atualizando e mantendo consistência dos dados entre os exercícios.

Utilizar o Empenho para comprometimento dos créditos orçamentários, a Nota de Lançamento ou documento equivalente definido pela entidade pública para a liquidação de receitas e despesas e a Ordem de Pagamento para a efetivação de pagamentos.

Permitir que os empenhos globais e estimativos sejam passíveis de complementação ou anulação parcial ou total, e que os empenhos ordinários sejam passíveis de anulação parcial ou total.

Possibilitar no cadastro do empenho a inclusão, quando cabível, das informações relativas ao processo licitatório, fonte de recursos, detalhamento da fonte de recursos, número da obra, convênio e o respectivo contrato.

Possibilitar no cadastro do empenho a inclusão, quando cabível, de informações relativas ao MANAD permitindo assim o envio de informações para o INSS.

a. Não se aplica;

b. Serviços Diversos Sujeitos a Retenção;

c. Transporte de Passageiros Realizados por Pessoa Física;

d. Limpeza Hospitalar;

e. Demais Limpezas;

f. Pavimentação Asfáltica;

g. Terraplanagem, Aterro Sanitário e Dragagem;

h. Obras de Arte (pontes, viadutos, bueiros, captação de águas pluviais);

i. Drenagem;

j. Demais Serviços da Construção Civil realizados com a utilização de equipamentos

Permitir a incorporação patrimonial na emissão ou liquidação de empenhos.

Permitir a gestão do controle "Crédito Empenhado em Liquidação" com a automatização do reconhecimento das obrigações antes e entre as fases da execução orçamentária.

Permitir a utilização de objeto de despesas na emissão de empenho para acompanhamento de gastos da entidade.

Permitir o controle de reserva das dotações orçamentárias possibilitando o seu complemento, anulação e baixa através da emissão do empenho.

Permitir a emissão de etiquetas de empenhos.

Permitir que os documentos da entidade (notas de empenho, liquidação, ordem de

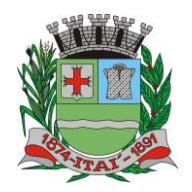

PREFEITURA MUNIG **Departamento de Orçamento e Finanças**

**Setor de Licitações**

**Pregão Presencial nº 21/2020 Processo nº 62/2020**

pagamento, etc) sejam impressas de uma só vez através de uma fila de impressão.

Permitir a alteração das datas de vencimento dos empenhos visualizando a data atual e a nova data de vencimento sem a necessidade de efetuar o estorno das liquidações do empenho.

Permitir a apropriação de custos na emissão ou liquidação do empenho, podendo utilizar quantos centros de custos sejam necessários por empenho/liquidação.

Permitir a reapropriação de custos a qualquer momento.

Permitir a informação de retenções na liquidação do empenho.

Permitir a contabilização da apropriação das retenções na liquidação do empenho.

Permitir a utilização de subempenhos para empenhos globais ou estimativos.

Permitir a configuração do formulário de empenho de forma a compatibilizar o formato da impressão com os modelos da entidade.

Permitir controle de empenho referente a uma fonte de recurso.

Execução Orçamentária – Controle Recursos Antecipados

Permitir controle dos recursos antecipados para os adiantamentos, subvenções, auxílios contribuições e convênios, devendo o sistema emitir empenhos para os repasses de recursos antecipados.

Permitir controlar os repasses de recursos antecipados, limitando o empenho a um determinado valor ou a uma quantidade limite de repasses, de forma parametrizável para os adiantamentos de viagens, adiantamentos para suprimentos de fundos e demais recursos antecipados.

Permitir controlar os repasses de recursos antecipados limitando o número de dias para a prestação de contas, podendo esta limitação ser de forma informativa ou restritiva.

Permitir bloquear um fornecedor/credor para não permitir o recebimento de recurso antecipado caso o mesmo tenha prestação de contas pendentes com a contabilidade.

Permitir incluir um percentual limite para o empenhamento no subelemento 96 – Pagamento Antecipado, impedindo assim que empenhos de recursos antecipados sejam emitidos em valor superior ao definido pela entidade pública.

Emitir documento de prestação de contas no momento do pagamento de empenhos de recursos antecipados.

Emitir documento final (recibo de prestação de contas) no momento da prestação de contas do recurso antecipado.

Emitir relatório que contenham os recursos antecipados concedidos, em atraso e pendentes, ordenando os mesmos por tipo de recursos antecipados, credor ou data limite da prestação de contas.

Execução Orçamentária – Controle de Retenções Retidas na Fonte

Possuir um cadastro de Retenções onde se defina a conta contábil da mesma, bem como se a mesma se refere a uma retenção própria da entidade ou de terceiros.

Permitir que se defina quando determinada retenção efetuada deve ser recolhida, podendo esta data ser um dia do mês subsequente ou uma quantidade de dias úteis ou corridos contados a partir da efetiva retenção.

Possuir mecanismo que defina se o momento pelo qual ocorrerá o fato gerador do recolhimento de uma retenção própria será na liquidação ou no pagamento do empenho.

Permitir a arrecadação da receita orçamentária de forma concomitante com o fato gerador do recolhimento de uma retenção de empenho, podendo esta ser realizada de forma rateada entre três receitas para os casos onde a receita possui destinação para os recursos da Saúde

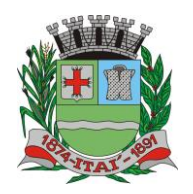

PREFEITURA MUNICI **Departamento de Orçamento e Finanças**

**Setor de Licitações**

**Pregão Presencial nº 21/2020 Processo nº 62/2020**

e da Educação.

Possuir controle, por data, das alterações realizadas no cadastro das retenções, obedecendo as movimentações já existentes para as mesmas.

Permitir acompanhar a contabilização das retenções, desde a sua origem até o seu recolhimento, possibilitando ao usuário saber em qual documento e data foi recolhida qualquer retenção, permitindo assim a sua rastreabilidade.

Permitir, no momento da emissão do documento extra, informar os empenhos orçamentários que tiveram retenções e que originaram o documento extra.

Execução Orçamentária – Controle de Restos a Pagar

Permitir o relacionamento dos empenhos de restos a pagar que estão vinculados à Educação, Saúde, Precatórios e identificar se os mesmos foram inscritos com ou sem disponibilidade financeira.

Permitir que ao final do exercício os empenhos que apresentarem saldo possam ser inscritos em restos a pagar, de acordo com a legislação, e que posteriormente possam ser liquidados, pagos ou cancelados no exercício seguinte.

Execução Orçamentária – Controle de Documentos Fiscais

Permitir a inclusão de Documentos Fiscais aos respectivos empenhos conforme a regra de integridade exigida pelo respectivo Tribunal de Contas.

Permitir a alteração do documento de pagamento dos empenhos sem a necessidade de realizar ajustes nas informações do pagamento, ou seja, sem alterar a movimentação contábil do empenho, apenas o cadastro do documento fiscal.

Permitir a vinculação de documentos em formato "TXT, DOC, XLS, PDF" às notas de empenhos para posterior consulta.

Execução Orçamentária – Controle de Precatórios

Armazenar os modelos dos relatórios criados pelo usuário diretamente no banco de dados do sistema.

#### **INFORMAÇÕES AUTOMATIZADAS (AUDESP)**

Emitir relatório da proposta orçamentária municipal consolidada (administração direta e indireta), conforme exigido pela Lei 4.320/64 e suas atualizações.

Emitir todos os anexos de orçamento, global e por órgão, fundo ou entidade da administração direta, autárquica e fundacional, exigidos pela Lei Nº 4.320/64 e suas atualizações:

 Anexo 1 – Demonstração da Receita e Despesa Segundo as Categorias Econômicas;

 Anexo 2 – Receita Segundo as Categorias Econômicas e Natureza da Despesa Segundo as Categorias econômicas;

Anexo 6 – Programa de Trabalho;

 Anexo 7 – Demonstrativo de Funções, Programas e Sub-programas por Projetos e Atividades (adequado ao disposto na portaria 42/99 do Ministério do Orçamento e Gestão);

 Anexo 8 – Demonstrativo da Despesa por Função, Programas e Subprogramas, conforme o vínculo com os Recursos (adequado ao disposto na portaria 42/99 do Ministério do Orçamento e Gestão);

 Anexo 9 – Demonstrativo da Despesa por Órgãos e Funções (adequado ao disposto na portaria 42/99 do Ministério do Orçamento e Gestão).

Emitir todos os relatórios da contabilidade previstos na Lei 4.320/64, atendendo ao inciso III do Artigo 50 da Lei Complementar 101/2000 (LRF).

Anexo 10 – Comparativo da Receita Orçada com a Arrecadada;

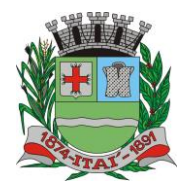

PREFEITURA MUNICI **Departamento de Orçamento e Finanças**

**Setor de Licitações**

**Pregão Presencial nº 21/2020 Processo nº 62/2020**

- Anexo 11 Comparativo da Despesa Autorizada com a Realizada;
- Anexo 12 Balanço Orçamentário;
- Anexo 13 Balanço Financeiro;
- Anexo 14 Balanço Patrimonial;

 Anexo 15 – Demonstrativo das Variações Patrimoniais, ajustado também às exigências do Artigo 53, parágrafo 1, inciso III da Lei complementar 101/2000 (LRF).

Emitir relatórios conforme Resolução do Senado Federal 78/98 com a Síntese da Execução Orçamentária, compreendendo os Anexos 16 e 17 da Lei 4.320/64 e suas atualizações:

- Anexo 16 Demonstração da Dívida Fundada Interna;
- Anexo 17 Demonstração da Dívida Flutuante.

Emitir relatório para o Sistema de Informações sobre Orçamentos Públicos em Saúde - SIOPS, com as seguintes informações:

Receitas Municipais: SIOPS;

 Despesas Municipais: Saúde por Subfunção, Saúde por Categoria Econômica, Saneamento por Categoria e Resumo.

Emitir relatório e gerar arquivos para o Sistema de Informações sobre Orçamentos Públicos em Educação - SIOPE, com as seguintes informações:

- Quadro Resumo das Despesas;
- Quadro Consolidado de Despesas;
- Demonstrativo da Função Educação.

Gerar arquivos para a Secretaria da Receita Previdenciária, conforme layout definido no Manual Normativo de Arquivos Digitais – MANAD.

Gerar arquivos para prestação de contas aos Tribunais de Contas.

Possuir integração com o sistema de contabilidade pública.

Emitir relatórios conforme Resolução do Senado Federal 78/98 com a Síntese da Execução Orçamentária, compreendendo os Anexos 16 e 17 da Lei 4.320/64 e suas atualizações:

- Anexo 16 Demonstração da Dívida Fundada Interna;
- Anexo 17 Demonstração da Dívida Flutuante.

Emitir relatório para o Sistema de Informações sobre Orçamentos Públicos em Saúde - SIOPS, com as seguintes informações:

Receitas Municipais: SIOPS;

 Despesas Municipais: Saúde por Subfunção, Saúde por Categoria Econômica, Saneamento por Categoria e Resumo.

Emitir relatório e gerar arquivos para o Sistema de Informações sobre Orçamentos Públicos em Educação - SIOPE, com as seguintes informações:

- Quadro Resumo das Despesas;
- Quadro Consolidado de Despesas;
- Demonstrativo da Função Educação.

Gerar arquivos para a Secretaria da Receita Previdenciária, conforme layout definido no Manual Normativo de Arquivos Digitais – MANAD.

Gerar arquivos para prestação de contas aos Tribunais de Contas.

Possuir integração com o sistema de contabilidade pública.

#### **PLANEJAMENTO E ORÇAMENTO**

Permitir o cadastramento de vários quadriênios, possibilitando a flexibilidade de serem informados quais os anos que compõem o quadriênio ou informar o ano inicial e final do período.

Permitir elaborar o PPA utilizando informações do PPA anterior.

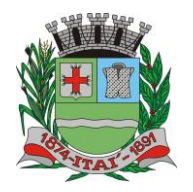

PREFEITURA MUNIGIPAL **Departamento de Orçamento e Finanças**

**Setor de Licitações**

 $D$  $E$ 

**Pregão Presencial nº 21/2020 Processo nº 62/2020**

Permitir que a estrutura (máscara dos níveis) das Naturezas de Receita utilizada pela entidade seja definida pelo usuário.

Permitir que a estrutura (máscara dos níveis) das Naturezas de Despesa utilizada pela entidade seja definida pelo usuário.

Permitir que a estrutura das Fontes de Recursos utilizada pela entidade seja definida pelo usuário.

Permitir que a estrutura do Detalhamento das Fontes utilizada pela entidade seja definida pelo usuário.

Permitir que o uso e a obrigatoriedade da Fonte de Recurso nas Despesas e nas Receitas sejam parametrizáveis pelo usuário.

Permitir que o uso e a obrigatoriedade do Detalhamento da Fonte de Recurso nas Despesas e nas Receitas sejam parametrizáveis pelo usuário.

Possuir integração entre os módulos PPA, LDO e LOA, com cadastro único das peças de planejamento com o Órgão, Unidade, Função, Subfunção, Programa de Governo,Ação de Governo, Sub-ação de Governo, Naturezas de Receita e Despesa, Fonte de Recursos e Detalhamento da Fonte.

Possuir tabela cadastral contendo todas as Naturezas da Receita de acordo com a legislação vigente (portarias atualizadas da Secretaria do Tesouro Nacional e dos Tribunais de Contas Estaduais e Municipais).

Possuir tabela cadastral contendo todas as Naturezas da Despesa de acordo com a legislação (portarias atualizadas da Secretaria do Tesouro Nacional e dos Tribunais de Contas Estaduais e Municipais).

Possibilitar a utilização de no mínimo três níveis para a composição da estrutura institucional, bem como parametrização das máscaras.

Possibilitar o armazenamento dos vários produtos resultantes do Plano Plurianual.

Manter um cadastro de programas de governo identificando os de duração continuada e os de duração limitada no tempo.

Permitir agregar programas de governo de acordo com seus objetivos comuns.

Permitir o estabelecimento de indicadores que permitam a avaliação dos programas.

Armazenar descrição detalhada dos objetivos para cada ação governamental (projetos/atividades e operações especiais), vinculando o produto resultante de sua execução.

Permitir o cadastro e gerenciamento de pessoas responsáveis pela realização e acompanhamento dos programas e ações do Plano Plurianual.

Permitir cadastramento e identificação em qualquer nível de classificação das fontes de financiamento (receitas)da administração direta e indireta do ente.

Integrar os programas com suas respectivas ações de governo, bem como o enquadramento nas funções e subfunções de governo, conforme a Portaria42/99MOGe as respectivas unidades responsáveis pela sua realização.

Permitir o desdobramento das ações, criando um nível mais analítico para o planejamento. Possibilitar o estabelecimento de metas quantitativas e financeiras para os programas de governo e suas respectivas ações.

Permitir a vinculação de um mesmo programa em vários órgãos e unidades de governo. Possibilitar a vinculação de uma mesma ação de governo para vários programas governamentais.

Possibilitar a Projeção das Receitas e das Despesas nas peças de planejamento.

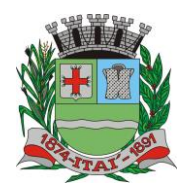

PREFEITURA MUNICI **Departamento de Orçamento e Finanças**

**Setor de Licitações**

**Pregão Presencial nº 21/2020 Processo nº 62/2020**

Manter cadastro das leis e decretos que aprovam e alteram os itens do Plano Plurianual. Permitir gerenciar as alterações efetuadas no decorrer da vigência do PPA, registrando estas alterações sem afetar os dados originais (armazenar os históricos).

Permitir que uma alteração legal do PPA tenha uma movimentação refletida automaticamente em uma ou duas LDO's.

Permitir, elaborar e gerenciar várias alterações legais do PPA simultaneamente, controlando cada uma delas juntamente com a sua respectiva situação (elaboração, tramitação, inclusão de emendas, aprovada, arquivada, etc.) e mantendo histórico das operações.

Possuir cadastro das Transferências Financeiras contendo as Unidades Gestoras Concessoras e as Unidades Gestoras Recebedoras dos recursos financeiros além da finalidade das transferências.

Permitir a Programação das Transferências Financeiras Concedidas e Recebidas para os quatro exercícios que compreendem o PPA.

Emitir relatório que agrupe os programas governamentais de acordo com seus objetivos comuns.

Emitir relatórios que identifique e classifique os programas de governo.

Emitir relatórios que identifique e classifique as ações governamentais.

Emitir relatório que demonstre as metas físicas e financeiras dos programas e ações de governo.

Permitir, emitir relatórios das metas das ações do programa de governo agrupando as informações por qualquer nível de codificação da despesa (função, subfunção, programa, ação, natureza de despesa e fonte de recursos).

Emitir relatório que demonstre as fontes de financiamento da administração direta e indireta.

Emitir os Anexos I, II, III e IV em conformidade como estabelecido pelo TCE-SP.

Permitir que a máscara das Naturezas da Receita seja parametrizável pelo usuário.

Permitir que a máscara das Naturezas da Despesa seja parametrizável pelo usuário.

Permitir que a máscara das Fontes de Recurso seja parametrizável pelo usuário.

Permitir que a máscara do Detalhamento das Fontes de Recurso seja parametrizável pelo usuário.

Permitir que o uso e a obrigatoriedade da Fonte de Recurso nas Despesas e nas Receitas sejam parametrizáveis pelo usuário.

Permitir que o uso e a obrigatoriedade do Detalhamento da Fonte de Recurso nas Despesas e nas Receitas sejam parametrizáveis pelo usuário.

Permitir elaborar a LDO utilizando informações da LDO anterior ou do PPA em vigência; Possibilitar a importação das Estimativas das Receitas e Metas do PPA para a LDO enquanto a LDO inicial ainda não estiver aprovada.

Possuir integração entre os módulos PPA, LDO e LOA, com cadastro único das peças de planejamento como Órgão, Unidade, Função, Subfunção, Programa de Governo, Ação de Governo, Subação de Governo, Naturezas de Receita e Despesa, Fonte de Recursos e Detalhamento da Fonte.

Permitir cadastramento e identificação em qualquer nível de classificação das fontes de financiamento (receitas) da administração direta e indireta do ente.

Permitir o desdobramento das ações do programa de governo, criando um nível mais analítico para o planejamento.

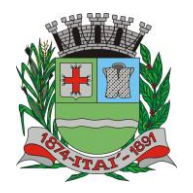

PREFEITURA MUNICI **Departamento de Orçamento e Finanças**

**Setor de Licitações**

**Pregão Presencial nº 21/2020 Processo nº 62/2020**

Permitir o cadastramento de metas fiscais consolidadas para emissão de demonstrativo da LDO, conforme modelo definido pela STN.

Possibilitar a Projeção das Receitas e das Despesas nas peças de planejamento.

Permitir, gerenciar as alterações efetuadas no decorrer da vigência da LDO, registrando estas alterações sem afetar os dados originais (armazenar os históricos).

Permitir que uma alteração legal do PPA tenha sua movimentação refletida automaticamente em uma ou duas LDO.

Possuir cadastro das Transferências Financeiras contendo as Unidades Gestoras Concessoras e as Unidades Gestoras Recebedoras dos recursos financeiros além da finalidade das transferências.

Permitir a Programação das Transferências Financeiras Concedidas e Recebidas para o exercício a que refere-se à LDO.

Permitir que o Cadastro e a Programação das Transferências Financeiras sejam importados do PPA.

Permitir, elaborar e gerenciar várias alterações legais da LDO simultaneamente, controlando cada uma delas juntamente com a sua respectiva situação (elaboração, tramitação, inclusão de emendas, aprovada, arquivada, etc.) e mantendo histórico das operações.

Deve emitir o Anexo de Riscos Fiscais e Providências, que deverá ser apresentado na Lei de Diretrizes Orçamentárias, conforme determinado pela Portaria da STN que trata o Manual de Demonstrativos Fiscais.

Deve emitir o Demonstrativo de Metas Fiscais com as metas anuaís relativas a receitas, despesas, resultado nominal e primário e montante da dívida pública, para o exercício da LDO e para os dois exercícios seguintes.

Deve emitir um demonstrativo com a avaliação do cumprimento das metas fiscais do exercício anterior, com a comparação entre as metas fixadas e o resultado obtido no exercício financeiro do segundo ano anterior ao ano de referência da LDO, incluindo a análise dos fatores determinantes para o alcance dos valores estabelecidos como metas.

Deve emitir demonstrativo das metas anuais, instruído com memória e metodologia de cálculo que justifiquem os resultados pretendidos, comparando-as com as fixadas nos três exercícios anteriores.

Deve demonstrar a evolução do patrimônio líquido, também nos últimos três exercícios, destacando a origem e a aplicação dos recursos obtidos com a alienação de ativos.

Emitir demonstrativo da situação financeira e atuarial do Regime Próprio de Previdência dos Servidores - RPPS.

Emitir demonstrativo da estimativa e compensação da renúncia de receita.

Emitir demonstrativo da margem de expansão das despesas obrigatórias de caráter continuado.

Permitir emitir relatórios das metas das ações do programa de governo agrupando as informações por qualquer nível decodificação da despesa (função, subfunção, programa, ação, natureza de despesa e fonte de recursos).

Possuir integração entre os módulos PPA, LDO e LOA, com cadastro único das peças de planejamento como Órgão, Unidade, Função, Subfunção, Programa de Governo, Ação de Governo, Subação de Governo, Naturezas de Receita e Despesa, Fonte de Recursos e Detalhamento da Fonte.

Permitir a gerência e a atualização da tabela de Classificação Econômica da Receita e

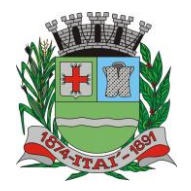

PREFEITURA MUNIGIPAL  $D$ E **Departamento de Orçamento e Finanças**

**Setor de Licitações**

**Pregão Presencial nº 21/2020 Processo nº 62/2020**

Despesa, da tabela de componentes da Classificação Funcional Programática, Fonte de Recursos, Grupo de Fonte de Recursos, especificadas nos anexos da Lei4320/64 e suas atualizações.

Gerar a proposta orçamentária para o ano seguinte utilizando o orçamento do ano em execução e permitir a atualização do conteúdo e da estrutura da proposta gerada.

Permitir incluir informações oriundas das propostas orçamentárias dos órgãos da administração indireta para consolidação da proposta orçamentária do município, observando o disposto no artigo 50 inciso III da Lei Complementar 101/2000(LRF).

Disponibilizar, ao início do exercício, o orçamento aprovado para a execução orçamentária. Em caso de ao início do exercício não se ter o orçamento aprovado, disponibilizar dotações conforme dispuser a legislação municipal.

Permitir elaborar a LOA utilizando informações do PPA ou da LDO em vigência.

Manter cadastro das leis e decretos que aprovam, alteram ou incluem os itens na LOA. Permitir a abertura de créditos adicionais, exigindo informação da legislação de autorização e resguardando o histórico das alterações de valores ocorridas.

Permitir a atualização total ou seletiva da proposta orçamentária através da aplicação de percentuais ou índices.

Permitir o bloqueio e desbloqueio de dotações, inclusive objetivando atender ao artigo 9 da Lei Complementar101/2000(LRF).

Possibilitar a Projeção das Receitas e das Despesas nas peças de planejamento.

Possuir cadastro das Transferências Financeiras contendo as Unidades Gestoras Concessoras e as Unidades Gestoras Recebedoras dos recursos financeiros além da finalidade das transferências.

Permitir a Programação das Transferências Financeiras Concedidas e Recebidas para o exercício a que refere-se à LOA.

Permitir que o Cadastro e a Programação das Transferências Financeiras sejam importados do PPA ou da LDO.

Permitir que a Programação das Transferências Financeiras seja realizada de forma automática pelo sistema através da inserção de percentuais mensais sobre o valor total da transferência prevista no ano.

Possuir mecanismo de estorno da Programação Inicial das Transferências Financeiras.

Possuir mecanismo que adicione ou reduza o valor da Programação Inicial das Transferências Financeiras.

Permitir que na aprovação do orçamento ocorra a contabilização da Previsão das Transferências Financeiras.

Permitir o controle do Cronograma Mensal de Desembolso e da Programação Financeira da Receita

Armazenar dados do orçamento e disponibilizar consulta global ou detalhada por órgão, fundo ou entidade da administração direta, autárquica e fundacional.

Emitir relatório da proposta orçamentária municipal consolidada (administração direta e indireta) conforme exigido pela Lei 4320/64, Constituição Federal e pela Lei Complementar 101/2000(LRF).

Emitir todos os anexos de orçamento, global e por órgão, fundo ou entidade da administração direta, autárquica e fundacional, exigidos pela Lei 4320/64 e pela Lei Complementar 101/2000 (LRF).

Emitir relatório da proposta orçamentária consolidada (administração direta e indireta),

 $\overline{a}$ 

PREFEITURA MUNIC **Departamento de Orçamento e Finanças**

**Setor de Licitações**

**Pregão Presencial nº 21/2020 Processo nº 62/2020**

conforme exigido pela Lei Complementar 101/2000(LRF).

Integrar-se totalmente às rotinas da execução orçamentária possibilitando acompanhamento da evolução da execução do orçamento.

Emitir relatório da proposta orçamentária municipal Consolidada por Programa de Governo, destacando Ações Governamentais por Programa de Governo. Listar para estas Ações Governamentais os seus respectivos valores, finalidade e metas físicas a serem alcançadas.

Emitir relatório com controle de percentuais sobre a proposta da LOA para cálculos da educação, saúde, pessoal, inativos e pensionistas do RPPS.

#### RESPONSABILIDADE FISCAL

Emitir todos os Relatórios Resumidos da Execução Orçamentária da Lei de Responsabilidade, conforme modelos definidos pela Secretaria do Tesouro Nacional.

Emitir todos os Relatórios de Gestão Fiscal da Lei de Responsabilidade, conforme modelos definidos pela Secretaria do Tesouro Nacional.

Emitir relatórios de conferência das informações mensais relativas aos Gastos com Pessoal, Educação, Saúde e FUNDEB.

Possuir integração com o sistema de contabilidade pública.

CONTROLE INTERNO

A solução deve abranger todos os órgãos da administração direta e indireta que compõem a administração municipal;

A solução deve atender às disposições dos artigos 31 e 74 da Constituição Federal, do artigo 75 da lei 4320/64 e da LC federal 101/2001;

A solução deverá possibilitar o controle de mais de 50 funções da administração municipal; A solução deverá possibilitar o controle de mais de 500 atos ou fatos da gestão;

A solução deverá possibilitar o agrupamento dos atos e dos fatos controlados em grupos operacionais e gerenciais;

A solução deverá possibilitar o acompanhamento dos pontos críticos da administração, alvo das auditorias e das diligências dos Tribunais de Contas;

A solução deverá efetuar a verificação do cumprimento das formalidades exigidas pela legislação quanto à folha de pagamento, à gestão patrimonial, à tesouraria, à gestão de pessoal, à movimentação patrimonial, à tributação, à realização de obras, à gestão de frotas e às ações sociais da administração.

Deverá produzir relatórios com embasamento legal das não conformidades dos itens/processos analisados;

A solução deverá produzir automaticamente demonstrativos gerenciais acerca da dívida pública, da execução orçamentária e financeira, das despesas com educação e saúde e das despesas com pessoal.

Estes demonstrativos deverão trazer o embasamento legal evidenciado o cumprimento ou não;

A solução deverá ter mecanismos para que o Controlador possa fiscalizar os setores responsáveis para que procedam corretamente e dentro dos prazos, a remessa de dados e informações ao Tribunal de Contas, e demais órgãos fiscalizadores, bem como a devida publicação destas informações, dentro dos prazos estabelecidos na legislação vigente;

A solução deverá possibilitar a emissão de relatório para acompanhamento e do cumprimento ou não das metas fiscais, inclusive da necessidade ou não de proceder à limitação de empenho, na forma de que dispõe o Artigo 9 da LRF;

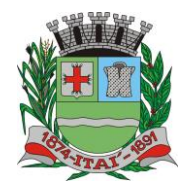

PREFEITURA MUNICIPAL  $D$ E **Departamento de Orçamento e Finanças**

**Setor de Licitações**

**Pregão Presencial nº 21/2020 Processo nº 62/2020**

A solução deverá possuir mecanismos para o controlador o registrar suas atividades, como auditorias internas, visita a setores, bem como o andamento desta atividades e deverá possibilitar ao final de um período a emissão de relatório por tipo de atividade, por setor cadastrado, por intervalo de data e por tipo de situação das atividades realizadas.

#### **TESOURARIA**

Permitir a configuração do formulário de cheque, pelo próprio usuário, de forma a compatibilizar o formato da impressão com os modelos das diversas entidades bancárias. Possuir controle de talonário de cheques.

Permitir a emissão de cheques e respectivas cópias.

Conciliar os saldos das contas bancárias, emitindo relatório de conciliação bancária.

Permitir conciliar automaticamente toda a movimentação de contas bancárias dentro de um período determinado.

Possibilitar a geração de Ordem Bancária Eletrônica, ajustável conforme as necessidades do estabelecimento bancário.

Permitir a parametrização de Ordem Bancária Eletrônica para pagamentos de títulos e faturas com código de barras.

Possuir integração com o sistema de arrecadação possibilitando efetuar de forma automática a baixa dos tributos pagos diretamente na tesouraria da entidade.

Possuir total integração com o sistema de contabilidade pública efetuando a contabilização automática dos pagamentos e recebimentos efetuados pela tesouraria.

Permitir agrupar diversos pagamentos a um mesmo fornecedor em um único cheque. Permitir a emissão de Ordem de Pagamento.

Permitir que em uma mesma Ordem de Pagamento possam ser agrupados diversos empenhos para um mesmo fornecedor.

Possibilitaraemissãoderelatóriosparaconferênciadamovimentaçãodiáriada Tesouraria.

Permitir a emissão de cheques para contabilização posterior.

Permitir a autenticação eletrônica dos recebimentos e pagamentos realizados pelo Caixa.

Permitir a realização da conciliação bancária das contas de forma manual ou automática.

Permitir o controle de Abertura e Fechamento do Caixa com Autenticadora Mecânica.

Permitir o controle de Requisição e Repasse de valores do Caixa com Autenticadora Mecânica.

Possibilitar a impressão do movimento e do resumo da Autenticadora Mecânica

Assegurar que a Emissão das Ordens Bancárias efetuará uma Reserva Financeira nas contas bancárias envolvidas na operação.

Assegurar que a Geração das Ordens Bancárias efetuará a Devolução da Reserva Financeira das contas bancárias, bem como os pagamentos dos empenhos vinculados a OBE.

Possibilitar o processamento automático dos arquivos de retorno das Ordens Bancária Eletrônicas identificando os registros que foram efetivados e os que foram rejeitados pelo banco.

Assegurar que os registros rejeitados pelo banco tenham a movimentação de estorno do pagamento realizada na contabilidade, quando estes forem relativos a Ordem Bancária Eletrônica.

Permitir a visualização dos registros da Ordem Bancária nos empenhos que estiverem

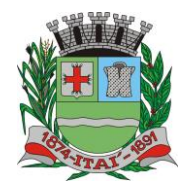

PREFEITURA MUN **Departamento de Orçamento e Finanças**

**Setor de Licitações**

**Pregão Presencial nº 21/2020 Processo nº 62/2020**

vinculados a mesma.

Possibilitar a visualização e impressão de todos os registros que são gerados através de Ordem Bancária Eletrônica.

Permitir a visualização e impressão de todos os registros que estão contidos no arquivo de retorno bancário gerados por Ordem Bancária Eletrônica.

Permitir a emissão de Ordem Bancária de Transferência para transações que envolvam as contas bancárias de uma mesma entidade.

Permitir a emissão de Cheque de Transferência para transações que envolvam as contas bancárias de uma mesma entidade.

Possibilitar a utilização de Artigo de Caixa para as operações financeiras.

## **07-SISTEMA DE: ADMINISTRAÇÃO DE RECEITAS, 08-ATENDIMENTO AO CIDADÃO VIA WEB; 09-DECLARAÇÃO ELETRÔNICA DE SERVIÇOS (ISSQN); 10- NOTA FISCAL DE SERVIÇO ELETRONICO; 11-COBRANÇA DÍVIDA ATIVA ELETRÔNICO – CDA; 12-EMISSÃO DE ALVARÁ ELETRÔNICO; 13-ITBI ELETRÔNICO.**

#### **ADMINISTRAÇÃO DE RECEITAS**

Possibilitar de forma parametrizada, a sua adaptação integral ao estabelecido pelo Código Tributário Municipal, bem como por qualquer outro conjunto de leis ou normativas em vigor, de qualquer nível, que estejam no contexto de atuação da solução;

Possuir o conceito de cadastro consolidado das informações municipais (Cadastro Único ou Geral), com identificação unificada do cidadão/contribuinte;

Permitir a formatação e/ou personalização do layout de todos os documentos oficiais, gerados pelo sistema, tais como: guias de recolhimento, certidões, notificações de lançamento, comprovantes de quitação, documentos integrantes do Processo Tributário Administrativo (PTA), Alvarás, Taxas de Localização e Licença, permitindo minimamente a seleção de campos integrantes, a sua disposição dentro dos documentos e os objetos que integrarão o layout padrão;

Permitir a emissão em segunda via de todos os documentos oficiais;

Permitir o controle do número de via emitida, de todos os documentos oficiais;

Gerenciar as tabelas de controle do endereçamento e das faces de quadras legais, integralmente relacionadas à tabela de zonas cadastrais imobiliárias do município;

Gerenciar os índices/indexadores de correção e/ou atualização monetária, bem como o controle de mudanças de moeda;

Gerenciar todo conjunto de fórmulas relativas ao cálculo dos tributos controlados pelo sistema, de forma parametrizada;

Possuir rotinas parametrizáveis de cálculos gerais, parciais e individualizados, dos valores inerentes à obrigação principal e acréscimos legais, com destaque para cada item, aplicável a quaisquer tributos e/ou receitas derivadas;

Gerenciar o calendário de dias úteis por exercício;

Gerenciar as datas de vencimentos de tributos por exercício;

Permitir a emissão de documentos oficiais, comprovantes de quitação de débitos de qualquer natureza;

Permitir a emissão do edital de convocação para ciência de Notificação de Lançamento;

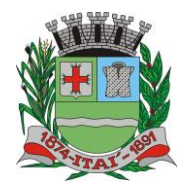

PREFEITURA MUNIG **Departamento de Orçamento e Finanças**

**Setor de Licitações**

**Pregão Presencial nº 21/2020 Processo nº 62/2020**

Permitir que a emissão do documento de Notificação do Lançamento seja feita em conjunto com a Guia de Recolhimento dos Tributos, em um único documento, quando em cota única;

Permitir a emissão de todas as Guias de Recolhimento de Tributos controlados pelo sistema;

Gerenciar as operações de isenções, não incidências, imunidades, reduções de alíquota e de bases de cálculo, para qualquer tributo e/ou receitas derivadas, possibilitando a emissão do relatório de conformidade. Além disso, deve ser possível realizar estorno destas operações;

Gerenciar as operações da situação cadastral mobiliária e imobiliária, tais como: ativos, inativos, baixados, dentre outras situações;

Gerenciar as operações de

Extinção por pagamento, decisão administrativa, decisão judicial, remissão, prescrição, compensação e dação em pagamento;

Gerenciar operações de Suspensão de Créditos Tributários ou Não Tributários

Gerenciar operações dos lançamentos de créditos a receber, sejam eles de qualquer natureza, bem como possibilitar o estorno de tais operações;

Possibilitar de forma parametrizada, a sua adaptação integral ao estabelecido pelo Código Tributário Municipal, bem como por qualquer outro conjunto de leis ou normativas em vigor, de qualquer nível, que estejam no contexto de atuação da solução;

Gerenciar operações dos lançamentos de créditos a receber, sejam eles de qualquer natureza, bem como possibilitar o estorno de tais operações;

Gerenciar operações de re parcelamento, bem como possibilitar o estorno do mesmo quando necessário;

Permitir a emissão das Guias de Recolhimento com incorporação de códigos de barra, padrão CNAB\FEBRABAN, para recebimento das mesmas pelas instituições financeiras arrecadadoras, integrantes do Sistema Financeiro Nacional;

Gerenciar a devolução de correspondências, em função da não localização do contribuinte\destinatário;

Permitir a cobrança de tributos e\ou receitas derivadas, através de débito automático em conta corrente, no domicílio bancário autorizado pelo contribuinte;

Gerenciar o recolhimento dos tributos e\ou receitas derivadas e classificar os dados da arrecadação, através da leitura de arquivos de dados em formato digital com layout prédeterminado, disponível a Licitante Vencedora;

Gerenciar os arquivos digitais de troca de dados com as instituições financeiras arrecadadoras conveniadas, permitindo o emprego de mecanismos de criptografia que impossibilite a edição dos mesmos;

Possuir rotina para auditoria dos valores recolhidos pelas instituições financeiras arrecadadoras e repassados ao Tesouro Municipal, acusando minimamente, discrepâncias nos valores devidos e prazos de repasse;

Possuir rotina para conciliação manual dos documentos da arrecadação, a ser empregada nas situações em que não seja possível a conciliação automática dos mesmos através do sistema;

Possuir rotina que permita a integração mediante exportação de dados, para o sistema contábil\financeiro do município, através de arquivos em formato digital com layout parametrizável, gerando automaticamente os lançamentos contábeis da receita arrecadada e classificada, sem que haja a necessidade de re digitação;

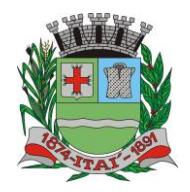

PREFEITURA MUNIC **Departamento de Orçamento e Finanças**

> **Setor de Licitações Pregão Presencial nº 21/2020**

**Processo nº 62/2020**

Gerar na conta corrente do contribuinte, de forma consolidada, todos os lançamentos efetuados, com os respectivos valores, datas de vencimento e pagamento, mesmo aqueles advindos de exercícios anteriores, informando em que fase da cobrança o débito se enquadra (em cobrança ou em dívida ativa), permitindo a consulta parametrizada de extratos da posição financeira, destacando os acréscimos legais dos valores principais;

Nos extratos de posição financeira do contribuinte, que seja proprietário de mais de um imóvel, assegurar que também sejam listados os lançamentos e pagamentos relativos a cada imóvel de sua propriedade;

Permitir o parcelamento, reparcelamento e desparcelamento de débitos de qualquer natureza, inclusive os inscritos em dívida ativa e não executados, com a criação de regras parametrizáveis aplicadas no controle destas operações, possibilitando a emissão de guias de recolhimento e dos termos de parcelamento, realizando a gestão integral da carteira;

Permitir a emissão de certidões positivas, negativas e positivas com efeito de negativa, sobre os tributos controlados pelo sistema;

Gerenciar a restituição de valor cobrado a maior ou indevidamente;

Gerenciar os campos variáveis e links para objetos externos ao sistema, que serão executados pelos aplicativos a eles associados, que comporão os cadastros mobiliário e imobiliário, permitindo minimamente a definição de parâmetros para consistência e integridade do conteúdo dos campos;

Gerenciar a destinação das guias de recolhimento dos tributos e\ou receitas derivadas para o domicílio do representante autorizado;

Permitir ao usuário, poder personalizar o roteiro de atendimento ao cidadão, de forma a aperfeiçoar a execução das operações inerentes ao fluxo de um determinado atendimento, evitando que o mesmo execute de forma aleatória, as opções disponíveis nos menus da aplicação que correspondam às operações inerentes ao atendimento em específico.

Possuir recurso que permita em nível dos tipos de cadastro imobiliário e mobiliário registrados no sistema, promover a alteração programada dos valores constantes dos atributos que compõem os referidos cadastros, utilizando filtros para seleção;

Possuir mecanismo de classificação de receita por tributo de acordo com o plano de contas da receita do exercício contábil, sendo que deve ser possível classificar quanto seu exercício de origem, situação e também percentual de rateio.

Toda operação financeira deve ser realizada com sua receita devidamente classificada de acordo com a natureza do plano de contas da receita do exercício corrente.

Possuir mecanismo de implantação de saldos dos créditos a receber que ficaram pendentes do exercício anterior de acordo com plano de contas da receita do exercício corrente.

Possuir mecanismo de atualização de acréscimo do saldo dos créditos a receber, classificando de acordo com o plano de contas da receita do exercício corrente.

Deve identificar as receitas com fato gerador já reconhecido em sua devida competência. Não deve ser permitida a exclusão física das operações financeiras já realizadas

Possuir relatório demonstrativo (analítico/sintético) de todas as operações financeiras realizadas.

Possuir relatório demonstrativo das operações financeiras contabilizadas

Deve possuir relatório que demonstre a classificação dos tributos municipais, bem como aqueles que ainda não possuem sua devida classificação da receita.

Para as operações financeiras que necessitam de embasamento legal deve ser possível informar o fundamento legal, sendo que também deve existir mecanismo (parâmetro) que

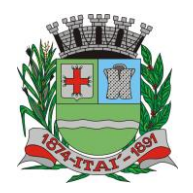

PREFEITURA MUNIGI **Departamento de Orçamento e Finanças**

**Setor de Licitações**

facilite a inserção de tal informação.

Gerenciar a situação cadastral do imóvel, permitindo a emissão de relatório de conformidade;

Gerenciar operações de englobamento e\ou parcelamento do solo;

Possuir rotina para a geração automática e parametrizada do lançamento do IPTU, prevendo a possibilidade de, na emissão da guia de recolhimento, incluir valores de outros tributos;

Gerenciar tabelas parametrizáveis de valores e alíquotas para cálculo do IPTU, em conformidade com a planta de valores do município;

Permitir simulações parametrizadas dos lançamentos do IPTU aplicadas a todo o município ou a uma região territorial específica;

Possuir rotina de cálculo parametrizável para cobrança de Contribuição de Melhoria, baseada em rateio de custo

Permitir a emissão do edital de convocação para ciência da cobrança de Contribuição de Melhoria;

Permitir a emissão da certidão de valor venal do imóvel;

Atender integralmente ao estatuído na resolução IBGE\CONCLA Nº 01 de 25\06\1998 atualizada pela resolução CONCLA Nº 07 de 16\12\2002 que prevê o detalhamento do CNAE (Código de Classificação Nacional de Atividades Econômicas);

Gerenciar as diversas atividades desempenhadas pelo contribuinte, possibilitando destacar a atividade principal e as secundárias.

Permitir identificar a partir das consultas financeiras e inclusive no momento do cadastramento dos integrantes do quadro societário da empresa, a existência de débitos anteriores, relacionados aos sócios, inter-relacionando a situação societária das empresas estabelecidas no município, bem como a situação dos débitos referentes aos sócios, enquanto pessoas físicas;

Possuir tabelas parametrizáveis com as atividades econômicas, estruturadas por código, grupos, parâmetros para cálculo e lançamento dos tributos em cada atividade econômica; Gerenciar o contador responsável por uma empresa;

Gerenciar as operações de enquadramentos e desenquadramentos de microempresas e empresas de pequeno porte;

Gerenciar as tabelas parametrizáveis de valores e alíquotas para cálculo do ISSQN;

Permitir o cálculo automático do ISSQN fixo, levando em conta períodos proporcionais e tabelas com faixas de valores por atividades ou grupo de atividades de qualquer natureza, prevendo também descontos parametrizáveis;

Possuir rotinas de enquadramento de contribuintes para cálculo do valor do imposto conforme seja fixo ou variável;

Permitir, que a partir da identificação do contribuinte, do fornecimento da base de cálculo e do período de apuração, seja emitido em documento único, a declaração de conformidade com as informações prestadas e a guia de recolhimento do ISSQN variável;

Permitir a emissão de alvarás, bem como a gestão de sua vigência;

Permitir o controle do ISSQN complementar;

Gerenciar o processo de autorização para utilização de documentos fiscais;

Possibilitar que na execução da operação de transferência de propriedade do imóvel e na geração da guia de recolhimento do ITBI, seja informada a existência de débito do imóvel, inclusive aqueles inscritos em dívida ativa ou em execução fiscal;

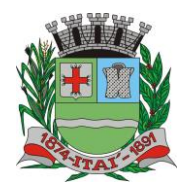

PREFEITURA MUNIC **Departamento de Orçamento e Finanças**

**Setor de Licitações**

**Pregão Presencial nº 21/2020 Processo nº 62/2020**

Permitir o cálculo automático do ITBI com base em tabelas parametrizáveis de valores e alíquotas;

Gerenciar a averbação\transferência de imóveis;

Possibilitar o cálculo, lançamento e a emissão de Guias de recolhimento, referentes a taxas de poder de polícia e serviço;

Possuir tabelas parametrizáveis de valores, que permitam o cálculo automático de qualquer taxa controlada pelo sistema;

Permitir a emissão do livro de dívida ativa, contendo os documentos que correspondam aos termos de abertura, encerramento e fundamentação legal;

Possuir rotina parametrizável, que permita a inscrição em dívida ativa dos tributos e\ou receitas derivadas vencidas e não pagas registradas na conta corrente fiscal;

Gerenciar as ações de cobrança dos contribuintes inadimplentes, ajuizadas ou não após a inscrição em dívida ativa;

Permitir a emissão parametrizada da notificação de inscrição dos débitos do contribuinte em dívida ativa e da certidão de dívida ativa do contribuinte, que comporá o processo de ajuizamento;

Possibilitar a emissão parametrizada da certidão de petição para ajuizamento dos débitos de contribuinte inscritos em dívida ativa;

Gerenciar as operações referentes aos trâmites dos processos de ajuizamento de débitos, permitindo a vinculação da certidão de petição a um procurador responsável, registrado no cadastro de procuradores;

Possuir rotina que permita a integração com o sistema de procuradoria do município, mediante a importação\exportação de dados, através de arquivos em formato digital com layout parametrizável, que possibilite à exportação dos dados pertinentes a emissão da petição para ajuizamento e ao acompanhamento do trâmite jurídico e a importação dos dados necessários à identificação dos ajuizamentos, sem que haja a necessidade de redigitação em ambas as operações;

Permitir a elaboração e a execução de programação de cobrança de forma parametrizada, a partir das informações recebidas da conta corrente fiscal, sendo possível programar a emissão das notificações ou avisos de cobrança e guias de recolhimento, considerando minimamente os seguintes parâmetros: o montante dos valores e a situação do débito, os períodos de vencimento e a região de localização;

Gerenciar a programação de ações fiscais, possibilitando o controle das atividades a ser fiscalizada, a distribuição da carga de trabalho entre o corpo fiscal; a emissão de autorização para a ação fiscal e o registro de seus resultados operacionais.

Gerenciar os Processos Tributários Administrativos (PTA), possibilitando o controle e a emissão de autos de infração e notificação fiscal, imposição de multa, termo de apreensão, termo de ocorrência, termo de intimação, termo de registro de denúncia, termo de arbitramento, termo de suspensão da ação fiscal, termo de reativação da ação fiscal, termo de cancelamento da ação fiscal, termo de protocolo de entrega de documentos e termos de início e encerramento da ação fiscal;

Gerenciar as notificações fiscais e autos de infração, possibilitando a emissão de documentos pertinentes à atividade e controlando os prazos de cumprimento da obrigação; Registrar na conta corrente fiscal, o valor da obrigação, seus acréscimos legais se houver e o número do processo fiscal para cada auto de infração e notificação fiscal;

Registrar na conta corrente fiscal, em função das ações de fiscalização demandadas pelo Município ou requisitadas diretamente pelo próprio contribuinte, o valor da obrigação e

**Rua Aristides Pires, nº 1230, subsolo – Centro – Fone (14) 3761-1300 – CNPJ. 46.634.200/0001-05 Site[: www.itai.sp.gov.br](http://www.itai.sp.gov.br/) – Email: [licitar@itai.sp.gov.br](mailto:licitar@itai.sp.gov.br) - CEP. 18.730-019 – ITAI-SP.**

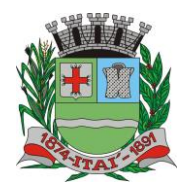

PREFEITURA MUNIGIPAL **Departamento de Orçamento e Finanças**

**Setor de Licitações**

 $D$  $E$ 

**Pregão Presencial nº 21/2020 Processo nº 62/2020**

seus acréscimos legais se houver, as decisões e impugnações apresentadas e o número correspondente ao processo administrativo;

Registrar na conta corrente fiscal, as decisões relativas a processos administrativos de impugnação a lançamentos, conforme tenham sido consideradas procedentes, improcedentes, procedentes em parte, bem como o valor resultante da ação;

Garantir que nas operações de alteração do valor da obrigação, dos prazos de pagamento, das formas de pagamento e da nulidade da obrigação, em decorrência da decisão dos processos administrativos, seja exigido o registro da justificativa;

Possibilitar o gerenciamento parametrizado de políticas, bem como a operacionalização dos processos inerentes ao incentivo pela produtividade fiscal;

Demonstrativo analítico dos valores calculados para lançamento dos débitos;

Demonstrativo analítico de valores de débitos lançados;

Demonstrativo analítico de débitos vencidos e a vencer;

Demonstrativo analítico de débitos por contribuinte detalhado por tributo num determinado período;

Demonstrativo sintético de débitos por tipo de cadastro, dívida e tributo;

Demonstrativo analítico de débitos prescritos e a prescrever;

Demonstrativo analítico de previsão da receita;

Demonstrativo analítico de cadastro sem lançamentos de débito;

Demonstrativo analítico e sintético dos maiores devedores por atividade;

Demonstrativo analítico de isenção de débitos;

Planta de Valores;

Demonstrativo analítico e sintético de pagamentos, cancelamentos, estornos e reabilitações de débitos num determinado período;

Demonstrativo analítico de pagamentos por empresa;

Demonstrativo sintético do quantitativo e valor das guias de recolhimento emitidas por tributo num determinado período;

Demonstrativo sintético do quantitativo de certidões por tipo emitidas num determinado período;

Demonstrativos analíticos de movimento econômico;

Demonstrativos analíticos de valores e datas de vencimento que foram alterados no sistema;

Demonstrativos analíticos de operações de parcelamentos e reparcelamentos num determinado período;

Demonstrativo sintético de resumo da arrecadação por período e tipo de tributo;

Demonstrativo analítico e sintético da arrecadação, por instituição financeira arrecadadora, por atividade, por região, por unidade cadastral e contribuinte único, num determinado período;

Demonstrativo analítico da discrepância entre os valores arrecadados e os valores lançados; Demonstrativo analítico das notificações devolvidas pela não localização do contribuinte\destinatário;

Demonstrativo analítico e sintético da situação das notificações emitidas;

Demonstrativo analítico de retenções de imposto na fonte por empresa;

Demonstrativo sintético por atividade e exercício;

Demonstrativo analítico e sintético dos maiores pagadores por atividade;

Demonstrativo sintético das parcelas arrecadadas por tributo e mês num determinado

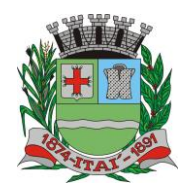

PREFEITURA MUNIC **Departamento de Orçamento e Finanças**

**Setor de Licitações**

**Pregão Presencial nº 21/2020 Processo nº 62/2020**

exercício;

Demonstrativo sintético dos valores lançados, arrecadados e débitos por dívida e tributo num determinado exercício e região;

Demonstrativo sintético de débitos por situação do débito e mês num determinado exercício e região;

Demonstrativo sintético de faixa de valores arrecadados num determinado exercício;

Demonstrativo analítico\sintético das notificações e levantamento fiscal realizados num determinado período;

Demonstrativo analítico\sintético de infrações apuradas num determinado período;

Demonstrativo analítico dos autos de infração gerados num determinado período;

Demonstrativo analítico para crítica dos valores recolhidos com os valores identificados nas notas fiscais num determinado mês;

Demonstrativo analítico das guias de recolhimento por situação num determinado período; Dados cadastrais dos transmitentes e adquirentes;

Demonstrativo analítico dos débitos inscritos e\ou ajuizados por livro de inscrição.

Permitir que a construção do layout e a seleção de registros nas operações de geração de etiquetas sejam parametrizadas e esteja vinculado aos atributos que compõem os cadastros mobiliário e imobiliário, bem como a geração das mesmas, poder estar vinculada às rotinas de notificação de cobrança e lançamentos de débitos.

Permitir que a construção do layout e a seleção de registros nas operações de geração de malas diretas sejam parametrizadas e esteja vinculada aos atributos que compõem os cadastros mobiliário e imobiliário.

Permitir a geração de tabelas estatísticas, provenientes do cruzamento de qualquer atributo em dois ou mais níveis, selecionados a partir do cadastro mobiliário e imobiliário, podendo o usuário determinar em qual eixo (x,y) o atributo será destacado. Deverá poder ser parametrizado pelo usuário, as faixas de valores por atributo selecionado, resultando na composição do universo de informações que serão avaliadas pela aplicação. Deverá também ser possível visualizar o resultado proveniente do cruzamento dos atributos, sob as formas de planilha ou gráfico, permitindo para esta última forma, a definição dinâmica dos estilos de apresentação.

Possibilitar a consolidação das informações, pertinentes ao resultado da gestão da arrecadação do Município, nas suas diversas áreas abrangidas, auxiliando o processo decisório.

Permitir ao usuário gerenciar consultas dinâmicas a partir das bases de conhecimento;

Possibilitar por padrão, ser mantido no sistema gerenciador de banco de dados da solução, os registros correspondentes às bases de conhecimento geradas pelo usuário, de forma a posteriormente as mesmas possam ser reutilizadas, atualizadas e copiadas.

Deverá possuir ferramenta própria para manipulação das operações de consulta ou utilizar os produtos da família Microsoft Office, em uso na Prefeitura ou utilizar ferramenta de terceiros, sendo que para este último caso, a Licitante Vencedora deverá embutir no custo da sua solução as cessões de licença e direito do produto para uso simultâneo em 5 (cinco) (ou mais) clientes;

Deverá permitir a criação filtros de seleção parametrizáveis, aplicáveis aos atributos que compõem a consulta;

Deverá permitir administrar as restrições de acesso dos usuários às consultas;

Deverá possibilitar ao usuário que o mesmo altere dinamicamente o layout de exibição e

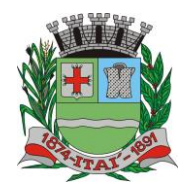

PREFEITURA MUNIC **Departamento de Orçamento e Finanças**

**Setor de Licitações**

**Pregão Presencial nº 21/2020 Processo nº 62/2020**

impressão, realizando agrupamentos e filtros, baseando-se nos atributos disponíveis para consulta, possibilitando ainda, a geração dinâmica de gráficos a partir dos resultados apurados, permitindo ao usuário definir o estilo de apresentação dos mesmos;

Demonstrativo sintético de receitas próprias em face da receita total num determinado exercício;

Demonstrativo sintético de receitas tributárias próprias em face das receitas correntes num um determinado exercício;

Demonstrativo sintético do número de lançamentos de IPTU no ano em face do número de imóveis cadastrados num determinado exercício;

Demonstrativo sintético do número de contribuintes do ISSQN em face do número total de inscritos no cadastro de ISSQN num determinado exercício;

Demonstrativo sintético do número de registros de inadimplentes em face do número de lançamentos emitidos por cada tributo em termos percentuais por um determinado exercício;

Demonstrativo sintético do número de registros de inadimplentes em face do número de cobranças emitidas por cada tributo em termos percentuais num determinado exercício;

Demonstrativo sintético do recebimento oriundo de débitos vencidos em face da receita tributária arrecadada acumulada no exercício;

Demonstrativo sintético do estoque de valores em contencioso administrativo em face receita tributária arrecadada acumulada no exercício;

Demonstrativo sintético do estoque de valores em contencioso administrativo em face dos valores na conta corrente fiscal por tributo;

Demonstrativo sintético do percentual do número de inadimplentes na dívida ativa em face do número de inscritos em dívida ativa por tributo;

## **ATENDIMENTO TRIBUTÁRIO AO CIDADÃO VIA WEB**

Permitir que o contribuinte visualize seus débitos em aberto ou pagos, e, quando exigíveis e vencidos devem ser mostrados já com valor atualizado.

Permitir ao contribuinte emitir as guias de recolhimento com valores atualizados e com código de barras de todos os débitos para com o fisco municipal.

Permitir que o contribuinte emita o carnê de qualquer tributo incluindo as cotas únicas.

Permitir que seja impresso a imagem que atesta que o contribuinte está em dia com a taxa de licença e localização, isso mediante a consulta do pagamento integral da taxa.

Permitir que o contribuinte obtenha a consulta impressa da sua conta corrente com o município. Essa impressão deve ser personalizada, contando minimamente com cabeçalho formatado e brasão do município.

Permitir a solicitação de impressão de documentos fiscais. A solicitação recebida pelo fiscal responsável pode ser deferida (autorizada) ou denegada. Em ambos os casos o solicitante e o contador são notificados. No caso de autorização a gráfica também é avisada, bem como deverá haver funcionalidade específica para que sejam realizadas as consultas de impressões por gráfica, com acesso restrito a própria.

Permitir que o contribuinte visualize dados do seu cadastro no município, um espelho dos cadastros.

Permitir que o contribuinte solicite via internet o acesso ao sistema. O município poderá optar em liberar o acesso direto, sem intervenção do município, ou poderá optar em homologar (autorizar) essa solicitação.

O sistema deve ter o padrão de cores configurável, em ferramenta que permita a
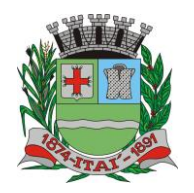

**Setor de Licitações**

**Pregão Presencial nº 21/2020 Processo nº 62/2020**

modificação de forma fácil, de acordo com as cores do município, cabendo a esse, escolher a cores do topo do site, das barras, dos botões de acionamento.

O sistema deve dispor de ferramenta para alterar o tamanho da fonte do site, isso de forma ilimitada, a cada clique deve ser percebido o aumento.

Os nomes dos botões de acionamento do sistema devem ser configuráveis pelo município, em ferramenta que permita a modificação de forma fácil.

Deve ser possível ao município cadastrar, ajustar, em ferramenta que permita a modificação de forma fácil, a ajuda dos principais botões de acionamento. O texto dessa ajuda deve ser apresentado quando o usuário passar o cursor do mouse sobre o botão.

Os documentos impressos pelo sistema devem ser exatamente os mesmos impressos no sistema de administração de receitas, devendo inclusive utilizar a mesma formatação, evitando retrabalho ao município.

O sistema deve ter funcionalidade que apresente aos usuários do sistema as perguntas frequentes.

O sistema deve ter funcionalidade de ajuda, diferenciando o conteúdo da área de acesso geral, área sem senha, da área restrita por senha.

O sistema deve disponibilizar um menu de acesso rápido, sendo possível ao município optar por disponibilizar, ou não, serviços nesse menu, tais como: emissão de certidões, emissão de comprovante de quitação da taxa de licença, emissão do carnê de tributos.

As certidões emitidas devem ser passíveis de conferência quanto a sua autenticidade, isso deve se dar por meio de consulta em um menu de acesso rápido, devendo o usuário informar minimamente, número da certidão, ano da certidão e código de autenticidade.

Deve ser possível ao município configurar mensagens fixas aos usuários, distinguindo as mensagens da área de acesso geral, área sem senha, da área restrita por senha.

O sistema deve contar com dispositivo de segurança para evitar que outros softwares tentem fazer requisições ao site. Esse sistema pode ser o uso de uma imagem que deverá obrigatoriamente ser alterada a cada tentativa de login.

O sistema deve contar com área para que o município inclua no mínimo 3 (três) ícones que servirão de hiperlinks para sites que o município julgar importantes. Tanto os ícones, como o caminho para onde serão direcionados, devem ser configuráveis pelo município, em ferramenta que permita a modificação de forma fácil.

## **DECLARAÇÃO ELETRONICA DE SERVIÇOS**

Deverá substituir o processo manual de escrita fiscal.

Deverá proporcionar facilidades operacionais para pagamento do ISSQN retido na fonte e para a emissão do recibo de retenção e entrega da relação das empresas prestadoras de serviço.

Deverá proporcionar facilidades para entrega de declarações em locais estabelecidos pela Prefeitura, através de arquivos magnéticos ou diretamente pela Internet Pública, provendo mecanismos de consistência, de conferência de dados e de segurança do serviço.

Disponibilizar layout e meios para possibilitar a importação de arquivos gerados pelos SOFTWARES da escrita fiscal ou contábil utilizados pela empresa prestadora ou tomadora de serviço bem como meios para validação do layout do arquivo.

Proporcionar a impressão da Guia de pagamento de ISSQN Próprio ou Retido na Fonte em documento único, de pessoa física ou jurídica, cadastrada ou não no município, de uma determinada referência (mês e ano), com código de barras utilizando padrão FEBRABAN e o padrão estabelecido através de convênio da Prefeitura com as instituições bancárias.

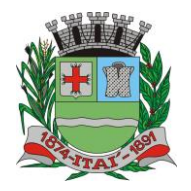

> **Setor de Licitações Pregão Presencial nº 21/2020**

**Processo nº 62/2020**

Permitir a impressão da Guia de pagamento de ISSQN Fixo para profissional autônomo, sociedades de profissionais liberais e empresas em Regime de Estimativa, sem a necessidade de informar senha, a guia deve ser impressa com código de barras utilizando padrão FEBRABAN e o padrão estabelecido através de convênio da Prefeitura com as instituições bancárias.

Para contribuintes na condição de responsável, na retenção na fonte de serviços tomados de fornecedores residentes fora do Município, deverá permitir informar a razão social, CNPJ, PREFEITURA DO MUNICÍPIO DE ITAÍ localização da empresa, bem como emissão da Guia de Recolhimento de ISS atender as mesmas especificações dos contribuintes residentes no município.

Permitir a emissão da Guia de Recolhimento de ISS, quando responsável tributário, separado daquela em que paga como contribuinte, ou a critério do emissor poderá ser emitido em guia única.

Viabilizar a impressão do Recibo de Retenção de notas fiscais recebidas com imposto retido na fonte.

Disponibilizar impressão eletrônica do livro fiscal.

Prover, através da disponibilização de senhas por contador/contribuinte, sigilo absoluto quanto às informações particulares de cada contador/contribuinte e das empresas sob sua responsabilidade.

Permitir ao contador/contribuinte acessar somente a lista de empresas sob sua responsabilidade e realizar a manutenção dos dados das DMS's – Declaração Mensal de Serviço – somente destas empresas.

Permitir ao contador/contribuinte adicionar tantos usuários no sistema quanto for necessário, sendo o acesso individualizado e todos devem ter acesso a todas as empresas da lista do contador/contribuinte.

Permitir ao contador/contribuinte realizar uma DMS sem movimento.

Cada DMS deverá ser composta de todas as informações necessárias à completa identificação do documento emitido, do prestador, do tomador, dos serviços prestados e do valor da operação.

Possibilitar ao contador/contribuinte a digitação, o recebimento e o processamento de DMS's retificadoras, após a entrega da declaração.

Permitir ao contador/contribuinte gerar e imprimir o protocolo de confirmação de recebimento da DMS.

Permitir ao contador/contribuinte gerar e imprimir o protocolo de retenção na fonte.

Permitir a escrituração de instituições bancárias em planos de conta completamente aderentes ao plano adotado pelas instituições bancárias, devendo as contas ser vinculadas a uma atividade e alíquota, bem como deve ser possível vincular cada conta a uma conta do plano de contas COSIF.

Permitir que seja montado planos de contas para declaração de escolas, lotéricas, planos de saúde, concessionárias de transporte público, seguradoras, e todos outros segmentos que não tenham a obrigatoriedade de emissão de notas fiscais.

Permitir que em uma única nota fiscal seja vinculado vários serviços distintos, cada qual com sua identificação do item da lista de serviços, alíquota, valor da base de cálculo e valor do imposto.

Permitir informar notas que tenham sido roubadas, extraviadas, destruídas ou qualquer outro motivo que não tenham emitido.

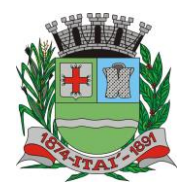

**Setor de Licitações**

**Pregão Presencial nº 21/2020 Processo nº 62/2020**

Permitir que o declarante informe eventuais valores de créditos, valores estes que devem ser abatidos do valor de imposto próprio a pagar no mês. Deve ser possível configurar um percentual limite para este abatimento.

Permitir a declaração pelo prestador da diferença de alíquota para as notas emitidas que sofreram retenção com alíquota inferior a devida.

Possibilitar a visualização em forma gráfica de dados gerenciais em área pública, bem como: Resumo de Declaração, Valores Pagos, Declarações Entregues fora do Prazo e Lançamento de Notas por Dia.

Possibilitar consulta da veracidade do protocolo de retenção fornecido pelo prestador.

Possuir canal de fale conosco.

Possibilitar a declaração da (RBT) Receita Bruta Total por empresas optantes do Regime Único Simples Nacional.

Possibilitar a apuração automática da alíquota para empresas optantes do Regime Único Simples Nacional de acordo com sua RBT.

Realizar autuação automática para empresas omissas de declaração.

Possibilitar o envio de e-mail informado ao contador referente às autuações realizadas das empresas sob sua responsabilidade.

Realizar constituição de créditos para declarações com valores não pagos.

Possibilitar o envio de e-mail informado ao contador referente às constituições de créditos realizadas das empresas sob sua responsabilidade.

## **NOTA FISCAL ELETRONICA**

Características Gerais

A aplicação deve trafegar os dados utilizando protocolo de comunicação seguro, denominado HTTPS.

O sistema deverá proporcionar duas formas de utilização:

. Solução web, disponibilizada para acesso no sítio oficial da entidade, com possibilidade de acesso através de navegador de internet;

. Acesso a serviços via Web Service, permitindo a integração com os SOFTWARES próprios dos contribuintes ou através de aplicativo cliente, disponibilizado pela própria entidade.

Na solução web, a identificação e o acesso deverá ocorrer pela combinação: CPF ou CNPJ e senha. A senha deve ser cadastrada previamente e personalizada conforme desejo do usuário. O acesso deve prover também mecanismo de proteção do tipo **Captchas** utilizado para distinguir humanos e máquinas.

O sistema deve possibilitar realizar identificar as pessoas jurídicas ou físicas como emissores de NFSe, o acesso ao sistema seja ele para a solução web ou consumo dos serviços via webservice só poderá ocorrer se a pessoa estiver identificada como um emissor de notas fiscais.

O sistema deverá ser aderente ao modelo conceitual e de integração da ABRASF versão 1.0 e 2.02.

A solução web do sistema deve possuir um módulo administração e um módulo prestador ambos devem possuir acesso através de autenticação de usuários, deverá possuir também uma área pública onde o acesso ocorrerá sem necessidade de autenticação.

#### **Módulo Prestador**

No módulo prestador o sistema deve contar com as seguintes funcionalidades:

. Geração de NFSe (solução web) - Funcionalidade para emissão de notas fiscais

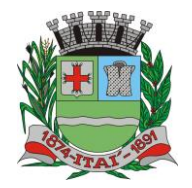

**Departamento de Orçamento e Finanças Setor de Licitações**

**Pregão Presencial nº 21/2020 Processo nº 62/2020**

diretamente na aplicação web sem a necessidade de integração.

PREFEITURA MUN

. Recepção e Processamento lote de RPS (solução web e WebService) – Funcionalidade que permite receber e processar lotes RPS (Recebido provisório de serviço) e transformalos em NFSe

. Consulta de lote de RPS (solução web e WebService) - Funcionalidade que permite consultar a situação de lotes de RPS enviado para a aplicação.

. Consulta de NFSe por RPS (solução web e WebService) - Funcionalidade que permite consultar e exibir notas que foram convertidas por intermédio do envio de RPS.

. Consulta de NFSe (solução web e WebService) - Funcionalidade para Consulta e exibição de notas fiscais emitidas.

Cancelamento de NFSe (solução web e WebService) - Funcionalidade que permite o cancelamento de notas fiscais emitidas.

. Substituição de NFSe (solução web) - Funcionalidade que permite a substituição de notas fiscais emitidas.

. Consulta de empresas autorizadas a emitir NFSe (solução web) - Funcionalidade que permite a qualquer pessoa consultar quais empresas estão autorizadas a emitir NFSe.

. Nota Avulsa (solução web) – Funcionalidade que permite a emissão de notas avulsas de serviço para prestadores eventuais.

. Carta de correção eletrônica (solução web e Webservice) – Funcionalidade que permite ao prestador efetuar correções de dados da NFSe emitida desde que não impacte no valor apurado do imposto

. Manifestação do tomador (solução web e webservice) – Funcionalidade que permite ao tomador de serviço informado na NFSe comunicar ao fisco que teve conhecimento do serviço prestado bem como se recebeu ou não o serviço descrito na NFSe.

A funcionalidade de geração de NFSe será disponibilizada apenas na solução web, e deverá exigir dos emissores exclusivamente o que não pode ser obtido pelo Cadastro Municipal do Contribuinte, evitando redundância ou redigitação de dados, exigindo apenas os dados abaixo:

- . Exigibilidade de ISSQN
- . Data do serviço
- . Local da prestação de serviço
- . Série do RPS
- . Número do RPS
- . Identificação do Tomador
- . Identificação do intermediário
- . Código de Identificação do Serviço Lei Complementar à Constituição Federal 116/2003
- . Detalhamento do serviço
- . Valores de dedução, descontos e outras retenções (quando necessário)
- . Valor Bruto do Serviço
- . Matrícula CEI da obra (quando necessário)
- . Anotação de Responsabilidade Técnica (quando necessário)

A funcionalidade de geração de NFSe deverá contar com facilitadores aos emissores tais como:

. Possibilitar a digitação de vários serviços, sem qualquer relação entre eles, desde que para o mesmo tomador e intermediário e mesma natureza de operação, gerando ao final, tantas NFSe quantas forem necessárias;

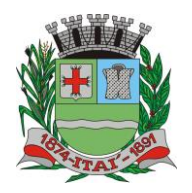

**Setor de Licitações**

**Pregão Presencial nº 21/2020 Processo nº 62/2020**

. Definir a alíquota do Simples Nacional automaticamente, sem a possibilidade de intervenção do usuário nessa seleção;

. Definir as regras de retenção na fonte para cada um dos serviços identificados, conforme determinação da legislação do município sem qualquer intervenção do emissor;

Todas as notas, independente de qual aplicação ocorra sua geração, Solução web ou webservices, deverão obrigatoriamente conter a identificação do tomador do serviço, e a do intermediário quando houver ou for necessário.

Todas as notas, independente de qual aplicação ocorra sua geração, online ou webservices, deverão obrigatoriamente ser assinadas digitalmente por certificado ICP Brasil, emitido para o município de Itaí.

A solução web deverá contar com funcionalidade para recepção e processamento de lotes de RPS, devendo nessa funcionalidade ter comportamento idêntico ao WebService de recepção e processamento de lotes de RPS, cumprindo as seguintes etapas:

. O contribuinte gera o arquivo com lote de RPS através da aplicação instalada em seu computador.

. Acessa o serviço de "Recepção e Processamento de Lote de RPS" na aplicação web da NFSe disponibilizada no sítio oficial da Secretaria da Fazenda.

. Envia lote de RPS gerado para processamento.

. A requisição é recebida pelo servidor Web, que valida o lote e, caso as informações sejam válidas, grava-as e gera o número de protocolo de recebimento.

. O Web Site retorna uma mensagem com o número do protocolo de recebimento.

. O lote recebido será processado posteriormente. (Fonte: modelo conceitual ABRASF versão 1.0)

. O lote recebido será processado no momento do recebimento. (Fonte: modelo conceitual ABRASF versão 2.02)

A solução web deverá possuir uma Consulta de Situação de Lotes de RPS, para utilizá-la o emissor de notas deverá estar autenticado na aplicação, e informará o número do lote. O sistema fará a verificação se esse lote é do emissor que está efetuando a consulta, se for, retornará o status do lote (Recebido aguardando processamento, processando, processado).

A solução web deve possuir uma rotina para consulta de notas fiscais com diversos filtros de seleção, além de exibir detalhes, fazer download de XML e PDF da NFSe, a partir dessa funcionalidade deve ser possível acessar outras rotinas do sistema que fazem parte do contexto da NFSe emitida:

. Substituir NFS-e

. Cancelar NFS-e

. Detalhes dos e-mails enviados após a emissão da NFSe

A solução web deverá possuir a funcionalidade de carta de correção, tal documento é complementar à nota fiscal e deve permitir corrigir dados que não impactam na apuração do imposto ou mudança do prestador/tomador de serviços, conforme abaixo:

. Razão Social do prestador de serviço

. Nome fantasia do prestador de serviço

. Contatos (e-mail e telefone) do prestador de serviço

. Endereço (Logradouro/Número/complemento, bairro) do prestador de serviço

. Razão Social do tomador de serviço

. Nome Fantasia do tomador de serviço

. Endereço (Logradouro/Número/complemento, bairro) do tomador de serviço

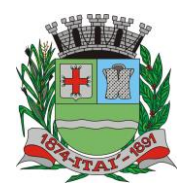

**Pregão Presencial nº 21/2020 Processo nº 62/2020**

- . Contatos (e-mail e telefone) do tomador de serviço
- . Razão Social do intermediário do serviço
- . Dados RPS (número//série/tipo)

. Discriminação do serviço

O sistema deve observar as parametrizações da entidade quanto às regras para emissão da carta de correção com no mínimo os seguintes itens:

. Prazo máximo para efetuar correções em notas fiscais

. Prazo máximo para cancelamento de cartas de correção

. Parametrização quanto à data base para permissão de cancelamento de cartas de correção

O sistema deverá possibilitar a entidade que edite o modelo da carta correção conforme a necessidade de cada entidade.

Após o processamento da carta de correção o tomador e prestador devem ser notificados por e-mail da alteração, deve ser possível visualizar a NFSe e a Carta de Correção a partir do e-mail enviado.

O sistema deve permitir efetuar um cancelamento de uma carta de correção efetuada

Ao consultar uma nota fiscal eletrônica que possua carta de correção o sistema deve exibir a DANFSE e a carta de correção com os dados alterados

A solução web deverá possuir funcionalidade que permita o cancelamento de uma NFSe gerada. O sistema deve observar as parametrizações da entidade quanto às regras para cancelamento com no mínimo os seguintes itens:

. Prazo máximo para cancelamento.

. Definição de data base para contagem de prazo para cancelamento.

. Permissões quanto à disponibilidade para cancelamento de nota fiscal quando o ocorrer cancelamento dentro do mês de emissão nota.

. Permissão quanto à necessidade de aprovação da entidade quando o cancelamento da nota fiscal ocorrer dentro do mês de emissão.

. Parametrização para envio de e-mail aos envolvidos no processo de cancelamento;

A funcionalidade deve permitir o registro do cancelamento ainda que fora do prazo, nesse caso, o sistema deve criar uma solicitação de cancelamento para posterior análise do fisco municipal.

Para realizar o cancelamento da nota fiscal o emissor de NFSe deve estar devidamente autenticado na aplicação, ao executar o procedimento de cancelamento com sucesso o sistema deve enviar um e-mail aos envolvidos conforme parametrização da entidade.

A solução web deverá possuir funcionalidade que permita a substituição de uma NFSe gerada. O sistema deverá observar as parametrizações da entidade quanto às regras para substituição com no mínimo os seguintes itens:

. Prazo máximo para a substituição.

. Definição de data base para contagem de prazo para substituição.

. Permissões quanto à disponibilidade para substituição de nota fiscal quando ocorrer a substituição dentro do mês de emissão da nota.

. Permissão quanto à necessidade de aprovação da entidade quando a substituição da nota fiscal ocorrer dentro do mês de emissão.

. Parametrização para envio de e-mail aos envolvidos no processo de substituição.

A funcionalidade deve permitir o registro da substituição ainda que fora do prazo, nesse caso, o sistema deve criar uma solicitação de substituição para posterior análise do fisco

**Setor de Licitações**

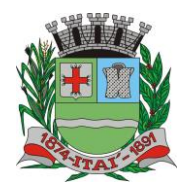

**Departamento de Orçamento e Finanças Setor de Licitações**

**Pregão Presencial nº 21/2020 Processo nº 62/2020**

municipal. Para realizar a substituição o emissor da NFSe deve estar devidamente autenticado na aplicação, ao gravar a substituição se todas as regras foram atendidas deve ser gerada uma nova NFSe com os mesmos dados da nota identificada adicionando à substituta o número da NFSe substituída. Ao final do processo um e-mail deve ser enviado aos envolvidos conforme parametrização da entidade.

PREFEITURA MUNIG

A solução web deve possuir funcionalidade no módulo prestador que possibilite fazer consultas de notas fiscais emitidas a favor do prestador quando ele figura como tomador ou intermediário de serviço.

A solução web deve possuir funcionalidade que permita ao tomador de serviço informar a ciência da execução do serviço discriminado na NFSe pelo prestador afim de dar fé sobre a ocorrência do fato gerador. Essa funcionalidade deve ser parametrizável atendendo as seguintes regras:

. Determinar o valor mínimo da nota a ser manifestada;

. Determinar os tipos de pessoas que podem manifestar a nota (Física, Jurídica ou Ambas); . Determinar o prazo para manifestação da nota.

A manifestação do tomador deve ocorrer via link enviado no e-mail ao tomador no momento da emissão da nota fiscal ou através da solução web com acesso autenticado pelo tomador.

A funcionalidade deve possui rotina para emissão de notas avulsas com as seguintes características:

. Possibilidade inclusão de requerimento de nota avulsa

. Emissão de documento para arrecadação com o valor do ISS apurado na NFSe

. Possiblidade de condicionar a emissão da nota mediante a pagamento dos tributos incidentes

. Possibilidade de liberação manual, pelo fiscal, da nota avulsa através de informe de pagamento

. Possibilidade de análise das liberações de notas em caso dos regimes especiais de tributação

. Integração das informações das guias com o Sistema Tributário Municipal

. Parametrização de Guias para recolhimento do ISS para prestadores eventuais

. Mecanismos genérico para geração de linha Digitável e código de barras de modo com que atenda qualquer modelo disponível no mercado.

A título de cálculo do valor aproximado da carga tributária incidente sobre os serviços, deverá ser possível que apuração seja realizada de acordo com as metodologias do IBPT - Instituto Brasileiro de Planejamento e Tributação.

A título de cálculo do valor aproximado da carga tributária incidente sobre os serviços, deverá ser possível que apuração seja realizada de acordo metodologias definidas pelo próprio emissor.

Deve ser possível visualizar uma prévia da nota antes da sua geração.

#### **Área Pública**

A solução web deve possui um ambiente de acesso público onde é possível executar rotinas sem a necessidade de autenticação, no mínimo esse ambiente público deve possuir as seguintes funcionalidades:

. Consulta de empresas autorizadas a emitir NFSE.

. Consulta de autenticidade de NFSE.

. Consulta de NFSE por RPS.

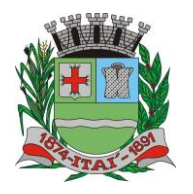

PR

闾

**Departamento de Orçamento e Finanças**

**Setor de Licitações**

**Pregão Presencial nº 21/2020 Processo nº 62/2020**

┑

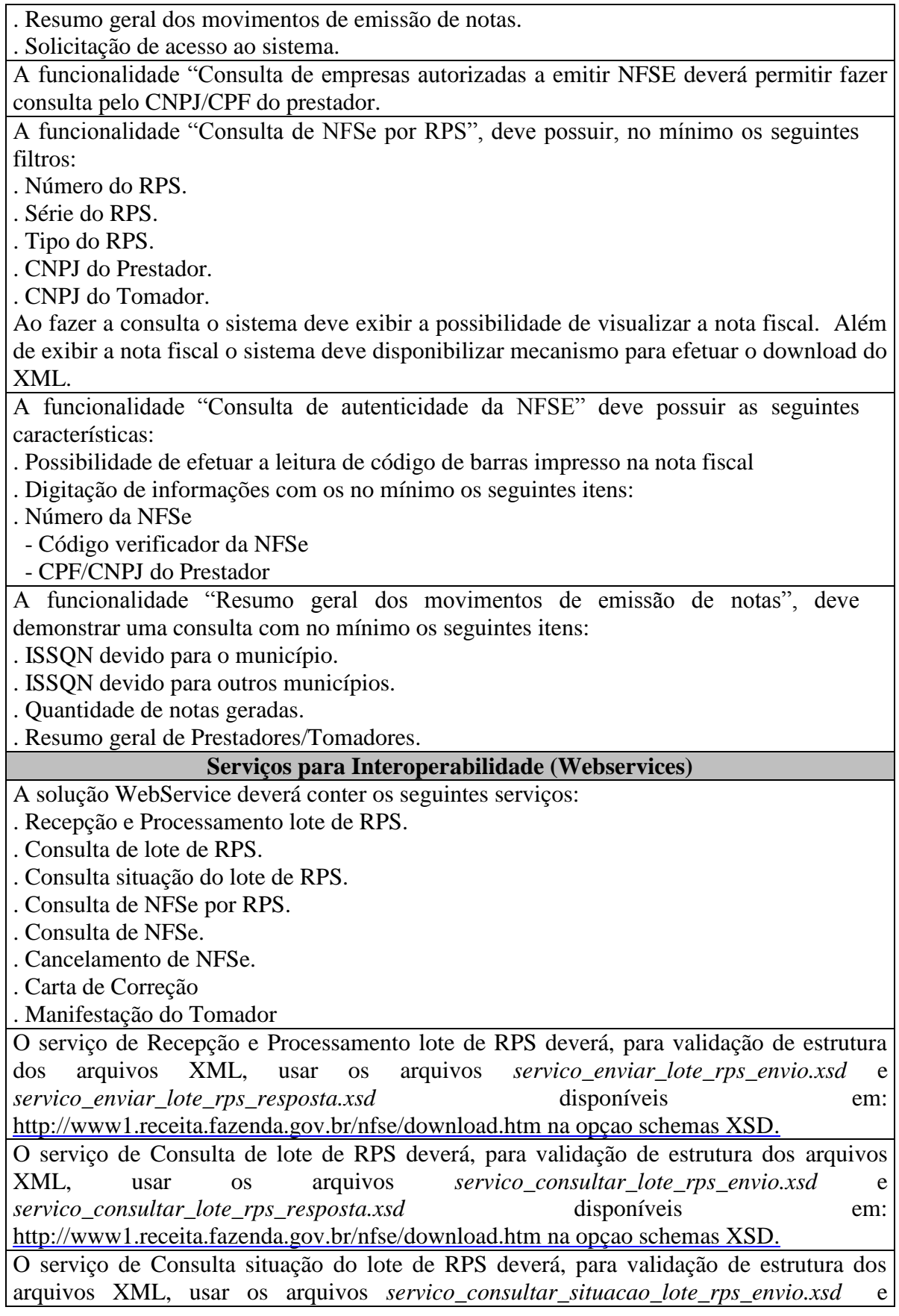

 $\overline{a}$ 

PREFEITURA MUNIC **Departamento de Orçamento e Finanças**

**Setor de Licitações**

**Pregão Presencial nº 21/2020 Processo nº 62/2020**

*servico\_consultar\_situacao\_lote\_rps\_envio\_resposta.xsd* disponíveis em: [http://www1.receita.fazenda.gov.br/nfse/download.htm na opçao schemas XSD](http://www1.receita.fazenda.gov.br/nfse/download.htm) 

O serviço de Consulta de NFSe por RPS deverá, para validação de estrutura dos arquivos XML, usar os arquivos *servico consultar nfse rps envio.xsd servico\_consultar\_nfse\_rps\_resposta.xsd* disponíveis em:

[http://www1.receita.fazenda.gov.br/nfse/download.htm na opçao schemas XSD](http://www1.receita.fazenda.gov.br/nfse/download.htm) 

O serviço de Consulta de NFSe deverá, para validação de estrutura dos arquivos XML, usar os arquivos *servico\_consultar\_nfse\_envio.xsd* e *servico\_consultar\_nfse\_resposta.xsd* disponíveis em: [http://www1.receita.fazenda.gov.br/nfse/download.htm na opçao schemas](http://www1.receita.fazenda.gov.br/nfse/download.htm)  [XSD](http://www1.receita.fazenda.gov.br/nfse/download.htm) 

O serviço de Cancelamento de NFSe deverá, para validação de estrutura dos arquivos XML, usar os arquivos *servico cancelar nfse envio.xsd* e *servico\_cancelar\_nfse\_resposta.xsd* disponíveis em:

[http://www1.receita.fazenda.gov.br/nfse/download.htm na opçao schemas XSD](http://www1.receita.fazenda.gov.br/nfse/download.htm) 

O sistema deve possuir regras específicas e pré-definidas para consumo dos serviços "Manifestação do Tomador" e "Carta de Correção".

#### **Módulo Administração**

A solução web deve possuir um módulo administrador por meio de acesso autenticado. O sistema deverá possibilitar a customização de textos de e-mails.

O sistema deverá possibilitar a customização dos seguintes documentos: Termo de Solicitação de Acesso e DANFSE e Carta de correção.

O sistema deverá possibilitar o envio de mensagens aos Prestadores, Prestadores Eventuais e Tomadores de serviços cadastrados na base de dados do cliente. A funcionalidade deve possibilitar controle de quais Prestadores, Prestadores Eventuais e Tomadores tiveram a ciência da mensagem enviada.

Na emissão da NFSe, o sistema deverá possibilitar o detalhamento dos serviços através da inclusão de itens adicionais ao Item da LC 116/03, possibilitando a inserção de: código do item, descrição, quantitativo e valor unitário.

O sistema deverá possuir funcionalidade onde seja possível movimentar as solicitações de acesso efetuadas pelos prestadores/tomadores de serviço.

O sistema deverá possuir funcionalidade onde seja possível deferir/indeferir as solicitações de cancelamento/substituição de notas que foram efetuadas fora do prazo definido pela entidade.

O sistema deverá possuir funcionalidade onde seja possível deferir/indeferir as solicitações de correções nas notas efetuadas através da carta de correção fora do prazo definido prazo definido pela entidade.

Através do módulo administrador do sistema também deve ser possível executar as seguintes Consultas:

. Consulta de NFSe onde seja possível exibir qualquer nota emitida no sistema

. Consultar as situações dos e-mails enviados nas rotinas do sistema como:

- Quando efetuada uma solicitação de acesso.
- Na movimentação efetuada na solicitação de acesso
- Na emissão de nota fiscal.
- Na geração da Carta de correção.

 - Movimentação da solicitação de correção de nota através da carta de correção efetuada fora do prazo.

- Movimentação da solicitação de cancelamento/substituição de nota efetuada fora do

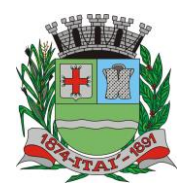

**Setor de Licitações**

**Pregão Presencial nº 21/2020 Processo nº 62/2020**

#### prazo.

- Movimentação de Liberação de Nota Avulsa – Pedidos de Aprovação.

- Quando da ocorrência de diferença no pagamento do imposto devido.

. Consulta das cartas de correções efetuadas pelos prestadores.

No ambiente de administração também deve ser possível emitir, no mínimo os seguintes relatórios:

. Relatórios gerais das NFSe:

- Notas emitidas.

- Resumo de notas por atividade (quantidade e valor das notas).

. Visão geral dos cenários das notas emitidas (quantitativo e qualitativo).

Deve ser possível bloquear a emissão de notas para serviços que o emissor não esteja autorizado.

## **SISTEMA DE COBRANÇA DÍVIDA ATIVA ELETRÔNICA - CDA**

Permitir o Protesto de Certidões de Dívida Ativa (Manual)

Permitir o cancelamento/desistência de protestos de Certidões de Dívida Ativa.

Permitir o Protesto de Certidões de Dívida Ativa de maneira eletrônica, integrando-se junto ao Instituto de Estudos de Títulos do Brasil (IEPTB).

Permitir a parametrização dos documentos envolvidos no processo de protesto.

Possibilitar a emissão da Carta de Anuência.

Emissão de relatório listando os valores protestados e valores enviados para protesto em aberto.

Controle dos valores arrecadados, das Certidões Enviadas para Protestos e Protestadas.

Permitir o Protesto de Certidões de Dívida Ativa (Manual)

Permitir o cancelamento/desistência de protestos de Certidões de Dívida Ativa.

## **SISTEMA DE EMISSÃO DE ALVARÁ ELETRÔNICO**

Na geração de alvará deverá possuir mecanismos que gere um código de autenticidade do documento, o qual deverá ser possível ser consultado através da web.

Deve ser possível incluir no documento de alvará o código de barras no padrão QRCODE que reprensete o código de autenticidade, o qual deverá ser possível realizar a consulta pela web através da leitura do QRCODE.

Deverá dispor de mecanismo que possibilite o cadastramento de qualquer tipo de finalidade de alvará, a ser utilizado por todos os cadastros.

Deverá ser possível definir o prazo de validade dos alvarás de acordo com cada finalidade cadastrada, podendo ser em quantidade de dias após seu defeimento ou sempre no final do ano.

Deve dispor de mecanismo que gerencie apossibilidade de enviar e-mails ao solicitante do Avalrá e Fiscal responsável, de acordo com a finalidade e situação do alvará.

Deve dispor de mecanismo que gerencie as permissões de grupos de usuários e usuários individuais por finalidade de Alvará, permitindo minimamente tipos de permissão para deferimento total ou deferimento com restrições.

Deve dispor de mecanismo que possibilite a criação de regras por finalidade de alvará a serem validadas no momento do deferimento da solicitação, na criação das regras, deve ser possível validar qualquer informação relacionada ao processo, seja cadastral ou financeira. Deve existir a possibilidade de enviar e-mail ao solicitante do alvará após a solicitação realizada, com resumo do pedido.

## **SISTEMA DE ITBI ELETRÔNICO**

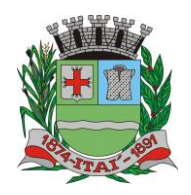

**Setor de Licitações**

**Pregão Presencial nº 21/2020 Processo nº 62/2020**

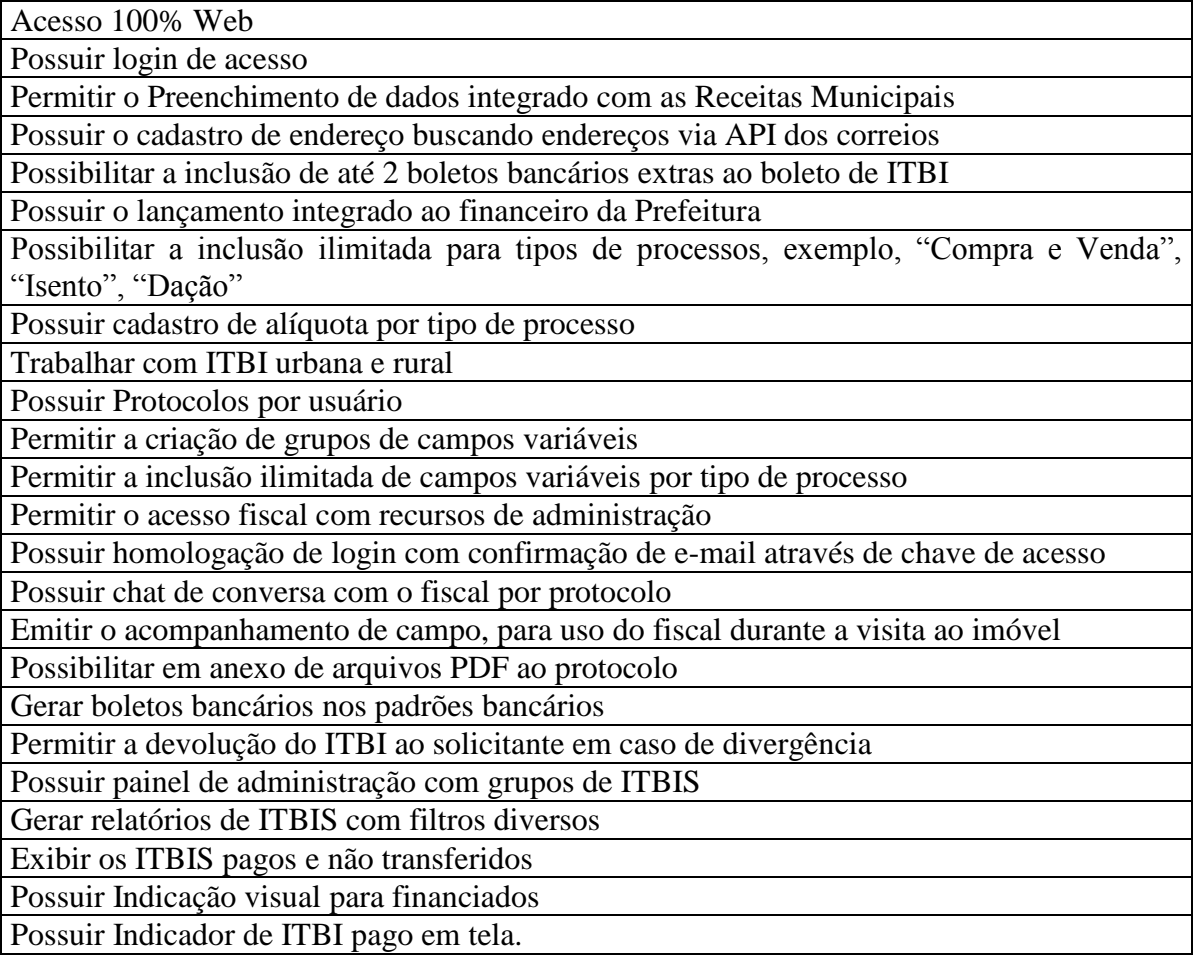

**14-SISTEMA DE: GESTÃO DE PESSOAS E FOLHA DE PAGAMENTO; 15-GESTÃO DE PESSOAS – PORTAL DO SERVIDOR CONTRACHEQUE WEB; 16-GESTÃO DE PESSOAS – PORTAL DO SERVIDOR ATUALIZAÇÃO CADASTRAL; 17-GESTÃO DE PESSOAS – ATOS LEGAIS E EFETIVIDADE AUDESP FASE III; 18-GESTÃO DE PESSOAS – MEDICINA DO TRABALHO SMT; 19-GESTÃO DE PESSOAS – E-SOCIAL – ADEQUAÇÃO CADASTRAL; 20-GESTÃO DE PESSOAS – E-SOCIAL – COMUNICADOR ELETRÕNICO.**

Permitir a notificação do risco de dobra de férias;

Permitir a proporcionalidade de cálculo do Ticket alimentação, sobre férias, licença prêmio, afastamentos, auxílio doença, Licença por motivo de doença em pessoa da família, etc.;

Permitir abertura de chamado para assistência técnica, suporte e manutenção, com prazo imediato de atendimento;

Permitir a abertura de mais de 01 (uma) empresa, com CNPJ diferente;

Permitir cadastro de Concurso Público ou Processo Seletivo no Cadastro de Funcionário;

Permitir alteração do período de férias e licença prêmio em casos de afastamentos ou faltas injustificadas;

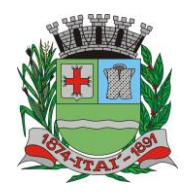

**Departamento de Orçamento e Finanças Setor de Licitações**

**Pregão Presencial nº 21/2020 Processo nº 62/2020**

Permitir o cálculo automático de quinquênio e sexta parte, bem como proporcionalizar em casos de alteração de período;

Permitir o controle automático de faltas abonadas;

Permitir a captação e manutenção de informações pessoais e funcionais de pessoal ativo, inativo e pensionista, registrando a evolução histórica;

Permitir o cadastramento de um ou mais contratos de trabalho para um mesmo servidor (temporários e efetivos);

Permitir liberação das funcionalidades por usuário e com controle de acesso restrito por lotação, permitindo acesso exclusivo das informações por lotação de acesso, para descentralização das atividades;

Garantir a disponibilidade e segurança das informações históricas das verbas e valores de todos os pagamentos e descontos;

Permitir o cadastramento de currículos de candidatos e funcionários;

PREFEITURA MUN

Permitir a criação e formatação de tabelas e campos para cadastro de informações cadastrais complementares, e que o sistema disponibilize de forma automática, telas de manutenção destas informações, com possibilidade de parametrizar layouts diversos, para emissão de relatórios e geração de arquivos;

Permitir o registro de atos de elogio, advertência e punição;

Permitir o controle dos dependentes de servidores/funcionários realizando automaticamente a baixa na época e condições devidas;

Possuir cadastro de beneficiários de pensão judicial e das verbas para pagamento por ocasião de férias, 13º e folha de pagamento, com suas respectivas fórmulas, conforme determinação judicial;

Permitir o controle histórico da lotação, inclusive de servidores cedidos, para a localização dos mesmos;

Permitir o controle das funções em caráter de confiança exercida e averbada, que o servidor tenha desempenhado, dentro ou fora do órgão, para pagamento de quintos ou décimos de acordo com a legislação;

Permitir o controle do tempo de serviço efetivo, emitir certidões de tempo de serviço e disponibilizar informações para cálculo e concessão aposentadoria;

Possuir controle do quadro de vagas por cargo e lotação (previsto, realizado e saldo);

Permitir o registro e controle da promoção e progressão de cargos e salários dos servidores;

Possuir rotinas que permitam administrar salários, possibilitando reajustes globais e parciais;

Possuir rotina que permita controlar limite de piso ou teto salarial;

Permitir o controle automático dos valores relativos aos benefícios dos dependentes, tais como salário família e auxílios creche e educação;

Permitir o controle de benefícios concedidos devido ao tempo de serviço (anuênio, quinquênio, licença prêmio, progressões salariais e outros), com controle de prorrogação ou perda por faltas e afastamentos;

Permitir o cálculo automático de adicionais por tempo de serviço e a concessão, gozo ou transformação em abono pecuniário da licença-prêmio assiduidade;

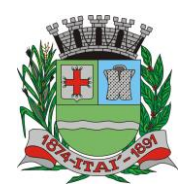

> **Setor de Licitações Pregão Presencial nº 21/2020 Processo nº 62/2020**

Permitir o registro e controle de convênios e empréstimos que tenham sido consignados em folha; Permitir a inclusão de valores variáveis na folha, como os provenientes de horas extras, periculosidade, insalubridade, faltas, empréstimos, descontos diversos e ações judiciais;

Possuir rotina de cálculo de benefícios tais como: Vale Transporte e Auxílio Alimentação;

Possuir controle dos Tomadores de serviço, pagamentos por RPA, Nota Fiscal e outros, integrando essas informações para DIRF;

Permitir o controle de diversos regimes jurídicos, bem como contratos de duplo vínculo, quanto ao acúmulo de bases para IRRF, INSS e FGTS;

Permitir simulações parciais ou totais da folha de pagamento;

Possuir rotina para programação e cálculo do Décimo Terceiro (Adto, Anual e Complemento Final Dezembro)

Possuir rotina para programação e cálculo de Férias normais e coletivas

Possuir rotina para programação e cálculo de rescisões de contrato de trabalho e demissões;

Permitir cálculo e emissão de Rescisão Complementar, a partir do lançamento do valor complementar via movimento de rescisão pela competência do pagamento, gerando automaticamente o registro destes valores na Ficha Financeira do mês, para integração contábil e demais rotinas;

Permitir o cálculo de Folha Retroativa com encargos (IRRF/Previdência), para admissões do mês anterior, que chegaram com atraso para cadastramento;

Permitir o cálculo de Folha Complementar SEM encargos (IRRF/Previdência) para pagamento das diferenças de meses anteriores a serem pagas no mês da Folha Atual

Permitir o cálculo para pagamento do pessoal ativo, inativo e pensionistas, tratando adequadamente os diversos regimes jurídicos, adiantamentos, pensões e benefícios, permitindo recálculos gerais, parciais ou individuais;

Possuir bloqueio do cálculo da Folha Mensal (Com mensagem de Alerta) para servidores com término de contrato (Temporário/Estágio Probatório) no mês, o qual deverá ser rescindido ou prorrogado;

Após cálculo mensal fechado, não deve permitir movimentações que afetem o resultado do cálculo ou histórico mensal, mas deve permitir que um usuário autorizado possa abrir o cálculo mensal e liberar a movimentação.

Permitir cálculo da apropriação de Férias, 13º Salário e encargos por período;

Permitir emissão do demonstrativo de apropriação de Férias, 13º Salário e encargos, de forma analítica e sintética;

Permitir a parametrização, geração das receitas e despesas com pessoal, e a emissão do demonstrativo de integração da Folha Mensal e apropriação de Férias, 13º Salário e encargos;

Manter o registro das informações históricas necessárias para as rotinas anuais, 13º Salário, férias e rescisões de contrato;

Permitir a geração de informações mensais para: Tribunal de Contas do Estado (TCE), Fundo de Previdência Municipal (GPRM), Previdência Social (GPS e MANAD), Caixa (GRFC, GRRF, SEFIP/GFIP) e Ministério do Trabalho (CAGED);

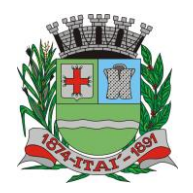

**Setor de Licitações Pregão Presencial nº 21/2020 Processo nº 62/2020**

Permitir a geração de informações anuais como RAIS, DIRF, Comprovante de Rendimentos e pagamento PIS/PASED;

Permitir a formatação e emissão de contracheques, cheques de pagamento e etiquetas com livre formatação desses documentos pelo usuário;

Permitir formatação e geração de arquivos para crédito bancário;

Permitir utilização de logotipos, figuras e formatos PCL como imagem de fundo nos relatórios;

Permitir a parametrização de documentos legais e admissionais, com uso de um editor de texto (Word ou OpenOffice);

#### **EFETIVIDADE E ATOS LEGAIS (AUDESP)**

Permitir o registro dos documentos de Atos Legais (Portarias, Decretos, Requisições e outros);

Permitir a manutenção do movimento de Ato Legal por servidor, independente das alterações cadastrais do funcionário, Afastamentos e Benefícios Fixos;

Permitir integração das alterações cadastrais, Afastamentos e Benefícios Fixos do funcionário com movimento de Ato Legal que autoriza a movimentação;

Permitir o controle dos Atos a serem considerados para Efetividade, conforme tipo e opções parametrizadas pela empresa;

Permitir emissão da Certidão Tempo de Serviço com grade de Efetividade, por ano, meses e tipo efetividade com dias por mês e total por ano, com resumo final do Tempo Municipal e Tempo Efetividade (Tempo Atual mais Anterior).

## **PORTAL DO SERVIDOR/CONTRACHEQUE VIA WEB**

Permitir consulta e emissão do contracheque via internet, com parametrização do servidor de acesso, definição do logon por funcionário e critérios para geração da senha inicial, permitindo alteração da senha após primeiro acesso;

Permitir controle da disponibilidade das informações para consulta, por competência e Tipo de Cálculo;

Permitir consulta e emissão do Contracheque com acesso via internet, mediante identificação do logon e senha, por funcionário.

Permitir o acesso ao Portal do Servidor com logon/senha, utilizando como padrão de logon CPF;

Permitir a solicitação de nova senha em caso de esquecimento, enviando link com nova senha para e-mail previamente cadastrado;

Permitir a parametrização dos campos, informações no contracheque, de acordo com a definição do usuário/administrador.

Permitir incluir logotipo e marca d'agua da empresa (órgão) no contra cheque.

Permitir a formatação de layout do formulário do modelo do contra cheque web.

Permitir consulta e emissão do Contracheque, Consulta e emissão do Informe de Rendimentos no layout da RFB, mediante identificação do login e senha, por servidor.

Permitir a validação do contra cheque impresso via web pelo servidor, utilizando a forma de autenticação QR code, para comprovação de autenticidade.

#### **PORTAL DO SERVIDOR ATUALIZAÇÃO CADASTRAL**

Permitir parametrizar quais os dados cadastrais o servidor terá acesso para conferencia e

**Rua Aristides Pires, nº 1230, subsolo – Centro – Fone (14) 3761-1300 – CNPJ. 46.634.200/0001-05 Site[: www.itai.sp.gov.br](http://www.itai.sp.gov.br/) – Email: [licitar@itai.sp.gov.br](mailto:licitar@itai.sp.gov.br) - CEP. 18.730-019 – ITAI-SP.**

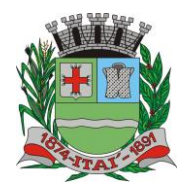

**Departamento de Orçamento e Finanças Setor de Licitações Pregão Presencial nº 21/2020 Processo nº 62/2020**

atualização, permitindo ainda que o RH defina quais "campos" deverá enviar comprovante para validar as atualizações.

PREFEITURA MUNICI

Permitir ao usuário do RH conferir as informações enviadas através do Portal do Servidor, e validar ou rejeitar as mesmas com documentos anexados quando necessário e atualizar as mesmas no cadastro do funcionário.

Permitir listar informações relativas aos servidores que terão acesso ou não ao Portal [Logins Divergentes e Logins Disponíveis].

Permitir o servidor consultar e atualizar seus dados pessoais no Portal do Servidor, por meio de Login e Senha.

**E-SOCIAL**

**Adequação Cadastral**

Permitir realizar o diagnóstico da Qualificação Cadastral antes da geração do arquivo, realizar a geração arquivo de informações para envio ao Portal Nacional do eSocial referente a Qualificação Cadastral e receber arquivo de retorno do eSocial e emitir relatório com as críticas apurada.

Permitir o agrupamento de empresas com o mesmo CNPJ para envio ao eSocial

Utilizar o mecanismo Token para habilitar os novos campos referentes ao eSocial

Permitir realizar o cadastramento do responsável pelo eSocial com todas as informações exigidas pelo eSocial Nacional

Permitir realizar o relacionamento dos códigos de verbas do sistema com as rubricas do eSocial.

Permitir gerar o relatório de Diagnóstico das informações do Empregador, Cargos, Escalas, Horários, e listar as inconsistências encontradas.

Permitir gerar o relatório de Diagnóstico do Empregado com dados pessoais, documentação, endereço, formação, informações contratuais, e listar as inconsistências encontradas.

Permitir a parametrização das rubricas do e-Social com a bases legais (IRRF, INSS, FGTS) e gerar relatórios de divergências;

## **COMUNICADOR ELETRÔNICA**

Permitir envio dos eventos para o Portal do eSocial;

Validar arquivos dos eventos conforme regras previstas nos layouts do eSocial;

Armazenar protocolo de envio dos eventos;

Permitir monitoramento do status de processamento dos eventos enviados para o portal do eSocial;

Armazenar recibos e mensagens dos eventos;

Permitir ao usuário realizar consultas de eventos (individuais e lotes) enviados para o portal do eSocial;

Permitir monitoramento de prazos de envio dos eventos;

#### **MEDICINA DO TRABALHADOR REGISTRO SMT**

Permitir registrar os dados dos responsáveis pelas informações de monitoração Biológica por período, mantendo histórico atualizado;

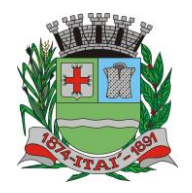

**Departamento de Orçamento e Finanças Setor de Licitações Pregão Presencial nº 21/2020 Processo nº 62/2020**

Permitir registrar os dados dos responsáveis pelas informações de monitoração dos registros Ambientais por período, mantendo histórico atualizado;

Permitir gerenciar e manter atualizado todas as informações cadastrais, pertinentes ao PPP, como alteração de cargos, mudança de agente nocivo, transferências, descrição dos cargos e atividades exercidas pelo funcionário;

Permitir registrar os exames periódicos, clínicos e complementares e manter os dados históricos;

Permitir registrar e manter atualizado o histórico da exposição do trabalhador aos fatores de riscos;

Permitir a emissão do PPP individual ou por grupo de funcionários;

Permitir registrar as informações referente ao Acidente de Trabalho (CAT):

PREFEITURA MUNIG

a) Identificação do Registrador, Empregador e Trabalhador;

b) Comunicação do Acidente de Trabalho com (Data, Tipo e Hora do acidente, Horas trabalhadas antes do acidente, Tipo da CAT, indicativo de CAT);

c) Local do acidente;

- d) Detalhamento da(s) parte(s) atingida(s) pelo acidente de trabalho;
- e) Detalhamento do(s) agente(s) causador(es) do acidente de trabalho;

f) Atestado médico;

g) Nome do médico que emitiu o atestado.

Permitir informar o cadastro de EPI – Equipamento de Proteção Individual, o certificado de aprovação (CA), informações relativas as medidas de proteção coletiva, informações pertinentes a manutenção de uso como Higienização, Validade e Troca do EPI;

## *21-SISTEMA DE PROCURADORIA E EXECUÇÃO FISCAL COM PETICIONAMENTO ELETRÔNICO (ITEM SUSPENSO - DESCONSIDERAR)*

Integrar-se ao módulo de controle de dívida ativa possibilitando a importação das certidões de dívida ativa emitidas;

Possibilitar e emissão dos documentos necessários a instauração do processo judicial (Petições e Citações), devendo incluir o número da distribuição impresso em código de barras;

Permitir que os documentos a serem emitidos possam ser formatados pelo próprio usuário;

Possibilitar o acompanhamento do trâmite jurídico dos processos instaurados;

Permitir o cadastramento das diversas instâncias, varas e juízes responsáveis;

Permitir vincular o processo a todas as pessoas envolvidas (Oficiais de Justiça, Advogados, Testemunhas, Peritos, etc.);

Manter um cadastro único de pessoas de forma a permitir o cruzamento de dados relativos a diferentes processos, dentro dos quais uma mesma pessoa esteja desempenhando diversos papéis (réu, autor, testemunha, etc.);

Permitir anexar documentos aos processos, tanto os emitidos pelo próprio sistema como outros digitalizados (DOC, .BMP, .GIF, .JPG, .XLS, .PDF);

Permitir o cálculo automático do valor estimado da sucumbência com base no tipo da ação;

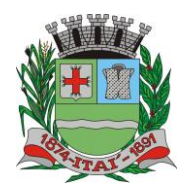

**Departamento de Orçamento e Finanças**

**Setor de Licitações**

**Pregão Presencial nº 21/2020 Processo nº 62/2020**

Permitir informar e acompanhar todas às custas processuais;

Permitir que diversas certidões de dívida ativa sejam agrupadas dentro de um único processo;

PREFEITURA MUNIG

Geração automática de processos, permitindo selecionar grupos de certidões a serem incluídas nos diferentes processos;

Permitir a consulta aos processos por área, tipo de ação, assunto, órgão, vara, tipo de pessoa, situação, entre outros;

Disponibilizar gráficos gerenciais, quantitativos e financeiros, tais como: processos por área, tipo de ação, assunto;

Disponibilizar agenda por usuário, permitindo o cadastramento tanto de compromissos vinculados à processos quanto de outros compromissos quaisquer;

Permitir a configuração de alertas por ocasião da ocorrência de compromissos agendados.

## **22-ISTEMA DE ADMINISTRAÇÃO DE FROTAS**

Gerenciar e controlar gastos referentes a frota de veículos, máquinas e equipamentos;

Gastos com combustíveis e lubrificantes (Materiais próprios ou de terceiros);

Gastos com manutenções efetuadas em dependências próprias ou de terceiros;

Permitir a classificação dos gastos dentro de um plano de contas.

Permitir o lançamento automático de custos através de eventos geradores de custos, os quais devem poder ser criados pelo próprio usuário;

Emitir balancete de gastos de forma analítica, por veículo, ou geral;

Permitir apropriação de custos para o veículo ou equipamento, permitindo inclusive apropriá-los no nível de conjunto mecânico;

Efetuar a gestão da frota sempre identificando qual a entidade que o veículo pertence

Possibilitar a vinculação e desvinculação de agregados aos veículos e equipamentos;

Manter histórico da utilização e movimentação dos agregados;

Manter controle efetivo e independente da vida útil dos agregados;

Permitir controlar o abastecimento e o estoque de combustível mantido em tanques próprios;

Programar, emitir e controlar a execução de ordens de serviços a serem efetuados nos veículos, máquinas, equipamentos e agregados, permitindo registrar as datas de abertura e fechamento, serviços realizados e despesas decorrentes;

Permitir registrar serviços executados por veículo, agregado, conjunto mecânico e por fornecedor;

Programar, emitir e controlar a execução de planos de revisão periódicos e de manutenção preventiva a serem efetuados nos veículos, máquinas, equipamentos e agregados permitindo gerar as respectivas ordens de serviço a partir desses planos;

Registrar toda a utilização dos veículos, permitindo registrar o motorista, setor requisitante, tempo de utilização e distância percorrida;

Manter controle efetivo sobre o vencimento das habilitações dos motoristas;

Manter controle efetivo sobre os seguros e garantias incidentes diretamente sobre os veículos

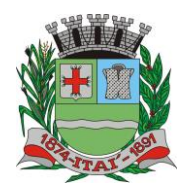

**Departamento de Orçamento e Finanças Setor de Licitações**

**Pregão Presencial nº 21/2020 Processo nº 62/2020**

e seus agregados;

Manter controle físico do estoque de peças de reposição e material de consumo;

PREFEITURA MUNIG

Manter total integração com o cadastro de bens patrimoniais de forma a não duplicar dados relativos aos veículos, máquinas e equipamentos considerados como integrantes do patrimônio. Alterações efetuadas no cadastro patrimonial deverão refletir imediatamente nos dados do veículo;

Manter cálculo exato e efetivo do consumo de combustível por veículo, calculando o consumo médio, custo médio por unidade de utilização.

Possuir análises comparativas de consumo por tipo de veículo / equipamento, por tipo de combustível, entre outras;

Permitir o agendamento e controle das obrigações dos veículos como IPVA, seguros e licenciamento;

Permitir o registro das ocorrências envolvendo os veículos, equipamentos e agregados, como multas, acidentes, etc., registrando datas e valores envolvidos;

Permitir a substituição de marcadores (Hodômetros e Horímetros).

Permite cadastro e controle de veículo bi-combustível.

Permite o cadastramento e gerenciamento de roteiros da frota

Possibilita o cadastramento de adaptações em veículos como ambulâncias e escolares

Permite a anexação de documentos e imagens as ocorrências dos veículos

# **23-SISTEMA DE COMPRAS E MATERIAS (ALMOXARIFADO)**

Permitir o gerenciamento integrado dos estoques de materiais existentes nos diversos almoxarifados, englobando ainda a gestão de entidades (unidades gestoras) junto aos almoxarifados.

Utilizar centros de custo na distribuição de materiais, para apropriação e controle do consumo;

Permitir a fixação de cotas financeiras ou quantitativas por material individual ou por grupo de materiais para os centros de custos (nos níveis superiores e nos níveis mais baixos dentro da hierarquia), mantendo o controle sobre os totais requisitados, alertando sobre eventuais estouros de cotas;

Possuir controle da localização física dos materiais no estoque;

Permitir a geração de pedidos de compras para o setor de licitações;

Permitir que o documento pedido de compras possa ser parametrizado pelo próprio usuário, permitindo-lhe selecionar dados a serem impressos, bem como a sua disposição física dentro do documento;

Permitir que ao realizar a entrada de materiais possa ser realizado o vínculo com o respectivo Pedido de Compra, gerando assim a baixa da necessidade de compra que estava pendente

Manter controle efetivo sobre as requisições de materiais, permitindo atendimento parcial de requisições e mantendo o controle sobre o saldo não atendido das requisições;

Permitir que o documento requisição de material possa ser parametrizado pelo próprio usuário, permitindo-lhe selecionar dados a serem impressos, bem como a sua disposição física dentro do documento;

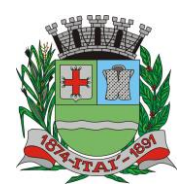

**Setor de Licitações**

**Pregão Presencial nº 21/2020 Processo nº 62/2020**

Efetuar cálculo automático do preço médio dos materiais;

Controlar o estoque mínimo, máximo e ponto de reposição dos materiais de forma individual e por Almoxarifado;

Emitir etiquetas de prateleiras para identificação dos materiais;

Manter e disponibilizar em consultas e relatórios, informações históricas relativas à movimentação do estoque para cada material, de forma analítica;

Permitir o registro da abertura e do fechamento de inventário, bloqueando movimentações durante a sua realização;

Tratar a entrada de materiais recebidos em doação;

Possuir integração com o sistema de administração de frotas efetuando entradas automáticas nos estoques desse setor;

Possuir integração com o sistema patrimonial disponibilizando automaticamente a inclusão do item patrimonial naquele sistema e mantendo o vínculo entre eles;

Permitir controlar a aquisição de materiais de aplicação imediata;

Permitir o controle de datas de vencimento de materiais perecíveis;

Permitir bloquear as movimentações em períodos anteriores a uma data selecionada;

Possibilitar a definição parametrizada através de máscara da estrutura de centros de custos, locais físicos e de classificação de materiais;

Possibilitar restringir o acesso dos usuários somente a almoxarifados específicos;

Possibilitar que determinados itens sejam requisitados apenas por determinados centros de custos;

Emitir recibo de entrega de materiais, permitindo que esse documento seja parametrizado pelo próprio usuário, possibilitando-lhe selecionar os dados a serem impressos, bem como a sua disposição física dentro do documento.

Permitir a movimentação por código de barras do próprio fornecedor

Elaborar relatórios de Consumo Médio e de Curva ABC

Controlar as entradas por nota fiscal que necessitam de conferência para que seja possível identificar e finalizar o estágio de conferência em momento posterior ao do registro da entrada da nota fiscal.

Possui integração em tempo real com a contabilidade onde seja possível efetuar a escrituração contábil de todos os movimentos de entrada e saída que afetam o estoque.

Possuir integração em tempo real com a execução das despesas orçamentárias, identificando e solicitando a liquidação ou o "em liquidação" do empenho relacionado à respectiva entrada por nota fiscal.

Possui movimentação específica para o registro de desperdícios, resíduos e refugos existentes na gestão de estoques, efetivando assim correta caracterização das saídas de materiais inservíveis.

## **24-SISTEMA DE LICITAÇÕES E CONTRATOS; 25-SISTEMA DE LICITAÇÕES E CONTRATOS AUDESP FASE IV**

Registrar os processos licitatórios identificando o número do processo, objeto, requisições de compra a atender, modalidade de licitação e datas do processo;

Possuir meios de acompanhamento de todo o processo de abertura e julgamento da licitação, registrando a habilitação, proposta comercial, anulação, adjudicação e emitindo o mapa comparativo de preços;

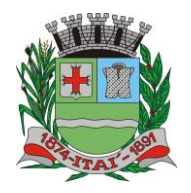

**Setor de Licitações**

**Pregão Presencial nº 21/2020 Processo nº 62/2020**

Permitir o cadastramento de comissões julgadoras: especial, permanente, servidores e leiloeiros, informando as portarias e datas de designação ou exoneração e expiração;

Permitir consulta ao preço praticado nas licitações, por fornecedor ou material;

Emitir relatórios de envio obrigatório ao TCU;

Disponibilizar a Lei de Licitações em ambiente hipertexto;

Possuir rotina que possibilite que a pesquisa de preço e a proposta comercial sejam preenchidos pelo próprio fornecedor, em suas dependências e, posteriormente, enviada em meio eletrônico para entrada automática no sistema, sem necessidade de redigitação;

Permitir efetuar o registro do extrato contratual, da carta contrato, da execução da autorização de compra, da ordem de serviço, dos aditivos, rescisões, suspensão, cancelamento e reajuste de contratos;

Integrar-se com a execução orçamentária gerando automaticamente as autorizações de empenho e a respectiva reserva de saldo;

Utilizar registro geral de fornecedores, desde a geração do edital de chamamento até o fornecimento do "Certificado de Registro Cadastral", controlando o vencimento de documentos, bem registrar a inabilitação por suspensão ou rescisão do contrato, controlando a data limite de inabilitação;

Emitir etiquetas e malas diretas para fornecedores, permitindo ao próprio usuário a formatação da etiqueta e do documento a ser enviado, possibilitando a seleção do conteúdo e seu posicionamento dentro dos respectivos documentos e etiquetas;

Permitir o parcelamento e cancelamento das Autorizações de Compra e Ordens de Serviço;

Permitir que documentos como editais, autorizações de fornecimento, ordens de execução de serviços, autorização de empenho, extrato contratual, cartas contrato, deliberações e pareceres possam ser formatados pelo usuário, permitindo selecionar campos constantes bem sua disposição dentro do documento;

Permitir a cópia de processos de forma a evitar redigitação de dados de processos similares;

Possibilitar que a partir do sistema de licitação seja possível efetuar a anulação parcial do empenho no sistema contábil;

Todas as tabelas comuns aos SOFTWARES de licitações e de materiais devem ser únicas, de modo a evitar a redundância e a discrepância de informações.

Anexação de Documentos

Registrar a Sessão Pública do Pregão

Permitir a gestão dos afastamentos, licitações e instrumentos contratuais por entidade (unidade gestora).

Possibilitar que em uma licitação da Administração Direta possam ser inseridas outras entidades pertencentes ao Ente, identificando claramente os itens que serão destinados a cada entidade.

#### **AUDESP FASE IV**

Disponibilizar consulta que irá indicar quantos dias ainda restam para realizar a prestação de contas das licitações, ajustes (podendo ser contrato ou nota de empenho), execuções dos ajustes (liquidações e pagamentos) e termos aditivos para prestações de contas das licitações e contratos ao Audesp – TCE/SP.

Coletar informações requeridas pelo Audesp – TCE/SP, referentes a cada processo licitatório, registradas nas respectivas fases do mesmo, diretamente no sistema de licitações de forma automática.

Permitir o cadastramento de informações exigidas pelo Audesp - TCE/SP referentes aos processos licitatórios, contratos ou ajustes congêneres para geração dos arquivos de envio.

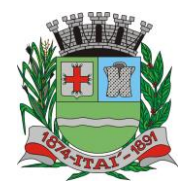

**Setor de Licitações**

**Pregão Presencial nº 21/2020 Processo nº 62/2020**

Permitir a digitação dos dados de execução contratual requeridos pelo Audesp – TCE/SP que não são tratados pelo sistema de contabilidade.

Permitir o preenchimento de informações exigidas pelo Audesp – TCE - SP referentes à obras e/ou serviços de engenharia quando este for o objeto da licitação.

Coletar informações referentes aos empenhos, liquidações e documentos fiscais associados, automaticamente do sistema de contabilidade.

Gerar os arquivos de extensão .xml, de acordo com os leiautes disponibilizados pelo TCE – SP, para possibilitar a transmissão de dados em lote, através do coletor de dados Audesp – fase IV.

No momento da geração dos arquivos xml, apresentar críticas que indiquem os dados não informados no processo licitatório, contrato ou ajustes congêneres caso estes necessitem de complementação.

## **26-SISTEMA DE PATRIMÔNIO PÚBLICO – NBCASP**

Permitir o controle dos bens patrimoniais, tais como os recebidos ou cedidos em comodato a outros órgãos da administração pública e também os alugados pela entidade;

Possuir gestão de entidades (unidade gestora) de todos os bens cadastrados e que sofram movimentação ao longo de sua vida útil, identificando de forma transparente qual entidade detém a posse do mesmo.

Permitir ingressar itens patrimoniais pelos mais diversos tipos, como: aquisição, doação, dação de pagamento, obras em andamento, entre outros, auxiliando assim no mais preciso controle dos bens da entidade, bem como o respectivo impacto na contabilidade.

Permitir a utilização, na depreciação, amortização e exaustão, os métodos: linear ou de quotas constantes e/ou de unidades produzidas, em atendimento a NBCASP;

Permitir registrar o processo licitatório, empenho e nota fiscal referentes ao item.

Possibilitar a vinculação entre itens patrimoniais (agregação), de forma que possam ser tratados como um único bem, possibilitando sua desvinculação a qualquer momento;

Permitir transferência individual, parcial ou global de itens;

Permitir a escrituração contábil tempestiva das transações de avaliação patrimonial, depreciação, amortização, exaustão, entre outros fatos administrativos com impacto contábil, em conformidade com a NBCASP (integração com setor contábil);

Permitir o armazenamento dos históricos de todas as operações como depreciações, amortizações e exaustões, avaliações, os valores correspondentes aos gastos adicionais ou complementares, bem como registrar histórico da vida útil, valor residual, metodologia da depreciação, taxa utilizada de cada classe do imobilizado para fins de elaboração das notas explicativas correspondentes aos demonstrativos contábeis, em atendimento a NBCASP;

Permitir a avaliação patrimonial em atendimento a NBCASP (Normas Brasileiras de Contabilidade Aplicadas ao Setor Público), possibilitando o registro do seu resultado, independente deste ser uma Reavaliação ou uma Redução ao Valor Recuperável;

Permitir o controle dos diversos tipos de baixas e desincorporações como: alienação, permuta, furto/roubo, entre outros;

Permitir a realização de inventário, bloqueando a movimentação ou destinação de bens durante a sua realização inclusive oferecendo a utilização de mecanismo externo para a coleta de informações dos bens patrimoniais (Coletores de Dados) tornando dessa forma o processo de inventário sem intervenção manual/papel; deve permitir configurar os arquivos de importação e

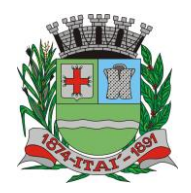

**Pregão Presencial nº 21/2020 Processo nº 62/2020**

exportação que serão utilizados pelo coletor de dados.

Permitir o registro pelo responsável, da conformidade do inventário;

Permitir a transferência pela comissão de inventário de bens localizados, mas pertencentes a outro setor, durante o inventário;

Manter o controle do responsável e da localização dos bens patrimoniais;

Emitir e registrar Termo de Guarda e Responsabilidade, individual ou coletivo dos bens;

Permitir que o termo de guarda e responsabilidade possa ser parametrizado pelo próprio usuário, permitindo-lhe selecionar campos a serem impressos bem como selecionar a disposição desses campos dentro do corpo do documento;

Emitir nota de transferência de bens;

Permitir que a nota de transferência de bens possa ser parametrizada pelo próprio usuário, permitindo-lhe selecionar campos a serem impressos bem como selecionar a disposição desses campos dentro do corpo do documento;

Emitir etiquetas de controle patrimonial, inclusive com código de barras para leitura óptica;

Permitir que a etiqueta de controle patrimonial possa ser parametrizada pelo próprio usuário, permitindo-lhe selecionar campos a serem impressos bem como selecionar a disposição desses campos dentro do corpo da etiqueta;

Manter controle sobre vencimento dos prazos de garantia do fabricante;

Registrar e emitir relatórios das manutenções preventivas e corretivas dos bens;

Permitir que em qualquer ponto do sistema um item possa ser acessado tanto pelo seu código interno como pela placa de identificação;

Disponibilizar consulta com a visão contábil para viabilizar a comparabilidade do controle dos bens com os registros contábeis, apresentando no mínimo a composição do valor bruto contábil (valor de aquisição mais os valores correspondentes aos gastos adicionais ou complementares); do valor líquido contábil (valor bruto contábil deduzido as depreciações/amortizações/exaustões) no período e acumuladas no início e no final do período;

Emitir relatórios, bem como gerar arquivos, destinados à prestação de contas em conformidade com os Tribunais de Contas;

Emitir relatório de itens podendo filtrar por entidades.

Possuir integração em tempo real com a execução das despesas orçamentárias, identificando e solicitando a liquidação ou o "em liquidação" do empenho relacionado à respectiva incorporação do patrimônio, quando este utilizar execução de despesa orçamentária.

## **27-SISTEMA DE TRAMITAÇÃO DE PROCESSO; 28-SISTEMA DE TRAMITAÇÃO DE PROCESSOS – VIA WEB**

Integrar-se ao sistema de arrecadação para verificar a situação de adimplência ou inadimplência do requerente;

Permitir a parametrização da numeração dos processos permitindo a adoção de numeração sequencial única, sequencial única dentro do ano, sequencial única dentro de cada mês;

Possuir tabela parametrizável de valores das taxas de expediente;

Emitir documento de arrecadação de taxas de expediente diversas, inclusive possibilitando a impressão de código de barras para recebimento pela rede bancária (boleto de cobrança);

Permitir a emissão parcelada das taxas de expediente diversas;

Disponibilizar rotina de formatação das guias de recolhimento, permitindo aos próprios usuários

**Setor de Licitações**

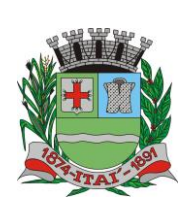

**Setor de Licitações**

**Pregão Presencial nº 21/2020 Processo nº 62/2020**

selecionar os campos constantes na referida guia;

Permitir a criação de multiprotocolos, utilizando numeração única de processo na entidade;

Permitir a criação de roteiros pré-estabelecidos para o processo.

Permitir a juntada de processos por anexação ou apensação;

Possuir o recurso de assinatura eletrônica no controle da tramitação dos processos;

Permitir a aferição dos custos relacionados às diversas atividades inerentes ao trâmite do processo, visando compará-las com os valores das taxas praticadas;

Possuir rotina de arquivamento de processos, com identificação de sua localização física e controle de temporalidade de arquivamento;

Possuir rotina para registro da entrega da documentação do processo ao requerente, possibilitando a emissão automática do Comprovante de Entrega.

Permitir que o comprovante de entrega seja parametrizado pelo próprio usuário, permitindo-lhe selecionar campos a serem impressos bem como sua disposição dentro do documento;

Manter histórico da tramitação do processo;

Emitir etiquetas de protocolo com identificação do processo por código de barras.

Permitir acesso aos processos por meio de leitura do código de barras em diversas funcionalidades de movimentação.

Permitir que a etiqueta de protocolo seja parametrizada pelo próprio usuário, permitindo-lhe selecionar campos a serem impressos bem como selecionar a disposição desses campos dentro do corpo da etiqueta;

Emitir comprovante de protocolização para o interessado no momento da inclusão do processo;

Permitir que o comprovante de protocolização seja parametrizado pelo próprio usuário, permitindo-lhe selecionar os campos a serem impressos, bem como sua disposição dentro do documento;

Permitir a emissão e o armazenamento no próprio banco de dados de requerimentos e pareceres; Permitir que os requerimentos e pareceres sejam configurados pelo próprio usuário permitindo adicionar e / ou suprimir campos e figuras tipo bitmap;

Possibilitar a consulta e emissão de prontuário do requerente detalhando todos os fatos e providências relacionadas a qualquer processo no qual o mesmo esteja envolvido;

Em processos que envolvam a edificação de imóveis, registrar dados relativos a área edificada, como tipo, finalidade, localização, área total, entre outras;

Possuir análises estatísticas relativas às áreas edificadas;

Possuir gráficos que possibilitem analisar o desempenho dos diversos setores, bem como exibir comparativos gerais entre os diversos tipos de processos;

Fornecer dados ao "Controle de Processos e Tramitação – Internet", dados esses referentes a cada processo cadastrado, assegurando inviolabilidade dos dados pessoais do requerente, bem como dos próprios processos.

Possuir aviso de processos pendentes de recebimento, configurável por funcionário.

Permitir que o roteiro do processo se altere automaticamente de acordo com o status do processo. Permitir informar o número de folhas que compõe o processo.

Permitir iniciar o processo a partir do número do boleto de cobrança gerado no controle de processos e tramitação – internet.

Permitir confrontar os valores gerados pelo cidadão no controle de processos e tramitação internet com os valores reais do processo e alertar visualmente o usuário.

Permitir gerar automaticamente boleto de cobrança complementar caso os valores gerados pelo cidadão no controle de processos e tramitação – internet estejam inferiores ao valores reais do

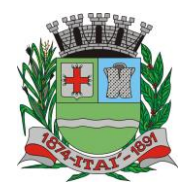

**Departamento de Orçamento e Finanças**

**Setor de Licitações**

 $D$  $\Xi$ 

**Pregão Presencial nº 21/2020 Processo nº 62/2020**

processo.

#### **PROCESSOS INTERNET**

PREFEITURA MUNICIPAL

Possuir interface com o sistema de Controle de Processos e Tramitação, provendo requisitos eficientes de segurança quanto a integridade da base de dados principal do sistema de Controle de Processos e Tramitação;

Prover sigilo das informações permitindo que somente o próprio requerente possa consultar dados relativos aos seus processos;

Prover sigilo quanto às informações pessoais de cada requerente cadastrado no sistema;

Possibilitar ao requerente o acompanhamento de seus processos durante as diversas fases de sua tramitação;

Disponibilizar informações ao usuário referente aos documentos necessários para abertura de processos, de acordo com o assunto;

Possibilitar a consulta ao valor estimado a ser recolhido, referente ao processo, de acordo com o assunto.

Possibilitar a emissão de boletos de cobrança referentes aos processos que se deseja dar entrada na entidade.

O sistema de tramitação de processos desktop e o controle de processos e tramitação – internet, devem compartilhar o mesmo banco de dados.

# **29-SISTEMA DE OUVIDORIA PUBLICA; 30-SISTEMA DE OUVIDORIA PÚBLICA – VIA WEB**

Gestão da Ouvidoria

Permitir configurar os assuntos que podem ficar disponíveis para receber solicitações via internet.

Registrar reclamações, sugestões, denúncias e elogios relativos aos serviços públicos, controlando o andamento das solicitações.

Possibilitar que o cidadão opte pela identificação aberta, preservação de seus dados pessoais ou anonimato quando efetuar o registro da sua manifestação.

Possuir controle dos prazos de resposta às solicitações, a partir dos tempos previstos para sua solução.

Estabelecer um roteiro de tramitação por assunto.

Possibilitar a inclusão de documentos na abertura e trâmite da solicitação.

Permitir selecionar em que formato o cidadão deseja ser avisado da conclusão de suas solicitações.

Definir que informações complementares devem ser obrigatórias no registro do solicitante.

Possibilitar o envio de e-mails nas ações de cadastro do solicitante, cadastro da solicitação, tramitação e encerramento.

Definir níveis de segurança para abertura, tramitação e anexação de documentos nas solicitações.

Possibilitar o tamanho máximo (em megabytes) e número máximo de arquivos que podem ser anexados na abertura de solicitações pela internet

Permitir o cadastramento e associação de pareceres padrões a determinados tipos de assunto.

Permitir que o parecer final seja parametrizado pelo próprio usuário, permitindo selecionar os campos a serem impressos, bem como a disposição dentro do documento.

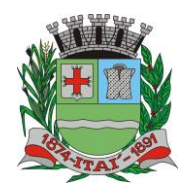

**Setor de Licitações**

 $D$ E

**Pregão Presencial nº 21/2020 Processo nº 62/2020**

Possibilitar que o usuário indique quais assuntos utilizarão um parecer final parametrizado. Possibilitar que o usuário indique quais subassuntos utilizarão um parecer final parametrizado. Permitir que o trâmite seja ou não consultado na internet.

Possibilitar o registro de pesquisas destinadas a apurar assuntos prioritários a serem abordados pela administração pública.

Emitir formulário de pesquisa em branco, inclusive permitindo que possam ser formatados pelo próprio usuário.

Possuir comparativos entre pesquisas idênticas realizadas em diferentes períodos visando avaliar as alterações no quadro de prioridades.

Permitir acesso ao andamento das manifestações por meio de filtros como origem da solicitação, assunto, subassunto, órgão e situação.

Possibilitar o acompanhamento das solicitações.

#### **Ouvidoria – Internet**

Prover sigilo das informações permitindo que somente o próprio autor possa consultar dados relativos às suas solicitações.

Prover sigilo quanto às informações pessoais de cada cidadão cadastrado no software.

Possibilitar o cadastramento de solicitações (e eventuais anexos) via internet utilizando-se do próprio navegador.

Possibilitar que o cidadão opte pela identificação aberta, preservação de seus dados pessoais ou anonimato quando efetuar o registro da sua manifestação.

Possibilitar ao cidadão o acompanhamento de suas solicitações durante as diversas fases de sua tramitação, bem como baixar os possíveis arquivos anexados durante a sua movimentação

Informar ao cidadão o número de solicitações efetuadas, concluídas/arquivadas e tempo médio das tramitações.

Possibilitar a impressão da solicitação no formato PDF, bem como seu envio por e-mail.

Permitir que novos cidadãos, ainda não cadastrados no possam cadastrar-se diretamente a partir da internet, definindo a forma prioritária de comunicação ao qual prefere ser informado quando sua manifestação for concluída.

Permitir que um cidadão que já tenha efetuado solicitações anteriormente possa fazer novas solicitações sem a necessidade de recadastrar-se no software.

Possibilitar ao cidadão modificar seus dados cadastrais.

Permitir ao cidadão imprimir seus dados cadastrais no formato PDF ou envia-los por e-mail.

Possuir recursos que permitam ao cidadão recuperar sua senha, caso o mesmo tenha esquecido.

## **Gestão – Serviço de Informação ao Cidadão (e-SIC)**

Exibir os prazos para atendimento das etapas da solicitação de informação.

Possibilitar o cadastramento de usuário do sistema para pessoa física ou jurídica.

Possibilitar o cadastramento de solicitações de acesso a informação (informando o meio de comunicação desejado e com possibilidade de anexar arquivos).

Informar ao cidadão através de painéis, lista de solicitações pendentes, indicadores (de quantidade de solicitações realizadas, concluídas, arquivadas, assim como o tempo médio das tramitações em dias) e dados do último acesso no sistema.

Possibilitar a visualização, a edição, a impressão e o envio por e-mail dos dados do usuário do sistema.

Permitir ao cidadão pesquisar solicitação através do seu número ou por período (intervalo de datas).

Permitir ao cidadão ver os detalhes de uma solicitação (dados, prorrogações de prazo, histórico

**Rua Aristides Pires, nº 1230, subsolo – Centro – Fone (14) 3761-1300 – CNPJ. 46.634.200/0001-05 Site[: www.itai.sp.gov.br](http://www.itai.sp.gov.br/) – Email: [licitar@itai.sp.gov.br](mailto:licitar@itai.sp.gov.br) - CEP. 18.730-019 – ITAI-SP.**

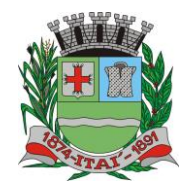

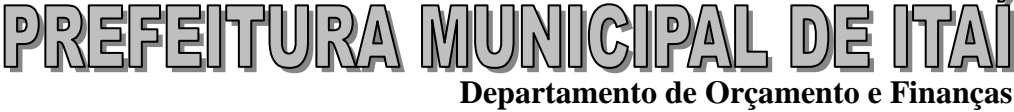

**Setor de Licitações**

**Pregão Presencial nº 21/2020 Processo nº 62/2020**

de trâmites e anexos) com possibilidade de impressão em PDF e envio por e-mail cadastrado. Permitir ao cidadão, a emissão de relatórios através de filtros de período (intervalo de datas), órgão de referência e tipo de informação (solicitações ou recursos). Permitir ao cidadão visualizar a ajuda do sistema "online".

### **31-SISTEMA DE ATENDIMENTO AO CIDADÃO PARA DISPOSITIVOS - APP**

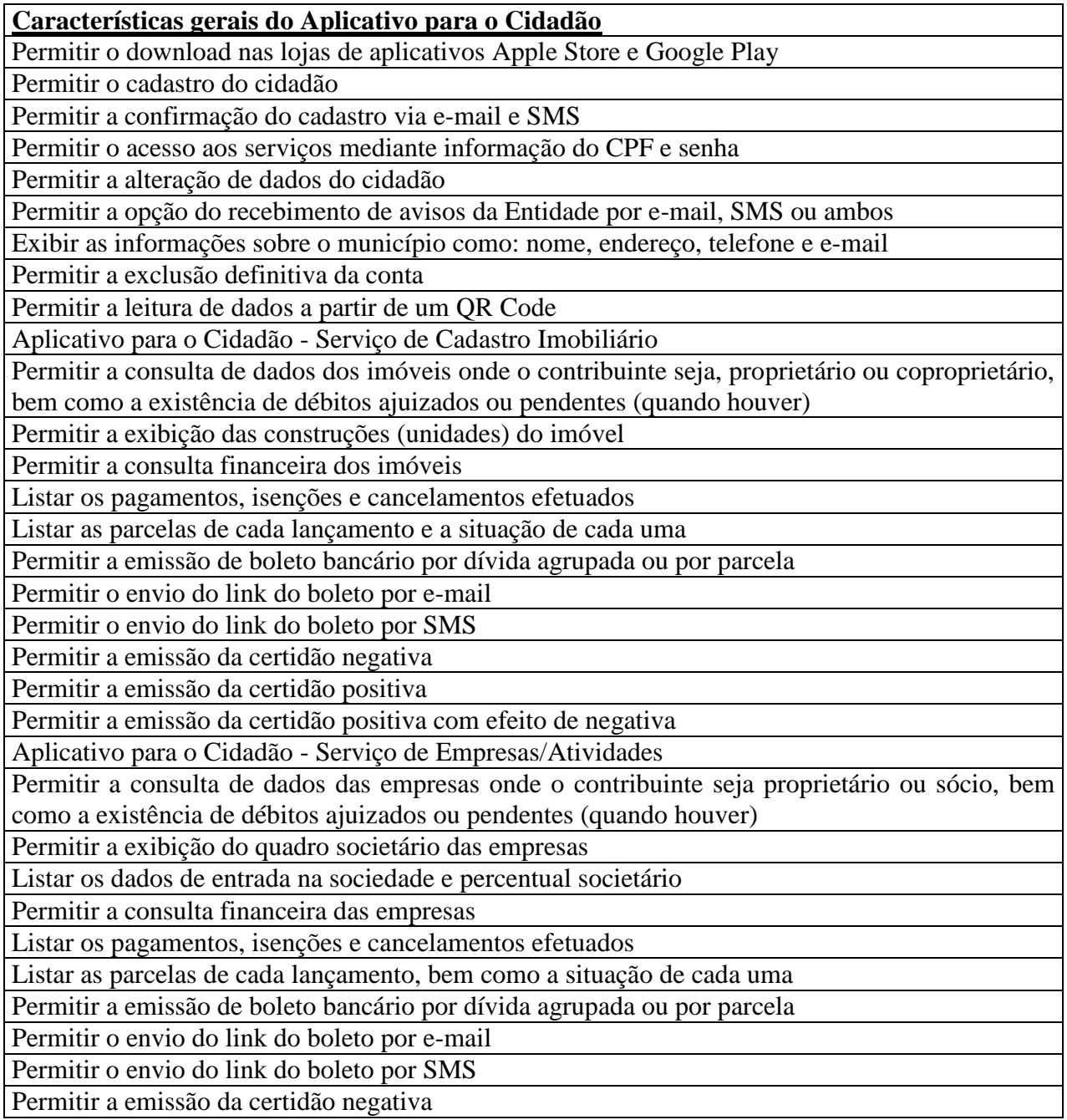

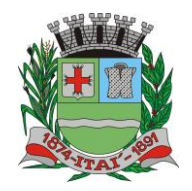

**Departamento de Orçamento e Finanças**

#### **Setor de Licitações**

 $D$ E

**Pregão Presencial nº 21/2020 Processo nº 62/2020**

Permitir a emissão da certidão positiva

Permitir a emissão da certidão positiva com efeito de negativa

Aplicativo para o Cidadão - Serviço de Protocolo

Permitir a consulta a todos os protocolos gerados pelo contribuinte

PREFEITURA MUNIC

Exibir informações dos processos como: número, situação, data de abertura, data de entrega, data de arquivamento e descrição da solicitação

Exibir dados de trâmites

Permitir consulta a documentos exigidos por assunto

Listar as quantidades de cópias exigidas por documento

Permitir a abertura de protocolos por subassunto

Permitir a anexação de documentos ou imagens ao protocolo

Aplicativo para o Cidadão - Serviço de Empenhos

Exibir um totalizador dos valores empenhados, liquidados, pagos e anulados para empresas cujo CPF informado na identificação do cidadão estiver vinculado no quadro societário

Permitir a visualização de todos os empenhos do exercício contendo: número, data de emissão, descrição, valor empenhado, valor liquidado, valor anulado e valor pago

Permitir a consulta dos dados das notas fiscais e/ou outros documentos vinculados aos empenhos Exibir as informações de data de vencimento, série, número e valor das notas fiscais e/ou outros documentos

## **32-ISTEMA DE TRANSPARÊNCIA VIA WEB**

Itens obrigatórios que o sistema de Contabilidade deve fornecer ao sistema de Informações em 'tempo real' na WEB, para que este permita ao cidadão visualizar as seguintes informações: Possibilidade de impressão de todas as informações que são disponibilizadas.

Possibilidade de mergulhar nas informações até chegar ao empenho que originou a despesa

orçamentária.

Possibilidade de mergulhar nas informações até chegar aos credores com seus respectivos empenhos que originaram a despesa orçamentária.

Histórico de navegação e filtros utilizados em cada consulta.

Resumo explicativo em todas as consultas da Receita e da Despesa. Esta informação deve ser parametrizável, ficando a critério do administrador do sistema informar o conteúdo que achar necessário.

Movimentação diária das despesas, contendo o número do empenho, data de emissão, unidade gestora e credor, além do valor empenhado, em liquidação (esta informação deve ser parametrizável pelo administrador do sistema), liquidado, pago e anulado relacionado ao empenho.

Movimentação diária das despesas, com possibilidade de impressão dos empenhos orçamentários, extra-orçamentários e de restos a pagar.

Movimentação diária das despesas, com possibilidade de selecionar os registros por: período, unidade gestora, credor, documento do credor (CPF/CNJ), número do empenho e tipo do empenho (orçamentário, extra-orçamentário ou restos a pagar).

Dados cadastrais do empenho com as seguintes informações:

Unidadegestora;

Data de emissão;

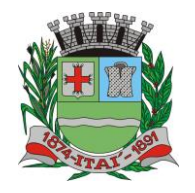

### **Setor de Licitações**

DE

**Pregão Presencial nº 21/2020 Processo nº 62/2020**

- Funcionalprogramática;
- Fonte de recursos;
- Credor, com seurespectivodocumento;
- Tipo, número, ano e data de homologação da licitação;
- Número do processo de compra;
- Número do convênio;
- Número do contrato;
- Descrição da conta extra (para osempenhos extra-orçamentários)
- Histórico do empenho;

Itens do empenho com as suas respectivas quantidades, unidade e valor unitário;

Dados de movimentação do empenho contendo os valores: empenhado, em liquidação (esta informação deve ser parametrizável pelo administrador do sistema), liquidado, pago e anulado. Filtros para selecionar o exercício, mês inicial e final, e Unidade Gestora.

Movimentação das Despesas e Receitas de uma determinada unidade gestora ou de todas de forma consolidada.

Movimentação das Despesas por Classificação Institucional, contendo valores individuais e totais por Órgão, Unidade, 3º Nível, Natureza da Despesa e Credores.

Movimentação das Despesas por Função de Governo, contendo valores individuais e totais por Função, Subfunção, Programa de Governo, Natureza da Despesa e Credores.

Movimentação das Despesas por Programa de Governo, contendo valores individuais e totais por Programa de Governo, Ação de Governo, Natureza da Despesa e Credores.

Movimentação das Despesas por Ação de Governo, contendo valores individuais e totais por Tipo da Ação (Projeto, Atividade, Operação Especial), Ação de Governo, Natureza da Despesa e Credores.

Movimentação das Despesas por Categoria Econômica, contendo valores individuais e totais por Natureza da Despesa, Grupo de Despesa, Modalidade de Aplicação, Elemento de Despesa e Credores.

Movimentação das Despesas por Fonte de Recursos, contendo valores individuais e totais por Fonte de Recursos, Detalhamento da Fonte, Natureza da Despesa e Credores.

Movimentação das Despesas por Esfera Administrativa, contendo valores individuais e totais por Esfera, Natureza da Despesa e Credores.

Movimentação de Arrecadação das Receitas por Natureza da Receita, contendo valores individuais e totais por Categoria Econômica, Origem, Espécie, Rubrica, Alínea, Subalínea e Detalhamento.

Movimentação de Arrecadação das Receitas por Fonte de Recursos, contendo valores individuais e totais por Natureza da Receita, Origem, Espécie, Rubrica, Alínea, Subalínea e Detalhamento.

Movimentação de Arrecadação das Receitas contendo os valores de Previsão Inicial, Previsão das Deduções, Previsão Atualizada Líquida, Arrecadação Bruta, Deduções da Receita e Arrecadação Líquida.

Movimentação das Despesas contendo os valores da Dotação Inicial, Créditos Adicionais, Dotação Atualizada, Valor Empenhado, em Liquidação (esta informação deve ser parametrizável pelo administrador do sistema), Valor Liquidado e Valor Pago.

Movimentação diária de arrecadação das receitas, contendo os valores totais de arrecadação no dia, no mês e no período selecionado.

Movimentação diária das despesas, contendo os valores totais efetuados no dia, no mês e no período selecionado.

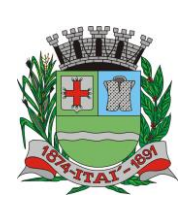

**Setor de Licitações**

**Pregão Presencial nº 21/2020 Processo nº 62/2020**

Data da última atualização dos dados efetuada.

Itens obrigatórios que o sistema de Licitação deve fornecer ao sistema de Informações em 'tempo real' na WEB, para que este permita ao cidadão visualizar as seguintes informações:

Apresentar os Contratos da Administração Pública com seus aditivos, reajustes, e demais alterações. Permitindo a seleção por finalidade, fornecedor, valor e período.

Apresentar os Processos Licitatórios e afastados de licitação, permitindo selecioná-los pela modalidade, finalidade, objeto e expedição.

Apresentar os fornecedores e seus respectivos fornecimentos à unidade gestora, identificando seus contratos e itens fornecidos.

Apresentar os produtos consumidos e seus respectivos fornecedores e contratos, permitindo selecioná-los produtos e períodos.

Itens obrigatórios que o sistema de Folha de Pagamento deve fornecer ao sistema de Informações em 'tempo real' na WEB, para que este permita ao cidadão visualizar as seguintes informações:

Visão de informações mínimas de Gestão de Pessoal para atender a lei.

Servidores, em níveis de visão por Entidade, Período, Secretaria, Departamento, Sessão, Setor, Cargo e Servidor.

Itens obrigatórios que o sistema de Arrecadação deve fornecer ao sistema de Informações em 'tempo real' na WEB, para que este permita ao cidadão visualizar as seguintes informações:

Valores Arrecadados, em níveis de visão por Natureza da Receita e seus valores.

Valores Lançados, Período, Tipo de tributo, Descrição do Tributo e seus valores.

Valores Deduzidos, em níveis de visão por Natureza da Receita e seus valores.

Valores Arrecadados, em níveis de visão por Fonte de Recurso, Natureza da Receita e seus valores.

Valores Deduzidos, em níveis de visão por Fonte de Recurso, Natureza da Receita e seus valores.

## **33-SISTEMA DE PAINEL DE SITUAÇÃO – MÓDULO DE GESTÃO**

Disponibilizar módulo com informações de indicadores da gestão em formato gráfico, dispondo de pelo menos informações das áreas Financeira, Receitas e Despesas (Orçamentárias).

Disponibilizar o acesso ao ambiente dos indicadores da gestão em WEB e dispositivo móvel.

Os indicadores da gestão devem estar alocados em ambiente com o conceito de computação em nuvem.

Deve ser possível configurar usuários cujo acesso ao módulo seja possível com visualizações distintas dos indicadores, para que cada usuário possa ter acesso aos indicadores de sua área de interesse.

Disponibilizar os gráficos com as informações dos indicadores que permitam interação, podendo fazer filtros e seleções de períodos, bem como ofertar detalhamento de níveis da informação (tecnicamente conhecido como drill down) que está sendo exibida para os indicadores que exibirem informações das Naturezas de Receitas e Despesas. Ao realizar um filtro através de um indicador, os demais indicadores apresentados no mesmo campo de visão, na mesma tela, também devem respeitar o filtro realizado (desde que tratem do mesmo tema).

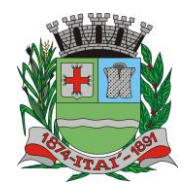

> **Setor de Licitações Pregão Presencial nº 21/2020 Processo nº 62/2020**

Disponibilizar em uma única página, num único campo de visão, informações que contenham os seguintes conteúdos: Percentual de Gastos com Saúde, Percentual de Gastos com Educação, Percentual de Gastos com Pessoal, Dívida Consolidada, Operações de Crédito Internas e Externas, Operações de Crédito por Antecipação de Receita Orçamentária, Previsão e Execução de Receita Corrente, Receita de Capital e Total de Receita, Previsão e Execução de Despesa Corrente, Despesa de Capital e Total de Despesa, e Previsão e Execução de Despesas com Regime Próprio de Previdência Social.

Disponibilizar indicador que demonstra o percentual de gastos com Saúde, demonstrando necessariamente qual a meta a atingir, o realizado em percentual no período, bem como uma identificação visual tanto para o cumprimento da meta realizada quanto para o não cumprimento.

Disponibilizar indicador que demonstra o percentual de gastos com Educação, demonstrando necessariamente qual a meta a atingir, o realizado em percentual no período, bem como uma identificação visual tanto para o cumprimento da meta realizada quanto para o não cumprimento.

Disponibilizar indicador que demonstra o percentual de gastos com Pessoal, demonstrando necessariamente qual a meta a atingir, o realizado em percentual no período, bem como uma identificação visual tanto para o cumprimento da meta realizada quanto para o não cumprimento.

Disponibilizar indicador que demonstra o percentual de gastos com Dívida Consolidada, demonstrando necessariamente qual a meta a atingir, o realizado em percentual no período, bem como uma identificação visual tanto para o cumprimento da meta realizada quanto para o não cumprimento.

Disponibilizar indicador que demonstra o percentual de gastos com Operações de Crédito Internas e Externas, demonstrando necessariamente qual a meta a atingir, o realizado em percentual no período, bem como uma identificação visual tanto para o cumprimento da meta realizada quanto para o não cumprimento.

Disponibilizar indicador que demonstra o percentual de gastos com Operações de Crédito por Antecipação de Receita, demonstrando necessariamente qual a meta a atingir, o realizado em percentual no período, bem como uma identificação visual tanto para o cumprimento da meta realizada quanto para o não cumprimento.

Disponibilizar indicador que demonstra os valores totais de Receita Orçamentária prevista no ano e Arrecadada no ano, bem como uma identificação visual tanto para o cumprimento da previsão realizada quanto para o não cumprimento.

Disponibilizar indicador que demonstra os valores totais de Despesa Orçamentária prevista no ano e Despesa Realizada no ano, bem como uma identificação visual tanto para o cumprimento da previsão quanto para o não cumprimento.

Disponibilizar indicador que demonstra o Resultado Orçamentário, sendo essa informação o resultado da Receita Total Arrecadada versos a Despesa Total Executada, bem como uma identificação visual tanto para o cumprimento da previsão quanto para o não cumprimento.

Disponibilizar indicador que demonstra o Resultado Orçamentário das Receitas e Despesas Correntes, sendo essa informação o resultado da Receita Corrente Arrecadada versos a Despesa Corrente Executada, bem como uma identificação visual tanto para o cumprimento da previsão quanto para o não cumprimento.

Disponibilizar indicador que demonstra o Resultado Orçamentário das Receitas e Despesas de Capital, sendo essa informação o resultado da Receita de Capital Arrecadada versos a Despesa de Capital Executada, bem como uma identificação visual tanto para o cumprimento da previsão quanto para o não cumprimento.

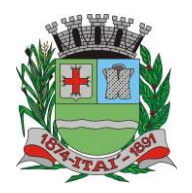

**Departamento de Orçamento e Finanças Setor de Licitações Pregão Presencial nº 21/2020 Processo nº 62/2020**

Disponibilizar indicador que demonstra o Resultado Orçamentário das Receitas e Despesas Previdenciárias, sendo essa informação o resultado da Receita Previdenciária Arrecadada versos a Despesa Previdenciária Executada, bem como uma identificação visual tanto para o cumprimento da previsão quanto para o não cumprimento.

 $P$ |2| 리타리||TUJ|2/4\ |M|U

Disponibilizar indicador que demonstra o Resultado Orçamentário das Receitas e Despesas Previdenciárias, sendo essa informação o resultado da Receita Previdenciária Arrecadada versos a Despesa Previdenciária Executada, bem como uma identificação visual tanto para o cumprimento da previsão quanto para o não cumprimento.

Disponibilizar indicador que demonstra o total de Disponibilidade Bancária Financeira, exibindo a mesma informação do saldo financeiro por Unidade Gestora, Tipo de Conta Bancária e por Instituição Bancária. Também deve demonstrar uma evolução mensal do total da Disponibilidade Bancária Financeira, comparando em cada mês se houve evolução ou diminuição do saldo bancário. Essas visões devem estar disponíveis em uma única página, de forma conjunta, num mesmo campo de visão, sem a necessidade de navegar ou acessar outro local para exibi-las em conjunto.

Disponibilizar indicador que demonstra o total de Disponibilidade Bancária Financeira confrontando a mesmo com as Obrigações a Pagar. As Obrigações a Pagar devem ser exibidas, pelo menos, por Unidade Gestora, Saldo a Pagar por Mês, Maiores Fornecedores a Pagar (podendo ser configurado pra exibir entre 5 e 20 maiores fornecedores), sempre em visões separadas. Deve ser possível aplicar filtros por Unidade Gestora, Função, Subfunção, Data de Vencimento das Obrigações, se é Orçamento do Ano ou de Anos Anteriores. Essas visões devem estar disponíveis em uma única página, de forma conjunta, num mesmo campo de visão, sem a necessidade de navegar ou acessar outro local para exibi-las em conjunto.

Disponibilizar indicador que demonstra o total de Receita Lançada. Deve exibir gráficos comparando mensalmente a receita lançada do exercício atual com o exercício anterior, a evolução acumulada da receita lançada comparando a mesma com o exercício anterior, a comparação com uma linha de tendência se o valor lançado no exercício atual é maior ou menor do que o mesmo período do exercício anterior. Também deve exibir um gráfico com o valor lançado por tipo de receita. Os gráficos devem ter interatividade, podendo-se filtrar um tipo de receita e sendo refletido automaticamente nos demais gráficos. Essas visões devem estar disponíveis em uma única página, de forma conjunta, num mesmo campo de visão, sem a necessidade de navegar ou acessar outro local para exibi-las em conjunto.

Disponibilizar indicador que demonstra o total de Receita Própria Arrecadada. Deve exibir gráficos comparando mensalmente a receita própria arrecadada do exercício atual com o exercício anterior, a evolução acumulada da receita própria arrecadada comparando a mesma com o exercício anterior, a comparação com uma linha de tendência se o valor próprio arrecadado no exercício atual é maior ou menor do que o mesmo período do exercício anterior. Também deve exibir um gráfico com o valor próprio arrecadado por tipo de receita. Os gráficos devem ter interatividade, podendo-se filtrar um tipo de receita e sendo refletido automaticamente nos demais gráficos. Essas visões devem estar disponíveis em uma única página, de forma conjunta, num mesmo campo de visão, sem a necessidade de navegar ou acessar outro local para exibi-las em conjunto.

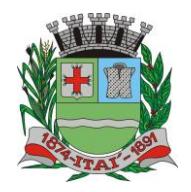

**Departamento de Orçamento e Finanças Setor de Licitações**

**Pregão Presencial nº 21/2020 Processo nº 62/2020**

Disponibilizar indicador que demonstra o confronto da Receita Própria Lançada com a Receita Própria Arrecadada, por tipo de receita. Deve exibir gráficos comparando mensalmente a receita própria lançada com a arrecadada. Também deve disponibilizar os maiores contribuintes que receberam lançamento de receita própria, bem como os maiores contribuintes do município para as receitas próprias. Os gráficos devem ter interatividade, podendo-se filtrar um tipo de receita e sendo refletido automaticamente nos demais gráficos. Essas visões devem estar disponíveis em uma única página, de forma conjunta, num mesmo campo de visão, sem a necessidade de navegar ou acessar outro local para exibi-las em conjunto.

PREFEITURA MUN

Disponibilizar indicador que demonstra o Total de Receita do município, exibindo um gráfico com a arrecadação mensal, a arrecadação acumulada e o saldo a realizar de arrecadação, um comparativo da arrecadação com o exercício anterior, bem como a exibição das maiores receitas por Natureza da Receita. Deve ser possível aplicar filtros por Fonte de Recursos e Natureza de Receita. Os gráficos devem ter interatividade, podendo-se filtrar um determinado período e/ou Natureza de Receita e sendo refletido automaticamente nos demais gráficos. Deve exibir pelo menos 03 níveis de detalhe das informações da Natureza de Receita. Essas visões devem estar disponíveis em uma única página, de forma conjunta, num mesmo campo de visão, sem a necessidade de navegar ou acessar outro local para exibi-las em conjunto.

Disponibilizar indicador que demonstra os valores de Despesas Orçamentárias Pagas, tendo informações gráficas do mesmo por mês, valores pagos acumulados, por natureza da despesa e exibindo os maiores fornecedores pagos. Deve ser possível aplicar filtros por Unidade Gestora, Função, Subfunção, exercício da despesa, bem como um único fornecedor em específico. Os gráficos devem ter interatividade, podendo-se filtrar um determinado período e/ou Natureza de Despesa e sendo refletido automaticamente nos demais gráficos. Deve exibir pelo menos 04 níveis de detalhe das informações da Natureza de Despesa. Essas visões devem estar disponíveis em uma única página, de forma conjunta, num mesmo campo de visão, sem a necessidade de navegar ou acessar outro local para exibi-las em conjunto.

Disponibilizar indicador que demonstra o Total de Despesa do município, exibindo um gráfico com a despesa liquidada mensal, a despesa liquidada acumulada e o saldo de orçamento a realizar, um comparativo da despesa liquidada com o exercício anterior, bem como a exibição das maiores despesas por Natureza da Receita. Deve ser possível aplicar filtros por Unidade Gestora, Função, Subção, Órgão e Natureza de Despesa. Os gráficos devem ter interatividade, podendo-se selecionar um determinado período e/ou Natureza de Despesa e sendo refletido automaticamente nos demais gráficos. Deve exibir pelo menos 03 níveis de detalhe das informações da Natureza de Despesa. Essas visões devem estar disponíveis em uma única página, de forma conjunta, num mesmo campo de visão, sem a necessidade de navegar ou acessar outro local para exibi-las em conjunto.

Disponibilizar indicador que demonstra o as principais etapas da Execução Orçamentária, sendo Empenho, Liquidação e Pagamento, exibindo um gráfico que confronta a despesa empenhada, liquidada e paga, de forma acumulada ou mensal. Deve ainda exibir a mesma informação através de um funil visual contendo os valores totais empenhados, liquidados e pagos, bem como demonstrar o total de despesa pendente de liquidação por Natureza de Despesa. Este último deve permitir ter nível de detalhe de até 04 níveis. Deve ser possível aplicar filtros por Unidade Gestora, período e Natureza da Despesa. Os gráficos devem ter interatividade, podendo-se selecionar um determinado período e/ou Natureza de Despesa e sendo refletido automaticamente nos demais gráficos. Essas visões devem estar disponíveis em uma única página, de forma conjunta, num mesmo campo de visão, sem a necessidade de navegar ou acessar outro local para exibi-las em conjunto.

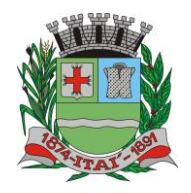

**Setor de Licitações Pregão Presencial nº 21/2020 Processo nº 62/2020**

Disponibilizar indicador que demostra mensalmente o confronto dos valores da Receita Arrecadada, Despesa Executada (Liquidada), Despesa Paga, e o Resultado Orçamentário (que é o resultado da Receita Arrecadada menos a Despesa Executada-Liquidada). Essa informação deve ser exibida de forma acumulada ou com valores exclusivos mês a mês, sem acumular. Também deve ser capaz de exibir o resultado orçamentário (que é a Receita Arrecadada menos a Despesa Executada-Liquidada) comparando o mesmo mensalmente com o mesmo período do ano anterior, bem como exibir o resultado em forma de funil, com o cálculo do Superávit ou Déficit da execução orçamentária. Deve ser possível aplicar filtros por Unidade Gestora e mês (período). Essas visões devem estar disponíveis em uma única página, de forma conjunta, num mesmo campo de visão, sem a necessidade de navegar ou acessar outro local para exibi-las em conjunto. Disponibilizar indicador que demonstre mensalmente, tanto de forma acumulada quanto mensal (sem acumular valores), a evolução do Cronograma de Desembolso confrontando o mesmo com a Execução da Despesa. Também deve demonstrar indicador que demonstre mensalmente, tanto de forma acumulada quanto mensal (sem acumular valores) a evolução do Programação Financeira da Receita confrontando a mesma com a Arrecadação da Receita. Deve ser possível aplicar filtros de Unidade Gestora, Natureza de Receita e Despesa e Período. Essas visões devem estar disponíveis em uma única página, de forma conjunta, num mesmo campo de visão, sem a necessidade de navegar ou acessar outro local para exibi-las em conjunto.

## **34.SISTEMA DE GESTÃO DE SAÚDE PÚBLICA**

**FUNCIONALIDADES MÍNIMAS DO SISTEMA DA ATENÇÃO BÁSICA, ESPECIALIZADA, VIGILÂNCIA EM SAÚDE, PORTAL DE ACESSO PARA O CIDADÃO E HOSPITALAR**

- **1. TECNOLOGIA DE DESENVOLVIMENTO E ACESSO: CS ATENÇÃO BÁSICA, CS ATENÇÃO ESPECIALIZADA**
- **2. O sistema deve ser construído em linguagem nativa para Web, não será permitida utilização de recurso tecnológico como: runtimes e plugins para uso da aplicação, tendo como exceção, quando houver necessidade de software intermediário para acesso a outros dispositivos como leitor biométrico, impressoras, leitor de e-CPF/e-CNPJ, por motivos de segurança de aplicações web;**
	- 2.1.Sistemas ou interfaces que operem através de serviços de terminal (Exemplos: Terminal Services ou similares), emuladores de terminal, interfaces cliente-servidor ou qualquer outra interface que não seja exclusivamente web não serão aceitos;
	- 2.2.O navegador para acesso ao sistema deve ser gratuito. No mínimo nos seguintes navegadores o sistema deve estar preparado: Firefox (versão 68 ou superior) e Chrome (versão 75 ou superior);
	- 2.3.O sistema deve permitir a expansão dos recursos de servidor, garantindo a solução em uma possível parceria com municípios vizinhos;

**3. TECNOLOGIA DE SEGURANÇA: CS ATENÇÃO BÁSICA, CS ATENÇÃO ESPECIALIZADA**

- **4. Deve ter no mínimo o certificado SSL de comunicação SHA-256 bits validados por autoridade certificadora;**
	- 4.1.Garantir a comunicação entre o cliente e servidor utilizando conexão criptografada

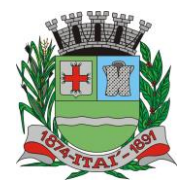

**Setor de Licitações**

**Pregão Presencial nº 21/2020 Processo nº 62/2020**

(SSL/HTTPS), para cifrar a comunicação e assinar as requisições de modo a evitar ataques a segurança do servidor de aplicação;

### **INTEGRAÇÕES COM OS SISTEMAS DO MINISTÉRIO DA SAÚDE**

## **5. DISPONIBILIZAR INTEGRAÇÃO COM OS SEGUINTES SISTEMAS DO MINISTÉRIO DA SAÚDE: CS ATENÇÃO BÁSICA, CS ATENÇÃO ESPECIALIZADA**

5.1.BPA

❖ As validações de regras da tabela SIGTAP devem acontecer no momento do registro dos atendimentos, integrado ao prontuário eletrônico.

5.2.E-SUS AB

5.3.SIPNI

5.4.HÓRUS

5.5.RAAS

5.6.CADWEB

5.7.CNES

### **PROCESSOS GERAIS**

## **6. CRITÉRIOS DE SEGURANÇA DE ACESSO: CS ATENÇÃO BÁSICA, CS ATENÇÃO ESPECIALIZADA**

6.1.Controle de acesso às funções do sistema de acordo com o perfil de uso do usuário.

- 6.2. Registro de todos os acessos e alteração de dados, permitindo identificar o usuário que realizou a alteração, data e horário da alteração.
- 6.3. Disponibilizar consulta dentro do sistema para que o usuário administrador possa visualizar quando cada usuário realizou login e logout do sistema.
- 6.4. Disponibilizar consulta dentro do sistema para que o usuário administrador possa visualizar quando cada atendimento foi iniciado e finalizado.

6.5. Permitir bloqueio de usuários, evitando que o mesmo possa acessar o sistema.

6.6. Permitir definição de periodicidade para troca de senha.

- 6.7. Obrigar a redefinição de senha nos casos em que o administrador altera a senha do usuário.
	- 6.8.Permitir login no sistema utilizando certificado digital reconhecido por Autoridade Certificadora válida. O login via certificado digital não deverá exigir a inserção de usuário e senha.
- 6.9. Possuir rotina para inativação automática do usuário caso o mesmo fique mais de um determinado período sem acessar o sistema. O período deve ser parametrizável pelo administrador do sistema.

6.10.Disponibilizar controle de acesso por dia da semana e horário

#### **7. ROTINAS IMPORTAÇÃO DE DADOS E CONSULTAS: CS ATENÇÃO BÁSICA, CS ATENÇÃO ESPECIALIZADA**

7.1.Disponibilizar rotina de importação da tabela SIGTAP.

7.2.Disponibilizar rotina de integração com sistema CNES do Ministério da Saúde, importando os dados dos Profissionais , Estabelecimentos, Equipes e Serviços

**Rua Aristides Pires, nº 1230, subsolo – Centro – Fone (14) 3761-1300 – CNPJ. 46.634.200/0001-05 Site[: www.itai.sp.gov.br](http://www.itai.sp.gov.br/) – Email: [licitar@itai.sp.gov.br](mailto:licitar@itai.sp.gov.br) - CEP. 18.730-019 – ITAI-SP.**

 $\overline{a}$ 

**Departamento de Orçamento e Finanças**

#### **Setor de Licitações**

**Pregão Presencial nº 21/2020 Processo nº 62/2020**

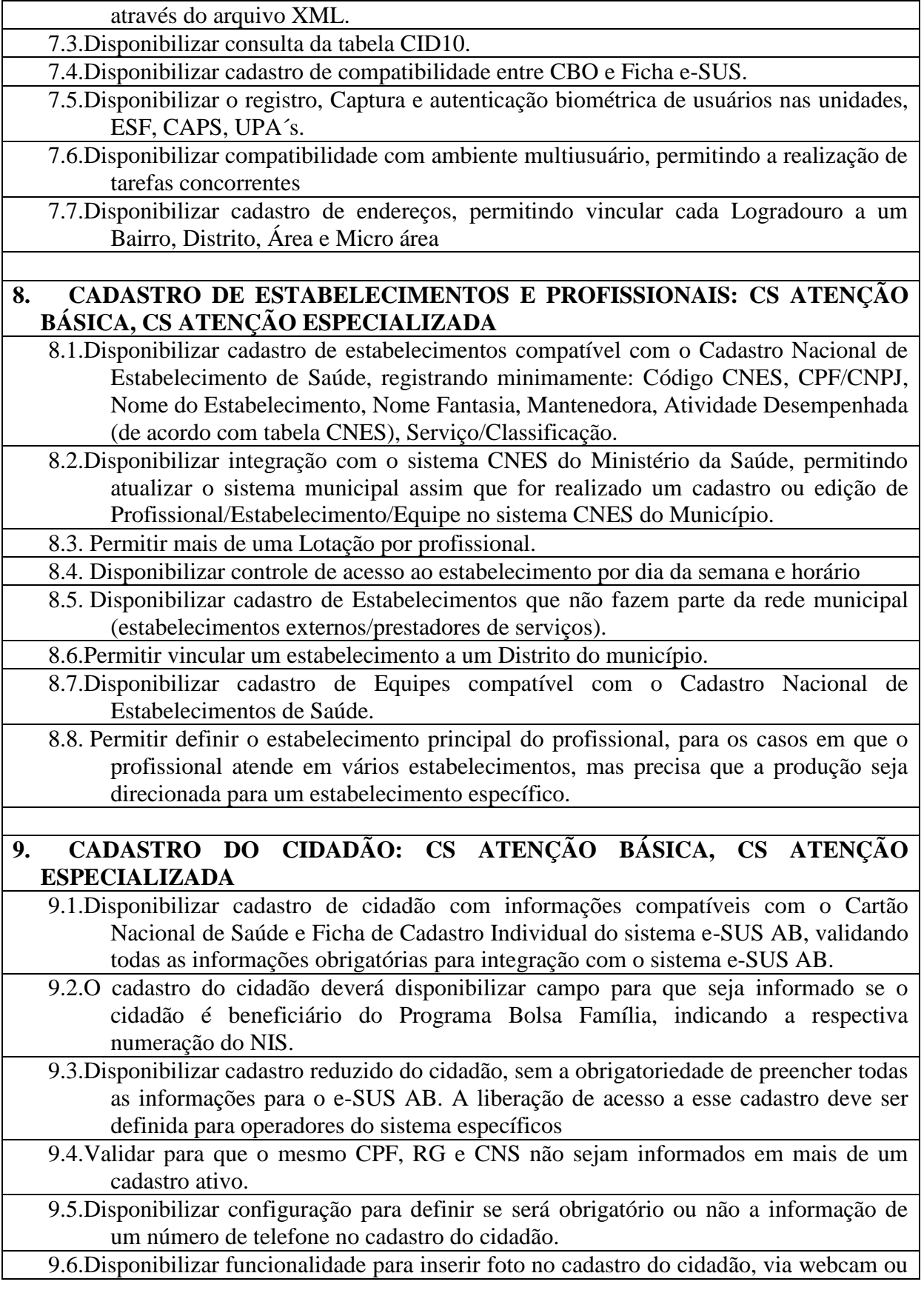

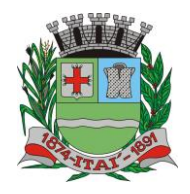

## **Setor de Licitações**

**Pregão Presencial nº 21/2020 Processo nº 62/2020**

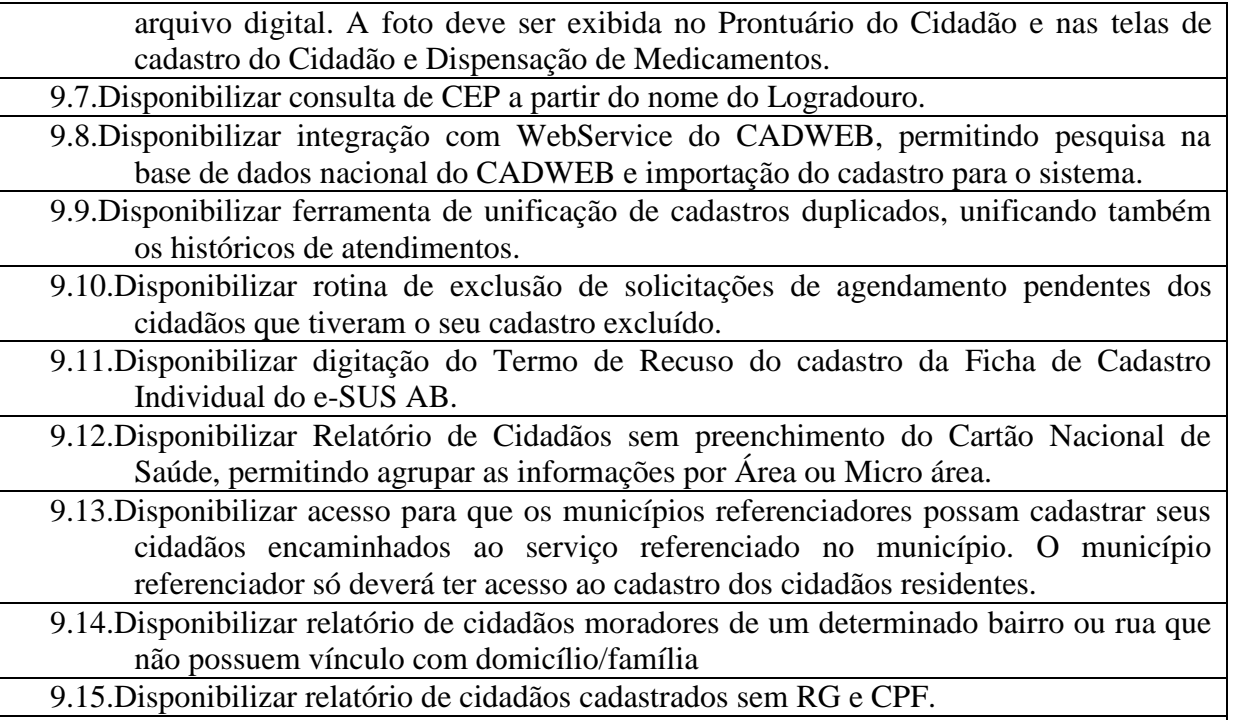

9.16.Disponibilizar impressão de identificação do cidadão em formato de Cartão, com dimensões semelhantes ao do Cartão Nacional de Saúde, com pelo menos as seguintes informações: Nome do Cidadão, CNS, CPF, Data de Nascimento, Telefone, Nome da Mãe, Endereço, identificação da Área, Micro área e Família.

## **PROCESSOS DA ATENÇÃO BÁSICA**

## **10. AGENTE COMUNITÁRIO DE SAÚDE: CS ATENÇÃO BÁSICA**

- 10.1.Disponibilizar Cadastro Individual de acordo com os padrões do sistema e-SUS AB, permitindo registrar também contatos para casos de Urgência, Local de Trabalho e Observações em geral.
- 10.2.Disponibilizar Cadastro Domiciliar de acordo com os padrões do sistema e-SUS AB, permitindo registrar se o domicílio está situado em local de risco de proliferação de mosquitos.
- 10.3.Disponibilizar dentro do cadastro domiciliar, atalho para o cadastro de Cidadão, permitindo vincular um cidadão ao domicílio e cadastrar um novo cidadão sem a necessidade de sair da tela de cadastro domiciliar.
- 10.4.Disponibilizar registro de Visita Domiciliar de acordo com os padrões do sistema e-SUS AB, permitindo descrever em campo livre as orientações e condutas da Visita Domiciliar.
- 10.5.Disponibilizar ferramenta para o planejamento das visitas do Agente Comunitário, permitindo que o profissional programe quais famílias deverá visitar dentro de um determinado período.
- 10.6.Impressão do Planejamento da Visita Domiciliar exibindo o nome do responsável de cada família e os cidadãos que possuem alguma condição de saúde que exija acompanhamento (Por exemplo: Hipertensão Arterial, Diabetes, Gestação, etc).

**Rua Aristides Pires, nº 1230, subsolo – Centro – Fone (14) 3761-1300 – CNPJ. 46.634.200/0001-05 Site[: www.itai.sp.gov.br](http://www.itai.sp.gov.br/) – Email: [licitar@itai.sp.gov.br](mailto:licitar@itai.sp.gov.br) - CEP. 18.730-019 – ITAI-SP.**
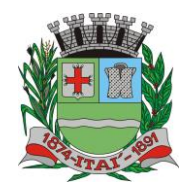

**Setor de Licitações Pregão Presencial nº 21/2020**

**Processo nº 62/2020**

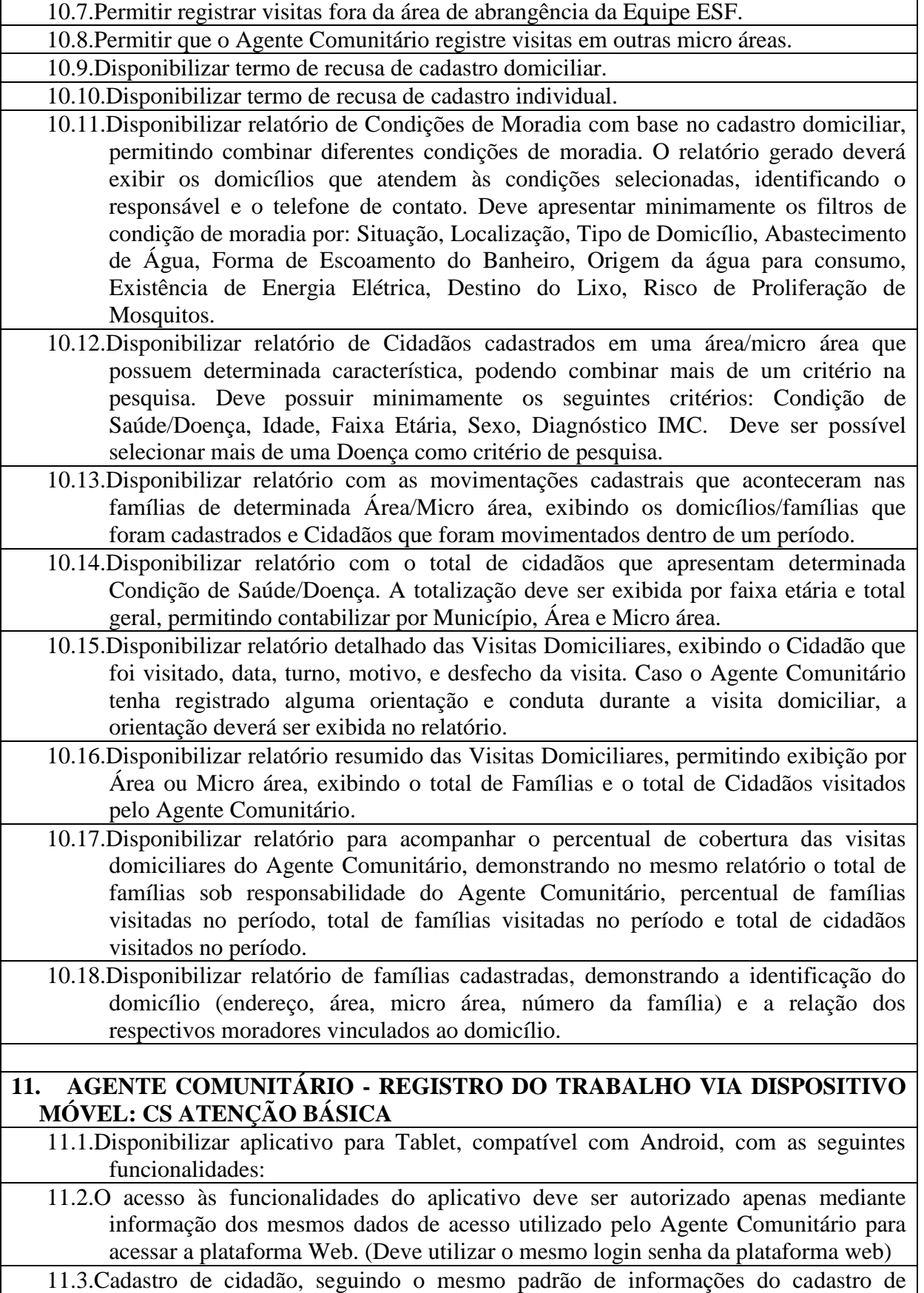

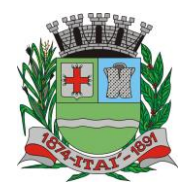

### **Setor de Licitações**

**Pregão Presencial nº 21/2020 Processo nº 62/2020**

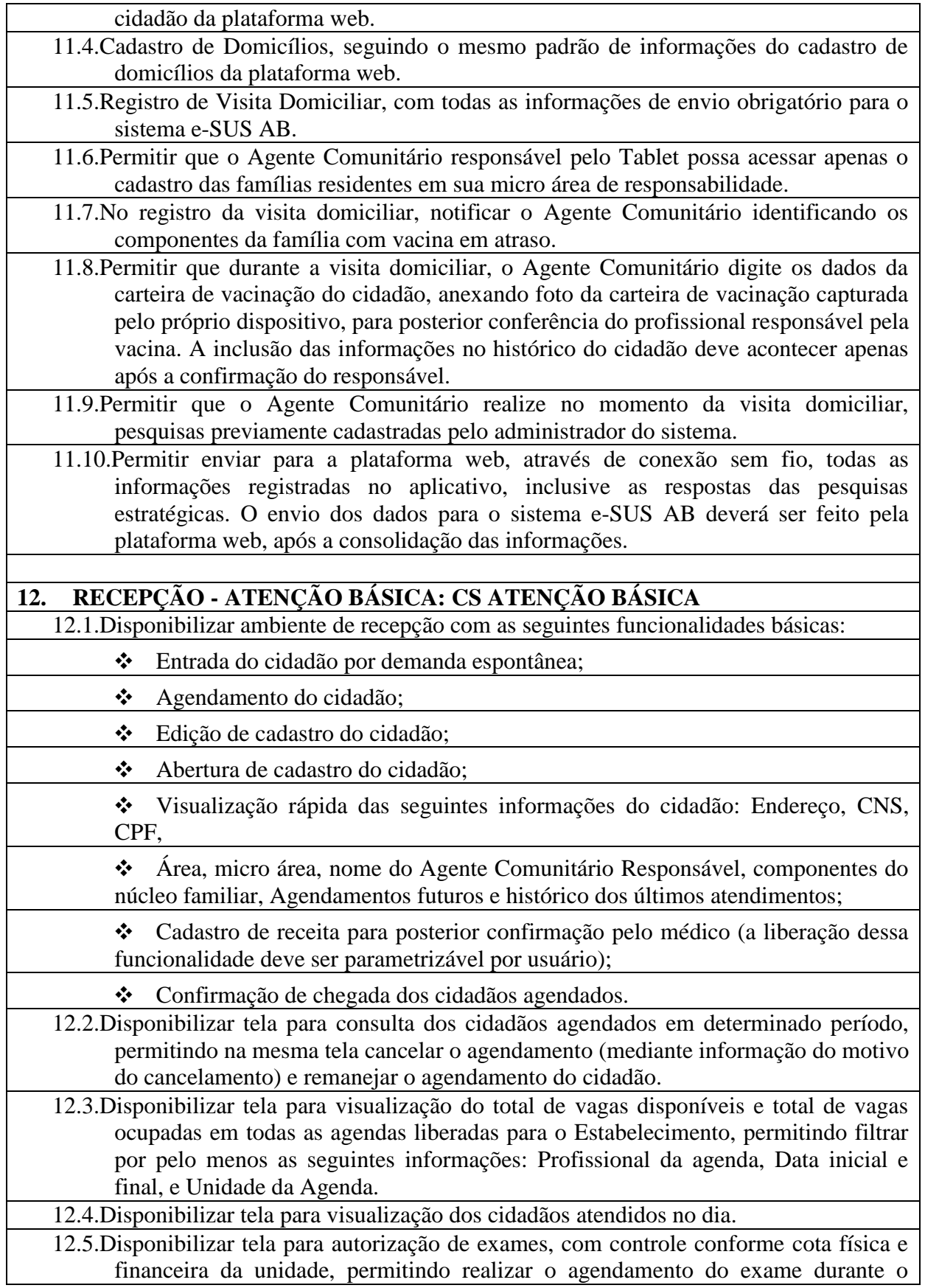

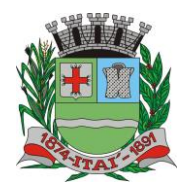

**Setor de Licitações**

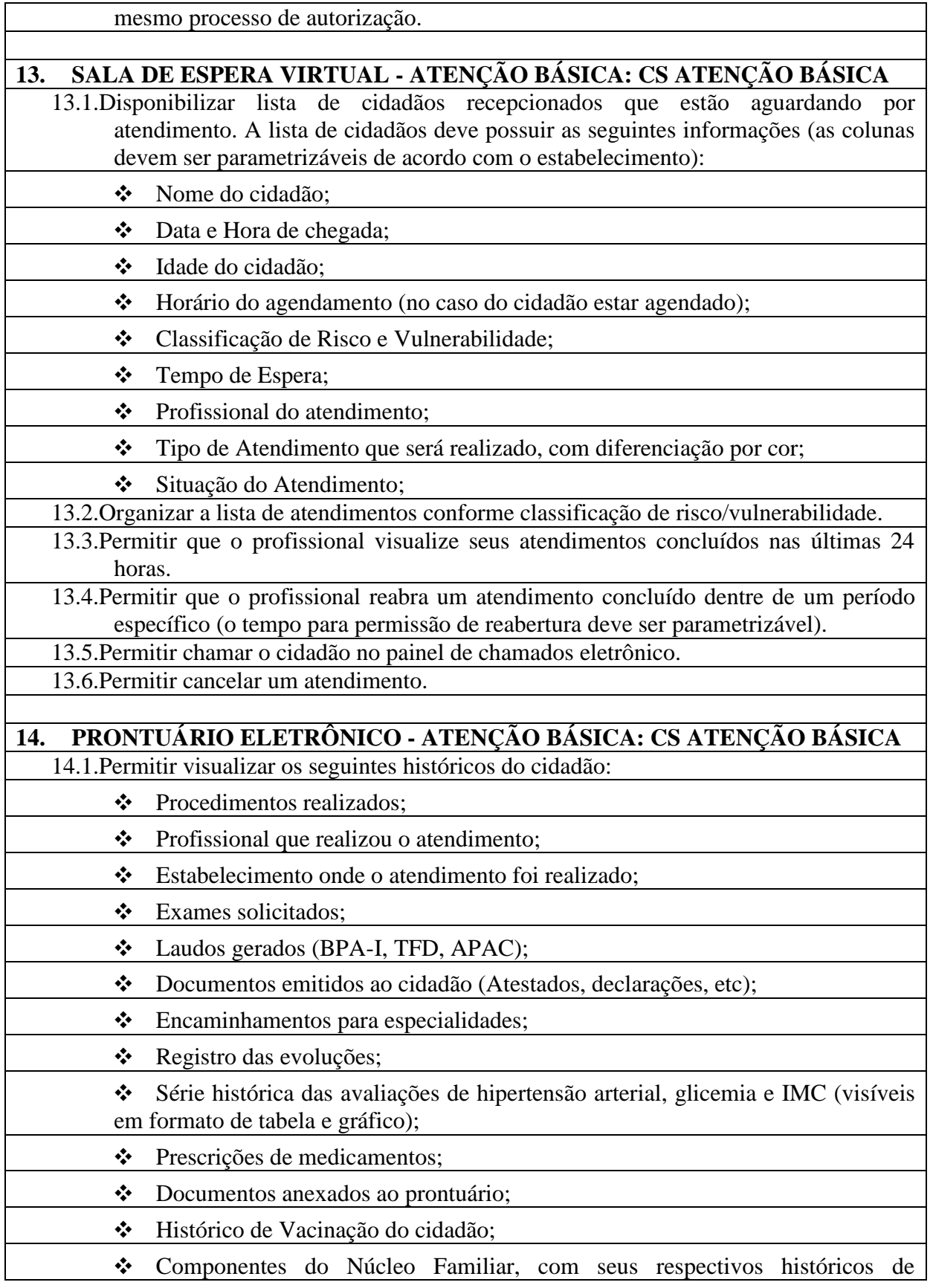

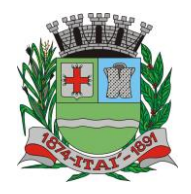

#### **Setor de Licitações**

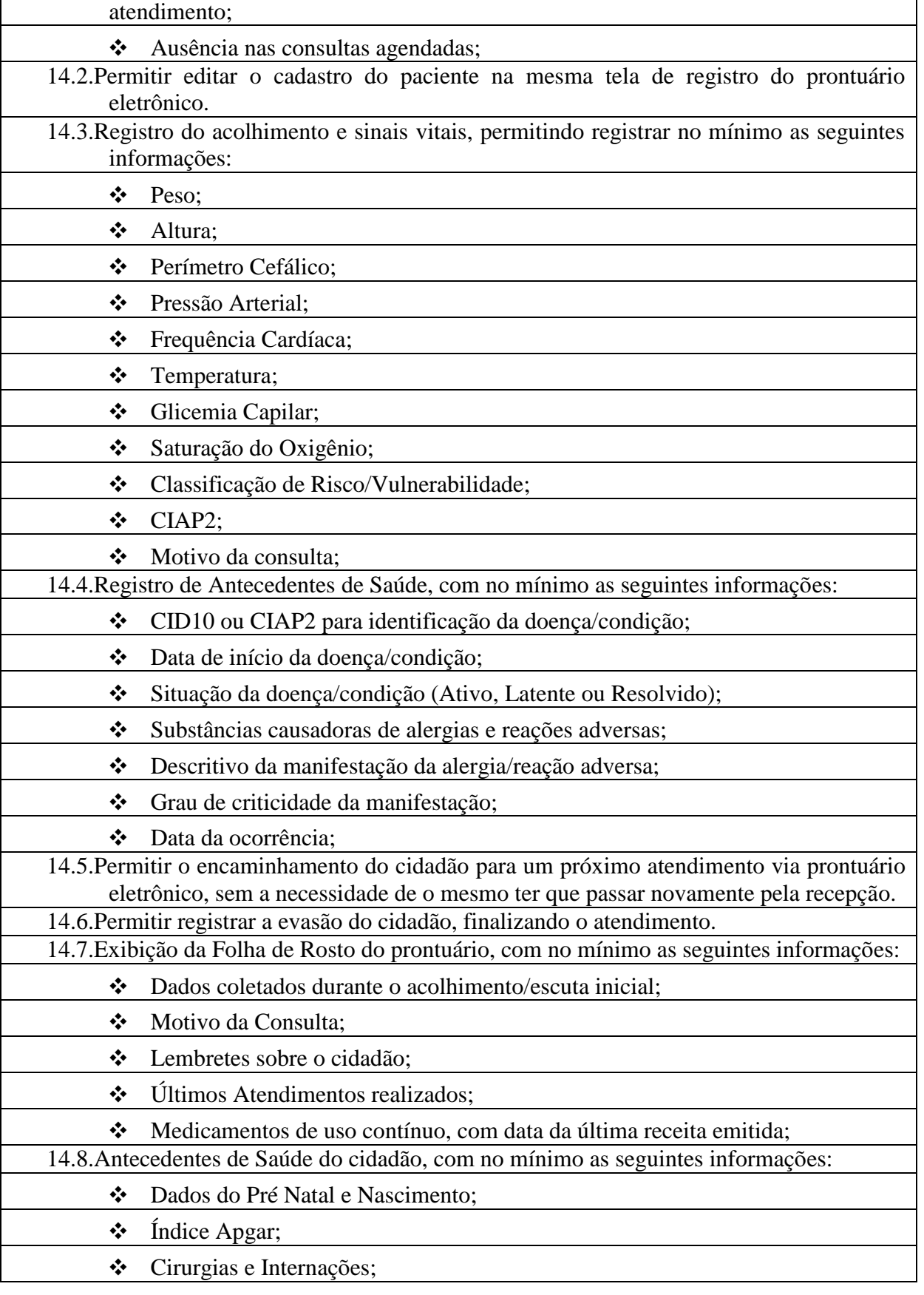

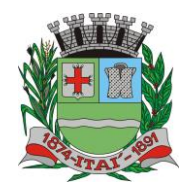

**Setor de Licitações**

**Pregão Presencial nº 21/2020 Processo nº 62/2020**

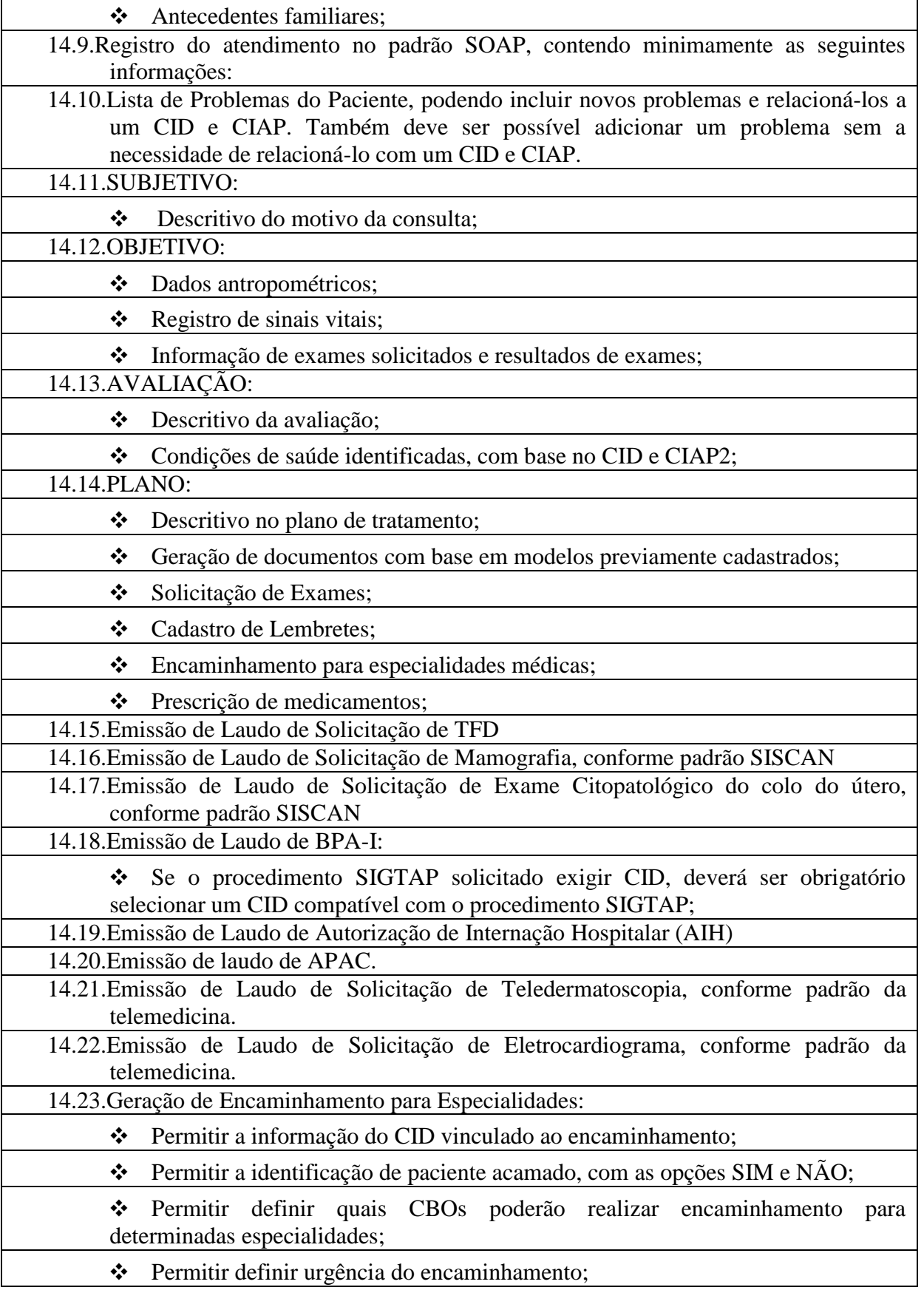

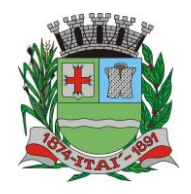

**Setor de Licitações**

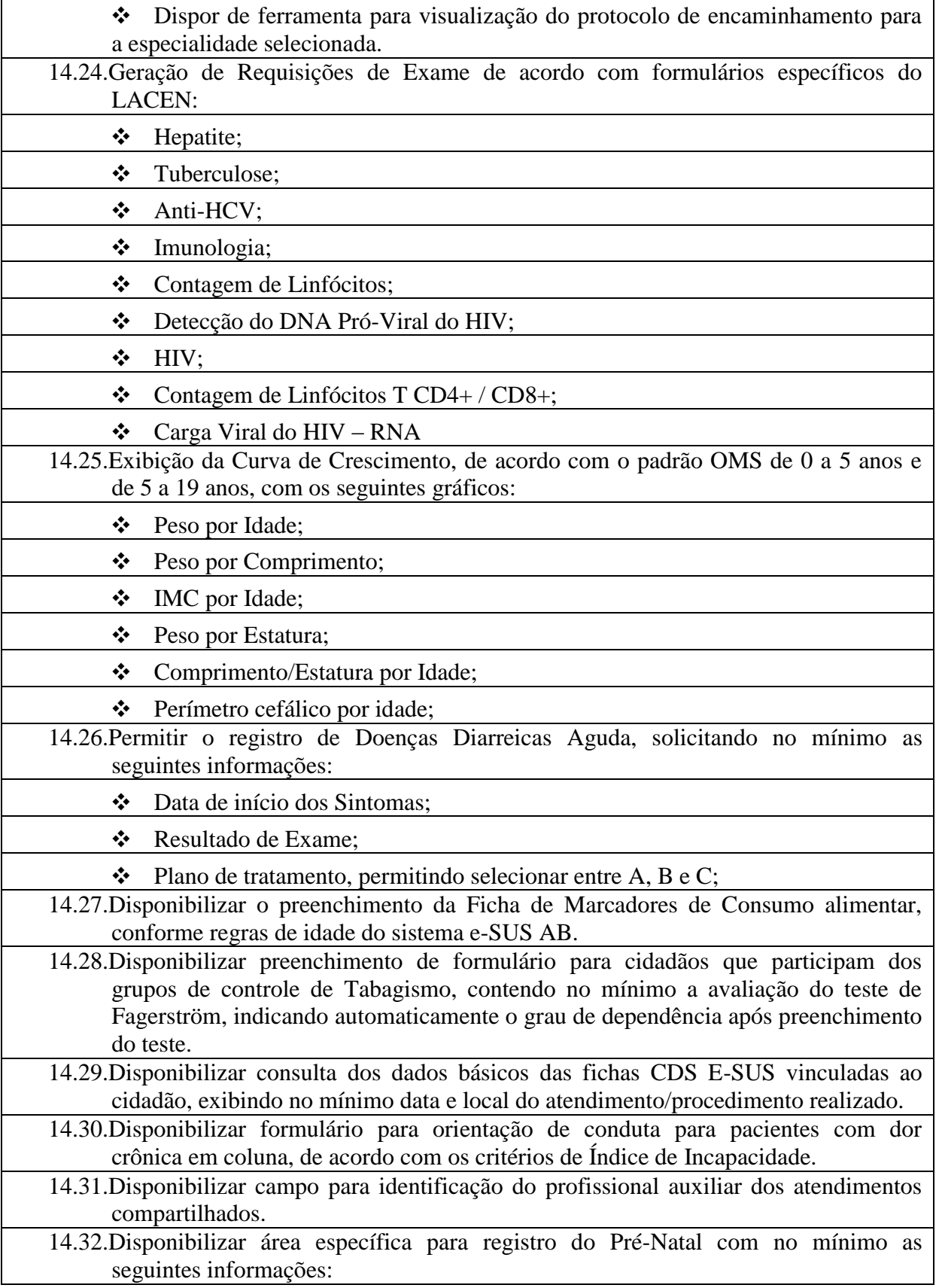

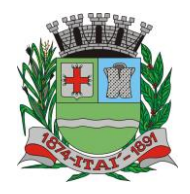

**Setor de Licitações**

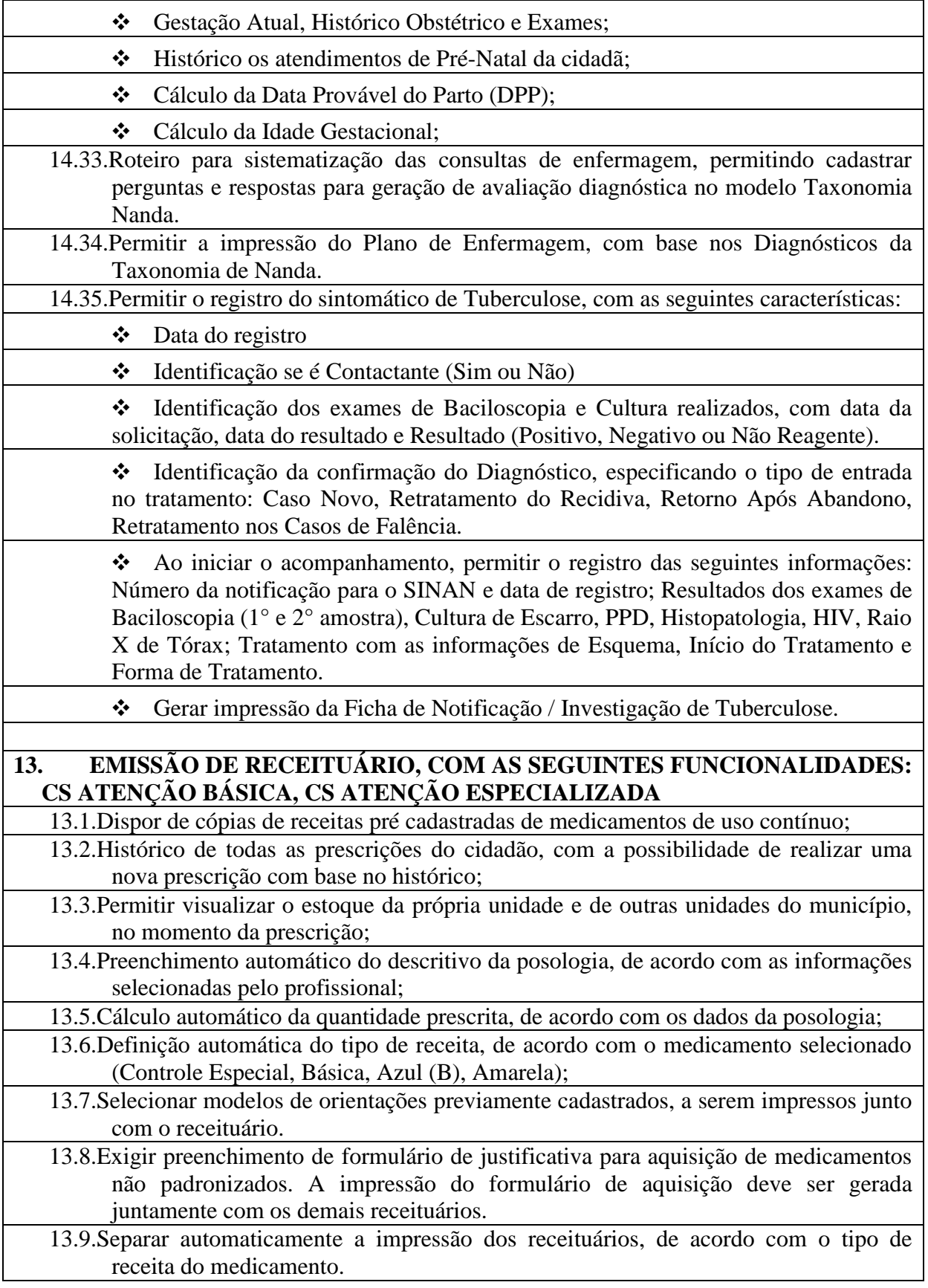

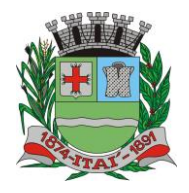

PREFEITURA MUNIGIPAL **Departamento de Orçamento e Finanças Setor de Licitações**

**Pregão Presencial nº 21/2020 Processo nº 62/2020**

 $D$ E

- 13.10.No momento da geração do receituário, emitir um alerta ao profissional prescritor caso a quantidade prescrita do medicamento ultrapasse a posologia máxima diária estabelecida para o respectivo medicamento.
- 13.11.Dispor de ferramenta para sugerir modelos de prescrições previamente cadastrados, de acordo com a patologia identificada no atendimento, com base no CID10.
	- 13.12.Dispor de ferramenta de alerta de interações medicamentosas, caso algum medicamento prescrito influencie na ação de um outro medicamento também prescrito ao paciente. O alerta deverá informar também qual o efeito provocado na interação medicamentosa.

13.13.Imprimir no receituário código de barras para identificação da receita.

## **14. SOLICITAÇÃO E AUTORIZAÇÃO DE EXAMES INTEGRADA AO PRONTUÁRIO ELETRÔNICO, COM AS SEGUINTES FUNCIONALIDADES: CS ATENÇÃO BÁSICA, CS ATENÇÃO ESPECIALIZADA**

14.1.Permitir adicionar os exames com base em pacotes previamente cadastrados;

- 14.2.Permitir definir a prioridade do exame solicitado;
- 14.3.Validação de prazo mínimo de dias entre as solicitações de um mesmo exame, podendo impedir a solicitação ou exigir uma justificativa para a solicitação que anteceda ao prazo definido para o exame.
- 14.4.Permitir a autorização do exame vinculada ao processo de solicitação do exame, com visualização da cota do estabelecimento, saldo atual e valor do exame solicitado.
- 14.5.Permitir o bloqueio da impressão de requisição de exames que não foram autorizados.
- 14.6.Realizar a separação automático dos exames em guias distintas, caso os exames precisem ser realizados em estabelecimentos diferentes, de acordo com os exames credenciados em cada estabelecimento prestador de serviços.

# **15. PRONTUÁRIO ODONTOLÓGICO: CS ATENÇÃO BÁSICA, CS ATENÇÃO ESPECIALIZADA**

15.1.Permitir registrar anamnese inicial na criação de um plano de tratamento, com no mínimo as seguintes informações:

- ❖ Alergia a anestesia;
- ❖ Medicação em uso;
- ❖ Reações adversas a algum medicamento;
- ❖ Identificação de situação gestante;
- ❖ Identificação de PNE (Portador de Necessidades Especiais);
- ❖ Início do tratamento;
- ❖ Geração da impressão dos dados coletados na anamnese;

15.2.Permitir criação de plano de tratamento, com identificação visual dos elementos dentários que serão tratados, com no mínimo as seguintes características:

❖ Visualização de dentição decídua e permanente, com possibilidade de identificar na própria imagem a situação de cada dente (no mínimo as seguintes situações: Ausente, Fraturado, Cariado, Placa, Lesão de Mancha Branca) e em qual face será aplicado o tratamento;

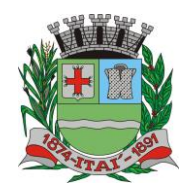

**Setor de Licitações**

**Pregão Presencial nº 21/2020 Processo nº 62/2020**

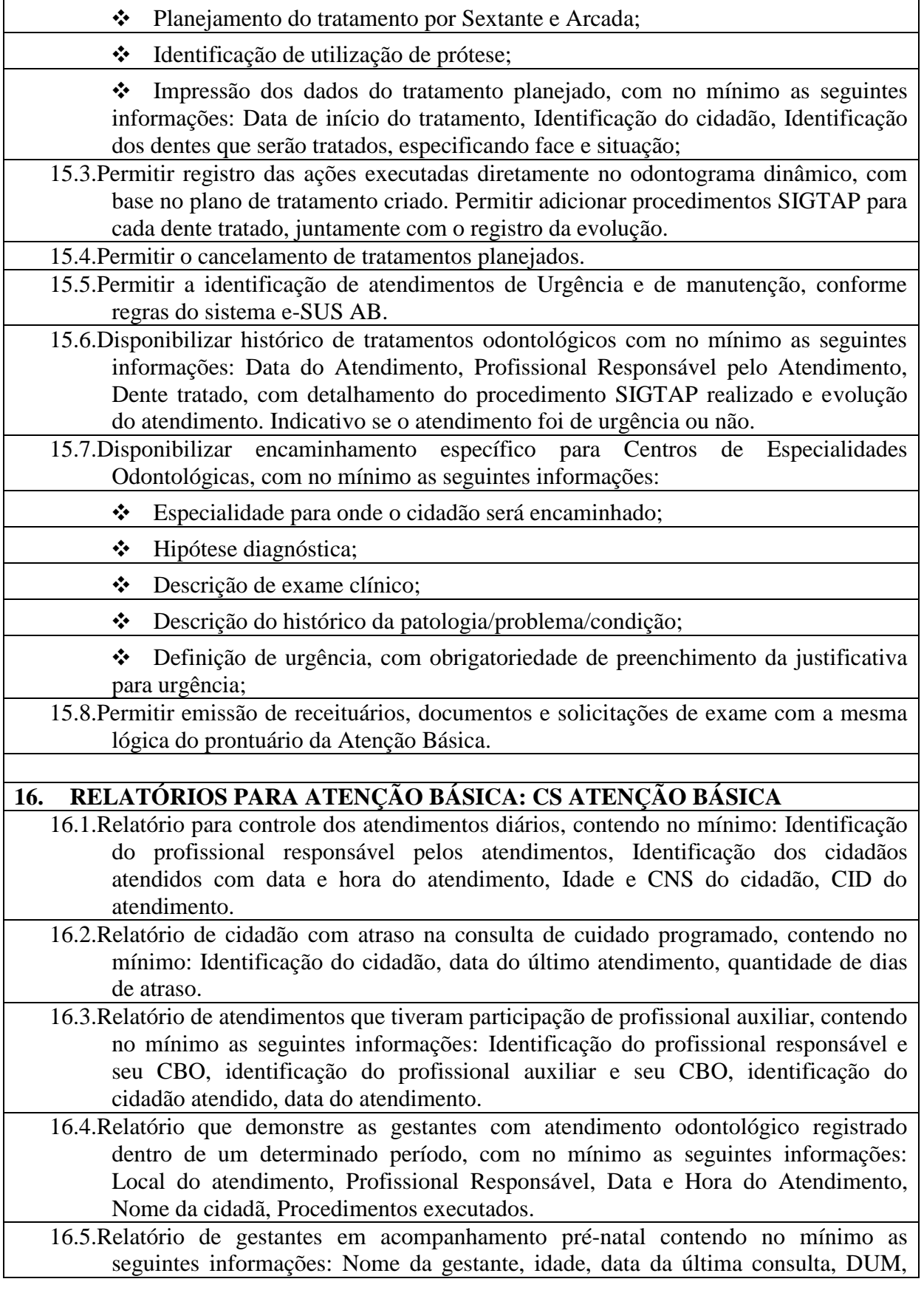

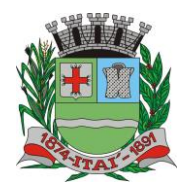

PREFEITURA MUNIC **Departamento de Orçamento e Finanças**

**Setor de Licitações**

**Pregão Presencial nº 21/2020 Processo nº 62/2020**

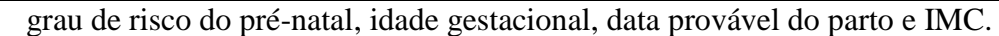

- 16.6.Relatório dos casos de diarreia, contendo no mínimo as seguintes informações: Identificação do Cidadão, data do atendimento, CID, data de início dos sintomas e plano de tratamento.
- 16.7.Relatório para acompanhamento dos exames citopatológicos de colo do útero, contendo no mínimo as seguintes informações: Identificação do cidadão, data do último preventivo realizado, profissional responsável, local do atendimento, resultado do exame e data de entrega do resultado.
- 16.8.Relatório de cidadãos que fazem uso contínuo de medicamento, contendo no mínimo as seguintes informações: Identificação do cidadão, medicamento prescrito, quantidade prescrita, data da última dispensação e data da emissão da última receita.

16.9.Relatório com o total de fichas CDS e-SUS AB criadas em determinado período, demonstrando no mínimo o total das seguintes fichas:

❖ Atendimento Individual;

- ❖ Procedimentos;
	- ❖ Atendimento Domiciliar;
- ❖ Atendimento Odontológico;
- ❖ Marcadores de Consumo Alimentar;
- ❖ Visita Domiciliar;
- ❖ Atividade Coletiva;
- ❖ Síndrome Neurológica por Zika/Microcefalia;
	- ❖ Cadastro Individual;
	- ❖ Cadastro Domiciliar/Territorial;
- 16.10.Relatório com a relação de idosos, podendo filtrar por Área e Micro área, contendo no mínimo as seguintes informações: Nome do cidadão, idade, doenças, data do último atendimento e data da última visita do Agente Comunitário de Saúde.

16.11.Relatório com a relação de Crianças, podendo filtrar por área e Micro área, contendo no mínimo as seguintes informações: Nome da criança, Idade, data e hora da última consulta, se teve consulta na primeira semana de vida (sim ou não), data da última visita domiciliar, vacinação em dia (sim ou não), peso, altura e perímetro cefálico.

- 16.12.Relatório de Risco Cardiovascular, permitindo filtrar por Área e Micro área, contendo no mínimo as seguintes informações: Nome do cidadão, idade, IMC, Portador de Doença Cardíaca (sim/não), Diabético (sim/não), Hipertenso (sim/não), Teve Infarto (sim/não), fumante (sim/não), Data do último atendimento e data da última visita domiciliar do Agente Comunitário de Saúde
- 16.13.Relatório de monitoramento das atividades em grupo, contendo no mínimo as seguintes informações: Total de Reuniões realizadas, por Tipo de Reunião; Total de atividades em grupo por Tipo de Atividade; Total de temas abordados nas atividades, por Tema da Atividade; Total de práticas em saúde realizadas nas atividades, por Tipo de Prática.
- 16.14.Resumo do Cadastro Individual, podendo filtrar por área e micro área, contendo no

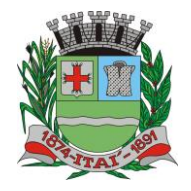

PREFEITURA MUNIG **Departamento de Orçamento e Finanças**

> **Setor de Licitações Pregão Presencial nº 21/2020**

**Processo nº 62/2020**

mínimo as seguintes informações: Total de cidadãos cadastrados, total por faixa etária, total por sexo, total por raça/cor, total por relação de parentesco com o responsável, total por ocupação, total por condição de saúde, total por orientação sexual, total por identidade de gênero.

- 16.15.Relatório de procedimentos executados por EQUIPE, para atender aos estabelecimentos que possuem mais de uma equipe vinculada, contendo no mínimo as seguintes informações: Identificação da Equipe, Procedimentos executado e quantidade do procedimento.
- 16.16.Tela demonstrando no mapa do munício o local onde cada visita domiciliar foi registrada através do aplicativo mobile para o Agente Comunitário, contendo no mínimo as seguintes informações: Local da visita indicado no mapa, agente comunitário responsável pela visita, data e hora da visita e identificação da família visitada.

# **17. ATIVIDADES EM GRUPO: CS ATENÇÃO BÁSICA**

- 17.1.Permitir o cadastro de grupos de cidadãos. Esses grupos de cidadãos poderão ser adicionados de uma só vez dentro de uma Atividade em Grupo, como participantes da atividade.
- 17.2.Permitir o cadastro de Atividades em Grupo de acordo com os critérios da Ficha de Atividade Coletiva do sistema e-SUS AB.
- 17.3.Permitir o registro de Ata da atividade em grupo. A ata deverá ser impressa juntamente com o planejamento da atividade.
- 17.4.Permitir registrar quando um cidadão programado como participante não comparece à atividade.
- 17.5.Permitir registrar evolução nos cidadãos participantes da atividade em grupo. O registro dessa evolução deverá ser exibido dentro do prontuário eletrônico do cidadão.
- 17.6.Permitir registrar peso, altura e Pressão Arterial dos participantes da Atividade em Grupo. Caso seja registrado uma dessas informações, ela deve ficar visível dentro do prontuário do cidadão.

17.7.Permitir clonar atividades para determinados períodos, com definição de dia da semana e periodicidade no mínimo a cada 1, 2, 3 ou 4 semanas.

17.8.Permitir a geração de relatório de atividades realizadas e que foi inserido código INEP, para controle do Programa Saúde na Escola.

17.9.Permitir gerar relatório com os participantes de cada atividade em grupo realizada, podendo filtrar a exibição por somente os ausentes/somente os presentes.

# **18. FERRAMENTAS DE APOIO AO PRONTUÁRIO ELETRÔNICO E ATENDIMENTO: CS ATENÇÃO BÁSICA, CS ATENÇÃO ESPECIALIZADA**

- 18.1.Permitir configuração das opções exibidas no prontuário de acordo com o CBO do profissional que está realizando o atendimento, podendo configurar no mínimo: Solicitação de Exames, Evolução, Histórico Clínico, Avaliação, Receituário, Encaminhamento, Documentos, Odontograma, Laudo de TFD, Laudo de APAC, Laudo de AIH, Laudo de BPA-I, Curva de Crescimento, SOAP.
- 18.2.Disponibilizar cadastro de Modelo de Documentos, com preenchimento automático com pelo menos com as seguintes variáveis:

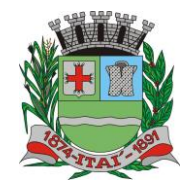

**Setor de Licitações**

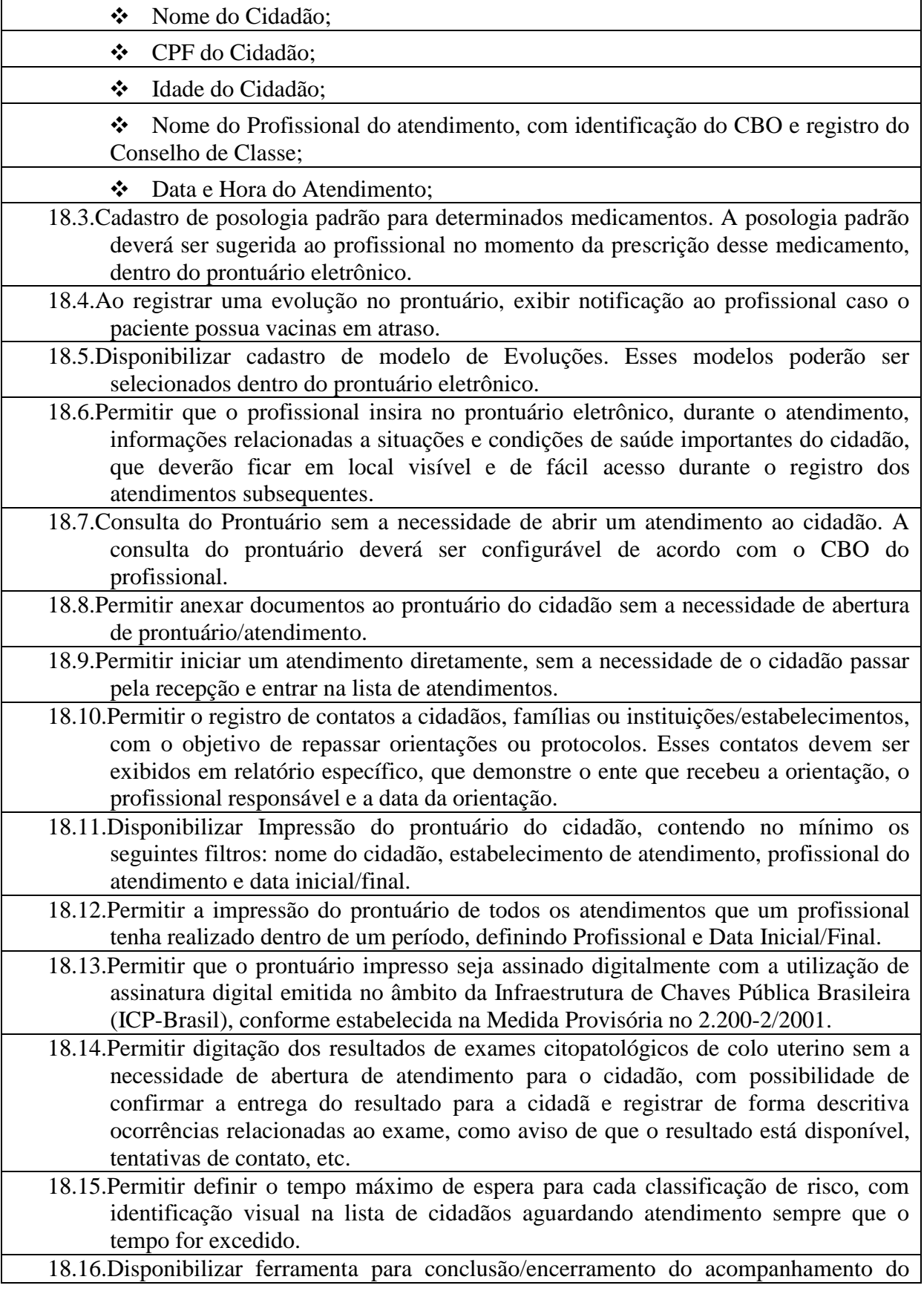

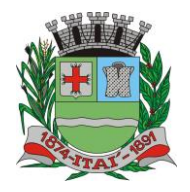

**Departamento de Orçamento e Finanças Setor de Licitações**

 $D$ E

**Pregão Presencial nº 21/2020 Processo nº 62/2020**

cidadão pelo CAPS, sem a necessidade de abrir atendimento para o cidadão. Para conclusão deve ser informado ao menos o motivo da conclusão/encerramento e data da conclusão/encerramento. 18.17.Disponibilizar ferramenta para que os administradores do sistema e gestores possam adicionar documentos de apoio aos atendimentos realizados pelos profissionais do município, como protocolos de atendimento, normativas, manuais, etc. 18.18.Disponibilizar área no sistema onde os profissionais possam visualizar documentos de apoio aos atendimentos, como protocolos de atendimento, normativas, manuais, etc. Essa ferramenta deve estar visível em todas as telas do sistema. 18.19.Permitir registrar o número da autorização RAAS para pacientes em acompanhamento em Comunidades Terapêuticas, exportando essa informação para o sistema RAAS. 18.20.A impressão dos prontuários deverá imprimir também os documentos em PDF anexados durante o atendimento. **19. PRONTUÁRIO ELETRÔNICO - ESPECIALIZADO: CS ATENÇÃO ESPECIALIZADA** 19.1.Disponibilizar ferramenta com protocolo de classificação de risco que indique, com base nas respostas para fator de risco e sintomas, qual a classificação de risco do paciente, com cinco classificações disponíveis: Não Urgente, Pouco Urgente, Urgente, Muito Urgente, Emergência. 19.2.Permitir que além da classificação de risco, seja adicionado um segundo nível de prioridade, podendo classificar no mínimo entre Idosos, Gestantes e Portadores de Necessidades Especiais. Esse segundo nível de prioridade definirá a ordem que o cidadão será exibido dentre os demais cidadãos com a mesma classificação de risco. 19.3.Disponibilizar campo para identificação dos critérios da Escala de Coma de Glasgow 19.4.Disponibilizar campo para identificação da escala de dor. 19.5.Disponibilizar funcionalidade para emissão de prescrições internas, permitindo informar no mínimo os seguintes dados: ❖ Prescrição de Solução, informando os componentes da solução com base nos cadastros de produtos pré-existentes; ❖ Identificação de utilização de bomba infusora; ❖ Prescrição de KITs previamente cadastrados; ❖ Via de administração dos medicamentos; ❖ Horário de início da aplicação e respectivo intervalo de aplicação, podendo identificar também Dose Única; ❖ Prescrição de cuidados; ❖ geração da impressão da prescrição com todos os itens preenchidos pelo profissional; 19.6.Permitir encaminhamento automático para exames realizados dentro da estrutura do estabelecimento. 19.7.Permitir o registro da realização dos exames solicitados durante o atendimento, com possibilidade de inserir modelos de laudos previamente cadastrados.

PREFEITURA MUNIGIPAL

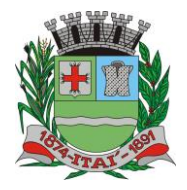

PREFEITURA MUNICIPAI **Departamento de Orçamento e Finanças**

**Setor de Licitações**

DE

**Pregão Presencial nº 21/2020 Processo nº 62/2020**

19.8.Permitir configuração do fluxo dos atendimentos dentro do Pronto Atendimento, definindo quais opções de encaminhamento interno serão exibidas para cada atendimento.

## **20. PRONTUÁRIO ELETRÔNICO – CAPS: CS ATENÇÃO ESPECIALIZADA**

20.1.Disponibilizar cadastro de acolhimento dos pacientes que iniciarem tratamento no CAPS, contendo no mínimo os seguintes questionamentos:

- ❖ Já frequentou outro CAPS?
- ❖ Quais medicamentos utiliza, e por quanto tempo faz uso.
- ❖ Faz uso de algum tipo de droga? Por quanto tempo e com qual regularidade?
- ❖ É morador de rua?
- ❖ Nome e grau de parentesco dos familiares próximos;
- ❖ Qual a origem do encaminhamento ao CAPS?
- 20.2.Disponibilizar impressão do formulário de acolhimento, com todas as informações colhidas.
- 20.3.Disponibilizar ferramenta para conclusão do tratamento/acompanhamento do cidadão, informando o motivo do encerramento, conforme regras do sistema RAAS.

### **21. PRONTUÁRIO ELETRÔNICO – ESPECIALIDADES: CS ATENÇÃO ESPECIALIZADA**

- 21.1.Disponibilizar prontuário eletrônico para atendimentos de especialidades totalmente integrado com as informações do prontuário da Atenção Básica e Pronto Atendimento.
- 21.2.Permitir registro de atendimento sem a necessidade de preenchimento dos dados obrigatórios para a Atenção Básica (e-SUS AB), como por exemplo: CIAP, conduta, condição avaliada e local do atendimento.

## **22. RELATÓRIOS PARA ATENÇÃO ESPECIALIZADA: CS ATENÇÃO ESPECIALIZADA**

22.1.Disponibilizar relatório com o tempo médio de espera entre a recepção do cidadão e atendimento de acolhimento/triagem, tempo médio de espera entre acolhimento/triagem e atendimento principal.

22.2.Disponibilizar relatório de tempo médio de atendimento por profissional.

- 22.3.Disponibilizar relatório que demonstre o tempo médio de espera por Classificação de Risco.
- 22.4.Disponibilizar relatório de cidadãos em acompanhamento no CAPS, contendo no mínimo as seguintes informações: Nome do cidadão, data de início do acompanhamento no CAPS, data do último atendimento (com identificação do profissional que realizou o atendimento), data da conclusão/encerramento do acompanhamento.
- 22.5.Disponibilizar relatório para monitoramento de indicadores de atendimento das Unidades de Pronto Atendimento, minimamente com os seguintes indicadores: Percentual de Atendimentos Médicos dentro do tempo limite para a classificação de risco, Percentual de Atendimentos de Classificação de Risco realizadas em menos

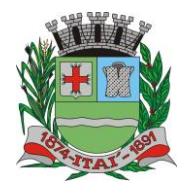

PREFEITURA MUNICI **Departamento de Orçamento e Finanças**

**Setor de Licitações**

**Pregão Presencial nº 21/2020 Processo nº 62/2020**

de 5 minutos após a chegada do paciente, Percentual de pacientes que retornaram ao Pronto Atendimento em menos de 48 horas.

## **23. RELATÓRIOS DE PESQUISAS ESTRATÉGICAS: CS ATENÇÃO BÁSICA**

- 23.1.Disponibilizar relatório e gráfico das pesquisas realizadas pelos Agentes Comunitários via aplicativo do dispositivo móvel. O relatório de resultado da pesquisa deve exibir cada pergunta e respostas, permitindo filtrar por pelo menos os seguintes critérios:
	- ❖ Área;
	- ❖ Micro área;
	- ❖ Sexo;
	- ❖ Idade;

23.2.Disponibilizar no mínimo os seguintes cruzamentos: Sexo e Idade, Sexo e área com gráficos demonstrativos;

# **24. PAINEL DE CHAMADOS: CS ATENÇÃO BÁSICA, CS ATENÇÃO ESPECIALIZADA**

24.1.Disponibilizar painel de chamados integrado a lista de cidadãos aguardando por atendimento.

- 24.2.O chamado no painel deve exibir, no mínimo, as seguintes informações: Nome do cidadão que foi chamado, identificação da Sala onde será atendido e nome do profissional que realizou a chamada.
- 24.3.O chamado no painel deve pronunciar através de sintetizador de voz o nome do cidadão que foi chamado e a identificação da sala de atendimento.
- 24.4.Disponibilizar opção para definir se o cidadão será chamado no painel utilizando seu nome social.

## **25. CONTROLE DE AGENDAS: CS ATENÇÃO BÁSICA, CS ATENÇÃO ESPECIALIZADA**

- 25.1.Permitir a identificação do tipo de vaga da agenda (consulta, retorno, gestantes, idosos, reserva técnica, etc). O administrador municipal do sistema deverá ter acesso ao cadastro de novos tipos.
- 25.2.Permitir a criação de vagas para uso interno de cada Estabelecimento de Saúde. Vagas para uso interno deverão ficar visíveis apenas para usuários que possuem permissão para realizar agendamento em vagas de uso interno.
- 25.3.Permitir organizar agendas de exames e procedimentos, indicando quais exames e procedimentos poderão ser realizados em cada horário da agenda. Quando configurado, sistema não deverá permitir realizar agendamento de exames e procedimentos diferentes dos especificados para determinado horário da agenda.
- 25.4.Permitir a repetição periódica de uma data e horários inseridos na agenda, permitindo repetição de horário no mínimo a cada 1, 2, 3 ou 4 semanas dentro de uma determinada data inicial e final.
- 25.5.Permitir cadastrar observações para a agenda, que serão impressas no comprovante de agendamento.
- 25.6.Permitir o bloqueio de datas e horários da agenda, informando o motivo do bloqueio.

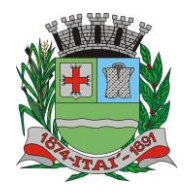

PREFEITURA MUNICIPAL **Departamento de Orçamento e Finanças**

**Setor de Licitações**

**Pregão Presencial nº 21/2020 Processo nº 62/2020**

- 25.7.Permitir exclusão em grupo de todas as datas e horários de uma agenda que estão dentro de um determinado período.
- 25.8.Permitir definição se os horários da agenda ficarão acessíveis apenas para a Unidade Executante ou se outras unidades configuradas também poderão acessar.
- 25.9.Emitir alerta quando o operador tentar inserir data na agenda quando se referir a feriado, identificando qual feriado está relacionado à data.
- 25.10.Disponibilizar tela para consulta de todas as edições realizadas na agenda, como inserção de horários, bloqueios e exclusões, indicando pelo menos as seguintes informações: operador do sistema que executou a edição, motivo, alterações realizadas e data e hora da alteração.
- 25.11.Permitir configurar processo para aprovação de agendas, onde as vagas só ficarão disponíveis para agendamento após a aprovação do gestor das agendas especializadas. Qualquer alteração realizada nas agendas de consultas especializadas deverá ser aprovada pelo respectivo gestor.
- 25.12.Permitir bloquear, a partir de uma única ação, todas as agendas de um determinado Estabelecimento ou Profissional, podendo especificar o período de bloqueio (Data e Horário final e inicial) e o motivo de bloqueio.

# **26. SAMU: CS ATENÇÃO BÁSICA**

26.1.Permitir registro dos atendimentos realizados pelo SAMU, contendo no mínimo as seguintes informações:

- ❖ Nome, sexo e idade do cidadão atendido;
- ❖ Data e Hora da ocorrência;

❖ Motivo da ocorrência (o administrador do sistema deve ter acesso para cadastro de motivos de ocorrência);

❖ Desfecho da ocorrência (o administrador do sistema deve ter acesso para cadastro do tipo de desfecho);

❖ Local da ocorrência, identificando a Cidade com base em lista de cidades previamente cadastrada;

❖ Identificação dos profissionais envolvidos;

❖ Insumos utilizados durante o atendimento;

- 26.2.Disponibilizar cadastro de roteiros de checagem com no mínimo as seguintes informações: Identificação do Roteiro, identificação dos itens a serem checados, especificando a quantidade e a ordem de cada item para exibição no checklist.
	- 26.3.Disponibilizar cadastro de checklists de inspeção, informado quais roteiros de checagem devem ser seguidos em cada checklist, e qual CBO está habilitado a efetuá-lo.
	- 26.4.Disponibilizar tela para realizar a inspeção dos checklists previamente cadastrados, identificando no mínimo: Data e hora em que a checagem foi realizada, profissional responsável pela checagem e o checklist de inspeção utilizado.

26.5.Disponibilizar relatório de atendimentos do SAMU, com pelo menos os seguintes filtros: Município de atendimento, Motivo da Ocorrência, Desfecho da Ocorrência, Profissional do atendimento, data inicial e final. O relatório deve possuir exibição detalhada e resumida, com no mínimo as seguintes informações:

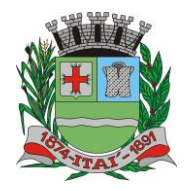

**Departamento de Orçamento e Finanças Setor de Licitações**

**Pregão Presencial nº 21/2020 Processo nº 62/2020**

❖ Detalhado: Nome do cidadão atendido, Data e hora da ocorrência, motivo da ocorrência;

PREFEITURA MUNICI

❖ Resumido: Total de atendimentos no período selecionado, por motivo de ocorrência;

# **27. GESTÃO DE COTAS DE EXAMES: CS ATENÇÃO BÁSICA, CS ATENÇÃO ESPECIALIZADA** 27.1.Permitir definir cota global para cada Tipo de Exame, podendo a cota ser física ou financeira. 27.2.Permitir definir cota disponível para outros municípios (município referenciador). 27.3.Permitir definir cota de exame por Estabelecimento Prestador de Serviços. 27.4.Permitir definir a cota de exames para: Estabelecimento, CBO e Profissional. 27.5.Ao definir uma cota mensal para um profissional, permitir que também seja definido um limite semanal para autorizações deste profissional, garantindo que o uso da cota seja distribuído durante o mês. 27.6.Permitir que os profissionais NASF autorizem exames em todos os Estabelecimentos de Saúde onde atuam, sem descontar a cota desses respectivos estabelecimentos. A cota deverá ser descontada do estabelecimento onde a equipe do profissional está lotada. 27.7.Permitir definir na cota prestador a cota que cada estabelecimento pode utilizar. 27.8.Disponibilizar consulta de cota mensal por: Estabelecimento, CBO, Profissional e Prestador de Serviços. 27.9.Disponibilizar processo para aumento de cota de Prestador de Serviço. 27.10.Disponibilizar processo de transferência de cotas entre Estabelecimentos. 27.11.Disponibilizar consulta dos exames solicitados, permitindo visualizar no mínimo as seguintes informações: Status, nome do cidadão, data da solicitação, data da autorização, usuário responsável pela autorização, lista de exames da solicitação com valor unitário e valor total. 27.12.Permitir cancelamento de uma autorização de exames, com disponibilização automática do valor restituído. 27.13.Validação na emissão dos Exames, no caso de possuir algum pendente do mesmo exame solicitado. **28. COMUNICADOR INTERNO: CS ATENÇÃO BÁSICA, CS ATENÇÃO ESPECIALIZADA** 28.1.Disponibilizar ferramenta de comunicação interna, com no mínimo as seguintes características: ❖ Cadastro de grupos de usuários, para envio de mensagens em grupo; ❖ Envio de mensagem para USUÁRIO ou GRUPO DE USUÁRIOS, informando assunto, descritivo da mensagem e possibilidade de anexar documentos; ❖ Disponibilizar recurso para identificação se a mensagem foi visualizada pelo destinatário; ❖ Disponibilizar recurso de envio de aviso de mensagens recebidas por e-mail;

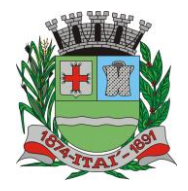

PREFEITURA MUNICI **Departamento de Orçamento e Finanças**

**Setor de Licitações**

**Pregão Presencial nº 21/2020 Processo nº 62/2020**

28.2.Permitir o cadastro de avisos a serem exibidas para todos os usuários em área de fácil visualização do sistema, podendo determinar uma data limite para exibição do aviso.

## **29. ENVIO DE SMS (SHORT MESSAGE SERVICE): CS ATENÇÃO BÁSICA, CS ATENÇÃO ESPECIALIZADA**

29.1.Disponibilizar serviço de envio de SMS para o cidadão, podendo esse envio ser disparado a partir de gatilhos previamente definidos, ou manualmente por usuário do sistema com permissão para envio de SMS.

29.2.Disponibilizar no mínimo os seguintes gatilhos para envio automático de SMS:

- ❖ Ao agendar uma consulta;
- ❖ Ao cancelar um agendamento;
- ❖ Ao remanejar um agendamento;
- 29.3.Permitir que o cidadão responda ao SMS de confirmação de agendamento caso não for comparecer a consulta, cancelando automaticamente o agendamento quando o cidadão enviar uma resposta com o código para cancelamento. A resposta não deve ter custo algum para o cidadão.
- 29.4.Permitir o envio de SMS em lote para todos os cidadãos residentes em determinada Área/micro área do município que possuam determinada condição de saúde (permitir selecionar dentre as condições de saúde definidas pelo município).

29.5.Disponibilizar tela de consulta para acompanhamento dos SMSs enviados, com indicação do nome do cidadão para o qual foi enviado o SMS, conteúdo da SMS e data de envio. Caso o SMS tenha sido respondido pelo cidadão, demonstrar também o conteúdo da resposta e a data da resposta.

# **30. CONTROLE DE FROTAS: CS ATENÇÃO BÁSICA, CS ATENÇÃO ESPECIALIZADA**

30.1.Permitir a vinculação do veículo a um Programa de Saúde;

30.2.Permitir o registro de manutenções realizadas no veículo, podendo definir a data ou quilometragem da próxima manutenção.

30.3.Permitir o registro de custos relacionados a documentação dos veículos, como seguro e licenciamento, podendo definir a data do próximo vencimento da documentação.

30.4.Disponibilizar ferramental para criação de roteiros de viagem, contendo no mínimo as seguintes informações:

- ❖ Motorista responsável pela viagem;
- ❖ Veículo;
- ❖ Destino da viagem;
- ❖ Local de partida;
- ❖ Data e hora da saída;
- ❖ Previsão de data e hora para chegada;
- ❖ Passageiros (identificando se é paciente ou acompanhante);

❖ Ponto de embarque de cada passageiro, com respectivo destino e horário do compromisso.

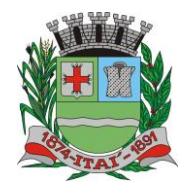

PREFEITURA MUNIGIPAL **Departamento de Orçamento e Finanças**

**Setor de Licitações**

 $D$  $\Xi$ 

**Pregão Presencial nº 21/2020 Processo nº 62/2020**

30.5.Permitir copiar os dados de um roteiro de viagem, definindo em quais dias da semana a viagem acontecerá, a data inicial e final para criação dos roteiros e o intervalo de repetição (a cada 1, 2, 3 ou 4 semanas)

30.6.Permitir informar quais passageiros não compareceram na viagem.

30.7.Permitir lançamento de despesas relacionadas a uma viagem.

30.8.Permitir lançamento do diário de bordo via web e Tablet.

- 30.9.Permitir a conclusão do roteiro de viagem informando no mínimo as seguintes informações:
	- ❖ Data e hora de chegada;
	- ❖ Quilometragem Inicial e quilometragem final;
	- ❖ Observações relacionadas a viagem.

30.10.Permitir o lançamento automático dos procedimentos SIGTAP relacionados ao deslocamento dos pacientes e acompanhantes, de acordo com os passageiros e quilometragem percorrida.

30.11.Disponibilizar relatório com exibição de gastos por Veículo, Programa de Saúde e tipo de gasto.

30.12.Disponibilizar relatório com a previsão da manutenção do veículo.

30.13.Disponibilizar relatório com as viagens realizadas, contendo no mínimo as seguintes informações:

- ❖ Data, horário e destino da viagem;
- ❖ Veículo;
- ❖ Motorista;

❖ Passageiros;

30.14.Disponibilizar relatório de quilometragem percorrida por motorista e por veículo.

30.15.Disponibilizar rastreamento de veículos via (GPS), usando o Tablets para efetuar o rastreamento.

# **31. CONTROLE DE PATRIMÔNIO DA SAÚDE: CS ATENÇÃO BÁSICA, CS ATENÇÃO ESPECIALIZADA**

31.1.Disponibilizar cadastro dos patrimônios da Secretaria de Saúde, com no mínimo as seguintes informações:

- ❖ Identificação do Patrimônio;
- ❖ Estabelecimento de lotação;
- ❖ Grupo;
	- ❖ Localização;
	- ❖ Data de Aquisição;
- ❖ Garantia;
	- ❖ Fornecedor;
		- ❖ Valor;

31.2.Permitir a transferência do patrimônio entre os estabelecimentos do município. 31.3.Permitir a baixa do patrimônio, mediante informação do motivo da baixa.

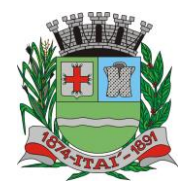

**Setor de Licitações**

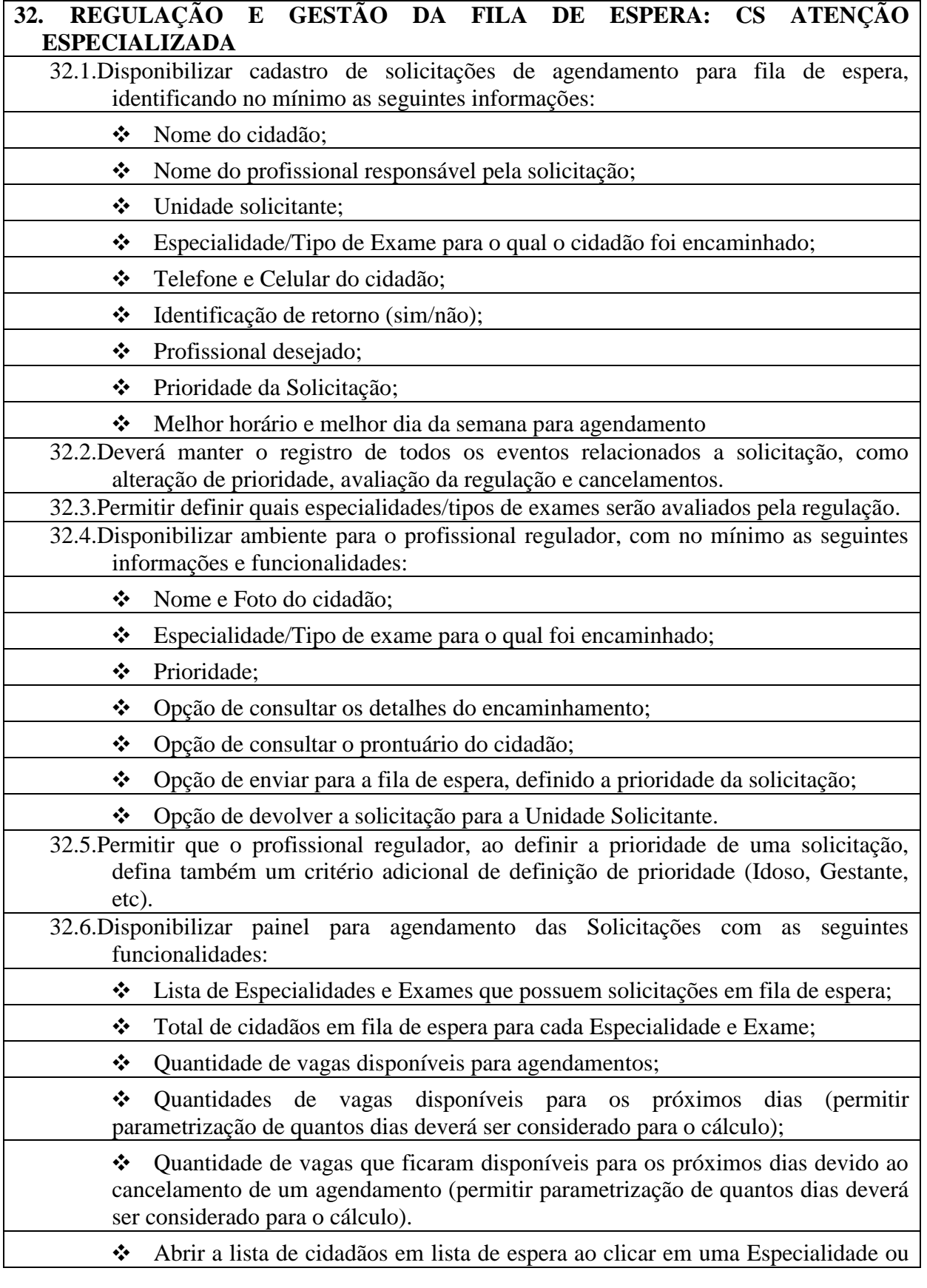

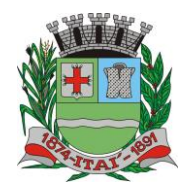

#### **Setor de Licitações**

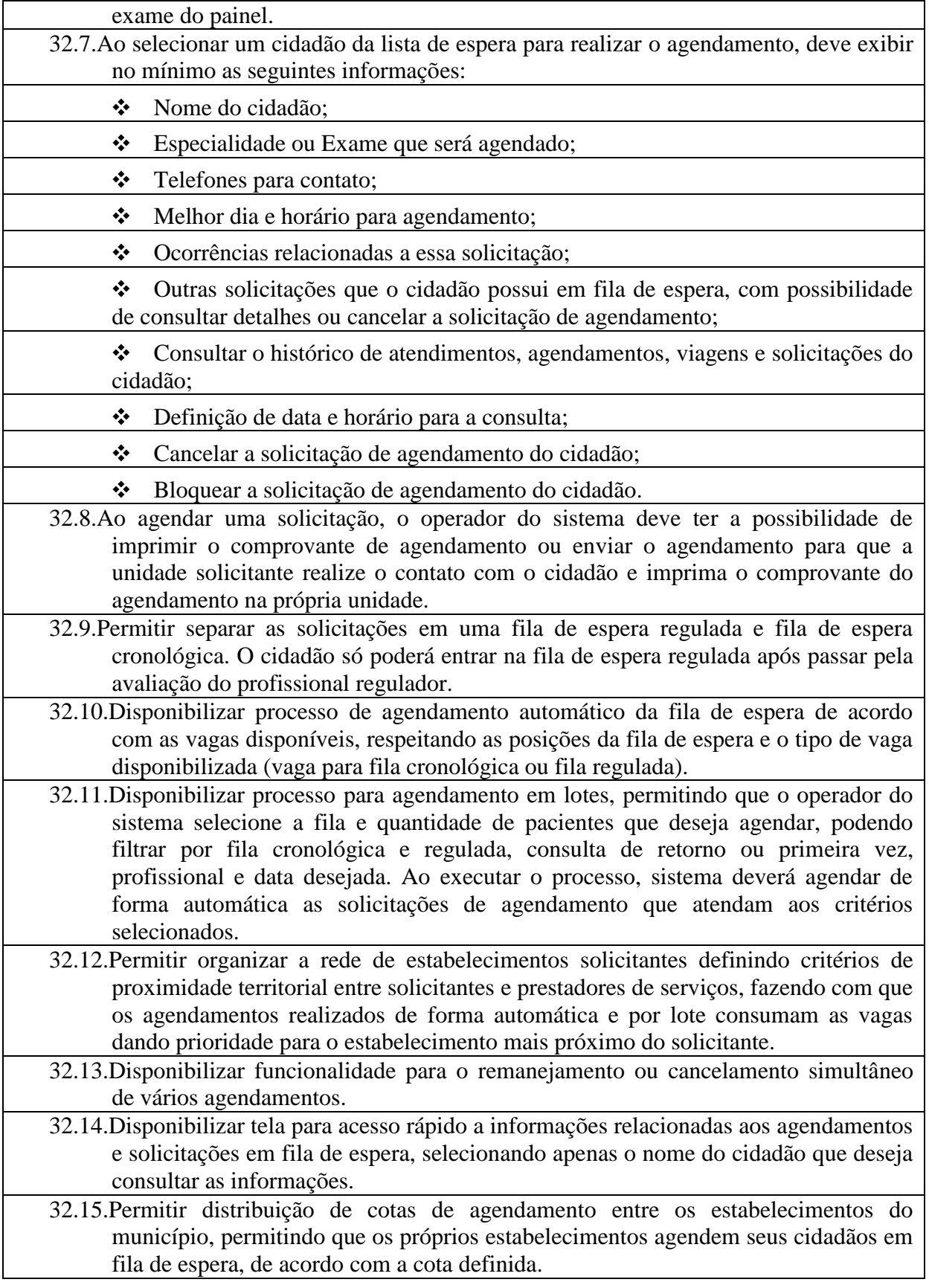

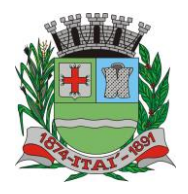

PREFEITURA MUNIG **Departamento de Orçamento e Finanças**

**Setor de Licitações Pregão Presencial nº 21/2020 Processo nº 62/2020**

- 32.16.Permitir que os estabelecimentos prestadores de serviços confirmem a presença dos cidadãos agendados, mediante inserção de código de autorização do agendamento.
- 32.17.Permitir o controle de cota financeira dos estabelecimentos Prestadores de Serviços, estando o controle vinculado ao agendamento, de forma que a cota financeira do Prestador de Serviços seja debitada quando é realizado um agendamento para o respectivo Prestador de Serviços.
- 32.18.Permitir realizar separadamente o controle financeiro dos recursos SUS e do Recurso Próprio pago de forma complementar ao valor SUS, de acordo com a contratualização de cada Prestador de Serviços Os tetos de Recurso SUS e Recurso Próprio deverão ser controlados separadamente durante todo o processo.

## **33. APOIO À REGULAÇÃO E GESTÃO DA FILA DE ESPERA: CS ATENÇÃO ESPECIALIZADA**

- 33.1.Tela de monitoramento para as Unidades Solicitantes acompanharem as solicitações devolvidas pela regulação, com possibilidade do profissional responsável adicionar informações a solicitações e realizar o reenvio para a regulação ou cancelar a solicitação.
- 33.2.Emissão de aviso para o profissional responsável da Unidade Solicitante e para o Profissional Solicitante sempre que uma de suas solicitações for devolvida pela regulação.
- 33.3.Emissão de aviso para o profissional responsável da Unidade Solicitante sempre que uma de suas solicitações for agendada e for necessário a realização de contato com o cidadão.
- 33.4.Bloquear por um determinado período a solicitação de agendamento de um cidadão, retirando-a temporariamente da fila de espera.
- 33.5.Função de desbloqueio manual ou automático das solicitações bloqueadas, fazendo com que o cidadão retorne para a fila de espera.
- 33.6.Função para que as Unidades Solicitantes possam monitorar os cidadãos que precisam ser comunicados de seus agendamentos, permitindo a impressão do comprovante do agendamento.

33.7.Disponibilizar site com acesso público (sem necessidade de login e senha) para que qualquer cidadão possa consultar sua posição na fila de espera para determinada solicitação. O acesso público deve demonstrar pelo menos as seguintes informações: iniciais do nome do cidadão, últimos dígitos do CNS, data de nascimento e previsão de tempo de espera para o agendamento.

33.8.Disponibilizar site com acesso público (sem necessidade de login e senha) para que qualquer cidadão possa consultar os agendamentos que foram realizados para determinada especialidade ou exame. O acesso público deve demonstrar pelo menos as seguintes informações: iniciais do nome do cidadão, últimos dígitos do CNS, data de nascimento e data do agendamento.

33.9.Permitir definição de regra para agendar determinadas especialidades, exemplo: apenas cidadãos residentes no município, estabelecimento habilitados, idade, sexo, etc.

33.10.Disponibilizar processo para gestão dos encaminhamentos que precisam ser enviados em meio físico (malotes) para agendamento. O processo deve conter no mínimo as seguintes características:

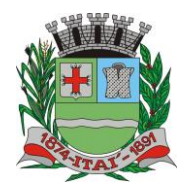

**Departamento de Orçamento e Finanças**  $\mathbb{P}$ **Setor de Licitações**

**Pregão Presencial nº 21/2020 Processo nº 62/2020**

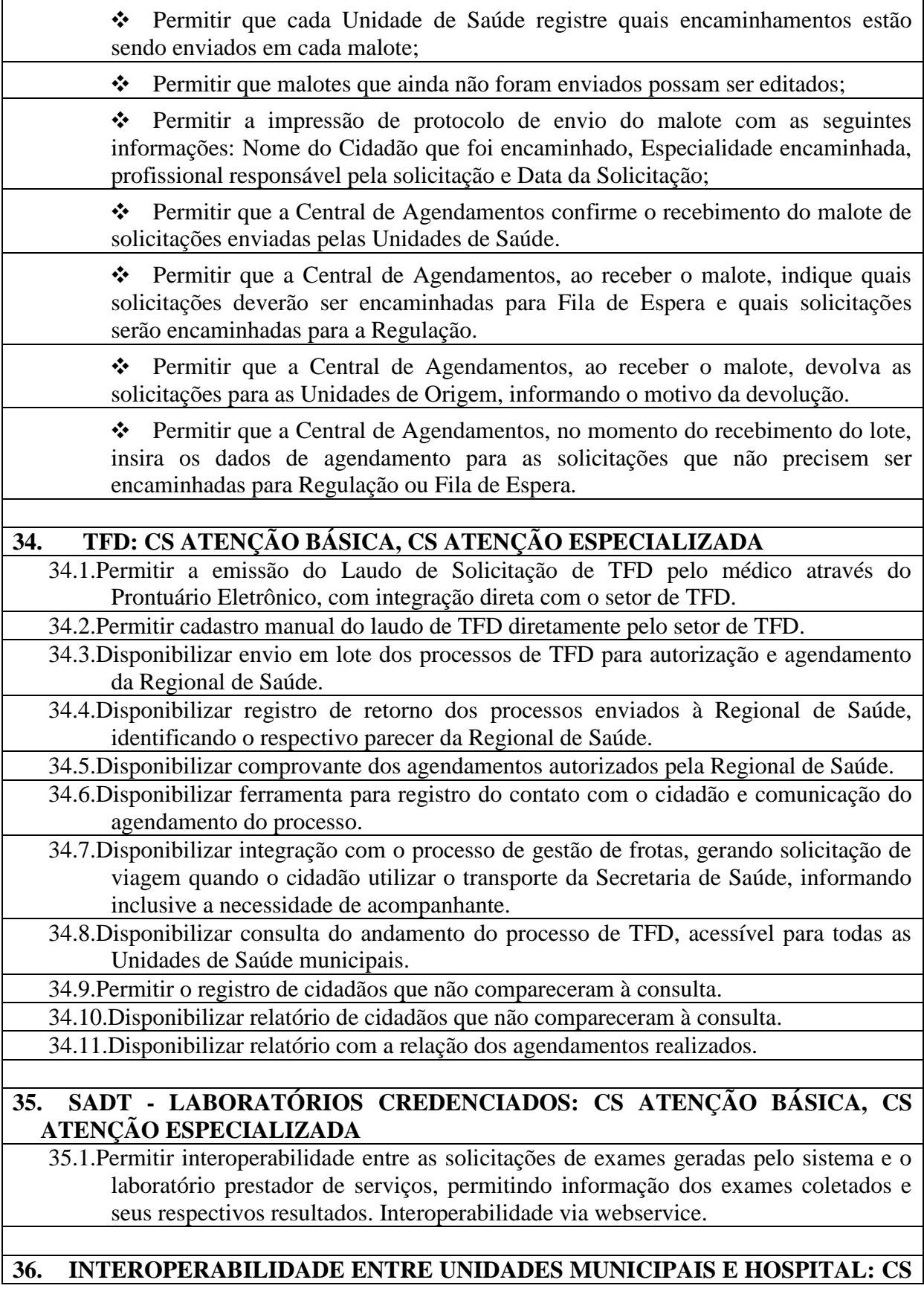

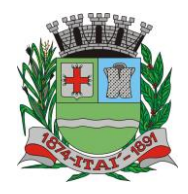

PREFEITURA MUNIGIPAL **Departamento de Orçamento e Finanças**

**Setor de Licitações**

 $D$  $\Xi$ 

**Pregão Presencial nº 21/2020 Processo nº 62/2020**

# **ATENÇÃO BÁSICA, CS ATENÇÃO ESPECIALIZADA** 36.1.Disponibilizar interoperabilidade dos dados do prontuário eletrônico do cidadão, permitindo o compartilhamento das informações dos Sinais Vitais, Evolução, Exames realizados e Medicamentos prescritos entre o Hospital e as unidades municipais de saúde. **37. BUSINESS INTELLIGENCE - CARACTERÍSTICAS: CS ATENÇÃO BÁSICA, CS ATENÇÃO ESPECIALIZADA** 37.1.Possuir interface 100% WEB; 37.2.Permitir exportação de dados para arquivos XLS e PDF; 37.3.Ação de DrillDown e DrillUp para navegação nas informações; 37.4.Combinação de vários filtros em uma mesma consulta; 37.5.Apresentação do software totalmente em português; 37.6.Permitir ordenação dos dados exibidos nas colunas das tabelas; **38. BUSINESS INTELLIGENCE - CONSULTAS ESTRUTURADAS: CS ATENÇÃO BÁSICA, CS ATENÇÃO ESPECIALIZADA** 38.1.Distribuição da População entre áreas e micro áreas; 38.2.Acompanhamento de visita domiciliar por Área e Micro área, com exibição das visitas no mapa; 38.3.Atendimentos por Estabelecimento de Saúde; 38.4.Dispensações por estabelecimento de Saúde; 38.5.Valor do estoque por Estabelecimento; 38.6.Gráfico contendo a quantidade e percentual por tipo de atendimento; 38.7.Valor Total dos Exames Emitidos por Unidade e Geral; 38.8.Ranking da quantidade de procedimentos realizado por profissional e estabelecimento de atendimento; 38.9.Listas da fila de espera dos encaminhamentos para os especialistas e TFD; 38.10.Gráfico de não comparecimento na data agendada; **GESTÃO DE ESTOQUES E MEDICAMENTOS 40. GESTÃO DE ESTOQUES: CS ATENÇÃO BÁSICA, CS ATENÇÃO ESPECIALIZADA** 40.1.Disponibilizar definição de estoque mínimo dos produtos utilizados pelos Estabelecimentos do município. Deve permitir realizar a definição de forma manual

- ou automática, com base no consumo médio dos produtos dentro de um período específico.
- 40.2.Permitir digitação do fabricante do produto nas telas de movimentação de entrada de estoque.
- 40.3.Permitir a entrada de notas fiscais através da importação de arquivo XML de nota fiscal eletrônica.
- 40.4.Permitir a identificação da localização do produto dentro do estoque, com pelo menos três níveis de localização (Exemplo: Bloco, Rua, Posição);
- 40.5.Permitir a impressão de Etiquetas de identificação do produto, com pelo menos as seguintes informações: Identificação do Produto, Lote, Data de Validade e Código

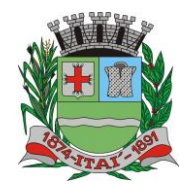

 $\mathsf{r}$ 

**Departamento de Orçamento e Finanças**

#### **Setor de Licitações**

**Pregão Presencial nº 21/2020 Processo nº 62/2020**

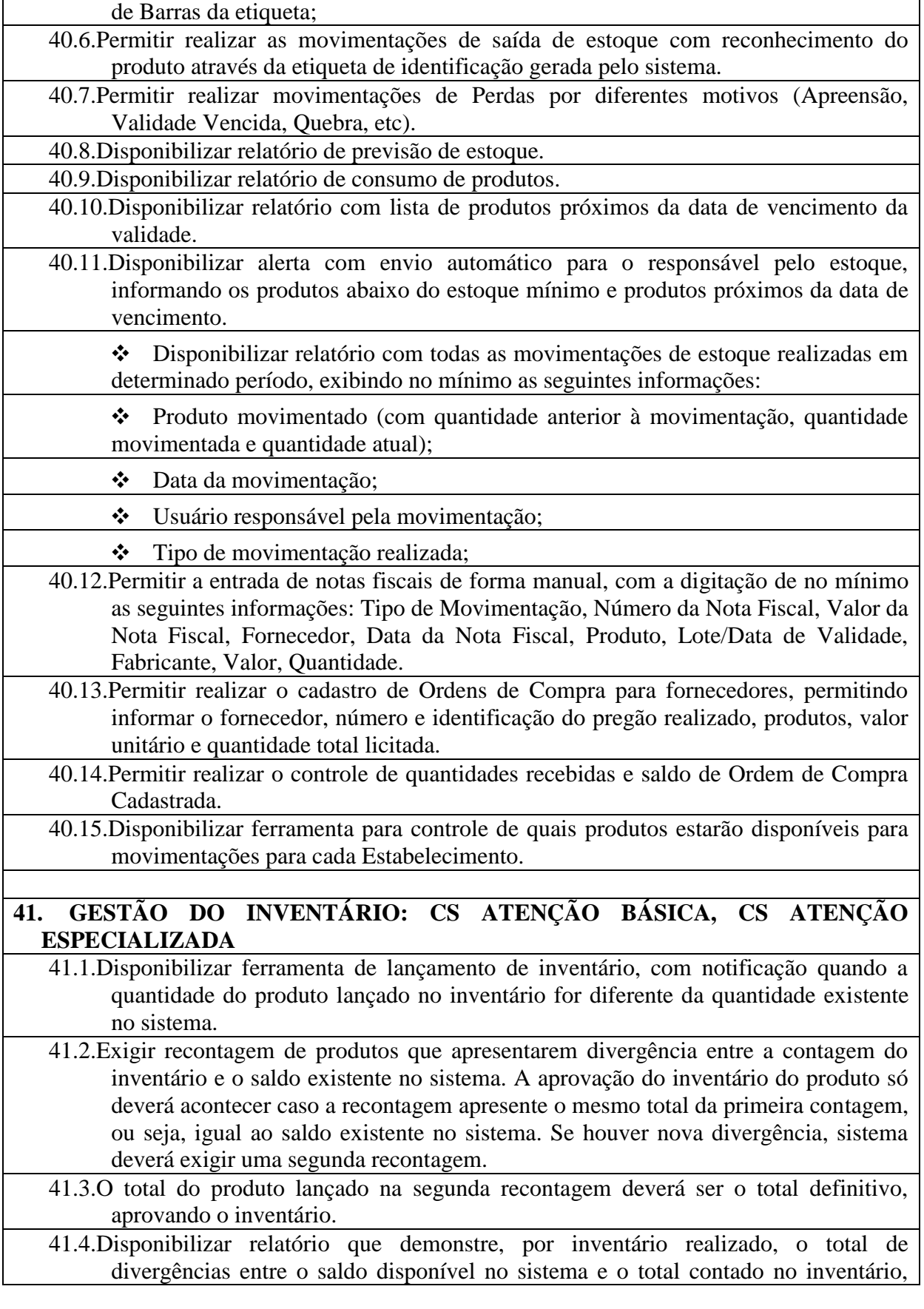

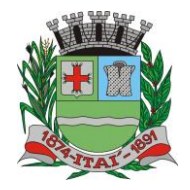

Г

PR

巨

**Departamento de Orçamento e Finanças**

**Setor de Licitações**

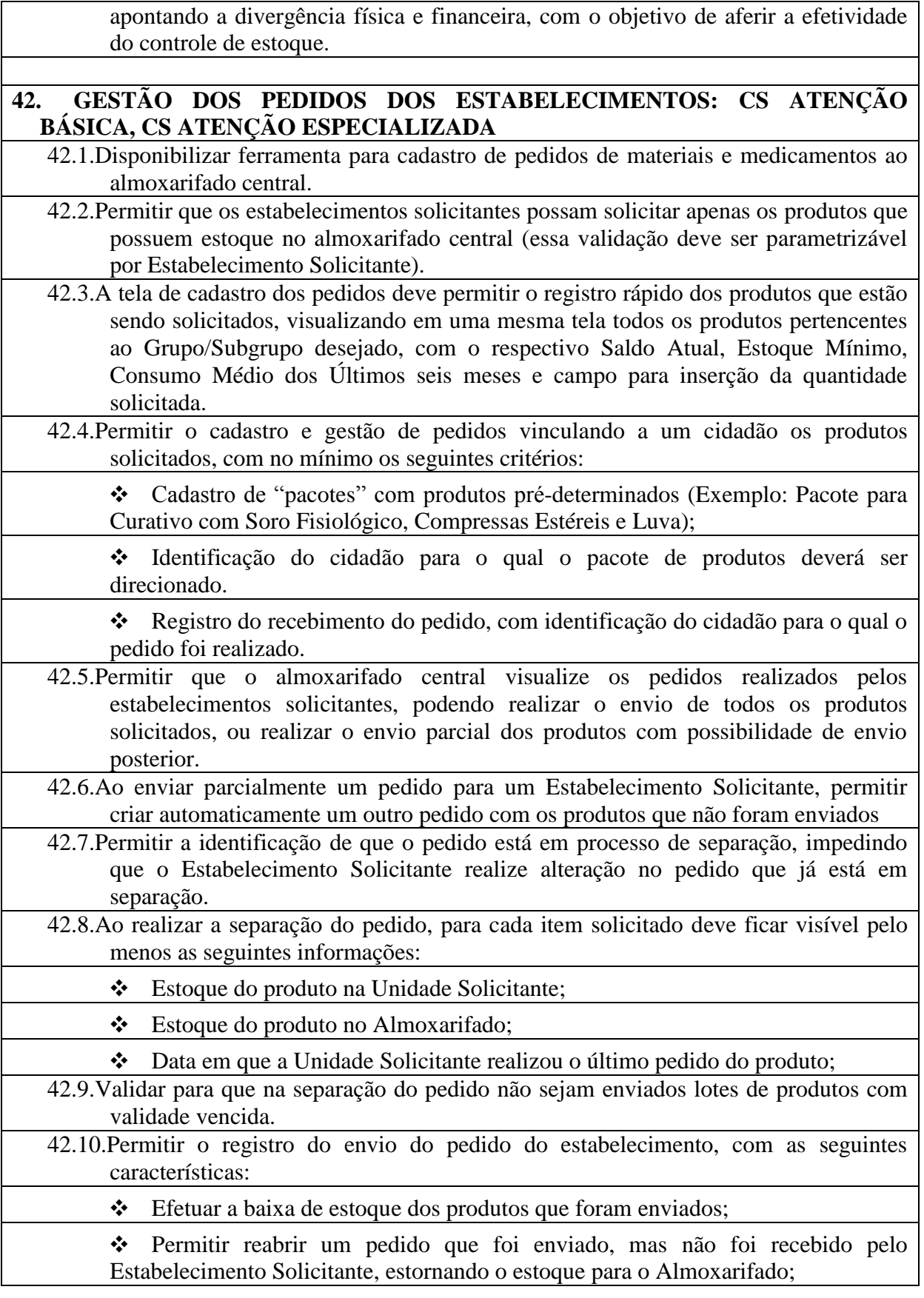

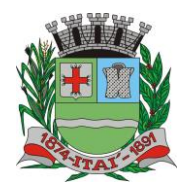

 $\mathbb{PR}$ 

巨

**Departamento de Orçamento e Finanças**

**Setor de Licitações**

**Pregão Presencial nº 21/2020 Processo nº 62/2020**

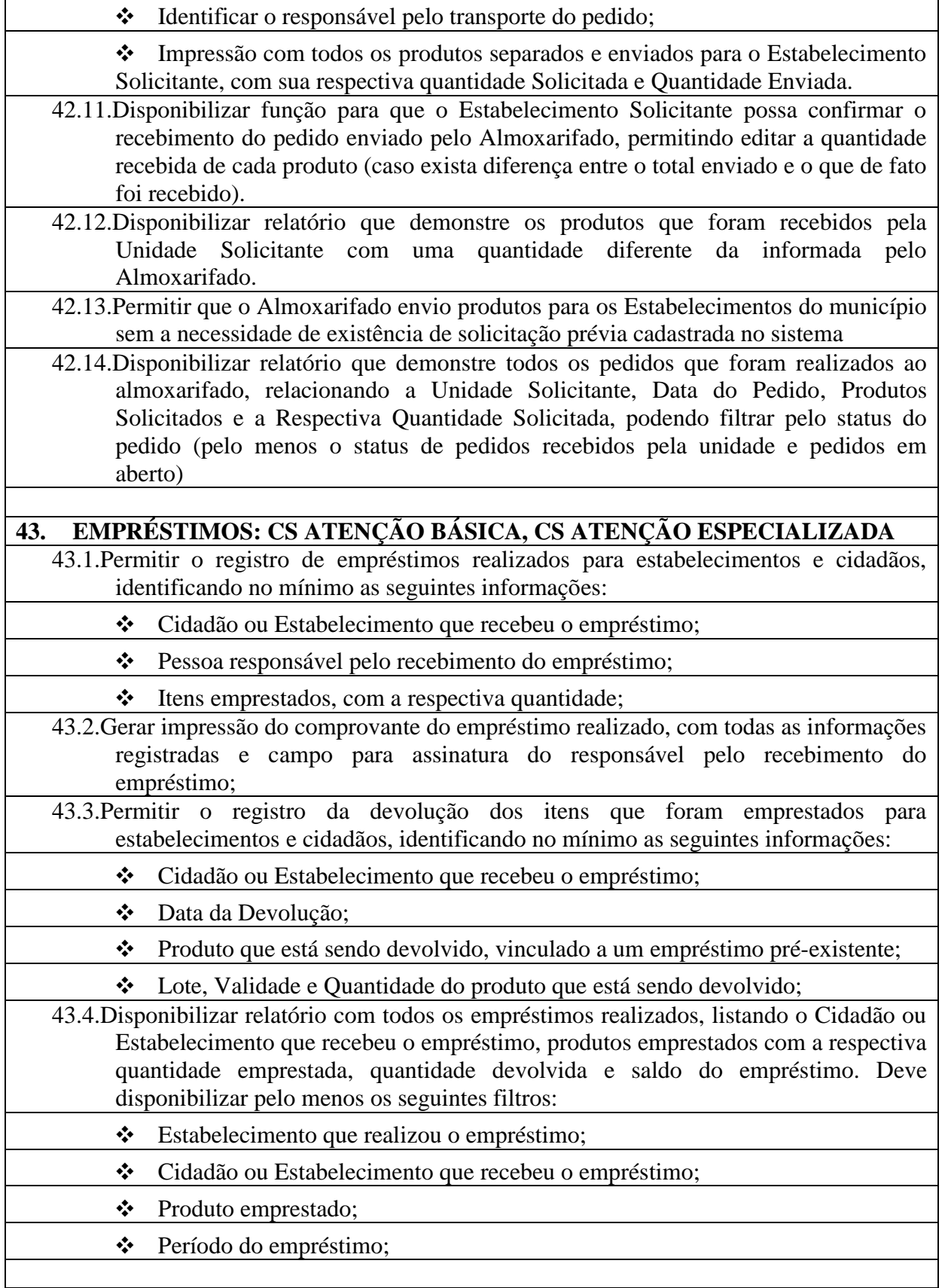

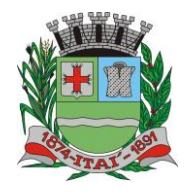

PREFEITURA MUNICIPAI **Departamento de Orçamento e Finanças**

**Setor de Licitações**

**Pregão Presencial nº 21/2020 Processo nº 62/2020**

# **44. ASSISTÊNCIA FARMACÊUTICA: CS ATENÇÃO BÁSICA, CS ATENÇÃO ESPECIALIZADA**

44.1.Permitir opções de perfil de acesso diferenciados.

44.2.Permitir cadastrar os Tipos de Receitas disponíveis, podendo definir os estabelecimentos habilitados a solicitar cada tipo de receita.

44.3.Na dispensação de Medicamentos, permitir localizar o cadastro do paciente pesquisando por no mínimo: Nome do Paciente, Data de Nascimento, CPF, RG e CNS.

44.4.Não permitir dispensação de medicamentos com validade vencida.

44.5.Calcular a data da próxima dispensação ao cidadão, com base na posologia e quantidade dispensada.

44.6.Não permitir dispensar o medicamento antes da data da próxima dispensação, podendo configurar um prazo de tolerância para poder dispensar em até 5 dias antes da data da próxima dispensação.

44.7.Permitir dispensação de medicamento para cidadão de outro município apenas mediante autorização de profissional responsável

44.8.No momento da Dispensação de Medicamentos, permitir o registro de observações para o paciente.

44.9.No momento do registro da Dispensação de Medicamentos, permitir visualizar o histórico de dispensações anteriores, de no mínimo os últimos três meses.

44.10.No momento do registro da dispensação, exigir as seguintes informações: Estabelecimento de origem da prescrição, Tipo de Receita, Profissional Prescritor, se é receita de Uso Contínuo, Data da Prescrição, Produto prescrito, Posologia e quantidade a dispensar.

44.11.Permitir dispensação de medicamento antes do prazo de tolerância da data da próxima dispensação apenas mediante autorização de profissional responsável

44.12.Permitir impressão de recibo da dispensação do medicamento, em formato A4 e em formato reduzido para impressora térmica

44.13.Permitir registro quando determinado medicamento não possuir estoque disponível na dispensação.

44.14.Na mesma área de registro da dispensação de medicamento, possuir opção para consultar o prontuário do paciente. Essa opção deverá ser parametrizada por nível de acesso do usuário

44.15.Disponibilizar relatório de produtos sem estoque na dispensação.

44.16.Disponibilizar relatório com todas as dispensações de medicamentos realizadas para determinado cidadão

44.17.Disponibilizar relatório que demonstre todas as dispensações de medicamentos realizadas dentro de um determinado período, podendo filtrar pelo menos pela Unidade Dispensadora, Profissional Prescritor e Unidade Solicitante. Para cada dispensação realizada o relatório deve exibir a data e horário da dispensação.

44.18.Disponibilizar relatório que demonstre todos os cidadãos que não foram buscar suas medicações de uso contínuo, exibindo no mínimo as seguintes informações:

❖ Nome do cidadão;

❖ Produto;

❖ Data prevista para dispensação;

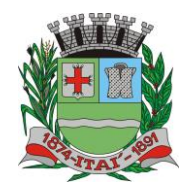

#### **Setor de Licitações**

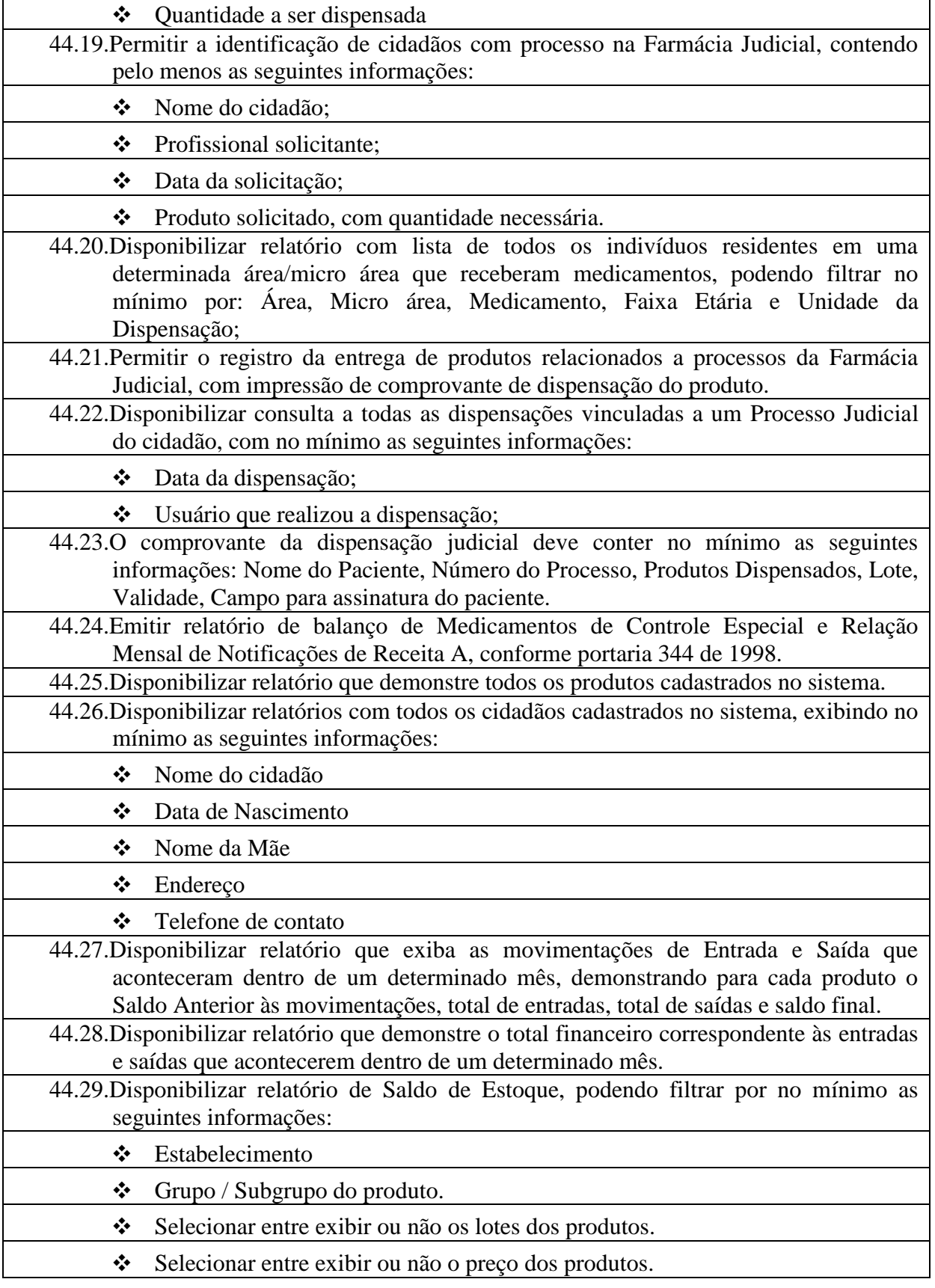

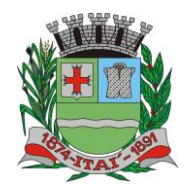

PREFEITURA MUNICI **Departamento de Orçamento e Finanças**

**Setor de Licitações**

**Pregão Presencial nº 21/2020 Processo nº 62/2020**

❖ Filtrar por produtos que irão vencer dentro de um determinado período.

❖ Permitir que o gestor do almoxarifado possa emitir relatórios de saldo de estoque de todas as unidades do município.

# **VIGILÂNCIA EM SAÚDE**

# **VIGILÂNCIA EPIDEMIOLÓGICA**

## **45. IMUNIZAÇÃO: CS ATENÇÃO BÁSICA**

- 45.1.Disponibilizar cadastro de Vacinas de acordo com as informações necessárias para integração com o sistema SIPNI do Ministério da Saúde.
- 45.2.Permitir controle de estoque dos imunobiológicos e insumos utilizados na aplicação, com controle de lote e validade.
- 45.3.Permitir informar as movimentações de Perda, indicando o motivo da perda da vacina, conforme padrão SIPNI.

45.4.Permitir registrar a aplicação da vacina em um cidadão, informando a estratégia, imunobiológico aplicado com respectivo lote e profissional da aplicação.

45.5.Permitir registrar os insumos utilizados durante a aplicação do imunobiológico.

45.6.Permitir a confirmação do total de insumos aplicados, transferidos e perdidos durante a competência, previamente a exportação de dados para o SIPNI.

45.7.Permitir a impressão da carteira de vacinação do cidadão, demonstrando todas as vacinas e doses aplicadas.

45.8.Permitir o registro de vacinas aplicadas em outros estabelecimentos de saúde, inclusive privados (registro de histórico).

45.9.Permitir o aprazamento automático de vacinas, com base no registro da aplicação.

- 45.10.Permitir definir por quantas horas a vacina pode ser utilizada após a abertura do frasco.
- 45.11.Permitir a informação da reaplicação de vacinas específicas (de acordo com regras do SIPNI).
- 45.12.Permitir a integração entre a Carteira de Vacinação e o Prontuário Eletrônico do Cidadão, exibindo no prontuário do cidadão as vacinas aplicadas.

45.13.Integração com o sistema para Tablet para o Agente Comunitário, recebendo os dados das vacinas e a foto da carteira de vacinação do cidadão, quando esses dados forem coletados pelas ACS no registro da visita.

45.14.Permitir o registro do monitoramento de temperatura dos equipamentos da sala de vacinação, contendo no mínimo as seguintes informações:

- ❖ Data e hora da medição;
- ❖ Profissional responsável;

❖ Temperatura no momento da medição, temperatura mínima e máxima.

45.15.Disponibilizar relatório de vacinas aplicadas, contendo no mínimo as seguintes informações:

❖ Data da aplicação;

# ❖ Cidadão;

❖ Idade;

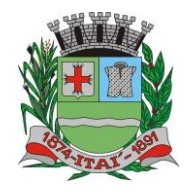

PREFEITURA MUNIGIPAL **Departamento de Orçamento e Finanças**

**Setor de Licitações**

 $D$  $\Xi$ 

**Pregão Presencial nº 21/2020 Processo nº 62/2020**

- ❖ Vacina aplicada/dose;
- ❖ Estabelecimento da aplicação.

45.16.Disponibilizar exportação de relatório para formato de planilha ou outro formato, contendo o consolidado de doses aplicadas de cada vacina.

# **46. MONITORAMENTO DE AGRAVOS: CS ATENÇÃO BÁSICA, CS ATENÇÃO ESPECIALIZADA**

- 46.1.Integração com o prontuário eletrônico, permitindo que sempre que o profissional informar durante o atendimento um CID notificável, sistema gerar automaticamente uma notificação para o responsável do setor.
- 46.2.Quando o profissional inserir um CID notificável durante o registro do prontuário eletrônico, garantir que só seja possível finalizar o atendimento após confirmar os dados de endereço e telefone do cidadão.

46.3.Permitir configurar Grupos de CIDs a serem vinculados a um mesmo CID de notificação.

46.4.Disponibilizar ambiente de monitoramento dos cidadãos que tiveram um CID notificável informado durante o atendimento, com as seguintes funcionalidades:

❖ Registrar as ações executadas com o cidadão durante o monitoramento, identificando profissional do monitoramento, data e ocorrência.

❖ Consultar os detalhes do monitoramento.

❖ Concluir o monitoramento do cidadão.

46.5.Disponibilizar impressão da Ficha de Notificação Individual para o SINAN.

- 46.6.As Fichas de Notificação Individual do SINAN deverão ter o Número da Notificação gerado de forma automática, respeitando uma faixa de numeração previamente definida.
- 46.7.Disponibilizar ferramenta para visualizar em mapa os CIDs Notificáveis registrados no município. O mapa deverá demonstrar uma marcação no endereço do cidadão que teve um Cid Notificável registrado, exibindo no mínimo as seguintes informações: Nome do Cidadão, Data do Registro da Notificação, Situação e CID. Permitir filtro por CID e Data do Registro.

46.8.Permitir emissão de relatório com o resumo dos agravos registrados, contendo no mínimo as seguintes informações:

❖ CID do agravo;

❖ Quantidade registrada.

46.9.Permitir extrair as seguintes informações em relatórios:

- ❖ Cidadãos Notificados;
- ❖ Notificações por Unidade Notificadora;
	- ❖ Cidadão por Unidade Notificadora;
		- ❖ Notificações por Bairro;

❖ Cidadãos em processo de monitoramento;

46.10.Disponibilizar relatório com os casos de Síndrome Gripal, exibindo a quantidade de casos de gripe distribuídos por Faixa Etária e Sexo. Deve ser possível filtrar por Unidade de Atendimento, Período e semana epidemiológica.

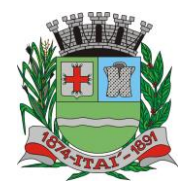

PREFEITURA MUN **Departamento de Orçamento e Finanças**

 $\overline{D}$ 

**Setor de Licitações**

 $\mathbb{D}$ 

**Pregão Presencial nº 21/2020 Processo nº 62/2020**

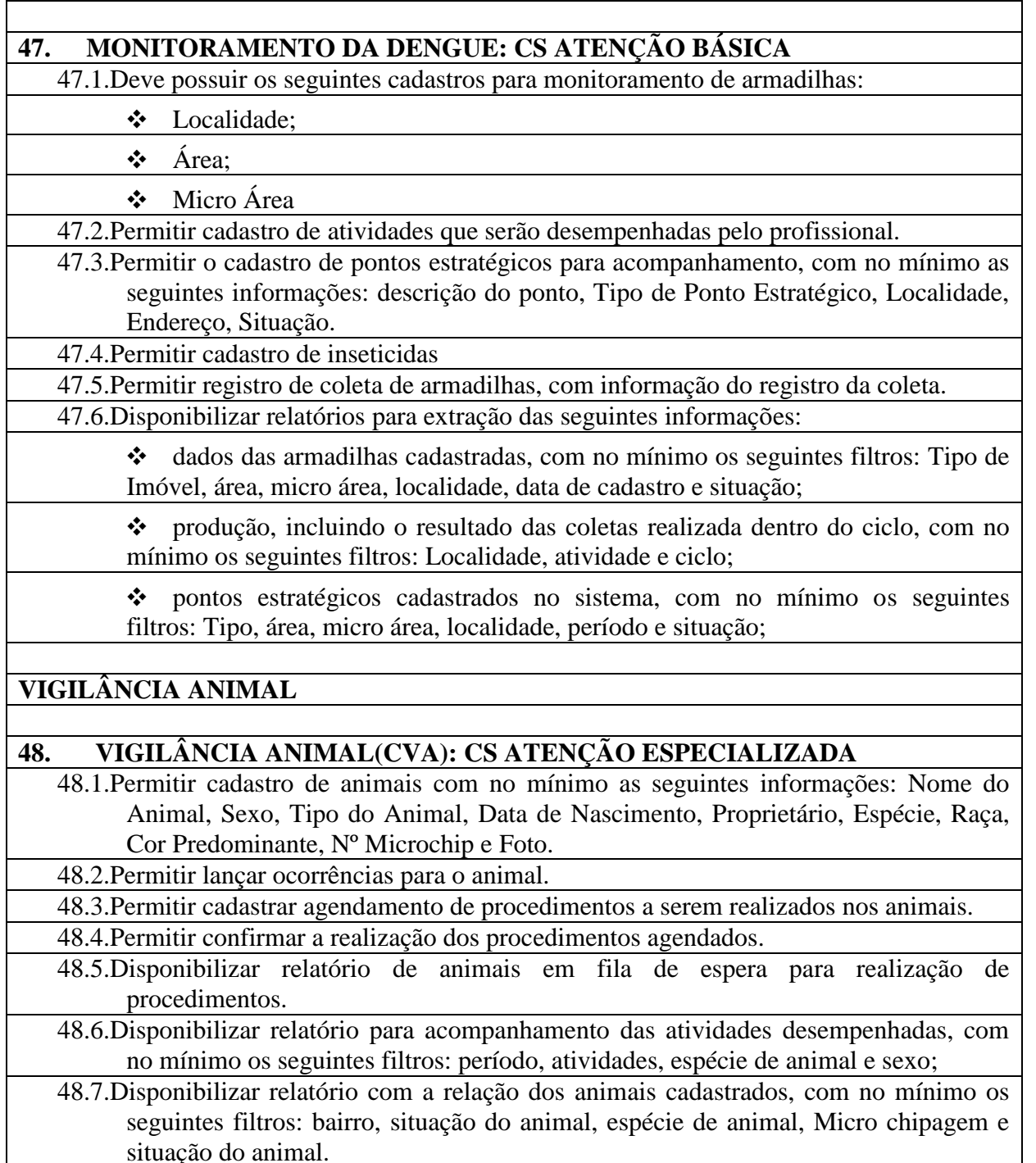

## **E. DOS PRAZOS**

- a. O prazo máximo de implantação dos SOFTWARES será de 3 (três) meses;
- b. O prazo máximo de manutenção e suporte técnico dos sistemas será de 9 (nove) meses.
- c. O prazo do contrato será de 12 (doze) meses a contar da assinatura do contrato

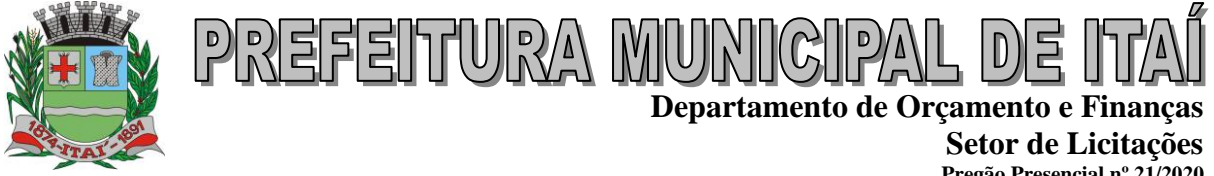

**Pregão Presencial nº 21/2020 Processo nº 62/2020**

# **F. DAS INTEGRAÇÕES**

Os SOFTWARES objeto desta deverão estar integrados em "Tempo Real" entre si.

# **G. DETALHAMENTO DOS SERVIÇOS DIRETAMENTE VINCULADOS AO FORNECIMENTO**

A empresa Contratada, além do fornecimento de licença de uso dos SOFTWARES, deverá oferecer serviços correlacionados ao objeto contemplando: implantação, manutenção e suporte técnico, conforme detalhamento seguinte:

# **H.1. Serviços de Implantação**

Tendo em vista que o Sistema a ser implantado tem como objetivos: habilitar as secretarias envolvidas com um quadro de profissionais capacitados, infraestrutura física adequada e de um sistema de informações atualizado, ágil e confiável para que seja possível exercer de forma planejada e responsável a gestão da Administração dos recursos existentes, além de efetivar um controle eficiente das despesas, das compras e dos estoques; a licitante vencedora do certame deverá disponibilizar equipe técnica especializada para auxiliar a Administração na definição das variáveis que serão utilizadas na parametrização dos SOFTWARES durante a implantação, de acordo com a legislação pertinente, realizando as seguintes atividades:

- **a)** A implantação dos SOFTWARES pela empresa contratada não poderá ser superior a 90 (noventa dias) dias contados a partir do recebimento da ordem de serviço inicial, e será executada conforme cronograma proposto para implantação contemplando, obrigatoriamente, todas as exigências e seus subitens constantes do anexo I Termo de Referência.
- **b)** A Prefeitura designará servidores municipais das áreas de informática, cadastros técnicos e profissionais das áreas atendidas pelo Sistema para apoio e suporte aos técnicos da empresa contratada para implantação;
- **c)** Deverão ser realizadas todas as simulações pela empresa contratada em conjunto com a Prefeitura, em que deverá ser demonstrado o perfeito funcionamento do Sistema, atendendo a legislação vigente sempre que aplicável;
- **d)** Como parte integrante do processo de implantação, a empresa contratada deverá ministrar treinamentos aos usuários dos SOFTWARES, tendo como suporte os manuais operacionais dos SOFTWARES, respeitando as obrigatoriedades dispostas no item VI.2 e seus subitens;

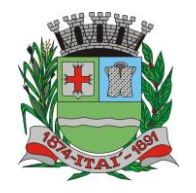

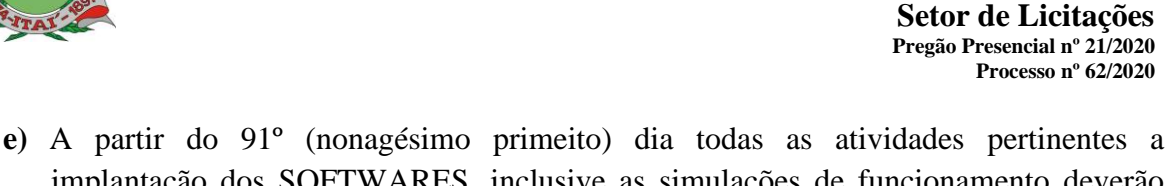

implantação dos SOFTWARES, inclusive as simulações de funcionamento deverão estar rigorosamente executadas, todos os mecanismos contemplados no objeto utilizados pela Prefeitura, a seu exclusivo critério, serão retirados de operação a partir da data oficial de funcionamento dos SOFTWARES.

PREFEITURA MUN

## **H.2. Planejamento da Implantação**

Deverá ser realizado um planejamento para garantir o sucesso da implantação, contemplando as tarefas definidas abaixo:

**a)** Infraestrutura para a realização do lançamento dos SOFTWARES: Documentação formal com a indicação da infraestrutura necessária para a realização do evento de abertura do projeto:

**a1)** Documentação formal entregue pela contratada à Prefeitura com a indicação da infraestrutura necessária para a realização do evento de abertura;

**a2)** Listagem de atividades executadas pela contratada para comprovação e aprovação dos serviços executados nas áreas envolvidas pela Prefeitura.

**b)** Infraestrutura de apoio - Documentação formal com indicação da infraestrutura necessária para executar os serviços de implantação:

**b1)** Listagem de atividades executadas pela contratada para comprovação e aprovação dos serviços executados nas áreas envolvidas pela Prefeitura;

**c)** Infraestrutura de treinamento: Documentação formal com a indicação da infraestrutura necessária para executar os serviços de treinamento:

**c1)** Documentação formal entregue pela contratada à Prefeitura com a indicação da infraestrutura necessária para a contratada executar os serviços de treinamento;

**c2)** Listagem de atividades executadas pela contratada para comprovação e aprovação dos serviços executados nas áreas envolvidas pela Prefeitura.

**d)** Lista de informações preliminares: Documentação formal com a listagem de todos os prérequisitos e/ou ações que deverão ser providenciados para preparação de cadastros, parâmetros e controles no Sistema:

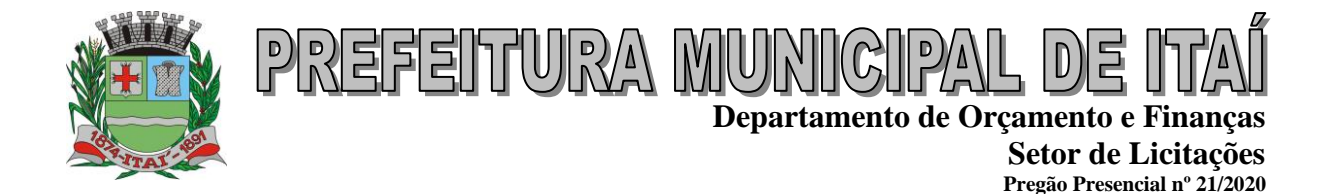

**d1)** Listagem de atividades executadas pela contratada para comprovação e aprovação dos serviços executados nas áreas envolvidas pela Prefeitura.

**Processo nº 62/2020**

# **H.3. Projeto de Implantação**

Deverá ser apresentado o projeto para implantação, contemplando as tarefas definidas abaixo:

### **b) planos técnicos contendo:**

b1) planos de implantação: representando as condições e os procedimentos para a implantação dos softwares propostos, incluindo atividades de conversão dos dados dos softwares atualmente em uso na Prefeitura, e respectivos cronogramas para cada atividade e software.

b2) planos de manutenção: apresentando a política técnica e administrativa adotadas pelo proponente para atualizações de versões; evolutivas, de ordem legal, e corretivas, e rotinas específicas quando solicitadas pela Prefeitura;

b3) planos de treinamento: apresentando as condições de treinamento, períodos, números mínimos de usuários recomendado e local para treinamento dos usuários, para cada software;

 b4) planos de suporte técnico: apresentando as condições, características de cada modalidade de atendimento disponível, tempo de atendimento, número de pessoal técnico designado para cada software. Para apresentação do plano de suporte, a contratada deve considerar que o prazo máximo para atendimento aos chamados técnicos é de 04 (quatro) horas, contados a partir da abertura do chamado por parte da CONTRATANTE, em caso da necessidade de visita de técnico(s), este prazo será de 24 (vinte e quatro) horas após abertura do chamado caso o chamamos tenha em seu descritivo ordem de erro do Software o mesmo não será cobrado. Para a prestação do suporte técnico, será exigido durante todo o período contratual, além do atendimento "*help desk*" (via telefone), que a licitante possua um sistema disponível através da rede mundial de computadores (internet) para abertura de chamados técnicos, de qualquer natureza, que possibilite o acompanhamento do status do referido chamado através do número de protocolo. Este serviço deverá ficar disponível no horário comercial, de segunda a sexta-feira e demonstrado junto com a apresentação técnica dos SOFTWARES. Implementações de ordem anual em qualquer área de trabalho não será gerado custo, ou até mesmo implantações de troca de SOFTWARES Operacionais ou Bancos de Dados.

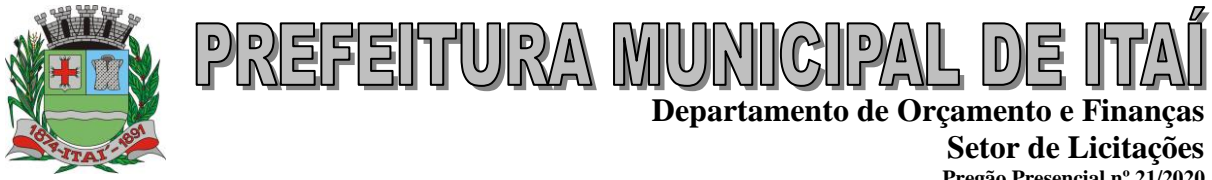

**Pregão Presencial nº 21/2020 Processo nº 62/2020**

## **H.4. Testes dos Módulos do Sistema**

A empresa contratada deverá, obrigatoriamente, disponibilizar o sistema aos usuários para uso em caráter experimental como processo de testes, devendo contemplar as seguintes atividades:

a) Efetuar testes e simulações em conjunto com a Prefeitura, verificando a consistência dos dados, funcionalidades previstas para os diversos módulos constantes dos SOFTWARES, além dos cadastramentos de usuários e permissões de acesso;

b) Validar os testes junto a Prefeitura.

## **H.5. Capacitação e Treinamento de Usuários**

A contratada deverá fornecer treinamento operacional aos usuários que farão uso dos SOFTWARES de forma direcionada, para as funcionalidades que atendam cada uma das áreas, este treinamento deve capacitar os profissionais tanto na utilização dos SOFTWARES quanto ao conhecimento dos recursos do módulo específico por ele utilizado.

A contratada deverá fornecer acompanhamento dos consultores, aos usuários de cada uma das áreas atendidas pelo Sistema, durante a implantação e início da operação do sistema.

A contratada deverá fornecer treinamento técnico, a respeito do sistema, em especial das ferramentas de tecnologia disponibilizadas pelo sistema.

A contratada deverá fornecer todos os recursos, materiais e softwares necessários aos treinamentos.

O treinamento dos profissionais envolvidos no processo de utilização do sistema deverá ocorrer:

- No formato de apresentação do Sistema, para todos os usuários independente de qual módulo ou ferramenta que o colaborador irá suas rotinas diárias de trabalho;
- a) A Prefeitura definirá e disponibilizará local e data para realização do treinamento;
- b) A empresa Contratada deverá oferecer treinamento e capacitação para os servidores municipais indicados pela Prefeitura que serão os multiplicadores de informações, garantindo de forma genérica que todos os funcionários tenham conhecimento das ferramentas disponíveis no sistema, para turmas que não excedem a quantidade de 20
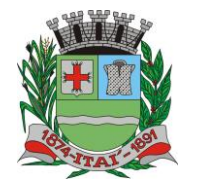

**Departamento de Orçamento e Finanças Setor de Licitações Pregão Presencial nº 21/2020**

**Processo nº 62/2020**

(vinte) servidores, até que, a totalidade dos servidores indicados pela administração participe da capacitação.

## **H.6. COLOCAR OS SOFTWARES EM PRODUÇÃO**

PREFEITURA MUN

1. Antes da liberação oficial dos SOFTWARES aplicativos para acesso aos usuários externos, os técnicos da Empresa Contratada e os técnicos da PREFEITURA deverão realizar última verificação (check-list) de todos os detalhes para o funcionamento.

## **I. ATENDIMENTO E SUPORTE TÉCNICO**

- 1. A Empresa contratada a contar da assinatura do contrato deverá prestar, quando solicitado, atendimento técnico para esclarecimento de dúvida, identificação e resolução de problemas, suscitadas pelos funcionários da administração municipal, ligados diretamente ao uso dos SOFTWARES (softwares).
- 2. O prazo máximo para atendimento aos chamados técnicos é de 04 (quatro) horas, contados a partir da solicitação por parte da CONTRATANTE, em caso da necessidade de visita de técnico(s), este prazo será de 24 (vinte e quatro) horas após abertura do chamado.
- 3. Para a prestação do atendimento técnico, será exigido durante todo o período contratual, além do atendimento "help desk" (via telefone), que a licitante possua um sistema disponível através da rede mundial de computadores (internet) para abertura de chamados técnicos, de qualquer natureza, que possibilite o acompanhamento do status do referido chamado através do número de protocolo. Este serviço deverá ficar disponível no mínimo no horário comercial, de segunda a sexta-feira.
- 4. O suporte técnico aos aplicativos disponibilizados terá por base o pleno atendimento de solicitações dos Departamentos e Secretarias Administrativas atendidas pelo sistema, mantendo o controle de todos os chamados de assistência técnica em software com o controle de chamados, numeração e prazos de atendimento dos mesmos na WEB, ou seja, na rede mundial de computadores, atendimento telefônico **e conexão remota e este deverá ser apresentado durante a demonstração técnica da solução**. Sempre que se fizerem necessárias, serão disponibilizadas viagens técnicas, quantas forem necessárias, a fim de prover solução ao problema levantado e que não pôde ser resolvido pelas modalidades de suporte anteriormente citadas.

## **J. INFORMAÇÕES COMPLEMENTARES**

Os quantitativos e descritivos abaixo relacionados, representam a situação atual das informações armazenadas pela Prefeitura de Itaí, e devem ser levados em consideração pelas empresas proponentes na elaboração de suas propostas, uma vez que as mesmas deverão atender às atuais necessidades e exigências relacionadas neste Termo de Referência, efetuar a conversão das informações de propriedade do município, e fornecer a hospedagem necessária

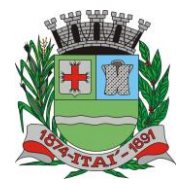

PREFEITURA MUN **Departamento de Orçamento e Finanças Setor de Licitações**

 $\overline{D}$ 

**Pregão Presencial nº 21/2020 Processo nº 62/2020**

e adequada para boa performance e disponibilidade dos softwares integrados à serem implantados:

## **O QUADRO ABAIXO É UM MODELO, NELE DEVE SER COLOCADO OS DADOS DA PREFEITURA**

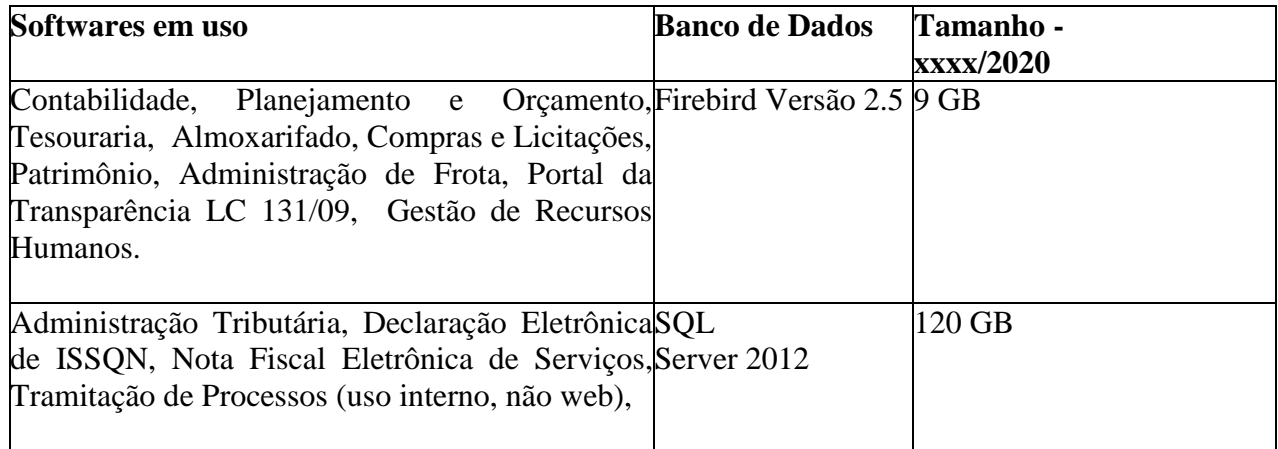

## **NO QUADRO ABAIXO DEVEM SER COLOCADOS AS INFORMAÇÕES DA PREFEITURA**

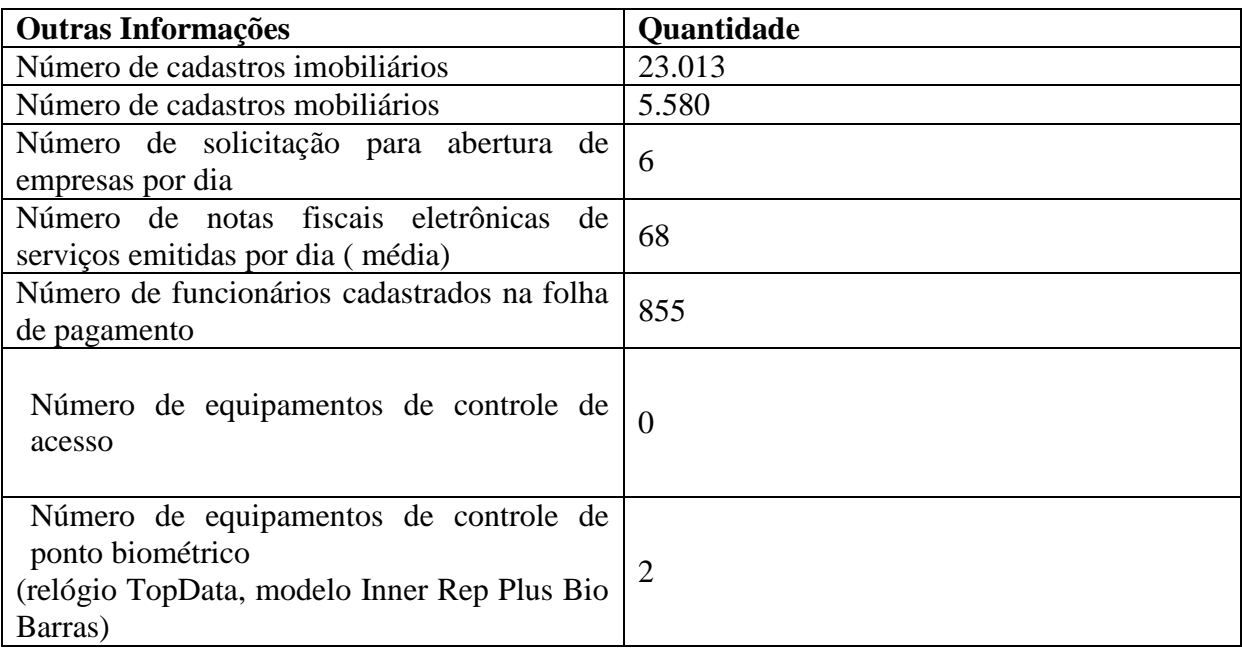

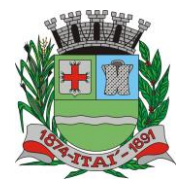

PREFEITURA MUNIC **Departamento de Orçamento e Finanças**

> **Setor de Licitações Pregão Presencial nº 21/2020 Processo nº 62/2020**

## **3 - SUGESTÃO DE PROPOSTA:**

#### **PREGÃO PRESENCIAL Nº 21/2020 REGISTRO DE PREÇOS PROCESSO Nº 62/2020**

## **1 - Objeto**: **CONTRATAÇÃO DE EMPRESA VISANDO O FORNECIMENTO DE LICENCIAMENTO DE USO DE PROGRAMA DE INFORMÁTICA (SOFTWARE).**

#### **2 - Identificação do concorrente:**

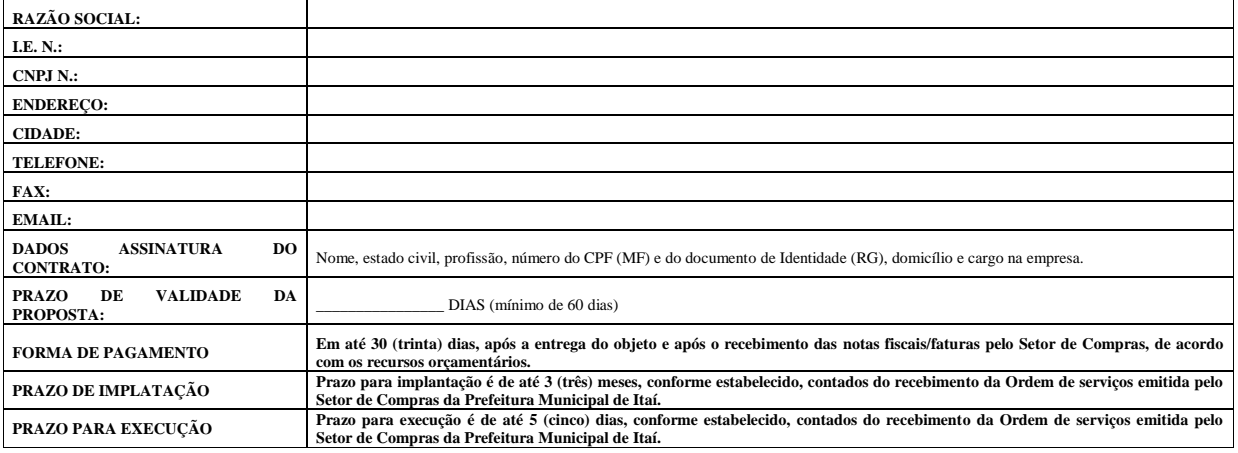

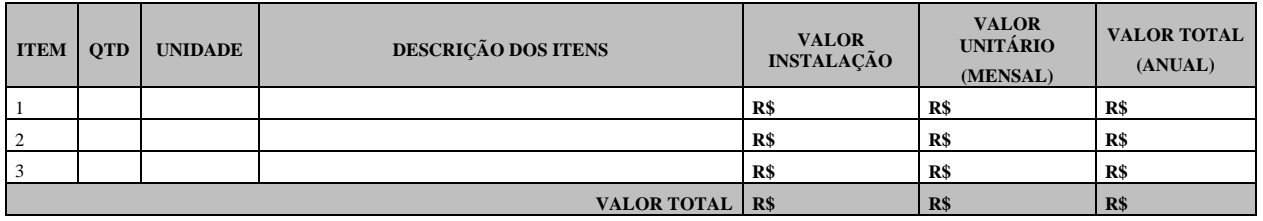

#### **DECLARAÇÃO**

**3 -** Declaro que o prazo de eficácia desta proposta é de 60 (sessenta) dias, a contar da data da entrega de seu respectivo envelope (art. 64, § 3º, da Lei Federal nº 8.666/93).

**4 -** Declaro, sob as penas da lei, que os serviços ofertados atendem todas as especificações exigidas no edital.

**5 -** Declaramos que os valores propostos, bem como aqueles que porventura vierem a ser ofertados através de lances verbais, são apresentados com seu preço final, sem inclusão de qualquer encargo financeiro ou previsão inflacionária. Nos preços propostos estão incluídos, além do lucro, todas as despesas e custos, **como transporte ou frete**, tributos de qualquer natureza e todas as despesas decorrentes, diretas ou indiretas, relacionadas com a execução do objeto da presente licitação. Declaramos ainda que a participação na presente licitação importa em total, irrestrita e irretratável submissão aos termos deste Edital.

#### **Declaramos, sob as penas da lei, que:**

**a)** O prazo de entrega será criteriosamente respeitado, ficando a empresa adjudicatária do serviço intimado a apresentar formalmente aos cuidados do Setor de Compras desta Prefeitura através do e-mail: compras@itai.sp.gov.br, documento dentro do prazo de entrega, que justifique possíveis atrasos ou impossibilidade na entrega do serviço, sob pena de encaminhamento de Notificação Extrajudicial e abertura de processo administrativo para declaração de idoneidade da empresa;

> \_\_\_\_\_\_\_\_\_\_\_\_\_\_\_\_\_\_\_\_\_\_\_\_\_\_\_\_\_\_\_\_\_\_\_\_\_\_\_\_ Nome da empresa

> > Nome do representante legal

**Rua Aristides Pires, nº 1230, subsolo – Centro – Fone (14) 3761-1300 – CNPJ. 46.634.200/0001-05 Site[: www.itai.sp.gov.br](http://www.itai.sp.gov.br/) – Email: [licitar@itai.sp.gov.br](mailto:licitar@itai.sp.gov.br) - CEP. 18.730-019 – ITAI-SP.**

Página **111** de **139**

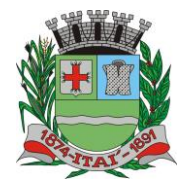

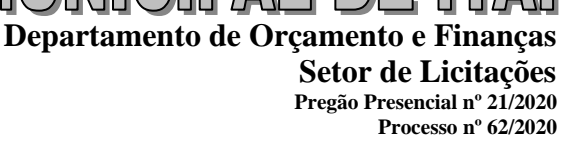

## **2 -IMPUGNAÇÃO DO ATO CONVOCATÓRIO**

PREFEITURA MUN

**2.1- Até 02 (dois) dias úteis** anteriores à data fixada para recebimento das propostas, qualquer pessoa poderá solicitar esclarecimentos, providências ou impugnar o Ato Convocatório da Sessão Pública de Processamento do Pregão Presencial, devendo protocolar o pedido no Setor de Protocolo da Prefeitura Municipal de Itaí, não sendo admitidas impugnações apresentadas através de e-mails e via fac-símile.

**2.1.1-** A petição dirigirá à autoridade subscritora do Edital, que decidirá no prazo de até 01 (um) dia útil, anterior à data fixada para recebimento das propostas.

**2.1.2**- Acolhida à petição contra o Ato Convocatório, será designada nova data para a realização do certame.

**2.1.3-** Decairá do direito de impugnar os termos deste Edital, por falhas ou irregularidades, a Proponente que não o fizer até o segundo dia útil que anteceder à data de realização da sessão pública do Pregão, hipótese em que tal comunicação não terá efeito de recurso.

**2.2.4-** A impugnação feita tempestivamente pela Proponente não o impedirá de participar do processo licitatório.

### **3- PARTICIPAÇÃO**:

**3.1-**Participarão do certame todas as empresas do ramo de atividade pertinente ao objeto da contratação que preencherem os requisitos e condições de credenciamento constantes deste Edital.

**3.2-** Empresas que não estejam sob falência, concurso de credores, dissolução, liquidação ou tenham sido declaradas inidôneas para licitar no âmbito Federal, Estadual ou Municipal, conforme previsão no Art. 87, inciso IV, da Lei nº 8.666/93 e nas respectivas entidades da administração indireta, ou que tenham sido suspensas de participar de licitação e impedidas de contratar com o Município de Itaí, Estado de São Paulo.

**3.3-** Empresas não reunida em consórcio e sejam controladas, coligadas ou subsidiadas entre si;

**3.4-** Empresas que não tenham sido declaradas inidôneas por qualquer órgão da Administração Pública, direta ou indireta, federal, estadual ou municipal, bem como as que estejam punidas com suspensão do direito de licitar ou contratar com esta municipalidade (Súmula nº 51 constante na Resolução nº 140/2016 do TCESP);

**3.5-** Empresa da qual não seja servidor sócio, dirigente ou responsável técnico de qualquer órgão ou entidade vinculada ao Município de Itaí.

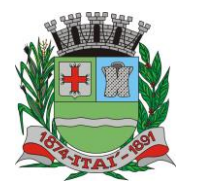

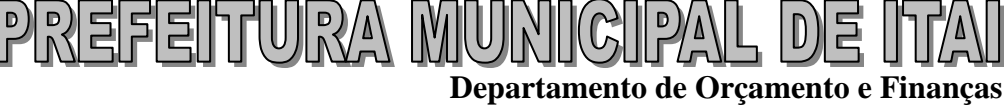

**Setor de Licitações Pregão Presencial nº 21/2020 Processo nº 62/2020**

**3.6-** Sob pena de inabilitação ou desclassificação, todos os documentos apresentados deverão referir-se ao mesmo CNPJ constante na proposta de preços, exceto aqueles documentos que, pela própria natureza, comprovadamente, forem emitidos somente em nome da matriz.

### **4 - CREDENCIAMENTO**

**4.1-** Para o credenciamento apresentarão fora dos envelopes n. 1 e n. 2 os seguintes documentos:

### **4.1.1. DOCUMENTOS DE CREDENCIAMENTO:**

**4.1.1.1. DECLARAÇÃO DE PLENO ATENDIMENTO AOS REQUISITOS DE HABILITAÇÃO**, que deverá ser feita de acordo com o modelo estabelecido abaixo, e apresentada FORA dos Envelopes nº 1 (Proposta) e nº 2 (Habilitação). Conforme modelo abaixo estabelecido (ANEXO II).

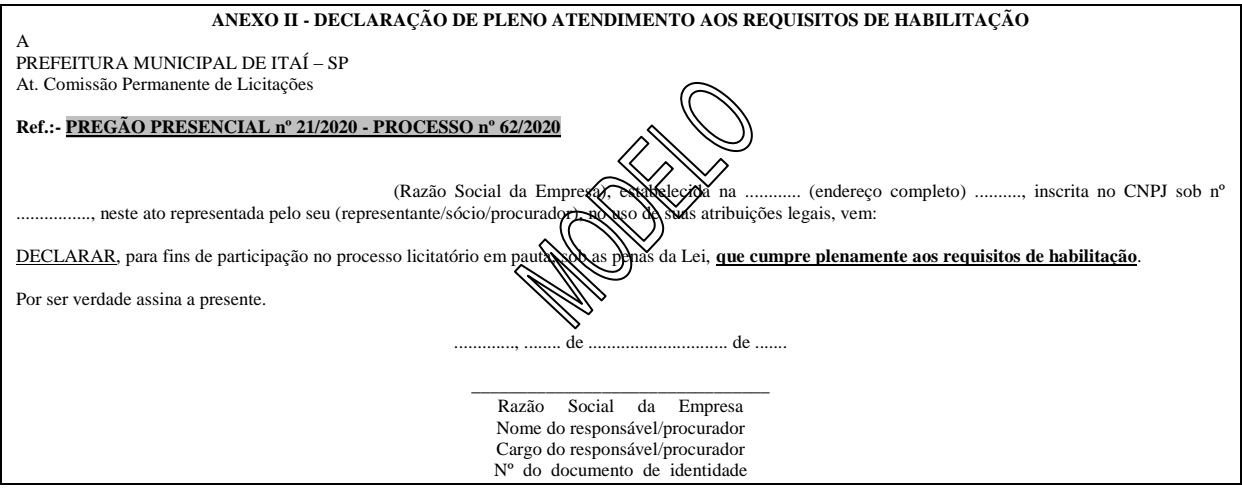

### **4.1.1.2. ATO CONSTITUTIVO, ESTATUTO OU CONTRATO SOCIAL EM VIGOR**,

em se tratando de sociedades empresárias ou simples, o ato constitutivo, estatuto ou contrato social em vigor, devidamente registrado na Junta Comercial ou no Cartório de Registro Civil de Pessoas Jurídicas, nos termos da lei e conforme o caso, e, ainda, no caso de sociedades por ações, acompanhado de documentos de eleição de seus administradores, e no caso de MEI Certificado da Condição de Microempreendedor Individual**. (DOCUMENTO AUTENTICADO)**

- **a.** Os documentos descritos no item anterior deverão estar acompanhados de todas as alterações ou da consolidação respectiva, conforme legislação em vigor.
- **b.** Decreto de autorização e Ato de Registro ou Autorização para Funcionamento expedido pelo órgão competente, tratando-se de empresa ou sociedade estrangeira em funcionamento no país, quando a atividade assim o exigir.

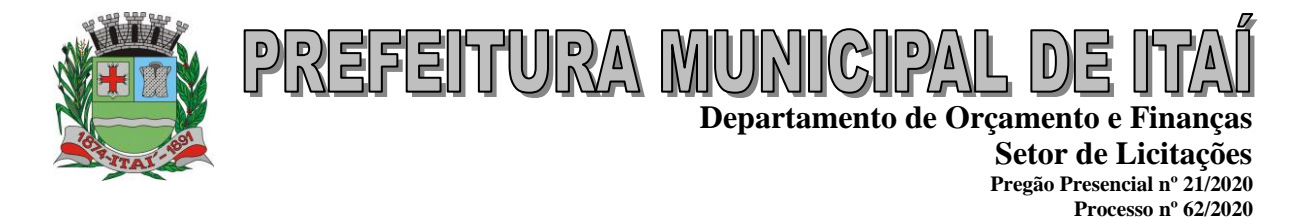

#### **4.1.2. DOCUMENTOS NECESSÁRIOS PARA A COMPROVAÇÃO DE CONDIÇÃO DE MICROEMPREENDEDOR INDIVIDUAL, MICROEMPRESA OU EMPRESA DE PEQUENO PORTE.**

**a. SE MICROEMPREENDEDOR INDIVIDUAL (MEI)** - Certificado da Condição de Microempreendedor Individual (CCMEI), ficando a sua aceitação condicionada à verificação de sua autenticidade na Internet, no endereço [www.portaldoempreendedor.gov.br](http://www.portaldoempreendedor.gov.br/) na forma que prescreve o art. 3º, IX, da Resolução nº 16/2009 do Comitê para Gestão da Rede Nacional para Simplificação do Registro e da Legalização de Empresas e Negócios – CGSIM (se MEI).

## **b. SE MICROEMPRESA (ME) OU EMPRESA DE PEQUENO PORTE (EPP):**

**b.1.** Certidão simplificada da Junta Comercial atestando a qualidade de Microempresa - ME ou Empresa de Pequeno Porte – EPP; **e/ou,**

**b.2.** Declaração de Microempresa ou Empresa de Pequeno Porte, que deverá ser feita de acordo com o modelo abaixo estabelecido (**ANEXO III**), subscrita pelo representante legal da empresa, visando ao exercício dos direitos previstos na Lei Complementar nº 123/06 alterada pela Lei Complementar 147/2014.

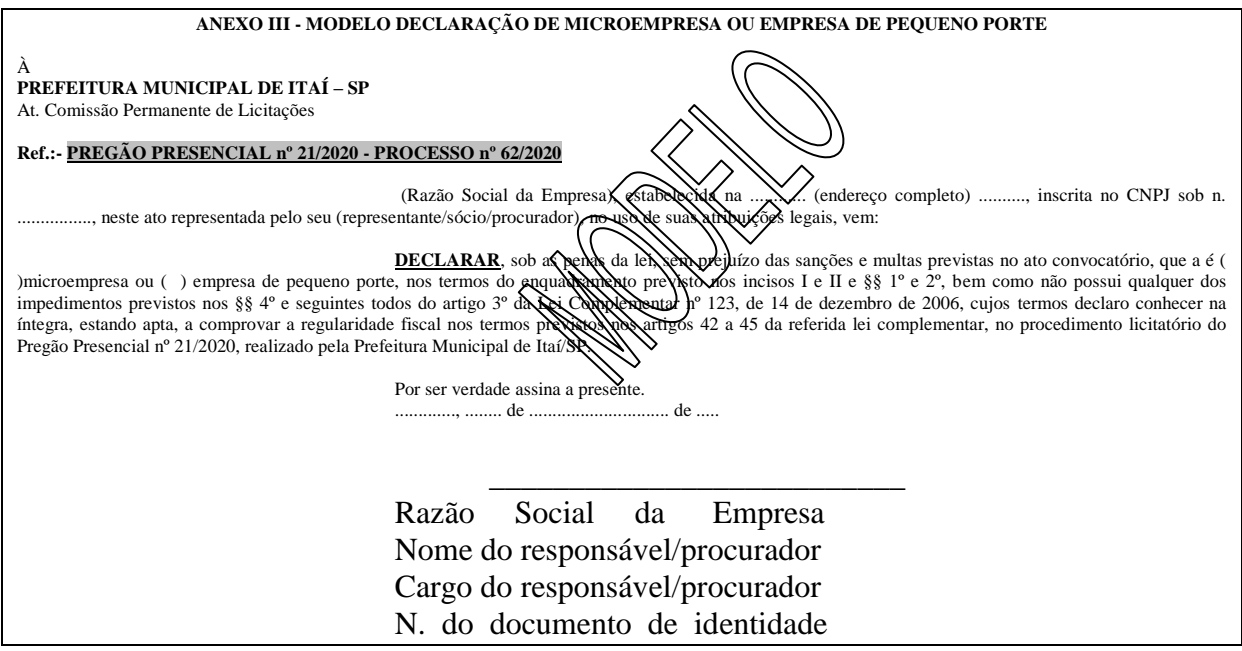

**b.3.** Apresentar o Formulário de dados cadastrais devidamente preenchidos com as informações solicitadas, conforme modelo abaixo:

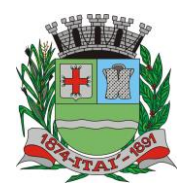

# REFEITURA M **Departamento de Orçamento e Finanças**

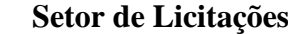

**Pregão Presencial nº 21/2020**

**Processo nº 62/2020**

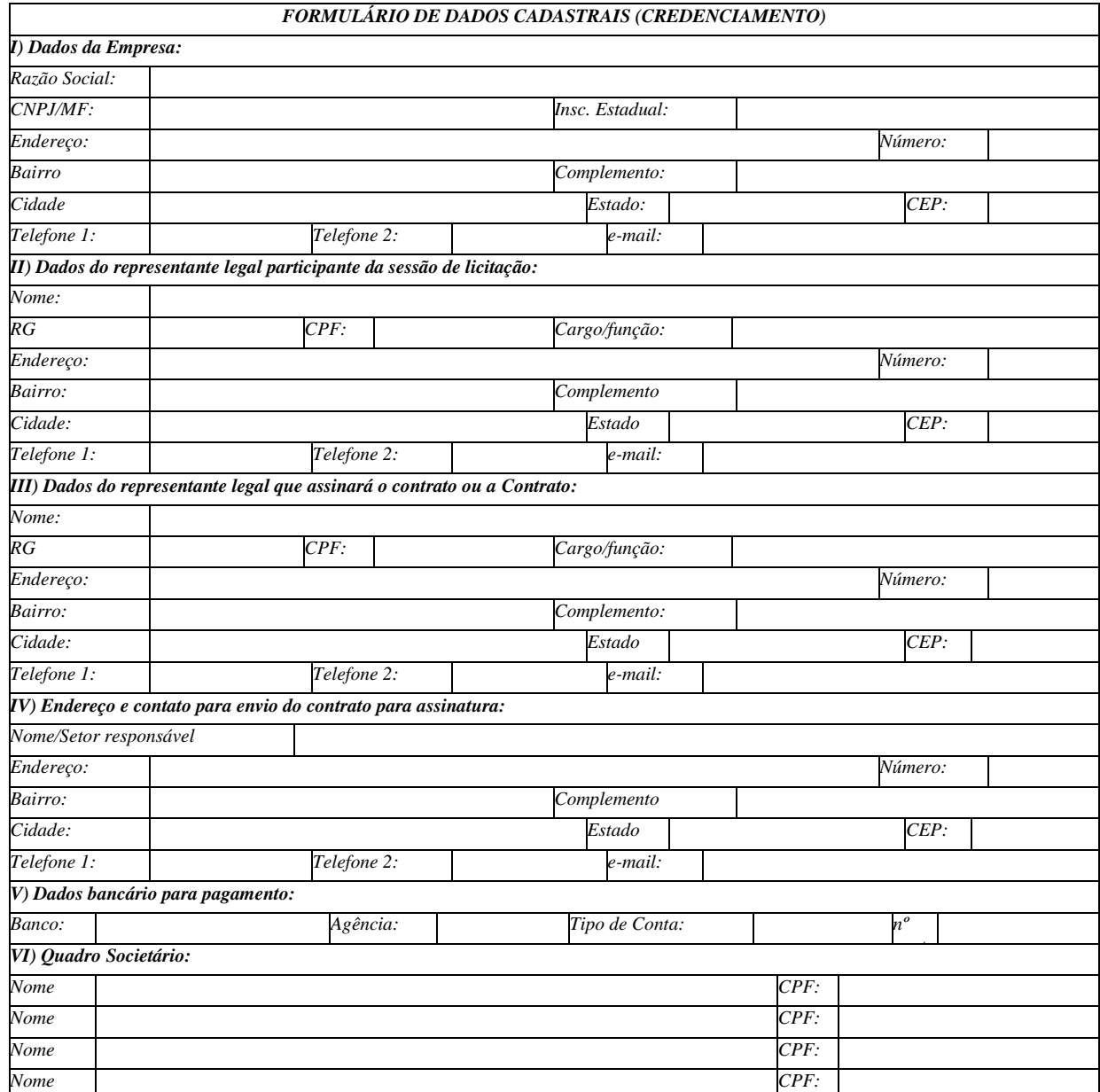

**4.1.3. QUANTO À REPRESENTAÇÃO NA SESSÃO:** As licitantes poderão se fazer presente nas sessões decorrentes deste processo, por seus representantes legais ou por procuradores, observado o seguinte:

- **a)** Tratando-se de **Representante Legal** (sócio, proprietário, dirigente ou assemelhado), que estejam expressos no instrumento constitutivo da empresa apresentado na forma que trata o subitem 4.1.1.2, poderes para exercer direitos e assumir obrigações em decorrência de tal investidura.
- **b)** Tratando-se de **Procurador**, deverá ser apresentado junto com os documentos de credenciamento instrumento público de procuração ou instrumento particular do

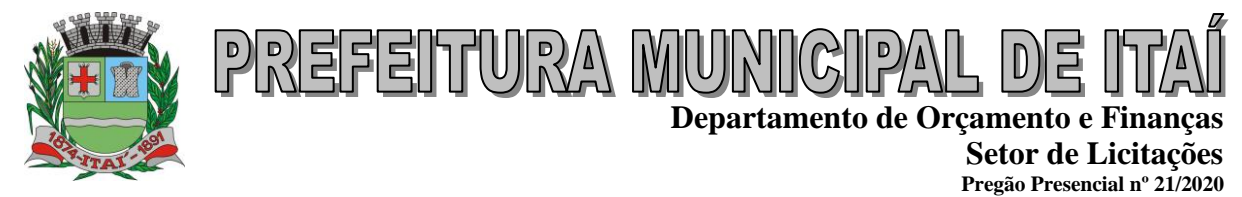

**Processo nº 62/2020** representante legal que o assina, do qual constem poderes específicos para formular ofertas e lances, negociar preço, interpor recursos e desistir de sua interposição, bem como praticar todos os demais atos pertinentes ao certame, **observado que em caso de instrumento particular a firma do outorgante da procuração deverá ser obrigatoriamente reconhecida por tabelião.** Conforme modelo abaixo

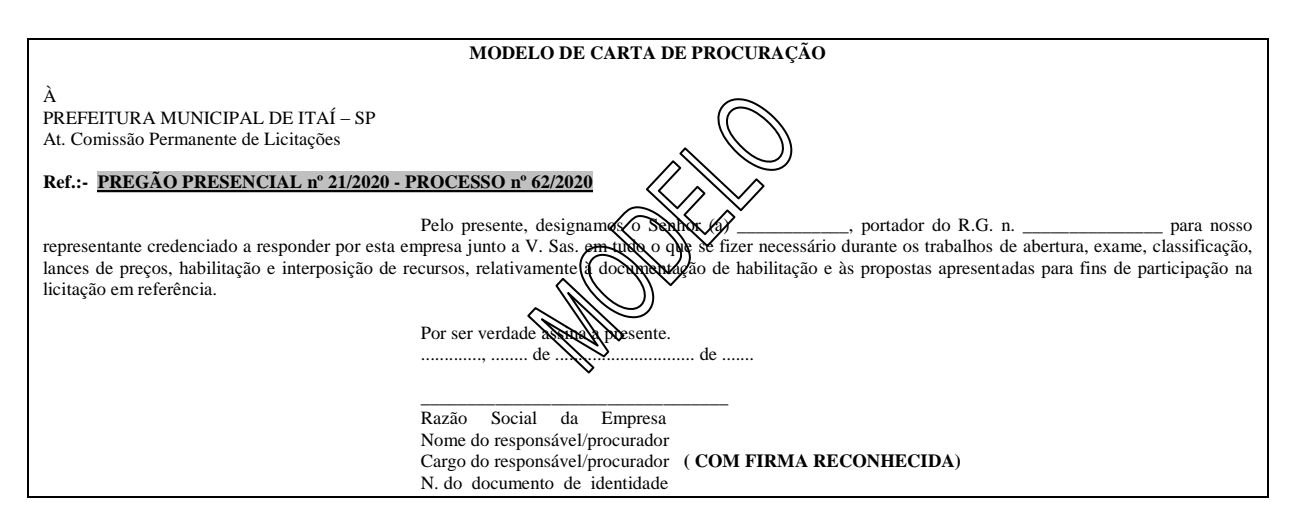

estabelecido.

**4.1.3.1.** O representante (legal ou procurador) da empresa interessada deverá identificar-se exibindo documento oficial que contenha foto.

**4.1.3.1.1.** Serão considerados documentos de identidade os seguintes: carteiras expedidas pelos Comandos Militares, pelas Secretarias de Segurança Pública, pelos Institutos de Identificação e pelos Corpos de Bombeiros Militares; carteiras expedidas pelos órgãos fiscalizadores de exercício profissional (ordens, conselhos etc.); passaporte; certificado de reservista; carteiras funcionais do Ministério Público; carteiras funcionais expedidas por órgão público que, por lei federal, valham como identidade; carteira de trabalho; carteira nacional de habilitação (somente o modelo com foto).

**4.1.4.** A licitante que não contar com representante presente na sessão ou, ainda que presente, não puder praticar atos em seu nome por conta da apresentação de documentação defeituosa, ficará impedido de participar da fase de lances verbais, de negociar preços, de declarar a intenção de interpor ou de renunciar ao direito de interpor recurso, ficando mantido, portanto, o preço apresentado na proposta escrita, que há de ser considerada para efeito de ordenação das propostas e apuração do menor preço.

**4.1.5.** Será admitido apenas 1 (um) representante para cada licitante credenciado, sendo que cada um deles poderá representar apenas um licitante credenciado.

**4.1.6.** Encerrada a fase de credenciamento pelo Pregoeiro, não serão admitidos credenciamentos de eventuais licitantes retardatários.

**4.2-** O licitante que não contar com **representante** presente na sessão ou, ainda que presente, não puder praticar atos em seu nome por conta de apresentação de documentação defeituosa,

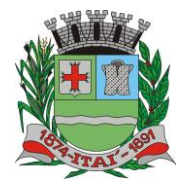

PREFEITURA M **Departamento de Orçamento e Finanças Setor de Licitações Pregão Presencial nº 21/2020**

**Processo nº 62/2020**

ficará impedido de participar da fase de lances verbais, de negociar preços, de declarar a intenção de interpor recurso ou de renunciar ao direito de interpor recurso, ficando mantido, portanto, o preço apresentado na proposta escrita, que há de ser considerada para efeito de ordenação das propostas e apuração do menor preço.

**4.3-** A proponente para valer-se da Lei Complementar nº 123/06, da Micro Empresa e Empresa de Pequeno Porte, **deve apresentar, fora do envelope**, Declaração de enquadramento no Regime de Micro Empresa ou de Pequeno Porte (se enquadrado); expedida pela Junta Comercial do Estado da sede da empresa, nos termos do artigo 8º da Instrução Normativa 103, de 30/04/2007, do Departamento Nacional de Registro do Comércio – DNRC, **ou declaração formal.**

## **5- FORMA DE APRESENTAÇÃO DECLARAÇÃO PLENO ATENDIMENTO AOS REQUISITOS DE HABILITAÇÃO, PROPOSTA E DOCUMENTOS HABILITAÇÃO**

**5.1-** A declaração de pleno atendimento aos requisitos de habilitação de acordo com modelo estabelecido no subitem 4.1.1.1. **(Anexo II)** do Edital.

**5.2- A ausência da Declaração de Pleno Atendimento aos Requisitos de Habilitação**  exigida no subitem 4.1.1.1. (**Anexo II**) deste Edital implicará o não recebimento, por parte do Pregoeiro, dos envelopes contendo a documentação da Proposta de Preço e de Habilitação e, portanto, a não aceitação da Proponente no certame licitatório. A presente declaração deverá ser apresentada durante o credenciamento.

**5.3- Declaração de microempresa ou empresa** de pequeno porte visando o exercício da preferência prevista na Lei Complementar n. 123/06 de acordo com o modelo estabelecido na letra "b2" do subitem 4.1.2 (**Anexo III) serão apresentados** fora dos Envelopes n. 1 (Proposta) e n. 2 (Habilitação).

**5.4-** A proposta e os documentos para habilitação serão apresentados separadamente em 02 envelopes fechados e indevassáveis, contendo em sua parte externa, além do nome da proponente, os seguintes dizeres:

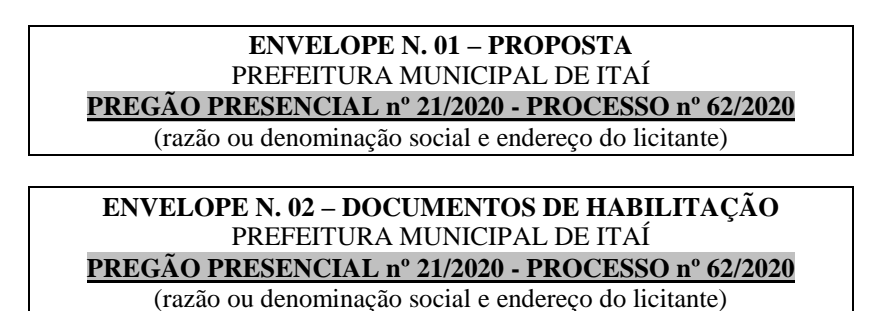

**5.5-** A proposta será elaborada preferencialmente em papel timbrado da empresa - papel A4, redigida na língua portuguesa, salvo quanto às expressões técnicas de uso corrente, em via única, **digitado através de meio mecânico e eletrônica**, sem rasuras, emendas, borrões ou

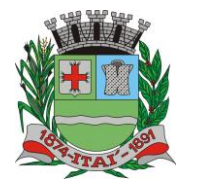

PREFEITURA MUN **Departamento de Orçamento e Finanças Setor de Licitações**

**Pregão Presencial nº 21/2020 Processo nº 62/2020**

entrelinhas e ser datada e assinada pelo representante legal da licitante ou pelo procurador, juntando-se, nesta última hipótese, a procuração.

**5.6-** Quaisquer documentos necessários à participação no presente certame licitatório, apresentado em língua estrangeira, serão autenticados pelos respectivos consulados e traduzidos para o idioma oficial do Brasil por tradutor juramentado.

**5.7-** Os documentos necessários à habilitação deverão ser apresentados em original, por qualquer processo de cópia autenticada por Tabelião de Notas ou cópia acompanhada do original para autenticação pelo Pregoeiro ou por membro da Equipe de Apoio.

**5.8-** Não serão aceitos documentos apresentados por meio de fitas magnéticas ou filmes, admitindo-se fotos gravuras, desenhos, gráficos ou catálogos, apenas como forma de ilustração das propostas.

**5.9-** O número do Cadastro Nacional da Pessoa Jurídica - CNPJ indicado na Proposta de Preços deverá ser o mesmo da Habilitação, efetivamente o da empresa que vai fornecer o objeto da presente licitação.

**5.10-** Após a apresentação da Proposta de Preços, não mais caberá desistência do valor proposto ou dos lances ofertados, salvo por motivo justo decorrente de fato superveniente e aceito pelo Pregoeiro, sujeitando-se a Proponente às sanções legais.

## **6 - CONTEÚDO DO ENVELOPE PROPOSTA**

**6.1-** A proposta de preço conterá os seguintes elementos:

**a)** Ser apresentada em 01 (uma) via, impressa em papel timbrado da proponente ou no anexo que compõe este edital. Deve ser redigida com clareza, sem emendas, rasuras, acréscimos ou entrelinhas, datada, rubricada em todas as folhas e assinada a última folha por seu representante legal;

**b)** Indicar nome ou razão social da proponente e CNPJ, o número deste pregão, o endereço completo da proponente, telefone, fax e endereço eletrônico (se houver);

**c)** Ter validade não inferior a 60 (sessenta) dias corridos, contados a partir da data de sua apresentação, as propostas que omitirem o prazo de validade serão entendidas como válidas pelo período de 60 (sessenta) dias corridos.

**d)** Descrição do objeto da presente licitação em conformidade com os Anexos do Edital, constando indicação do fabricante, marca procedência;

**e) Preço unitário, valor total do item e valor total geral da proposta,** expressos em moeda corrente nacional, em algarismo, apurado à data de sua apresentação, sem inclusão de qualquer encargo financeiro ou previsão inflacionária.

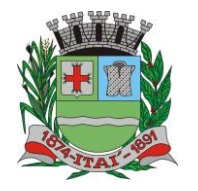

**Departamento de Orçamento e Finanças Setor de Licitações Pregão Presencial nº 21/2020 Processo nº 62/2020**

**f)** Declaração de que os valores propostos, bem como aqueles que porventura vierem a ser ofertados através de lances verbais, foram apresentados com seu preço final, sem inclusão de qualquer encargo financeiro ou previsão inflacionária. Nos preços propostos deverão estar incluídos, além do lucro, todas as despesas e custos, como por exemplo: combustível, transportes ou fretes, tributos de qualquer natureza e todas as despesas decorrentes, diretas ou indiretas, relacionadas com a execução do objeto da presente licitação;

PREFEITURA MUNIGIPA

**6.2-** A proposta obedecerá à mesma numeração e especificação do objeto licitado constante no anexo I deste edital.

**6.3-** A participação na licitação importa em total, irrestrita e irretratável submissão da Proponente às condições deste edital.

**6.4-** Não admitiremos alegações posteriores, que visem o ressarcimento de custos não considerados na proposta feita pela proponente sobre preços cotados, necessários para a entrega do objeto da presente licitação, no local indicado pelo Município de Itaí.

**6.5-** É vedada a cessão ou transferência, total ou parcial do objeto contratado pela contratada a outra empresa.

**6.6-** Não será aceito Proposta de Preços via fax.

**6.7-** Serão desclassificadas as propostas de preços que não atenderem às exigências do presente edital e seus anexos, por omissão, irregularidade, ou defeitos capazes de dificultar o julgamento.

**6.8-** Serão corrigidos automaticamente pelo Pregoeiro quaisquer erros de soma e/ou multiplicação.

**6.9-** A falta de data e/ou rubrica/assinatura da proposta poderá ser suprida pelo representante legal presente à reunião de abertura dos envelopes de proposta com poderes para esse fim.

**6.10-** Serão **DESCLASSIFICADAS** as propostas:

**6.10.1.** Que não atenderem às exigências do edital e seus anexos ou da legislação aplicável;

**6.10.2.** Omissas ou vagas bem como as que apresentarem irregularidades ou defeitos capazes de dificultar o julgamento;

**6.10.3.** Que impuserem condições ou contiverem ressalvas em relação às condições estabelecidas neste edital.

**6.11.** Serão desclassificados os lances finais e, na inexistência de lances, as propostas escritas:

**6.11.1.** Que apresentarem preços excessivos ou manifestamente inexequíveis, quando comparados aos preços de mercado.

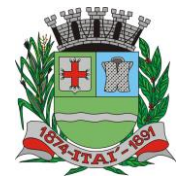

**Departamento de Orçamento e Finanças Setor de Licitações Pregão Presencial nº 21/2020 Processo nº 62/2020**

## **7 - FORMA DE REAJUSTE DOS PREÇOS**

**7.1-** O preço não sofrerá reajuste, salvo em decorrência de eventual redução daqueles praticados no mercado.

### **8- CONTEÚDO DO ENVELOPE DOCUMENTOS DE HABILITAÇÃO**

PREFEITURA MU

**8.1-** O Envelope "Documentos de Habilitação", devidamente lacrado, conterá os documentos na ordem sequencial, a seguir relacionado:

## **8.1.1- HABILITAÇAO JURÍDICA:**

**a) Registro comercial,** no caso de empresa individual;

**b)** Ato constitutivo, estatuto ou **contrato social em vigor**, devidamente registrado na Junta Comercial, em se tratando de sociedades comerciais;

**c)** Ato constitutivo devidamente registrado no Cartório de Registro Civil de Pessoas Jurídicas tratando-se de sociedades civis, acompanhado de prova da diretoria em exercício;

**d)** Decreto de autorização e ato de registro ou autorização para funcionamento expedido pelo órgão competente, tratando-se de empresa ou sociedade estrangeira em funcionamento no país, quando a atividade assim o exigir.

### **8.1.1.2. Para MEI, ME e EPP:**

**a) SE MICROEMPREENDEDOR INDIVIDUAL (MEI)** - Certificado da Condição de Microempreendedor Individual (CCMEI), ficando a sua aceitação condicionada à verificação de sua autenticidade na Internet, no endereço [www.portaldoempreendedor.gov.br](http://www.portaldoempreendedor.gov.br/) na forma que prescreve o art. 3º, IX, da Resolução nº 16/2009 do Comitê para Gestão da Rede Nacional para Simplificação do Registro e da Legalização de Empresas e Negócios – CGSIM.

### **b) SE MICROEMPRESA (ME) OU EMPRESA DE PEQUENO PORTE (EPP):**

**b.1.** Certidão simplificada da Junta Comercial atestando a qualidade de Microempresa - ME ou Empresa de Pequeno Porte – EPP; **e/ou,**

**b.2.** Declaração de Microempresa ou Empresa de Pequeno Porte, que deverá ser feita de acordo com o modelo estabelecido no item **5.3** deste Edital, subscrita pelo representante legal da empresa, visando ao exercício dos direitos previstos na Lei Complementar nº 123/06 alterada pela Lei.

**8.1.1.3 –** Caso já apresentados os documentos elencados no item 8.1.1 sob as letras "a", "b", "c", e "d" no ato do credenciamento, ficará a critério da empresa participante a apresentação dos mesmos dentro do Envelope n° 2 – Habilitação.

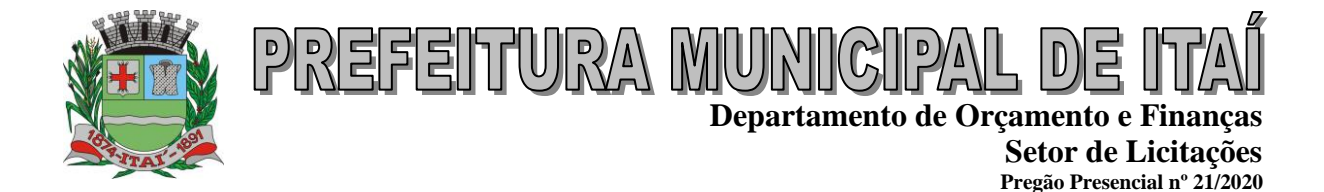

## **8.1.2- HABILITAÇÃO FISCAL e TRABALISTA**

**a) Prova de inscrição no Cadastro Nacional de Pessoas Jurídicas** do Ministério da Fazenda (CNPJ);

**b) Prova de inscrição no Cadastro de Contribuintes Estadual ou Municipal** se houver, relativo à sede da licitante, pertinente ao seu ramo de atividade e compatível com o objeto do certame;

**c) Certidão Conjunta Negativa de Débitos Relativos a Tributos Federais e à Dívida Ativa da União**, mediante a apresentação da Certidão Conjunta Negativa de Débitos ou Certidão Conjunta Positiva com Efeitos de Negativa, relativos a Tributos Federais e à Dívida Ativa da União, inclusive Previdência Social, expedida pela Secretaria da Receita Federal, modelo expedido com base na Portaria Conjunta RFB/PGFN nº. 1.751 de 02/10/2014;

**d) Certidão Negativa de Dívida de Débitos de Tributos Estaduais** do domicílio ou sede da licitante, mediante a apresentação de certidão de regularidade de ICMS - imposto sobre circulação de mercadorias e serviços, expedida pela Secretaria da Fazenda **ou** certidão negativa de débitos tributários expedida pela Procuradoria Geral do Estado **ou** declaração de isenção ou de não incidência assinada pelo representante legal da licitante, sob as penas da lei**;**

**e) Prova de regularidade para com a Fazenda Municipal mobiliaria** do domicílio ou sede da licitante, mediante a apresentação de Negativa de Débitos ou Certidão Positiva com Efeitos de Negativa de Débitos Mobiliários;

**f) Certificado de Regularidade do Fundo de Garantia por Tempo de Serviço - CRF,** expedido pela Caixa Econômica Federal - Lei 8.036/90, devidamente atualizado;

**g) Certidão negativa de débitos trabalhista (CNDT)**, mediante a apresentação da Certidão Negativa de Débitos Trabalhistas ou Positiva de Débitos Trabalhistas com Efeitos de Negativa, em cumprimento à Lei nº 12.440/2011 e à Resolução Administrativa TST nº 1470/2011.

### **8.1.3- OUTRAS COMPROVAÇÕES**

**a) Certidão Negativa de Falência e Concordata**, expedida pelo Cartório do Distribuidor da sede da Proponente;

**b)** Certidão negativa de recuperação judicial ou extrajudicial expedida pelo distribuidor da sede da pessoa jurídica;

> **b.1)** Nas hipóteses em que a certidão encaminhada for positiva, deve o licitante apresentar comprovante da homologação/deferimento pelo juízo competente do plano de recuperação judicial/extrajudicial em vigor.

**Processo nº 62/2020**

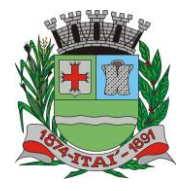

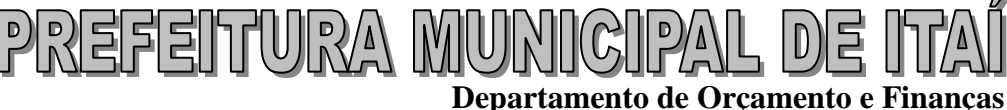

**Setor de Licitações Pregão Presencial nº 21/2020 Processo nº 62/2020**

**c)** Certidão de Inexistência de Impedimentos junto ao Cadastro Nacional de Condenações Cíveis por Ato de Improbidade Administrativa e Inelegibilidade do Conselho Nacional de Justiça (CNJ)**;**

- **d)** Certificado de apenado emitido pelo Tribunal de Contas do Estado (TCE);
- **e)** Certidão Negativa de licitantes inidôneos do Tribunal de Contas da União**;**

**f)** Declaração da licitante, elaborada em papel timbrado e subscrita por seu representante legal, de que se encontra em situação regular perante o Ministério do Trabalho, conforme modelo **anexo IV;**

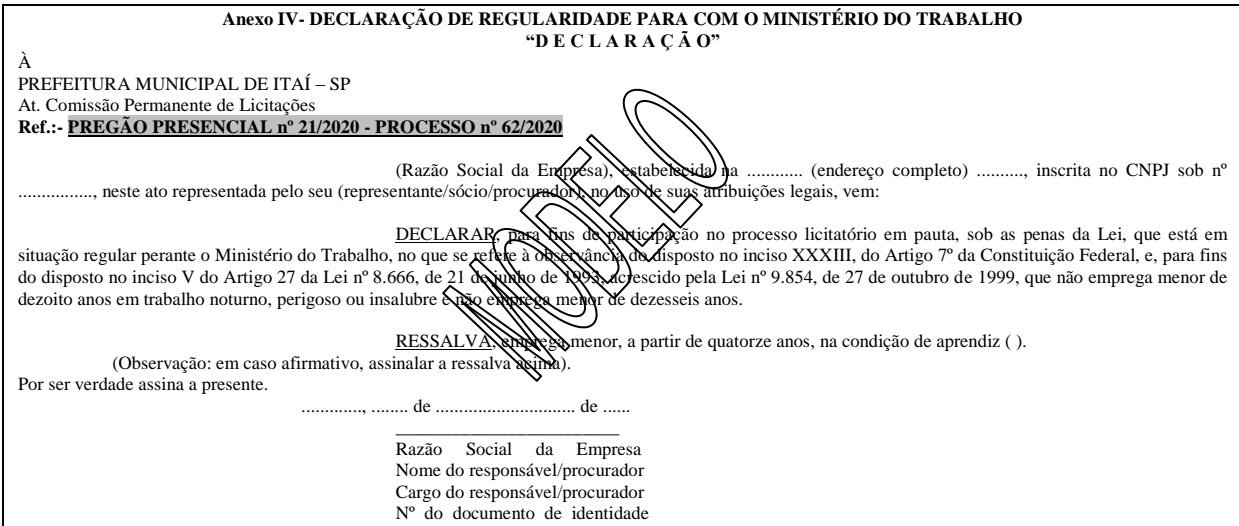

**g) Declaração de emissão de Nota Fiscal Eletrônica** conforme preconiza a Portaria CAT-162, de 29/12/2008 (emitida pela própria licitante, conforme modelo em anexo, assinada pelo representante legal ou seu procurador, desde que a procuração seja lavrada em estrita conformidade com o item 4.1.3, deste edital. Conforme modelo abaixo estabelecido. **(Anexo V).**

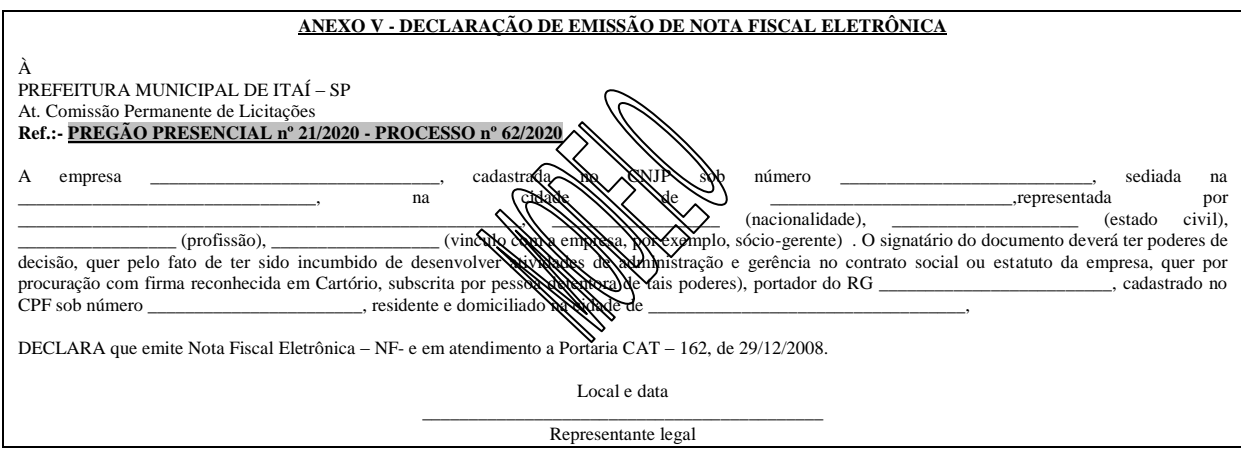

**Rua Aristides Pires, nº 1230, subsolo – Centro – Fone (14) 3761-1300 – CNPJ. 46.634.200/0001-05 Site[: www.itai.sp.gov.br](http://www.itai.sp.gov.br/) – Email: [licitar@itai.sp.gov.br](mailto:licitar@itai.sp.gov.br) - CEP. 18.730-019 – ITAI-SP.**

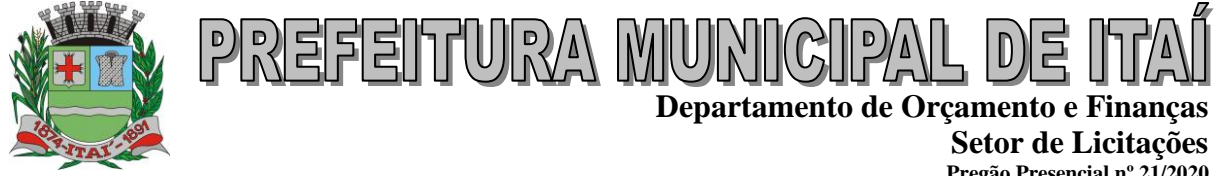

**Pregão Presencial nº 21/2020 Processo nº 62/2020**

## **8.1.4- Qualificação técnica:**

**a)** Comprovação de aptidão para o desempenho de atividade pertinente e compatível, em características, quantidades e prazos com o objeto da licitação, por meio de apresentação de 01 (um) ou mais atestados, fornecidos por pessoa jurídica de direito público ou privado, de que já prestou ou presta satisfatoriamente serviço da mesma natureza ou similar ao aqui licitado. O atestado deverá conter a descrição completa do serviço, ano de início e término do contrato, caso já tenha sido finalizado, além das seguintes informações:

- Nome, CNPJ , endereço completo da empresa emitente do atestado;
- Nome completo da empresa que prestou o serviço ao emitente;
- Data da emissão do atestado;
- Assinatura e identificação do signatário (nome, cargo ou função que exerce junto à emitente).

**a.1) -** Entende-se por serviço similar ao objeto desta licitação, atestados que comprovem os serviços de concessão de licenças de uso de softwares de Gestão Pública Municipal (locação mensal de softwares já desenvolvidos) incluindo serviços de hospedagem, instalação, importação e conversão das informações de todos os bancos de dados dos anos anteriores e de propriedade do município, parametrização de todos os tributos, tarifas, alíquotas e demais informações que devam corresponder à legislação municipal vigente, treinamento aos usuários dos SOFTWARES, manutenções, e suporte técnico aos usuários; Qualquer informação incompleta ou inverídica constante dos documentos de capacitação técnica apurada pela Prefeitura de Itaí, mediante simples conferência ou diligência, implicará na inabilitação da respectiva licitante.

**a.2)** Será sempre admitida a comprovação de aptidão através de certidões ou atestados de serviços similares de complexidade tecnológica e operacional equivalente ou superior, conforme artigo 30, §3º da Lei 8.666/93.

**b)** indicação das instalações e do aparelhamento e do pessoal técnico adequado e disponível para prestar suporte técnico a realização do objeto de licitação, bem como da qualificação de cada um dos membros da equipe técnica que se responsabilizará pelos trabalhos, com a devida comprovação do vínculo empregatício;

**c)** comprovação fornecida pelo Departamento de Informática da Prefeitura Municipal de Itaí-SP, de que a licitante tomou conhecimento de todas as informações e condições locais para o cumprimento das obrigações objeto da licitação. A necessária visita para obtenção desse documento, ocorrerá no período de 10 dias corridos anteriores a data do pregão presencial, devendo ser agendada, no Departamento acima citado, localizada na Praça Da Bandeira, Nº

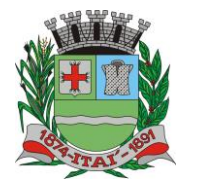

**Setor de Licitações Pregão Presencial nº 21/2020 Processo nº 62/2020**

**Departamento de Orçamento e Finanças**

1.038, Cep: 18.730-029, Itaí-SP, Tel: 14 – 3761 9200, devendo ali o interessado contatar o Sr. Flávio Antunes Maranho – Departamento de CPD-, ou pessoa por ele designado.

PREFEITURA MUNIGI

**8.1.4-**As microempresas e empresas de pequeno porte, por ocasião da participação neste certame, apresentará toda a documentação exigida para fins de comprovação de regularidade fiscal, mesmo que esta apresente alguma restrição;

**8.2-** Havendo alguma restrição na comprovação da regularidade fiscal, será assegurado o prazo de **5 (cinco) dias úteis**, a contar do momento em que a empresa for **declarada vencedora**, prorrogáveis por igual período, a critério da Municipalidade, para a regularização da documentação, pagamento ou parcelamento do débito, e emissão de eventuais certidões negativas ou positivas, com efeito, de certidão negativa;

**8.2.1-** A não regularização da documentação, no prazo previsto no subitem 8.2, implicará na **decadência do direito à contratação**, sem prejuízo das sanções previstas neste edital, procedendo-se à convocação dos licitantes para, em sessão pública, retomar os atos referentes ao procedimento licitatório, nos termos do art. 4º, inciso XXIII, da Lei Federal n. 10.520/02.

**8.3-** É facultada as licitantes a substituição dos documentos de habilitação exigidos neste Edital, item 8.1.2, pelo comprovante de Certificado de Registro Cadastral (CRC) para participar de licitações junto à Prefeitura Municipal de Itaí, desde que no ramo de atividade compatível com o objeto do certame, o qual deverá ser apresentado acompanhado dos documentos relacionados nas **alíneas "a" até "g" do item 8.1.2**.

**8.4-** O registro cadastral não substitui o documento de credenciamento do participante, previsto no item 4 este edital, que deverá ser apresentado por todos os licitantes.

## **8.5**- **DISPOSIÇÕES GERAIS SOBRE A DOCUMENTAÇÃO DE HABILITAÇÃO**

**8.5.1**- Os documentos serão entregues no original, por qualquer processo de cópia autenticada por cartório competente, ou mesmo em cópia simples, desde que acompanhada do original para que seja autenticada pelo Pregoeiro ou por um dos membros da Equipe de Apoio no ato de sua apresentação;

**8.5.2**- Não aceitaremos **protocolos de entrega** ou **solicitação de documentos** em substituição aos documentos ora exigidos, inclusive no que se refere às certidões;

**8.5.3**- Na hipótese de não constar prazo de validade nas certidões apresentadas, o Pregoeiro aceitará como válidas as expedidas até **90** (noventa) **dias** imediatamente anteriores à data de apresentação das propostas;

**8.5.4**- Se o licitante for a **matriz**, todos os documentos serão em nome da matriz, e se for a **filial**, todos os documentos serão em nome da filial, exceto aqueles documentos que, pela própria natureza, comprovadamente, forem emitidos somente em nome da matriz;

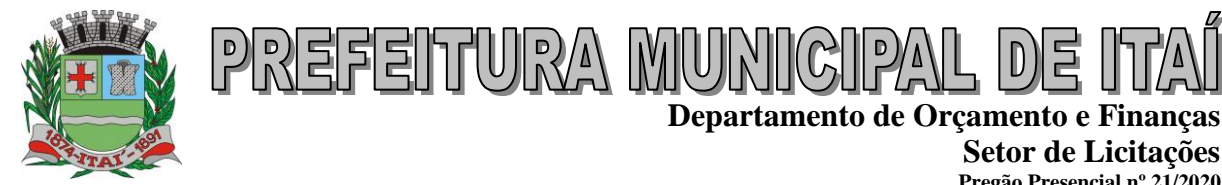

**8.5.5**- O Pregoeiro ou a Equipe de apoio poderá diligenciar efetuando consulta direta nos *sites*  dos órgãos expedidores na Internet para verificar a veracidade de documentos obtidos por este meio eletrônico.

## **9- PROCEDIMENTO E DO JULGAMENTO**

**9.1-** No horário e local indicado no preâmbulo, abrirá a sessão de processamento do Pregão, iniciando-se com o credenciamento dos interessados em participar do certame.

**9.2-** Após os respectivos credenciamentos, as licitantes entregarão ao Pregoeiro a **declaração de pleno atendimento aos requisitos de habilitação**, de acordo com o estabelecido no **Anexo II** ao Edital e, em envelopes separados, a proposta de preços e os documentos de habilitação.

**9.2.1**– Iniciada a abertura do primeiro envelope proposta, estará encerrado o credenciamento e, por consequência, a possibilidade de admissão de novos participantes.

**9.3-** A competente classificação das Propostas de Preços será determinada através do critério de MENOR PREÇO TOTAL oferecido para cada ITEM do objeto, à vista de que esta licitação é do tipo MENOR PREÇO GLOBAL, na ordem decrescente dos preços apresentados.

**9.4-** A análise das propostas pelo Pregoeiro visará ao atendimento das condições estabelecidas neste Edital e seus anexos, sendo desclassificadas as propostas:

**a)** cujo objeto não atenda as especificações, prazos e condições fixados no Edital;

**b)** que apresentem preço baseado exclusivamente em proposta das demais licitantes.

**9.4.1-** No tocante aos preços, as propostas serão verificadas quanto à exatidão das operações aritméticas que conduziram ao valor total orçado, procedendo-se às correções no caso de eventuais erros, tomando-se como corretos os preços unitários. As correções efetuadas serão consideradas para apuração do valor da proposta.

**9.4.2-** Serão desconsideradas ofertas ou vantagens baseadas nas propostas das demais licitantes.

**9.5-** As propostas classificadas serão selecionadas para a etapa de lances, com observância dos seguintes critérios:

**a)** seleção da proposta de menor preço e as demais com preços até 10% (dez por cento) superiores àquela;

**b)** não havendo pelo menos 3 (três) preços na condição definida na alínea anterior, serão selecionadas as propostas que apresentarem os menores preços, até o máximo de 3 (três). No caso de empate nos preços, serão admitidas todas as propostas empatadas, independentemente do número de licitantes.

**Setor de Licitações Pregão Presencial nº 21/2020 Processo nº 62/2020**

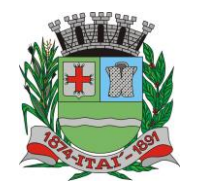

**Departamento de Orçamento e Finanças Setor de Licitações Pregão Presencial nº 21/2020 Processo nº 62/2020**

**9.6-** O Pregoeiro convidará individualmente os autores das propostas selecionadas a formular lances de forma sequencial, a partir do autor da proposta de maior preço e os demais em ordem decrescente de valor, decidindo-se por meio de sorteio no caso de empate de preços.

PREFEITURA MUN

**9.7-** A licitante sorteada em primeiro lugar poderá escolher a posição na ordenação de lances em relação aos demais empatados, e assim sucessivamente até a definição completa da ordem de lances.

**9.8-** Poderá o Pregoeiro estabelecer redução mínima em cada lance, bem como estabelecer tempo máximo para o proponente ofertar seu lance.

**9.8.1-** O Pregoeiro poderá a qualquer tempo, estabelecer ou não, o uso de componentes eletrônicos, tais como: telefones celulares, tablet, smartphones, notebook e outros, para não perturbar e nem retardar o andamento da etapa de lances, com fundamento no § 3º do art. 43 da Lei nº 8.666/93.

**9.9-** Os lances deverão ser formulados em valores distintos e decrescentes, inferiores à proposta de menor preço.

**9.10-** A etapa de lances será considerada encerrada quando todos os participantes dessa etapa declinarem da formulação de lances.

**9.11-** Se houver **empate,** será assegurado o **exercício do direito de preferência** às microempresas e empresas de pequeno porte, nos seguintes termos:

 **9.11.1-** Entende-se por **empate** aquelas situações em que as propostas apresentadas pelas microempresas e empresas de pequeno porte sejam iguais ou até **5 % (cinco por cento)**  superiores à proposta mais bem classificada;

 **9.11.2-**A microempresa ou empresa de pequeno porte cuja proposta for mais bem classificada poderá apresentar proposta de preço inferior àquela considerada vencedora da fase de lances, situação em que sua proposta será declarada a melhor oferta;

**a)** Para tanto, será convocada para exercer seu direito de preferência e apresentar nova proposta no prazo máximo de **5** (cinco) **minutos** após o encerramento dos lances, a contar da convocação do Pregoeiro, sob pena de preclusão;

**b)** Se houver equivalência dos valores das propostas apresentados pelas microempresas e empresas de pequeno porte que se encontrem no intervalo estabelecido no subitem "a", será realizado sorteio entre elas para que se identifique aquela que primeiro poderá exercer a preferência e apresentar nova proposta;

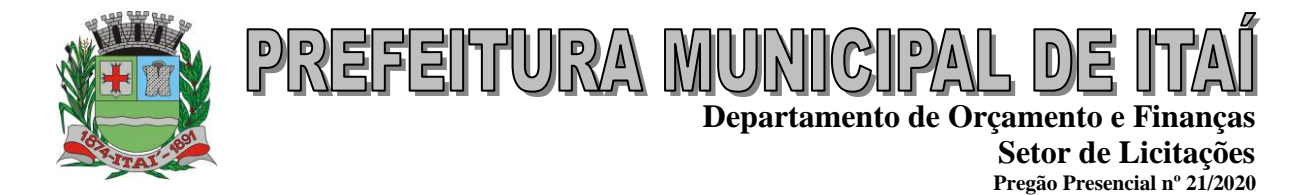

 **9.11.3** - O exercício do direito de preferência somente será aplicado quando a melhor oferta da fase de lances não tiver sido apresentada por microempresa ou empresa de pequeno porte;

**Processo nº 62/2020**

 **9.11.4** - Não ocorrendo a contratação da microempresa ou empresa de pequeno porte, retomar-se-ão, em sessão pública, os procedimentos relativos à licitação, nos termos do quanto disposto no art. 4º, inciso XXIII, da Lei Federal n. 10.520/02, sendo assegurado o exercício do direito de preferência na hipótese de haver participação de demais microempresas e empresas de pequeno porte cujas propostas se encontrem no intervalo estabelecido no item 9.11.1;

 **a)** Na hipótese da não-contratação da microempresa e empresa de pequeno porte, e não configurada a hipótese prevista no item 9.11.4, será declarada a melhor oferta aquela proposta originalmente vencedora da fase de lances.

**9.12**- Após a fase de lances serão **classificadas**, na ordem crescente dos valores, as propostas não selecionadas por conta da regra disposta no subitem 9.5 – "a", e aquelas selecionadas para a etapa de lances, considerando-se para estas, o último preço ofertado.

**9.13**- Não poderá haver desistência dos lances ofertados, sujeitando-se o licitante desistente às penalidades constantes deste Edital.

**9.14-** O Pregoeiro poderá negociar com o autor da oferta de menor valor com vistas à redução do preço.

**9.15-** Após a negociação, se houver, o Pregoeiro examinará a aceitabilidade do menor preço, decidindo motivadamente a respeito.

**9.16-** Considerada aceitável a oferta de menor preço, será aberto o Envelope n. 2 contendo os documentos de habilitação de seu autor.

**9.17-** Eventuais falhas, omissões ou outras irregularidades nos documentos de habilitação, poderão ser saneadas na sessão pública de processamento do Pregão, até a decisão sobre a habilitação, ficando esta restrita somente a verificação efetuada por meio eletrônico hábil de informações.

**9.18** - A verificação será certificada pelo Pregoeiro e deverão ser anexados aos autos os documentos passíveis de obtenção por meio eletrônico, salvo impossibilidade devidamente justificada.

**9.18.1.** A Administração não se responsabilizará pela eventual indisponibilidade dos meios eletrônicos, no momento da verificação. Ocorrendo essa indisponibilidade e não sendo apresentados os documentos alcançados pela verificação, a licitante será inabilitada, exceto o que determina a Lei complementar 123/2006.

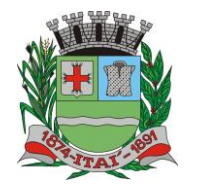

PREFEITURA MUNICIF **Departamento de Orçamento e Finanças Setor de Licitações Pregão Presencial nº 21/2020**

**Processo nº 62/2020**

**9.19.** Constatado o atendimento dos requisitos de habilitação previstos neste Edital, a licitante será habilitada e declarada vencedora do certame.

**9.20-** Constatado o atendimento dos requisitos de habilitação previstos neste Edital, a licitante será **habilitada** e **declarada vencedora** do **item**.

**9.21-** Se a oferta não for aceitável, ou se a licitante desatender as exigências para a habilitação, o Pregoeiro examinará a oferta subsequente de menor preço, negociará com o seu autor, decidirá sobre a sua aceitabilidade e, em caso positivo, verificará as condições de habilitação e assim sucessivamente, até a apuração de uma oferta aceitável cujo autor atenda os requisitos de habilitação, caso em que será declarado vencedor.

## **10 - RECURSOS, ADJUDICAÇÃO E DA HOMOLOGAÇÃO**

**10.1**- A entrega da proposta, sem que tenha sido tempestivamente impugnado este Edital, implicará na plena aceitação, por parte das interessadas, das condições nele estabelecidas.

**10.2**- Dos atos do Pregoeiro cabe recurso, devendo haver manifestação verbal imediata na própria sessão pública, com o devido registro em ata da síntese da motivação da sua intenção, abrindo-se então o prazo de **três dias** que começará a correr a partir do dia em que houver expediente para a apresentação das razões, por meio de memoriais, ficando os demais licitantes, desde logo, intimados para apresentar contrarrazões, em igual número de dias, que começarão a correr no término do prazo do recorrente, sendo-lhes assegurada vista imediata dos autos;

**10.3**- A ausência de manifestação imediata e motivada pelo licitante na sessão pública importará na decadência do direito de recurso, na adjudicação do objeto do certame ao licitante vencedor e no encaminhamento do processo à autoridade competente para a homologação;

**10.4**- Na hipótese de interposição de recurso, o Pregoeiro poderá reconsiderar a sua decisão ou encaminhá-lo devidamente fundamentado à autoridade competente;

**10.5**- Uma vez decididos os recursos administrativos eventualmente interpostos e, constatada a regularidade dos atos praticados, a autoridade competente adjudicará o objeto do certame ao licitante vencedor e homologará o procedimento licitatório;

**10.6**- O recurso contra decisão do Pregoeiro terá efeito suspensivo e o seu acolhimento resultará na invalidação apenas dos atos insuscetíveis de aproveitamento;

**10.7**- Os recursos devem ser protocolados no Setor de Licitações da Prefeitura, localizado à Praça da Bandeira n. 1038, Centro, Itaí/SP.

**10.8-** A adjudicação será feita por **item**.

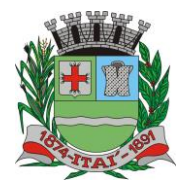

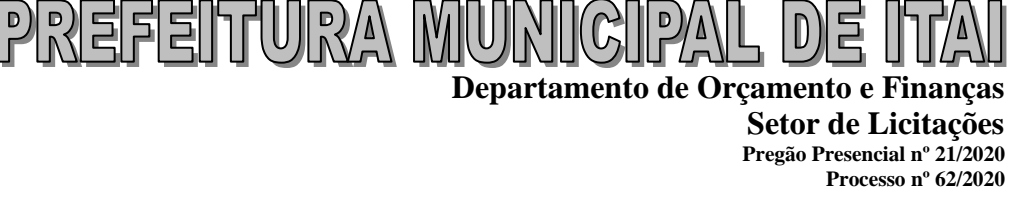

#### **11 - CONDIÇÕES DE RECEBIMENTO DO OBJETO**

**11.1-** Correrão por conta da contratada todas as despesas de seguros, transporte, tributos, encargos trabalhistas e previdenciários, decorrentes da entrega e da própria prestação do **serviço**.

**11.2-** O **serviço** será executado em conformidade com o solicitado no Anexo I.

**11.3-** Constatadas irregularidades no objeto contratual, a Prefeitura poderá:

**a)** se disser respeito à especificação, rejeitá-lo no todo ou em parte, determinando sua substituição ou rescindindo a contratação, sem prejuízo das penalidades cabíveis;

**11.4-** Fica a empresa vencedora, quando assim couber, ciente da obrigatoriedade de apresentação da Declaração de Opção pelo Simples, obedecendo ao disposto na Instrução Normativa SRF nº 480, de 12/03/03. A Declaração deverá ser emitida em duas vias, assinadas pelo Representante Legal da empresa, a ser apresentada no ato da entrega do material, juntamente com a Nota Fiscal, esclarecendo esta Prefeitura que a não apresentação do documento em questão ocasionará o desconto no pagamento devido às empresas do valor referente ao encargo previsto na Lei nº 9.430, de 27/12/96. O Termo de Opção pelo Simples será consultado pela Secretaria de Finanças no ato da liberação do Pagamento da Nota Fiscal.

**11.5- A empresa adjudicada responsabilizará em manter os endereços eletrônicos e telefones atualizados para que sejam emitidos os pedidos de compras.**

**11.5.1- As atualizações serão feitas através dos seguintes e-mails: [compras@itai.sp.gov.br;](mailto:compras@itai.sp.gov.br) [compras2@itai.sp.gov.br;](mailto:compras2@itai.sp.gov.br) [danfe@itai.sp.gov.br.](mailto:danfe@itai.sp.gov.br)**

**11.5.2- Cadastrar os e-mails de compras acima citado para que não seja recebidos como spam ou lixo eletrônico.**

#### **12 - DOTAÇÃO ORÇAMENTÁRIA E DA FORMA DE PAGAMENTO**

**12.1 -** As despesas atenderão com recursos decorrentes das dotações orçamentárias vigente no exercício de 2020.

**Ficha – 19 – Manutenção do Gabinete do Prefeito 02.01.00 – Gabinete do Prefeito e Dependências 02.01.01 – Gabinete do Prefeito 3.3.90.39.00– Outro Serviços de Terceiros - Pessoa Jurídica**

**Ficha – 49 – Manutenção da Secretaria Planejamento Orçamento Gestão 02.02.00 – Secretaria Planejamento Orçamento Gestão 02.02.01 – Secretaria Planejamento Orçamento Gestão 3.3.90.39.00– Outro Serviços de Terceiros - Pessoa Jurídica**

Ficha – 57 – Manutenção dos Recursos Humanos **02.03.00 – Departamento da Administração 02.03.01 – Setor dos Recursos Humanos 3.3.90.39.00– Outro Serviços de Terceiros - Pessoa Jurídica**

**Ficha – 85 – Manutenção do Setor de Tesouraria 02.04.00 – Departamento de Orçamento e Finança 02.04.01 – Setor de Tesouraria 3.3.90.39.00– Outro Serviços de Terceiros - Pessoa Jurídica** **Ficha – 91 – Manutenção do Setor de Contabilidade 02.04.00 – Departamento de Orçamento e Finança 02.04.01 – Setor de Contabilidade 3.3.90.39.00– Outro Serviços de Terceiros - Pessoa Jurídica**

**Ficha – 100 – Manutenção do Setor de Licitação 02.04.00 – Departamento de Orçamento e Finança 02.04.01 – Setor de Licitação 3.3.90.39.00– Outro Serviços de Terceiros - Pessoa Jurídica**

**Ficha – 105 – Manutenção do Setor de Lançadoria 02.04.00 – Departamento de Orçamento e Finança 02.04.01 – Setor de Lançadoria 3.3.90.39.00– Outro Serviços de Terceiros - Pessoa Jurídica**

**Ficha – 109 – Manutenção do Departamento de Compras 02.04.00- Departamento de Orçamento e Finanças 02.04.05 – Departamento de Compras 3.3.90.39.00– Outro Serviços de Terceiros - Pessoa Jurídica**

**Rua Aristides Pires, nº 1230, subsolo – Centro – Fone (14) 3761-1300 – CNPJ. 46.634.200/0001-05 Site[: www.itai.sp.gov.br](http://www.itai.sp.gov.br/) – Email: [licitar@itai.sp.gov.br](mailto:licitar@itai.sp.gov.br) - CEP. 18.730-019 – ITAI-SP.**

问目  $\mathbb R$ a sa sa mata sa katika ka katika sa sa sa sa sa nye **Departamento de Orçamento e Finanças Setor de Licitações**  $\overline{a}$ 

**Pregão Presencial nº 21/2020 Processo nº 62/2020**

**Ficha – 119 – Manutenção da Garagem e Oficina 02.05.00 – Departamento Engenharia, Obras e Serviços 02.05.01 – Setor de Obras e Serviços Urbanos 3.3.90.39.00– Outro Serviços de Terceiros - Pessoa Jurídica**

**Ficha – 125 – Manutenção do Setor de Obras e Serv. Urbanos 02.05.00 – Departamento Engenharia, Obras e Serviços 02.05.02 – Setor de Obras e Serviços Urbanos 3.3.90.39.00– Outro Serviços de Terceiros - Pessoa Jurídica**

**Ficha – 155 – Manutenção de Estradas de Rodagem 02.05.00 – Departamento, Obras e Serviços 02.05.03 – Setor de Estradas de Rodagem 3.3.90.39.00– Outro Serviços de Terceiros - Pessoa Jurídica**

**Ficha – 160 – Manutenção do Setor de Fiscalização 02.05.00 – Departamento Engenharia, Obras e Serviços 02.05.04 – Setor de Fiscalização 3.3.90.39.00– Outro Serviços de Terceiros - Pessoa Jurídica**

**Ficha – 168 – Manutenção do Almoxarifado 02.05.00 – Departamento, Obras e Serviços 02.05.06 – Manutenção do Almoxarifado 3.3.90.39.00– Outro Serviços de Terceiros - Pessoa Jurídica**

**Ficha – 424 – Manutenção do Departamento de Trânsito 02.05.00 – Departamento, Obras e Serviços 02.05.07 – Manutenção do Departamento de Trânsito 3.3.90.39.00– Outro Serviços de Terceiros - Pessoa Jurídica**

**Ficha – 329/330/331 – Manutenção da Atenção Básica 02.11.00 – Secretaria de Saúde 02.11.01 – Fundo Municipal de Saúde 3.3.90.39.00– Outro Serviços de Terceiros - Pessoa Jurídica**

**Ficha – 347 – Manutenção da Farmácia 02.11.00 – Secretaria de Saúde 02.11.01 – Fundo Municipal da Saúde 3.3.90.39.00– Outro Serviços de Terceiros - Pessoa Jurídica**

**12.2 -** Os pagamentos realizarão após a execução do objeto e após o recebimento das notas fiscais/faturas pelo Setor de Compras, de acordo com os recursos financeiros, pagamento em **até 30 (trinta)** dias.

**12.3-** Quando for constatada qualquer irregularidade na Nota Fiscal/Fatura, esta será devolvida à Contratada para correção, e o prazo de pagamento recontado após apresentação da Nota Fiscal/Fatura válida.

**12.4 - As notas fiscais emitidas em nome da Prefeitura de Itaí serão enviadas impreterivelmente na data de emissão e enviadas o arquivo XML e danf (em pdf) para [danfe@itai.sp.gov.br,](mailto:danfe@itai.sp.gov.br) até às 13h (horário de Brasília), não aceitando notas emitidas com data posterior, sábado, domingo, feriado e feriado prolongado. A empresa se atentará aos feriados municipais e estaduais.**

**12.5 -** Os pedidos de compras serão feitos através de e-mails dos fornecedores cadastrados no sistema da prefeitura pelos e-mails [compras@itai.sp.gov.br](mailto:compras@itai.sp.gov.br) e [compras2@itai.sp.gov.br](mailto:compras2@itai.sp.gov.br) e, entendido que não é necessário a confirmação do recebimento para aceite de que o pedido foi efetuado, pois é de responsabilidade do fornecedor manter seus dados atualizados, bem como checar as correspondências eletrônicas, contando-se o prazo de entrega a partir da data de envio do e-mail.

#### **13 - DO CONTRATO E DO EXECUÇÃO**

**13.1 -** Homologado o procedimento, o licitante vencedor deverá comparecer para assinar o Termo de Contrato, dentro do prazo de até **2 (dois) dias úteis** da notificação, conforme item 13.18 deste edital, e em caso de não comparecimento caracteriza o descumprimento total da obrigação assumida, sob pena de decair do direito ao contrato, podendo, ainda, sujeitar-se às penalidades estabelecidas na item 17 deste Edital.

**13.2 -** O prazo de convocação poderá ser prorrogado uma vez, por igual período, quando solicitado pela parte durante o seu transcurso e desde que ocorra motivo justificado e aceito pela Administração Municipal.

**13.3 -** Colhidas às assinaturas, será providenciada a imediata publicação da ata e, se for o caso, do ato que promover a exclusão de que trata o item anterior.

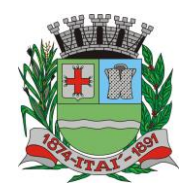

**Departamento de Orçamento e Finanças**

**Setor de Licitações Pregão Presencial nº 21/2020 Processo nº 62/2020**

**13.4 -** Tratando-se de microempresa ou empresa de pequeno porte, cuja documentação de regularidade fiscal tenha indicado restrições à época da fase de habilitação, deverá comprovar previamente a assinatura do contrato, a regularidade fiscal, **no prazo de 5 (cinco) dias úteis** a contar da declaração da proponente como vencedora do certame, prorrogável por igual período a critério do Órgão Gerenciador sob pena da contratação não se realizar, decaindo do direito à contratação, sem prejuízo das sanções previstas no artigo 7º. Da lei Federal nº. 10.520/02 e artigo 87 da lei federal 8.666/93 e multa de 10% (dez por cento) sobre o valor estimado do contrato;

ANUNTERER

**13.4.1 -** Não ocorrendo à regularização prevista no subitem anterior, retomar-se-ão, em sessão pública, os procedimentos relativos a esta licitação, ocasião em que o pregoeiro examinará as ofertas subsequentes e a qualificação dos licitantes, na ordem de classificação, e assim sucessivamente, até a apuração de uma que atenda ao edital, sendo o respectivo licitante declarado vencedor;

**13.5 -** A execução dos **serviços** será efetuado havendo interesse do Órgão Gerenciador mediante a emissão de uma nota de empenho a cada execução entre o licitante que tenha firmado a Contrato e o Órgão Gerenciador, com a emissão da respectiva Nota de Empenho.

**13.6 –** Os **serviços** deverão ser executados de acordo com a programação indicando quantidade, local e horário definida pelo gestor responsável indicado pela Prefeito Municipal, conforme o recebimento da Ordem de Execução expedida pelo Setor de Compras.

**13.7 -** Durante o prazo de validade do contrato, sua detentora, fica obrigada a executar os **serviços** ofertados, nas quantidades indicadas pelo Setor de Compras, em cada "Ordem de Execução".

**13.8 -** O Órgão Gerenciador não está obrigado a adquirir uma quantidade mínima dos **serviços**, ficando a seu exclusivo critério a definição da quantidade e do momento de prestação.

**13.9 -** Os quantitativos totais expressos no Anexo I – Especificações técnicas são estimativos e representam as previsões da Secretaria para as compras durante o período de **12 (Doze) Meses**.

**13.9.1 -** A existência do preço registrado não obriga o Órgão Gerenciador firmar as contratações que dele poderão advir, facultada a utilização de outros meios, respeitada a legislação vigente, sendo assegurado à detentora do contrato preferência em igualdade de condições.

**13.10 –** Os serviços serão rejeitados na hipótese de não corresponderem às especificações do contrato, devendo ser substituído **em até 03 (três) dias úteis após a notificação**, pela empresa detentora do contrato.

**13.11 -** Constituem motivos para o cancelamento do contrato as situações referidas nos artigos 77 e 78 da Lei Federal nº. 8.666, de 21 de junho de 1993 e artigos 16 a 20 do Decreto Municipal nº. 1.050 de 04 de junho de 2013.

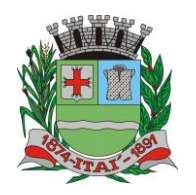

**Departamento de Orçamento e Finanças Setor de Licitações**

**Pregão Presencial nº 21/2020 Processo nº 62/2020**

**13.12 -** Os preços registrados obrigam os proponentes e poderão, justificadamente, ser objeto de reequilíbrio econômico - financeiro, para menos ou para mais.

<u>REFEITUURA MUNICIPAL DE</u>

**13.13 -** Independentemente de solicitação dos detentores, a Administração poderá convocar o licitante vencedor, após a assinatura do Termo de Contrato, para negociar a redução dos preços visando manter o mesmo objeto cotado na qualidade e especificações indicadas na proposta, em virtude da redução dos preços de mercado.

**13.14 -** O licitante vencedor poderá ter ainda, a Contrato cancelada, desonerando-se de compromisso ajustado, quando a critério da Administração, comprovar o desequilíbrio econômico – financeiro.

**13.14.1 -** A comprovação deverá ser feita acompanhada de documentos, tais como lista de preço de fabricantes, notas fiscais de prestação de matérias-primas, serviços e outros insumos, de transporte de mercadorias, alusivas à época da elaboração da proposta e do momento do pedido de desoneração do compromisso;

**13.14.2 -** Reconhecendo o desequilíbrio econômico - financeiro, a Administração poderá cancelar formalmente o registro em relação ao item;

**13.14.3 -** A Administração, simultaneamente ou após a desoneração, poderá promover licitação específica para o item, bem como se utilizar de outros meios, a fim de manter os preços de acordo com os praticados no mercado.

**13.15-** A contratação decorrente desta licitação será formalizada mediante assinatura do contrato, cuja respectiva minuta constitui **modelo,** do presente ato convocatório.

### **13.15.1-** A presente Contrato **terá a validade por 12 meses, a partir da sua assinatura**.

**PREGÃO PRESENCIAL N. ----/-- CONTRATO DO PREGÃO Nº FFF/FFFF, PROCESSO Nº QQQ/QQQQ**

**Aos xx dias do mês de xxx do ano de xxx, às xx:xxx, o(a) Sr(a) xxxxxxxxxxxxx, e a Equipe de Apoio composta por: xxxxx e xxxxxxxx, designados conforme Portaria Decreto xxx/xxx, DE xx DE xxx DE xxxx, para recebimento e abertura dos envelopes contendo as Propostas de Preços e os Documentos de Habilitação para xxxxxxxxxxxxxxxxxxxxxxxxx.**

**A Prefeitura Municipal de Itaí Estado de São Paulo, situada à Praça da Bandeira, 1038, Centro, nesta cidade de ITAÍ - SP, inscrita no CNPJ-ME 46.634.200/0001-05, doravante designada simplesmente CONTRATANTE, representada pelo senhor Prefeito Municipal, o senhor xxxxxxx, responsável por este ajuste, juntamente com as empresas: xxxxxxxxxxxxx., com sede na R: xxxxxx N° xxxxx, nº . - ITAI e registrada sob o CNPJ nº xxxxx, representada neste ato, por seu representante legal, o senhor xxxxxxx portador da Cédula de Identidade (RG) nº xxxxxx e CPF Nº xxxxxx vencedora dos seguintes itens: xxxxxxx.**

**CLÁUSULA PRIMEIRA - DO OBJETO**

**1.1 A presente CONTRATO tem por objeto xxxxxxxxxxxxxxxxxxxxx, conforme Edital do PREGÃO Nº xxx/xxx, passa a fazer parte, para todos os efeitos, desta CONTRATO.**

**1.2 A existência de preços registrados não obriga a Prefeitura a contratar, sendo facultada a realização de licitação específica para a prestação/prestação de serviços, assegurado ao beneficiário do contrato a preferência de execução/prestação de serviços em igualdade de condições.**

**1.3 Os preços ofertados pelas empresas, por item, signatárias da presente CONTRATO, na seguinte ordem:**

**xxxxxxxxxxxxxxxxxxxxxxxx**

**CLÁUSULA SEGUNDA - DAS RESPONSABILIDADES**

**2.1 O FORNECEDOR/PRESTADOR DE SERVIÇOS DETENTOR DA ATA compromete-se a manter, durante toda a vigência da presente, todas as condições de habilitação e qualificação exigidas no processo licitatório.**

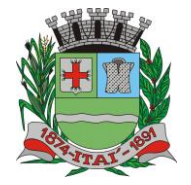

**Departamento de Orçamento e Finanças**

**Setor de Licitações**

**Pregão Presencial nº 21/2020 Processo nº 62/2020**

**2.2 O FORNECEDOR/PRESTADOR DE SERVIÇOS DETENTOR DA ATA autoriza a Prefeitura Municipal de Itaí, analisar a qualquer tempo os serviços entregues, em laboratórios de Controle de Qualidade, ficando as despesas decorrentes de analise e teste de qualidade dos serviços por conta do fornecedor.**

<u>REFEITURA MUNICIPAL DE I</u>

**2.3 Se for constatado que o serviço/serviços fornecido ocasionou danos ao funcionamento do serviço/serviços, o FORNECEDOR DETENTOR DA ATA restituirá a Municipalidade pelos danos causados ao patrimônio público.**

#### **CLÁUSULA TERCEIRA - DO PRAZO E DAS CONDIÇÕES DE ENTREGA**

**3.1 Sempre que julgar necessário, a Prefeitura solicitará, durante a vigência da respectiva Contrato, xxxxxxxxxxxxxxxxxxxxx, registrados, na quantidade que for preciso, mediante Ordem de Compra.**

**3.1.2 A Ordem de Compra será enviada via fac-símile ao fornecedor, o qual deverá confirmar o recebimento imediatamente. Caso a empresa não possua aparelho de fac-símile, a Ordem de Compra deverá ser retirada no setor de compras da Prefeitura Municipal de Itaí, Praça da Bandeira, 1038, Centro na cidade de ITAÍ - SP, no prazo de 02 (dois) dias, contado a partir do recebimento.**

**3.1.3 O prazo para confirmação do recebimento ou para retirada da Ordem de Compra poderá ser prorrogado por uma vez, por igual período, quando solicitado pela empresa adjudicatária durante seu transcurso e desde que ocorra motivo justificado, aceito pela Prefeitura Municipal de Itaí.**

**3.1.4 A não confirmação do recebimento ou a não retirada da Ordem de Compra no prazo previsto, implicará aplicação de multa de 10% (dez por cento) sobre o valor da nota de empenho, sem prejuízo de outras penalidades cabíveis, conforme consta em edital.**

**3.2. A entrega dos serviços/serviços deverá ser realizada nos locais indicados da Ordem de compra, emitidos pelo Departamento de Compras da Prefeitura Municipal de Itaí, devidamente acompanhada das notas fiscais ou notas fiscais/faturas correspondentes, no prazo estipulado neste Registro de Preços e nas quantidades indicadas.**

**3.3 A empresa adjudicatária responsabilizar-se-á pela quantidade, estado de conservação do(s) objeto(s) licitado(s) e entregue(s), especialmente para efeito de substituição imediata, no caso de não atendimento ao solicitado.**

#### **CLÁUSULA QUARTA - DAS CONDIÇÕES DE RECEBIMENTO E PAGAMENTO**

**4.1. O recebimento definitivo ocorrerá em até 07 (sete) dias úteis, contados a partir da entrega dos serviços/serviços, acompanhados da respectiva nota fiscal/fatura, cuja conferência e atestação serão feitas pelo setor de Compras da Prefeitura Municipal de Itaí. 4.1.1 No texto da nota fiscal/fatura deverá constar, obrigatoriamente, o objeto da licitação, as marcas dos serviços, os valores** 

**unitários e totais e o número do processo que deu origem à prestação (PREGÃO Nº xxx, PROCESSO Nº FFF/FFFF). 4.1.2 Havendo erro na nota fiscal/fatura ou outra circunstância impeditiva, o recebimento definitivo ficará suspenso, até que a empresa tome as medidas saneadoras necessárias.**

**4.2 O pagamento será efetuado no prazo constante em edital, após o encaminhamento das notas fiscais/faturas à Prefeitura Municipal de Itaí.**

**4.2.1 O pagamento mediante a emissão de qualquer modalidade de ordem bancária, será realizado desde que a empresa adjudicatária efetue a cobrança de forma a permitir o cumprimento das exigências legais, principalmente no que se refere às retenções tributárias**

**4.3As despesas serão atendidas com recursos decorrentes das dotações orçamentárias vigente no exercício de ......**

**4.4 Fica a Prefeitura Municipal de Itaí autorizada a descontar dos pagamentos do fornecedor as despesas decorrentes da análise e teste de controle de qualidade dos serviços;**

#### **CLÁUSULA QUINTA: DA DOCUMENTAÇÃO CONTRATUAL**

**5.1 Ficam integrados a esta Ata de Registro, independente de transcrição os seguintes documentos cujos teores são de conhecimento do FORNECEDOR DETENTOR DO CONTRATO: edital de licitação na modalidade PREGÃO Nº xx, PROCESSO Nº xxx/xxx e seus anexos, proposta da proponente vencedora, atas da sessão de credenciamento e processamento do(a) PREGÃO , despacho do Pregoeiro, homologação do processo licitatório e legislação pertinente à espécie.**

**5.2 será incorporada a esta Ata, mediante alterações qualquer modificação que venha a ser necessária durante sua vigência.**

**5.3 Conforme disposto no art. 15, § 2º da lei 8.666/93, os preços registrados serão publicados trimestralmente para orientação da Administração, na imprensa oficial do município.**

#### **CLÁUSULA SEXTA: DAS SANÇÕES PARA O CASO DE INADIMPLIMENTO**

**6.1Ficará impedida de licitar e contratar com a Administração direta e autárquica do Município de Itaí, pelo prazo de até 5 (cinco) anos, ou enquanto perdurarem os motivos determinantes da punição, a pessoa que praticar quaisquer atos previstos no artigo 7º da Lei Federal n. 10.520, de 17 de julho de 2002.** 

**6.2A sanção de que trata o subitem anterior poderá ser aplicada juntamente com multa de quantia correspondente a 10% (dez por cento) do valor total da proposta adjudicada, garantido o exercício de prévia e ampla defesa.** 

**6.3 - A CONTRATADA assumirá integral responsabilidade por danos causados a Prefeitura ou a terceiros, decorrente da execução deste contrato, inclusive por acidentes, mortes, perdas, destruições parciais ou totais. A Prefeitura isenta-se de todas as reclamações que possam surgir referentes a este contrato, ainda que as mesmas sejam resultantes de atos de seus prepostos ou de qualquer pessoa física ou jurídica em sua execução.**

**6.4 - A CONTRATADA será passível das penalidades abaixo elencadas, ressalvados os motivos de força maior ou caso fortuito, que deverão ser devidamente comprovados pela CONTRATADA à Prefeitura, sem prejuízo das sanções previstas no art. 87 da Lei nº 8.666/93, aplicarão as seguintes multas:**

**6.5 - Pelo atraso na execução do contrato:**

a)**Multa 1% (um por cento) por dia de atraso no início da execução das obras, que incidirá sobre o valor da obrigação em atraso, até o limite máximo de 10% (dez por cento);**

b)**Multa de 10% (dez por cento) calculada sobre o valor do contrato não cumprido;**

c)**Multa correspondente à diferença de preços resultante de nova licitação ou contratação direta, realizada para complementação ou realização da obrigação não cumprida.**

**Rua Aristides Pires, nº 1230, subsolo – Centro – Fone (14) 3761-1300 – CNPJ. 46.634.200/0001-05 Site[: www.itai.sp.gov.br](http://www.itai.sp.gov.br/) – Email: [licitar@itai.sp.gov.br](mailto:licitar@itai.sp.gov.br) - CEP. 18.730-019 – ITAI-SP.**

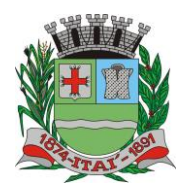

**Departamento de Orçamento e Finanças**

**Setor de Licitações**

|D)톤

**Pregão Presencial nº 21/2020 Processo nº 62/2020**

**6.6 - As importâncias relativas às multas serão descontadas dos recebimentos que a CONTRATADA tiver direito, competindo-lhe no caso de insuficiência de crédito, pagá-las no prazo de 10 (dez) dias, contados do recebimento da notificação da Prefeitura. 6.7 - A multa prevista nesta seção não tem efeito compensatório e conseqüentemente o pagamento delas não exime a CONTRATADA da reparação de eventuais danos que forem causados ao CONTRATANTE ou a terceiros, em decorrência de culta ou dolo, na execução dos serviços objeto da contratação. 6.8 - No caso de inadimplência total, a CONTRATANTE, poderá optar pela convocação dos demais proponentes da licitação, obedecida sucessivamente à ordem de classificação na forma do § 2º do art. 64 da Lei nº 8.666/93. Parágrafo Primeiro - Será facultada ao CONTRATANTE, aplicar à CONTRATADA, a seu exclusivo critério, quando a gravidade da falta assim justificar, sem prejuízo das penalidades previstas em Lei:** a) **advertência;** b) **multa na forma prevista na Lei nº 8.666/93 ou no contrato;** c) **suspensão temporária de participar em licitação e impedimento de contratar com a Administração local pelo prazo não superior a 02 (dois) anos;** d) **declaração de idoneidade para licitar com a Administração Pública, enquanto perdurarem os motivos determinantes de punição, até que seja promovida a reabilitação perante a própria autoridade que aplicou a penalidade, reabilitação esta que será concedida sempre que a CONTRATADA ressarcir a Prefeitura pelos prejuízos resultantes e após decorrido o prazo da sanção aplicada com base no inciso anterior. CLÁUSULA SÉTIMA: DA VIGÊNCIA 6.1 O prazo de vigência da presente Ata é de xxxxxxxxx a contar da data da sua assinatura. DAS DISPOSIÇÕES GERAIS E, por estarem justas e contratadas, assinam as partes o presente instrumento, em três vias de igual teor, obrigando-se por si e sucessores para que surta todos os efeitos de direito, o que dão por bom, firme e valioso. ITAÍ - SP, xxx de xxxx de xxxx. \_\_\_\_\_\_\_\_\_\_\_\_\_\_\_\_\_\_\_\_\_\_\_\_\_ xxxxxx CONTRATANTE \_\_\_\_\_\_\_\_\_\_\_\_\_\_\_\_\_\_\_\_\_\_\_\_\_\_\_\_\_\_\_\_\_\_\_\_\_\_\_\_\_\_ xxxxxxxxxxxx Representando a Empresa: xxxxxxxxxx**

IRIEFEITTUIR/A IMURIIIGIIP

**13.16-** Se, por ocasião da formalização do contrato, as certidões de regularidade de débito da Adjudicatária perante o Sistema de Seguridade Social (INSS), o Fundo de Garantia por Tempo de Serviço (FGTS) e a Fazenda Nacional, estiverem com os prazos de validade vencidos, o órgão licitante verificará a situação por meio eletrônico hábil de informações, certificando nos autos do processo a regularidade e anexando os documentos passíveis de obtenção por tais meios, salvo impossibilidade devidamente justificada.

**13.17-** Se não for possível atualizá-las por meio eletrônico hábil de informações, a Adjudicatária será notificada para, no prazo de 02 (dois) dias úteis, comprovar a sua situação de regularidade de que trata o subitem 13.2 deste item 13, mediante a apresentação das certidões respectivas, com prazos de validade em vigência, sob pena de a contratação não se realizar.

**13.18-** A adjudicatária deverá, no prazo de **2 (dois) dias** úteis contados da data da convocação, comparecer na Prefeitura Municipal de Itaí para **assinar o contrato.** 

**13.19-** Quando a Adjudicatária, convocada dentro do prazo de validade de sua proposta, não apresentar a situação regular de que trata o **subitem 13.2 deste item 13,** ou se recusar a assinar a **Contrato,** caracterizada a desistência, serão convocadas as demais licitantes classificadas, para participar de nova sessão pública do Pregão, com vistas à celebração da contratação.

**13.20-** Essa nova sessão será realizada em prazo não inferior a **08 (oito) dias úteis**, contados da divulgação do aviso.

**13.21-** A divulgação do aviso ocorrerá por publicação em jornal regional e veiculação na Internet [\(www.itai.sp.gov.br\)](http://www.itai.sp.gov.br/).

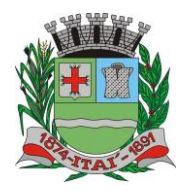

KEFEITUKA MUNI **Departamento de Orçamento e Finanças** 

**Setor de Licitações Pregão Presencial nº 21/2020 Processo nº 62/2020**

**13.22-** Ficarão o presente contrato rescindido, a juízo da administração, mediante formalização, assegurado o contraditório e a defesa, nos casos elencados no art. 78 da Lei 8.666/93.

## **14 - DAS CONDIÇÕES DE SUBSTITUIÇÃO DO SERVIÇO**

**14.1 -** O objeto da presente licitação será recebido:

**14.1.1 –** Provisoriamente**,** para efeito de posterior verificação de sua conformidade com a especificação;

**14.1.2 –** Definitivamente**,** após a verificação da qualidade do mesmo, em consonância com as especificações técnicas e proposta da empresa licitante vencedora, consequente aceitação.

**14.2 -** Será rejeitado no recebimento, o serviço fornecido com especificações diferentes das constantes no ANEXO I e da marca/procedência informada na PROPOSTA, devendo a sua substituição ocorrer na forma e prazo definidos no item 11.6 da Cláusula XI deste Edital.

**14.3 -** Constatadas irregularidades no objeto contratual, o Contratante poderá:

**a)** se disser respeito à especificação, rejeição por quaisquer dos motivos elencados na cláusula anterior, rejeitá-lo no todo ou em parte, determinando sua substituição ou rescindindo a contratação, sem prejuízo das penalidades cabíveis;

**a.1)** na hipótese de substituição, a Detentora do contrato deverá fazê-la em conformidade com a indicação da Secretaria, **em até 03 (três) dias úteis**, contados da notificação por escrito, mantido o preço inicialmente contratado;

**b)** se disser respeito à diferença de quantidade, determinar sua complementação ou rescindir a contratação, sem prejuízo das penalidades cabíveis;

**b.1)** na hipótese de complementação, a Detentora do contrato deverá fazê-la em conformidade com a indicação do Órgão Gerenciador, **em até 03 (três) dias úteis**, contados da notificação por escrito, mantido o preço inicialmente contratado.

#### **15 - DAS RESPONSABILIDADES**

**15.1 -** São responsabilidades da DETENTORA DO CONTRATO:

**15.1.1 -** Havendo a necessidade da contratação, o cumprimento dos prazos de entrega, nas datas, condições e locais definidos;

**15.1.2 -** durante toda vigência do termo da ata, ser a responsável pela qualidade dos **serviços** entregues;

**15.1.3 -** o fiel cumprimento de todas as cláusulas e condições estabelecidas no presente termo.

 $\overline{a}$ 

**Departamento de Orçamento e Finanç** 

**Setor de Licitações Pregão Presencial nº 21/2020 Processo nº 62/2020**

**15.1.4 -** manter as condições de habilitação.

**15.1.5 -** Os serviços deverão ser conduzidos em estrita observância com as normas da Legislação Federal, Estadual e Municipal, cumprindo as determinações dos Poderes Públicos.

**15.2 -** São responsabilidades do ÓRGÃO GERENCIADOR:

REFEITURA MUR

**15.2.1 -** pagar à DETENTORA DO CONTRATO os valores devidos, nas datas avençadas, pautando-se no competente instrumento de contrato, sem prejuízo das disposições contidas no presente edital;

**15.2.2 -** o fiel cumprimento de todas as cláusulas e condições estabelecidas no presente edital.

### **16 - DO EQUILÍBRIO ECONÔMICO FINANCEIRO**

**16.1**- A manutenção do equilíbrio econômico-financeiro inicial do Contrato, poderá ser solicitada pelas partes, na hipótese de sobrevirem fatos imprevisíveis, ou previsíveis porém de consequências incalculáveis, retardadores ou impeditivos da execução do ajustado, ou ainda em caso de força maior, caso fortuito ou fato do príncipe, configurando área econômica extraordinária e extracontratual, ficando a cargo da interessada a apresentação de todo tipo de prova da ocorrência, sem o que o pedido não será aceito.

**16.2-** Caso o pagamento da parcela não seja efetuado no vencimento pela falta do documento que deveria ter sido fornecido pela CONTRATADA, e isso motivar o bloqueio de entrega de serviço, esta incorrerá nas penalidades previstas neste edital, e não será paga a nenhuma atualização de valor, inclusive a referida neste edital.

**16.3-** Para que os preços estejam sempre atualizados, e visando todo processamento necessário, a futura CONTRATADA se obriga em fornecer, à cada ocorrência de majoração ou redução, cópia do documento correspondente a ser utilizado no realinhamento dos preços. Portanto, **é de responsabilidade exclusiva da CONTRATADA, o execução dos documentos (notas fiscais e quaisquer documentos) comprobatórios dessas ocorrências.** 

**16.4-** A obrigatoriedade da futura contratada em fornecer documentos que permitirão variação dos preços contratados vigerá para todo o exercício de 2017, enquanto o Contrato estiver vigente, mesmo para períodos que possam não haver execução dos serviços.

### **17 - SANÇÕES PARA O CASO DE INADIMPLEMENTO**

**17.1-** Ficará impedida de licitar e contratar com a Administração direta e autárquica do Município de Itaí, pelo prazo de até 5 (cinco) anos, ou enquanto perdurarem os motivos determinantes da punição, a pessoa que praticar quaisquer atos previstos no artigo 7º da Lei Federal n. 10.520, de 17 de julho de 2002.

**17.2 -** A sanção de que trata o subitem anterior poderá ser aplicada juntamente com multa de quantia correspondente a 10% (dez por cento) do valor total da proposta adjudicada, garantido o exercício de prévia e ampla defesa.

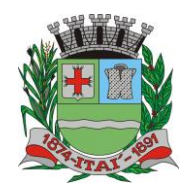

**17.3 -** A CONTRATADA assumirá integral responsabilidade por danos causados a Prefeitura ou a terceiros, decorrente da execução deste contrato, inclusive por acidentes, mortes, perdas, destruições parciais ou totais. A Prefeitura isenta-se de todas as reclamações que possam surgir referentes a este contrato, ainda que as mesmas sejam resultantes de atos de seus prepostos ou de qualquer pessoa física ou jurídica em sua execução.

KIUINI *K*YAIUTIERERI

**Departamento de Orçamento e Finanç** 

**Setor de Licitações Pregão Presencial nº 21/2020 Processo nº 62/2020**

**17.4 -** A CONTRATADA será passível das penalidades abaixo elencadas, ressalvados os motivos de força maior ou caso fortuito, que deverão ser devidamente comprovados pela CONTRATADA à Prefeitura, sem prejuízo das sanções previstas no art. 87 da Lei nº 8.666/93, aplicarão as seguintes multas:

**17.5 -** Pelo atraso na execução do contrato:

**a)** Multa 1% (um por cento) por dia de atraso no início da execução das obras, que incidirá sobre o valor da obrigação em atraso, até o limite máximo de 10% (dez por cento);

**b)** Multa de 10% (dez por cento) calculada sobre o valor do contrato não cumprido;

**c)** Multa correspondente à diferença de preços resultante de nova licitação ou contratação direta, realizada para complementação ou realização da obrigação não cumprida.

**17.6** - As importâncias relativas às multas serão descontadas dos recebimentos que a CONTRATADA tiver direito, competindo-lhe no caso de insuficiência de crédito, pagá-las no prazo de 10 (dez) dias, contados do recebimento da notificação da Prefeitura.

**17.7** - A multa prevista nesta seção não tem efeito compensatório e conseqüentemente o pagamento delas não exime a CONTRATADA da reparação de eventuais danos que forem causados ao CONTRATANTE ou a terceiros, em decorrência de culta ou dolo, na execução dos serviços objeto da contratação.

**17.8** - No caso de inadimplência total, a CONTRATANTE, poderá optar pela convocação dos demais proponentes da licitação, obedecida sucessivamente à ordem de classificação na forma do § 2º do art. 64 da Lei nº 8.666/93.

**Parágrafo Primeiro** - Será facultada ao CONTRATANTE, aplicar à CONTRATADA, a seu exclusivo critério, quando a gravidade da falta assim justificar, sem prejuízo das penalidades previstas em Lei:

**a)** Advertência;

**b)** Multa na forma prevista na Lei nº 8.666/93 ou no contrato;

**c)** Suspensão temporária de participar em licitação e impedimento de contratar com a Administração local pelo prazo não superior a 02 (dois) anos;

**d)** Declaração de idoneidade para licitar com a Administração Pública, enquanto perdurarem os motivos determinantes de punição, até que seja promovida a reabilitação perante a própria

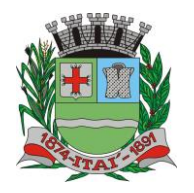

**Departamento de Orçamento e Finanças**

**Setor de Licitações Pregão Presencial nº 21/2020 Processo nº 62/2020**

autoridade que aplicou a penalidade, reabilitação esta que será concedida sempre que a CONTRATADA ressarcir a Prefeitura pelos prejuízos resultantes e após decorrido o prazo da sanção aplicada com base no inciso anterior.

KUUM AXIUTIEREN

## **18 - GARANTIA CONTRATUAL**

**18.1- O execução do material** deverão respeitar todos os procedimentos conforme descritos no anexo I, conforme as normas vigentes.

## **19 - REVOGAÇÃO E ANULAÇÃO DO CERTAME**

**19.1-** O Licitador, observadas razões de conveniência e oportunidade, devidamente justificadas, poderá anular ou revogar a qualquer momento o presente procedimento, ou declarar a sua modalidade por motivo de ilegalidade, mediante despacho fundamentado.

**19.2-** A anulação ou revogação do procedimento licitatório abrange à do instrumento contratual.

**19.3-** A Proponente não terá direito à indenização em decorrência da anulação ou revogação do procedimento licitatório.

#### **20 - CRITÉRIO DA ALTERAÇÃO QUANTIDADE DO OBJETO**

**20.1-** A CONTRATADA fica obrigada a aceitar, nas mesmas condições contratadas, os acréscimos ou supressões que se fizerem necessários ao objeto, a critério exclusivo da CONTRATANTE até o limite de 25% (vinte e cinco por cento) do valor atualizado do contrato.

### **21 - DISPOSIÇÕES FINAIS**

**21.1-** As normas disciplinadoras desta licitação serão interpretadas em favor da ampliação da disputa, respeitada a igualdade de oportunidade entre as licitantes e desde que não comprometam o interesse público, a finalidade e a segurança da contratação.

**21.2-** Das sessões públicas de processamento do Pregão serão lavradas atas circunstanciadas, a serem assinadas pelo Pregoeiro e pelos licitantes presentes.

**21.3-** As recusas ou as impossibilidades de assinaturas devem ser registradas expressamente na própria ata.

**21.4-** A sessão poderá ser suspensa por prazo a ser definido nela própria, para análise prévia e/ou sanar as diligências que se fizerem necessárias.

**21.5-** Todos os documentos de habilitação cujos envelopes forem abertos na sessão e as propostas serão rubricados pelo Pregoeiro e pelos licitantes presentes que desejarem.

**21.6-** O resultado do presente certame será divulgado em **jornal regional e no Diário Oficial do Estado de São Paulo (D.O.E).**

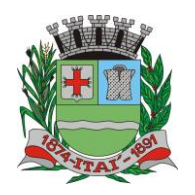

**Departamento de Orçamento e Finanças Setor de Licitações Pregão Presencial nº 21/2020**

**Processo nº 62/2020**

**21.7-**Os envelopes contendo os documentos de habilitação das demais licitantes ficarão à disposição para retirada na Prefeitura Municipal de Itaí, após a celebração **da Ata.**

**21.8-** Até 2 (dois) dias úteis anteriores à data fixada para recebimento das propostas, qualquer pessoa poderá solicitar esclarecimentos, providências ou impugnar disposições deste Edital.

**21.8.1-** Não serão aceitas qualquer tipo de alteração contratual por parte da contratada enviadas por e-mail, fac-símile ou em cópia simples, devendo o mesmo ser obrigatoriamente protocolado nesta Administração.

**21.9**-Acolhida a petição contra este Edital, será designada nova data para a realização do certame.

**21.10-** Os casos omissos do presente Pregão serão solucionados pelo Pregoeiro.

<u>ASHUTIBRA</u>

**21.11-** Para dirimir quaisquer questões decorrentes da licitação, não resolvidas na esfera administrativa, será competente o Foro da Comarca de Itaí, Estado de São Paulo.

## PREFEITURA MUNICIPAL DE ITAÍ

**Em, 6 de Março de 2020.**

**\_\_\_\_\_\_\_\_\_\_\_\_\_\_\_\_\_\_\_\_\_\_\_ Thiago dos Santos Michelin PREFEITO DE ITAÍ**